## **PERKIN-ELMER**

 $\sim 10$ 

# **05/32 SUPERVISOR CALL (SVC)**

Reference Manual

48-038 FOO R01

The information in this document is subject to change without notice and should not be construed as a commitment by the Perkin-Elmer Corporation. The Perkin-Elmer Corporation assumes no responsibility for any errors that may appear in this document.

The software described in this document is furnished under a license, and it can be used or copied only in a manner permitted by that license. Any copy of the described software must include the Perkin-Etmer copyright notice. Title to and ownership of the described software and any copies thereof shall remain in The Perkin-Elmer Corporation.

The Perkin-Elmer Corporation assumes no responsibility for the use or reliability of its software on equipment that is not supplied by Perkin-Elmer.

The Perkin-Elmer Corporation, Data Systems Group, 2 Crescent Place, Oceanport, New Jersey 07757

 $\lambda$ 

 $\odot$  1981, 1982, 1983 by The Perkin-Elmer Corporation

Printed in the United States of America

## TABLE OF CONTENTS

## PREFACE

 $\frac{1}{2}$ 

ł ł

I.  $\mathbf{I}$ 

## CHAPTERS

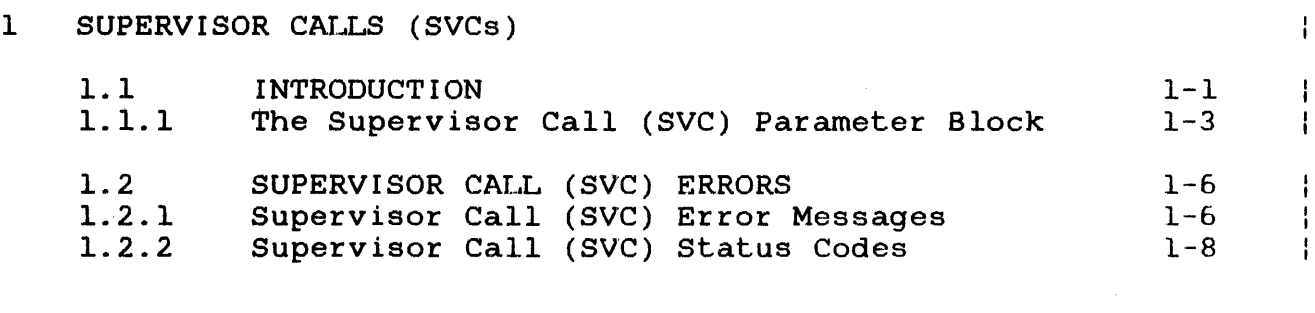

## 2 INPUT/OUTPUT (I/O) REQUEST SUPERVISOR CALL 1 (SVC 1)

 $\ddot{\phantom{a}}$ 

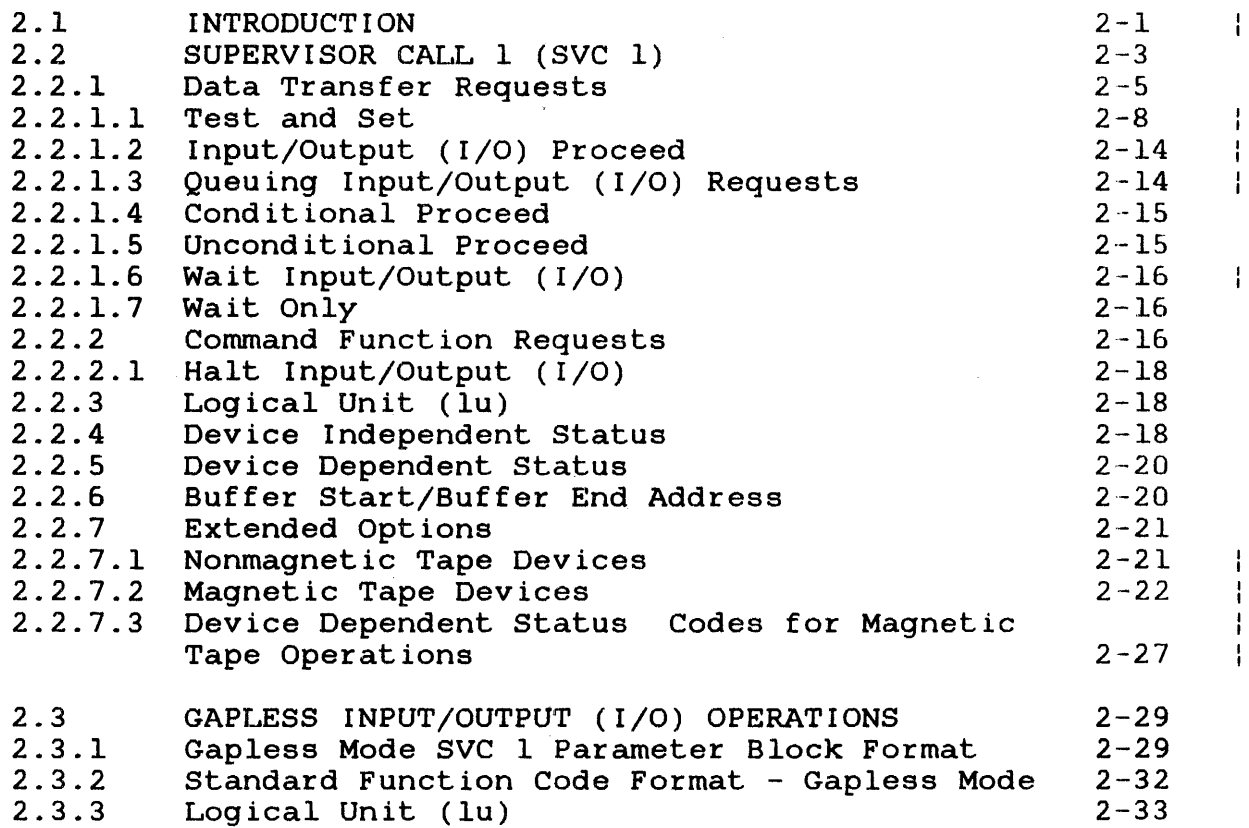

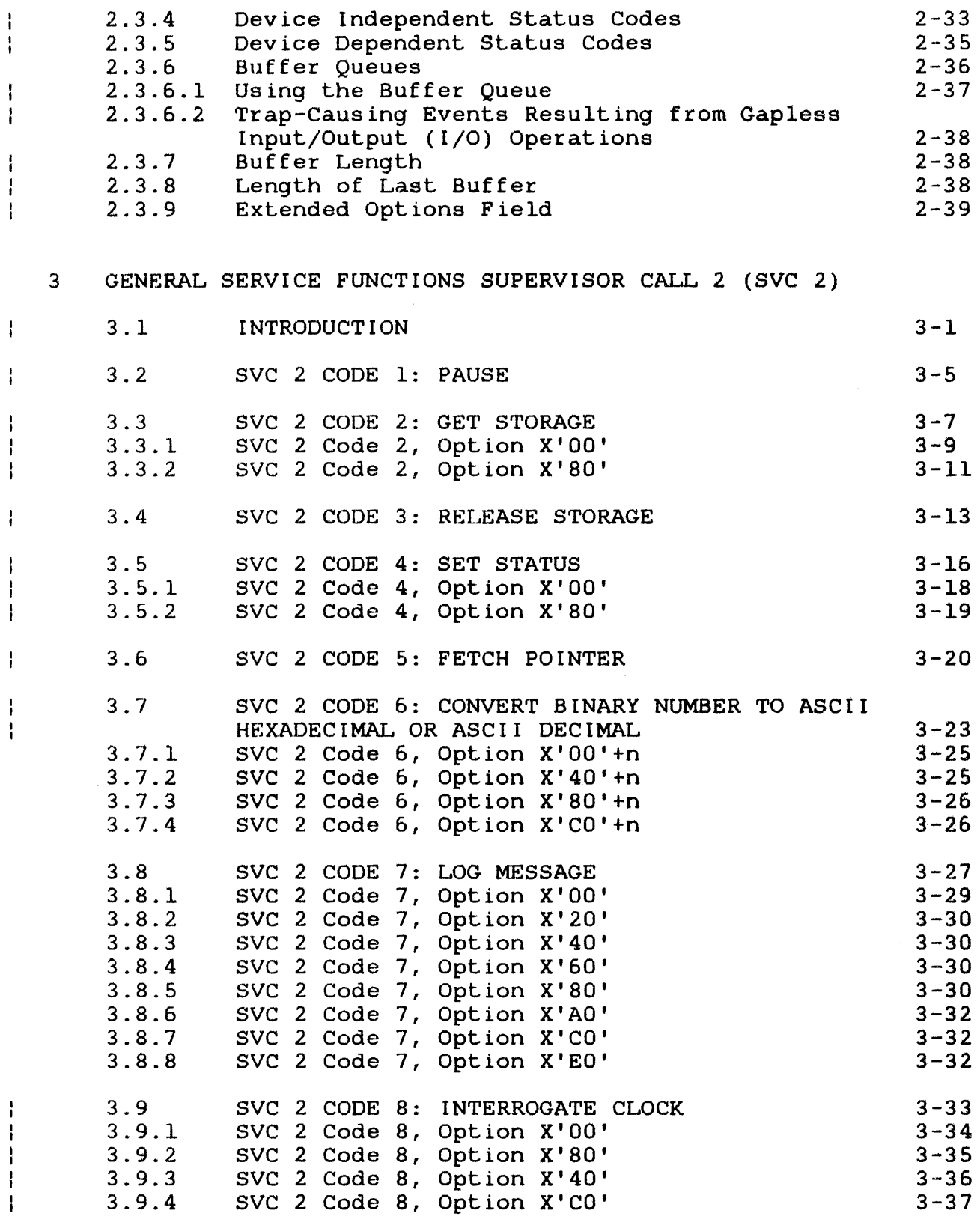

 $\bar{\beta}$ 

J

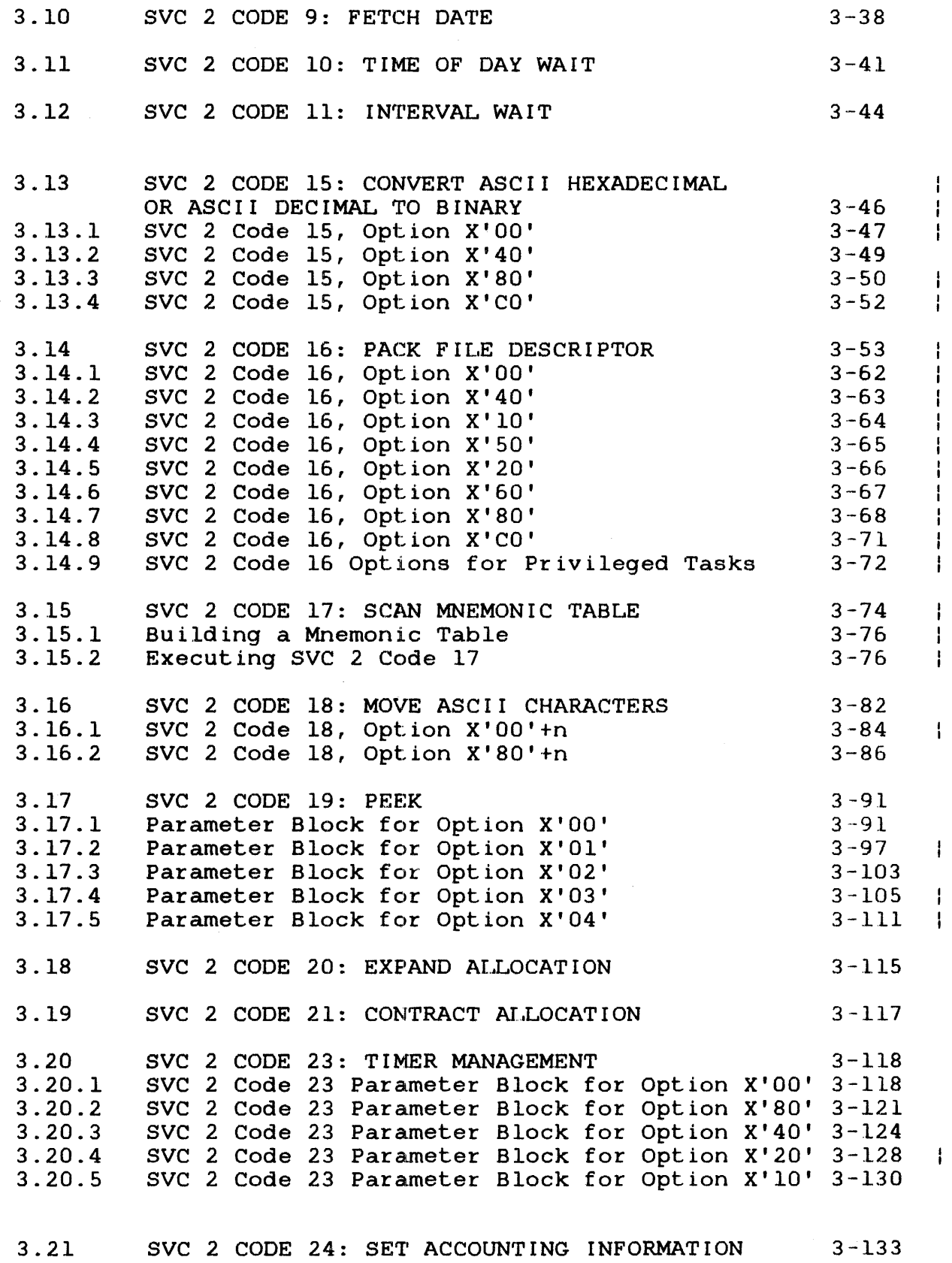

 $\sim 10^6$ 

```
CHAPTERS (Continued)
```
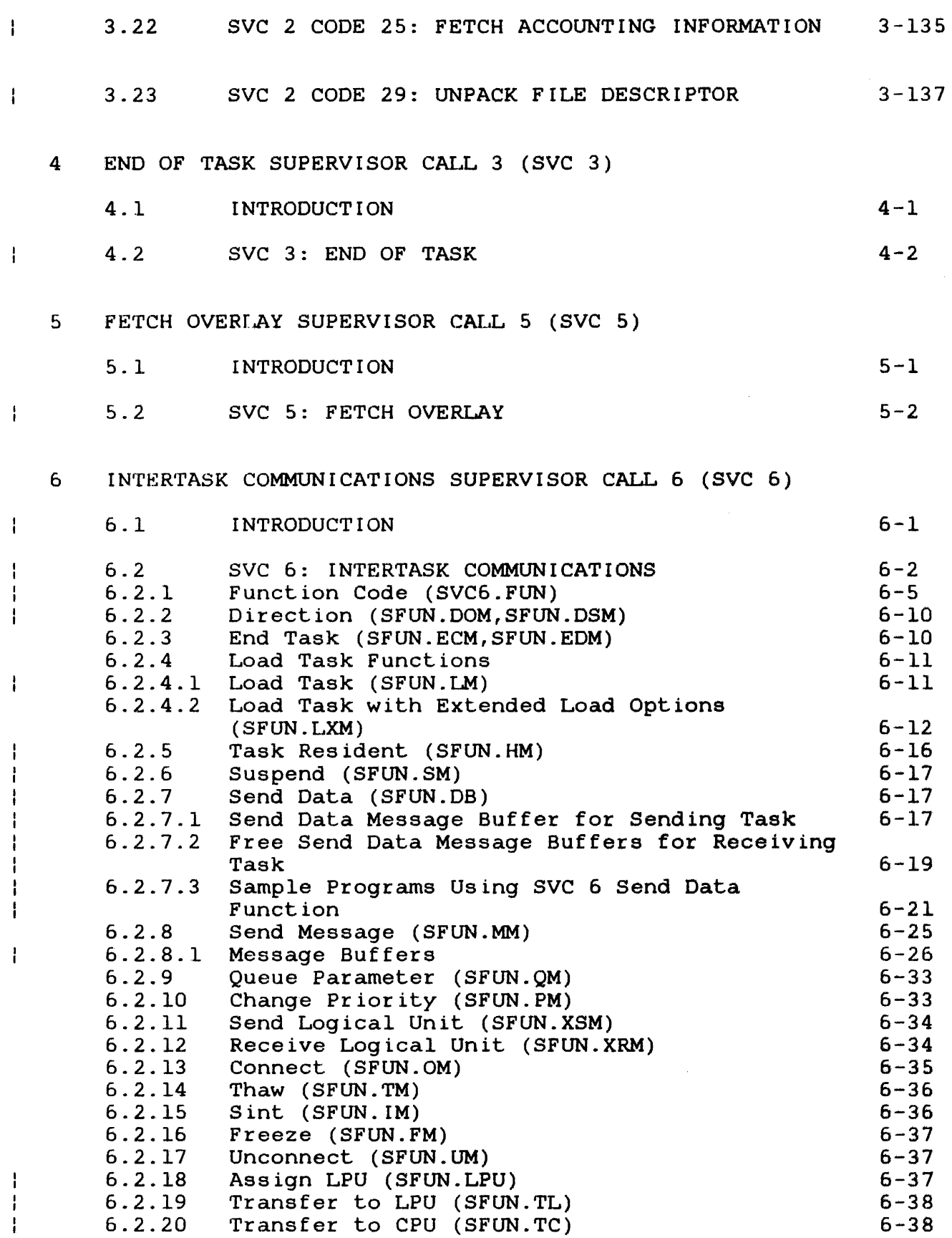

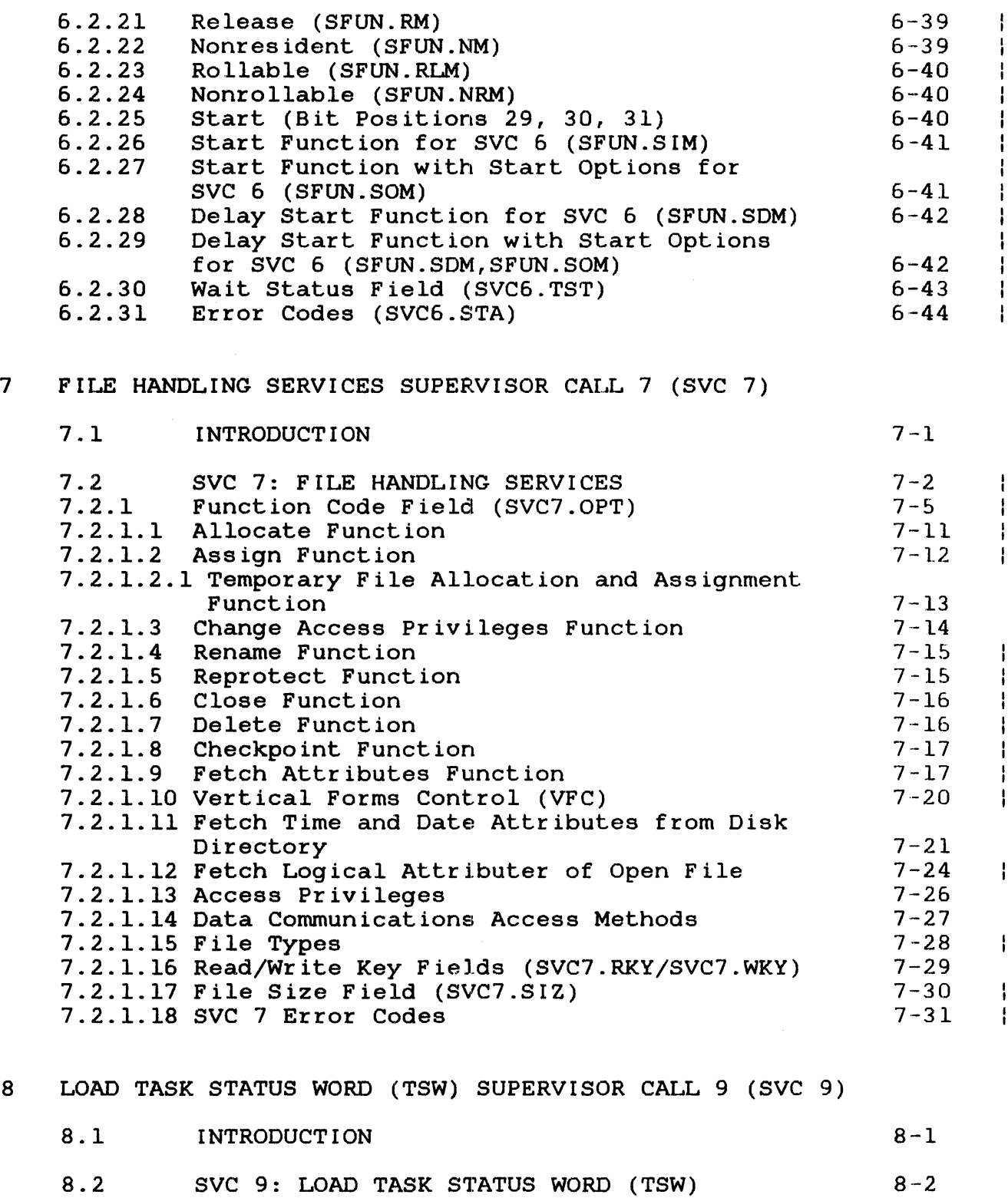

 $\mathcal{A}$ 

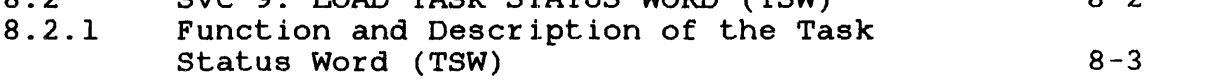

 $\begin{array}{c} 1 \\ 1 \end{array}$ 

CHAPTERS (Continued)

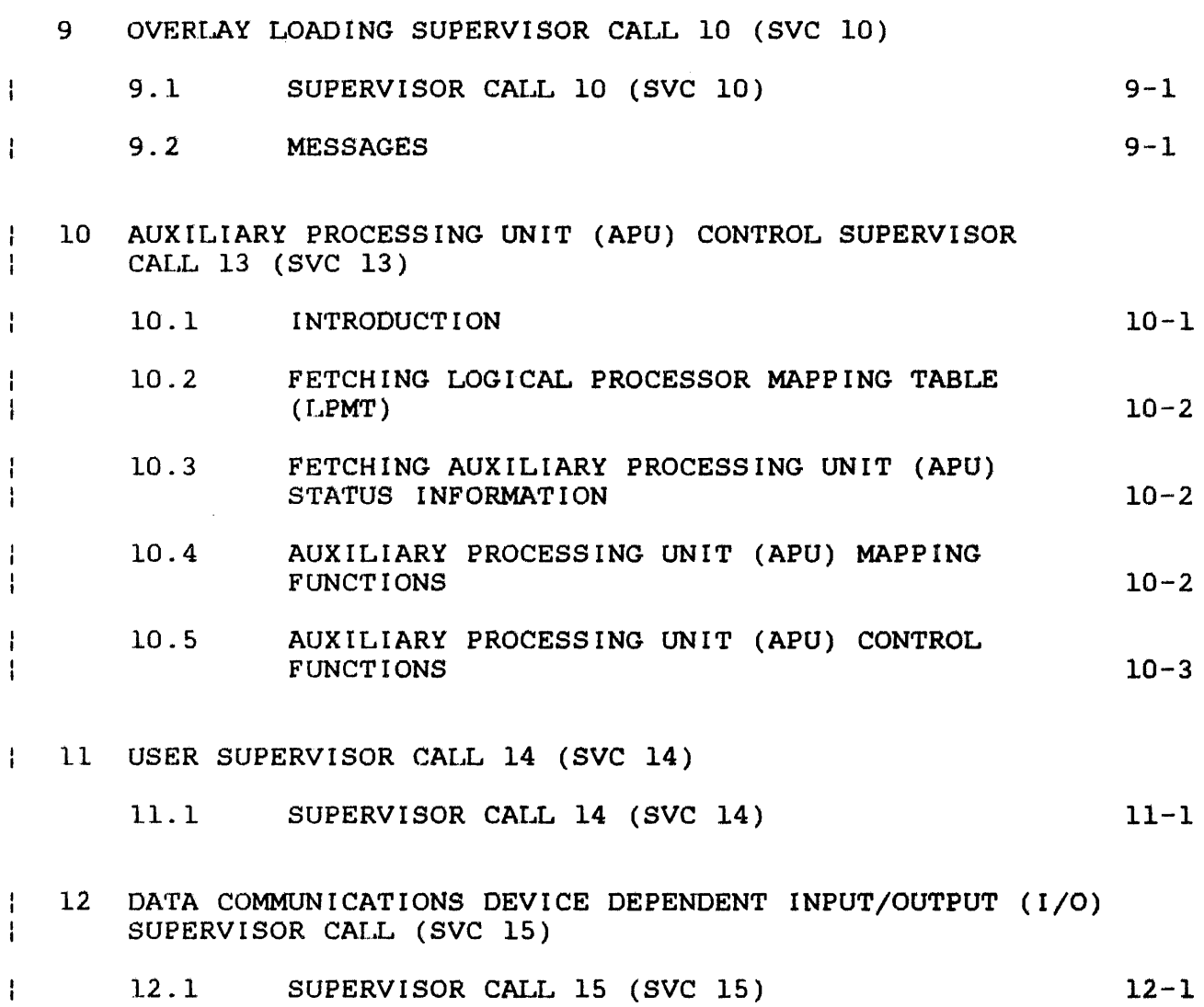

## FIGURES

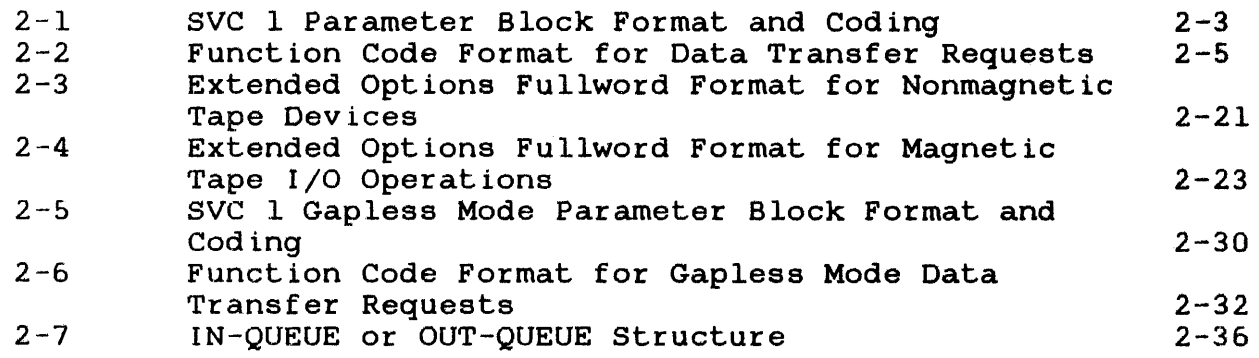

 $\label{eq:2} \frac{1}{2} \int_{\mathbb{R}^3} \frac{d^2\mathbf{r}}{|\mathbf{r}|^2} \, d\mathbf{r} \, d\mathbf{r}$ 

 $\sim$   $\sim$ 

 $\bar{z}$ 

 $\mathbf{f}$ 

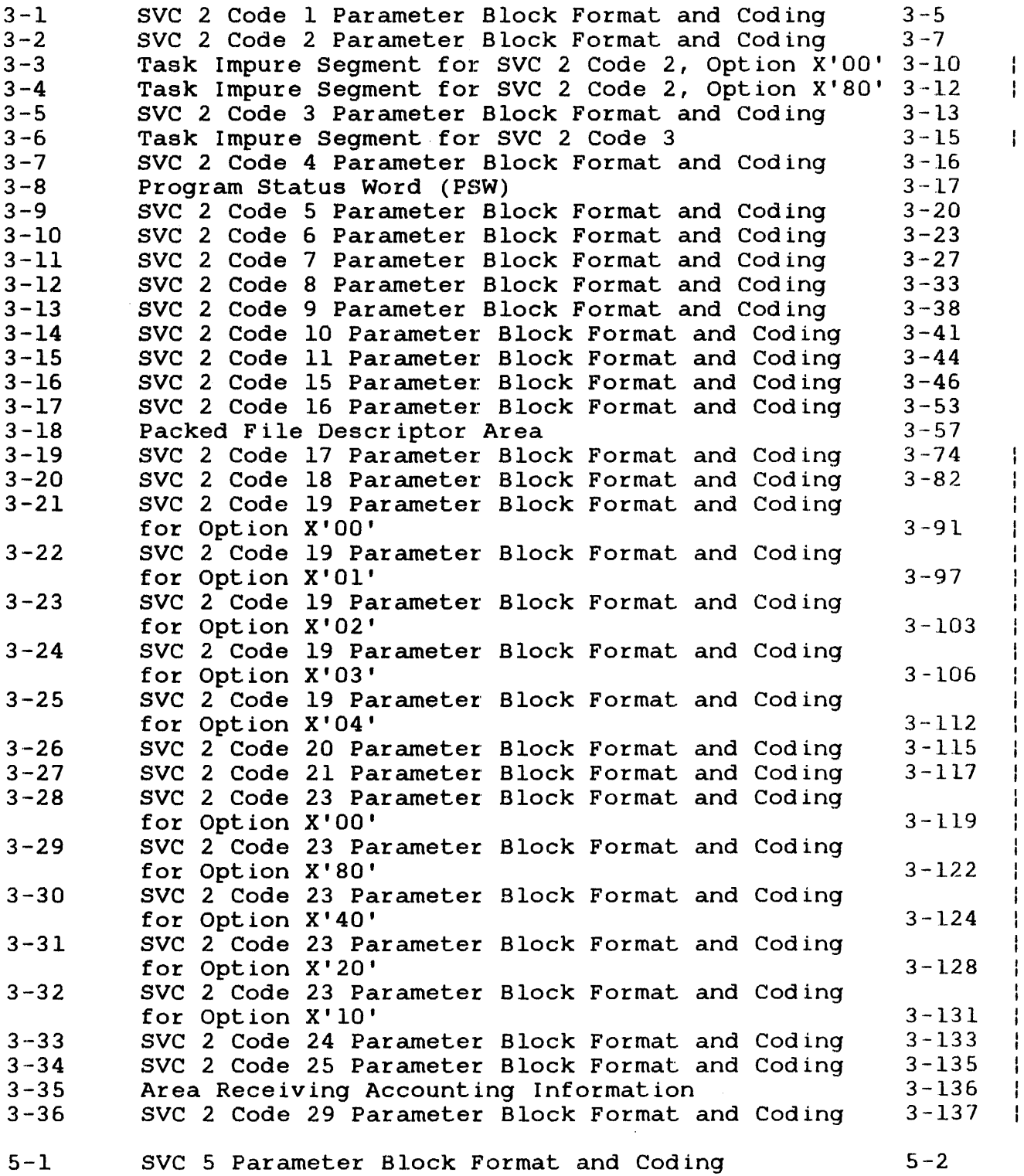

ł

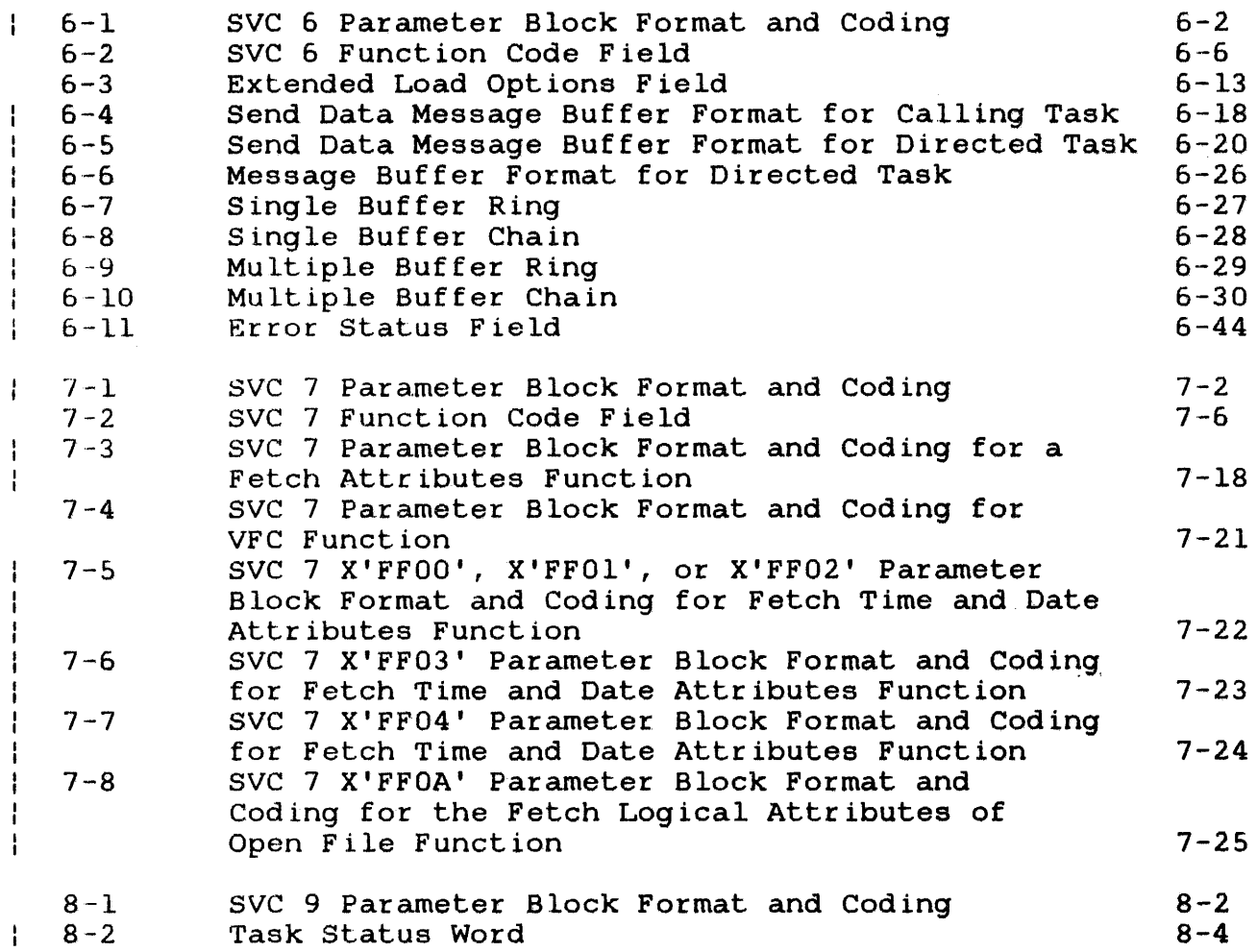

TABLES

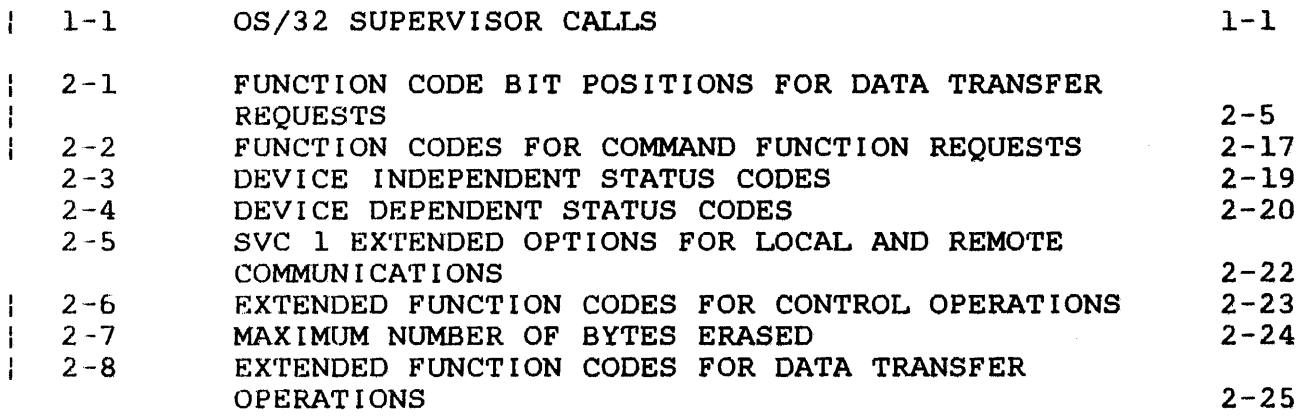

 $\omega_{\rm{max}}$ 

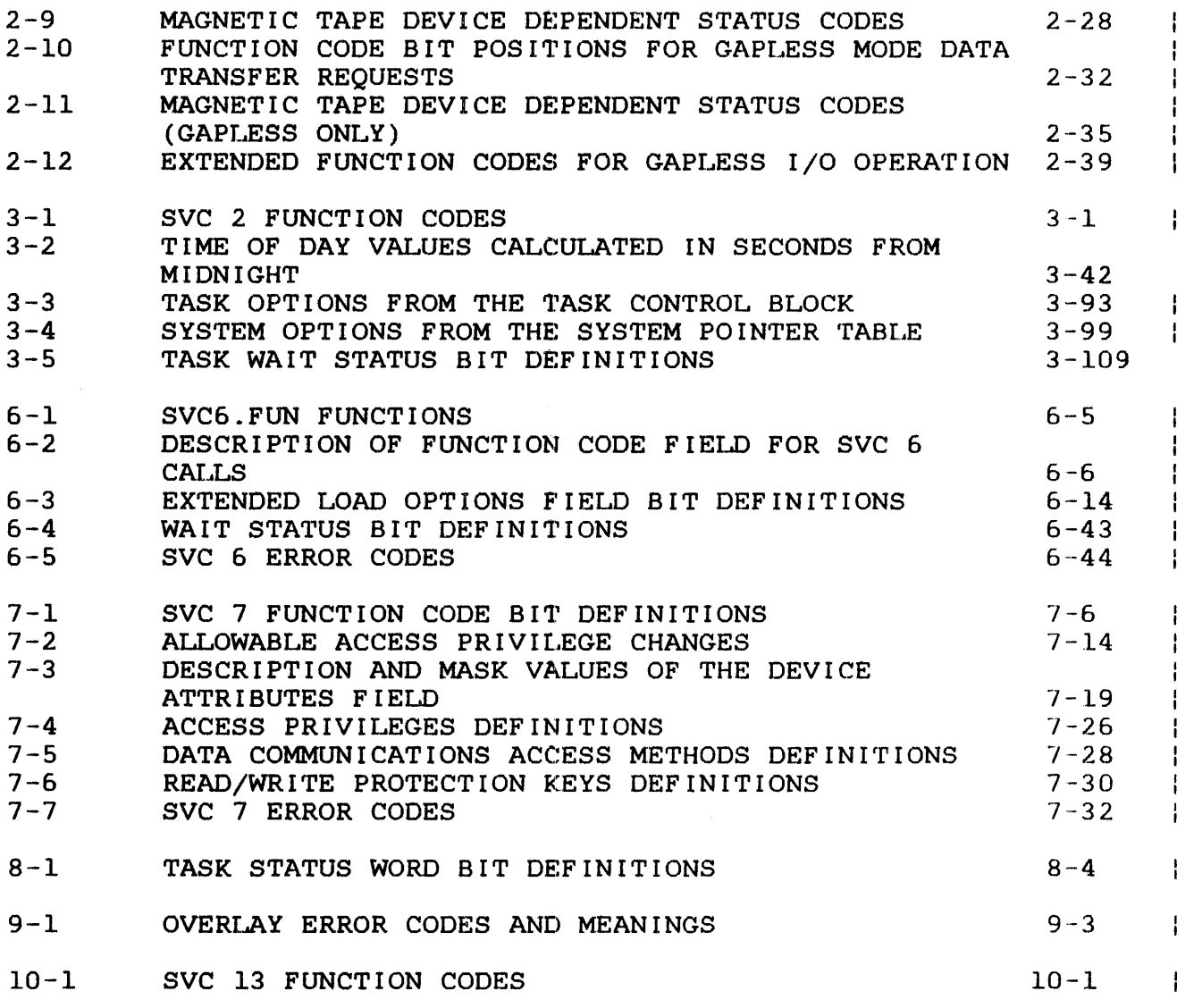

INDEX

 $Ind-1$  |

 $\label{eq:2.1} \frac{1}{\sqrt{2}}\int_{\mathbb{R}^3}\frac{1}{\sqrt{2}}\left(\frac{1}{\sqrt{2}}\right)^2\frac{1}{\sqrt{2}}\left(\frac{1}{\sqrt{2}}\right)^2\frac{1}{\sqrt{2}}\left(\frac{1}{\sqrt{2}}\right)^2\frac{1}{\sqrt{2}}\left(\frac{1}{\sqrt{2}}\right)^2.$ 

 $\label{eq:2.1} \frac{1}{\sqrt{2}}\int_{\mathbb{R}^3}\frac{1}{\sqrt{2}}\left(\frac{1}{\sqrt{2}}\right)^2\frac{1}{\sqrt{2}}\left(\frac{1}{\sqrt{2}}\right)^2\frac{1}{\sqrt{2}}\left(\frac{1}{\sqrt{2}}\right)^2\frac{1}{\sqrt{2}}\left(\frac{1}{\sqrt{2}}\right)^2.$ 

#### PREFACE

This manual describes the 03/32 supervisor calls (SVCs) that provide the ta<br>information in information programmers who design application level programs for operation in an OS/32 processing environment. task interface to OS/32 system services. The<br>in this manual is intended for assembly language intended for assembly language

Chapter 1 presents an overview of all OS/32 SVCs, their functions, and the data structure of the SVC parameter block. Chapter 2 describes the Input/Output (I/O) Request Supervisor Call, (SVC 1) that is used to request specific I/O services from<br>the OS/32 I/O supervisor. Chapter 3 details 22 general service the  $OS/32$  I/O supervisor. Chapter 3 details 22 general functions provided by SVC 2. Chapter 4 presents the format for the End of Task Supervisor Call, (SVC 3) which is used to provides information on<br>overlays through the user-controlled loading of Link-generated Fetch Overlay Supervisor Call (SVC 5). Chapter 6 describes the Intertask Communications Supervisor Call (SVC 6).<br>details the File Handling Services Supervisor Call ( the File Handling Services Supervisor Call (SVC 7) which provides file and device handling functions supported by the file manager and the data communications subsystem.<br>describes how SVC 9 is used to replace the curre 9 is used to replace the current task status<br>A the task control block (TCB) with a new word (TSW) located in the task control block (TCB) with a new user-specified TSW. Chapter 9 provides information on SVC 10, which handles the automatic loading of overlays generated by<br>Link. Brief descriptions of the Auxiliary Processing Unit (APU) Brief descriptions of the Auxiliary Processing Unit (APU)<br>Supervisor Call (SVC 13), User Supervisor Call (SVC 14), Control Supervisor Call (SVC 13), User Supervisor Call (SVC and the Data Communications Device Dependent I/O Supervisor Call (SVC 15) are given in Chapters 10, 11, and 12 respectively.

Revision 01 includes a description of the SVC 2 code 29 for unpacking file descriptors, the SVC 7 fetch logical attributes of open file function, and the assign logical processing unit (LPU) and transfer to LPU function of SVC 6. introduces the APU Control Supervisor Call (SVC 13) that is used by tasks running on the Perkin-Elmer 3200MPS multiprocessor system.

This manual is intended for use with the OS/32 R06.2 software release and higher. However, additional material specifically related to the Model 3200MPS System has also been included. These Model 3200MPS System-features are supported by the OS/32<br>R07.1 software release and higher. Throughout the text these R07.1 software release and higher. Throughout the features are identified as applicable only to the Model 3200MPS System.

For information on the contents of all Perkin-Elmer 32-bit manuals, see the 32-Bit Systems User Documentation Summary.

ł

 $\mathbf{I}$ 

 $\label{eq:2.1} \frac{1}{\sqrt{2}}\int_{0}^{\infty}\frac{1}{\sqrt{2\pi}}\left(\frac{1}{\sqrt{2\pi}}\right)^{2\alpha} \frac{1}{\sqrt{2\pi}}\int_{0}^{\infty}\frac{1}{\sqrt{2\pi}}\left(\frac{1}{\sqrt{2\pi}}\right)^{\alpha} \frac{1}{\sqrt{2\pi}}\frac{1}{\sqrt{2\pi}}\int_{0}^{\infty}\frac{1}{\sqrt{2\pi}}\frac{1}{\sqrt{2\pi}}\frac{1}{\sqrt{2\pi}}\frac{1}{\sqrt{2\pi}}\frac{1}{\sqrt{2\pi}}\frac{1}{\sqrt{2\pi}}$ 

 $\label{eq:2.1} \frac{1}{\sqrt{2}}\int_{0}^{\infty}\frac{1}{\sqrt{2\pi}}\left(\frac{1}{\sqrt{2\pi}}\right)^{2\alpha} \frac{1}{\sqrt{2\pi}}\int_{0}^{\infty}\frac{1}{\sqrt{2\pi}}\left(\frac{1}{\sqrt{2\pi}}\right)^{\alpha} \frac{1}{\sqrt{2\pi}}\frac{1}{\sqrt{2\pi}}\int_{0}^{\infty}\frac{1}{\sqrt{2\pi}}\frac{1}{\sqrt{2\pi}}\frac{1}{\sqrt{2\pi}}\frac{1}{\sqrt{2\pi}}\frac{1}{\sqrt{2\pi}}\frac{1}{\sqrt{2\pi}}$ 

### CHAPTER 1 SUPERVISOR CALLS (SVCs)

#### 1.1 INTRODUCTION

OS/32 provides each task with the support it needs to perform its designated function. In addition to programs that allow a user to design, implement, test, and execute tasks, 05/32 provides a number of system services that can be accessed by a task during execution. Included among these services are task timing, interrupt handling, input and output to devices or files, resource allocations, and intertask communication and control.

A task accesses a system resource by calling an 05/32 executor routine. An assembly program calls an executor routine by routine. An assembly program calls an executor routine by<br>issuing a supervisor call (SVC). Table 1-1 lists the SVCs that access OS/32 system services for assembly tasks. These SVCs are divided into two groups:

- SVCs for general use in both application and system level programs,' and
- SVCs for use in system level programs only.

This manual describes the SVCs designed for general use. SVCs designed exclusively for use in system level programs are described in the OS/32 System Level Programmer Reference Manual. These SVCs are indicated by an asterisk  $(*)$  or plus sign  $(*)$  in Table 1-1.

#### TABLE 1-1 OS/32 SUPERVISOR CALLS

| SUPERVISOR CALL | FUNCTION **==============================================:==**  | SVC 0\* | User-written SVC<br>| SVC 1 | Input/output (I/O) request SVC 1 Input/output (I/O) request  $SVC$  2 Code  $0*$  | Make journal entries SVC 2 Code 1 | Pause SVC 2 Code 2 | Get storage svc 2 Code 3 | Release storage  $SVC$  2 Code 4 | Set status SVC 2 Code 5 | Fetch pointer

48-038 FOO ROL 1-1

 $\mathbf{I}$  $\mathbf{I}$ 

Н

Ŧ  $\mathbf{I}$  $\mathbf{I}$ f

> ŧ  $\mathbf{I}$

ł

I  $\mathbf{I}$ Ł Ŧ  $\mathbf{I}$ 

ł

÷

÷

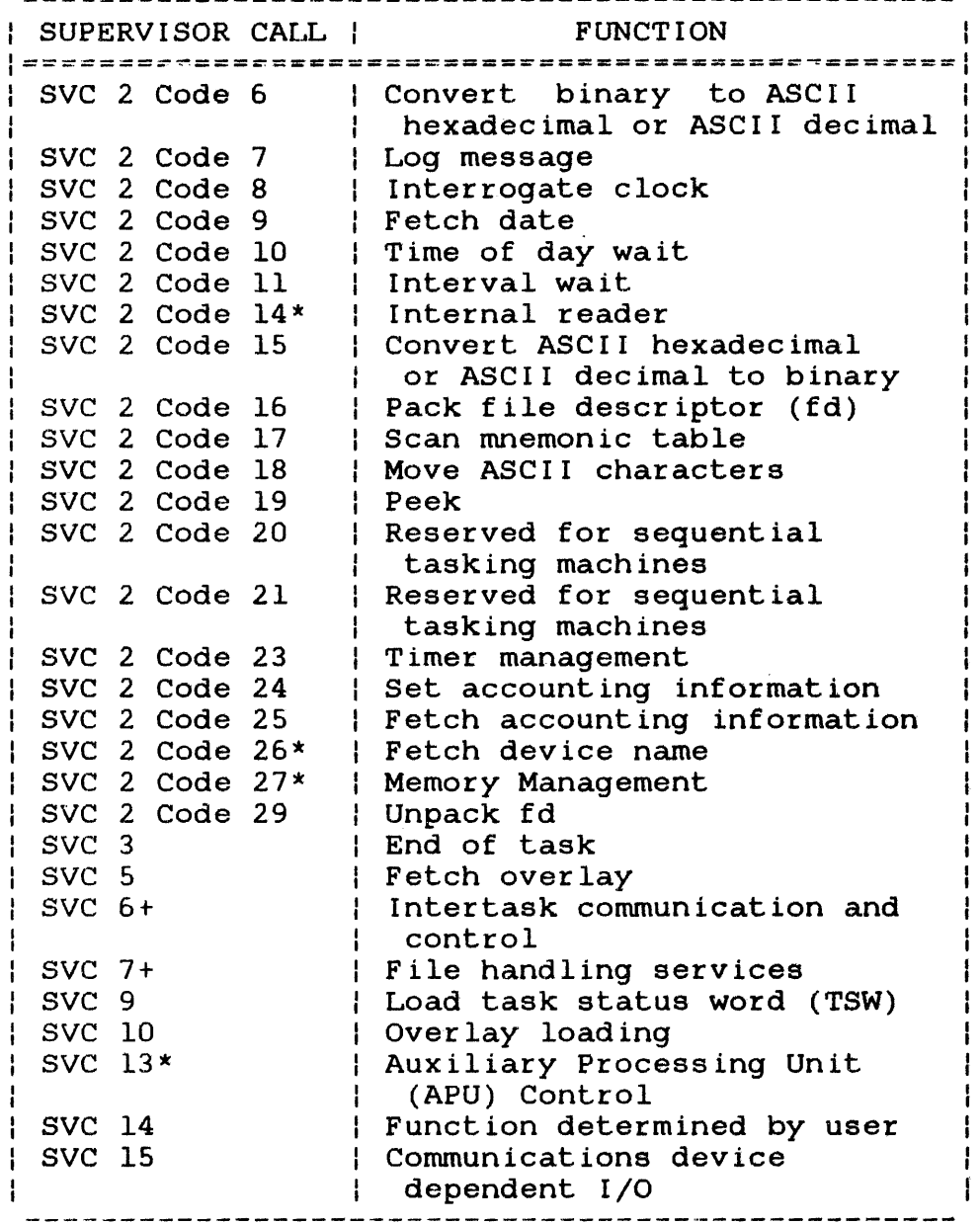

#### LEGEND

- \* Documented in OS/32 System Level Programmer Reference Manual
- + Additional functions documented in 05/32 System Level Programmer Reference Manual.

 $\mathbf{I}$ 

 $\frac{1}{4}$  $\mathbf{I}$  $\mathbf{I}$ 

 $\mathbf{I}$  $\mathbf{I}$ 

 $\mathbf{I}$  $\mathbf{I}$ 

 $\mathbf{I}$ 

 $\mathbf{I}$  $\mathbf{f}$ 

 $\mathbf{I}$  $\mathbf{I}$ 

Perkin-Elmer also provides run-time library (RTL) routines that allow a program written in FORTRAN or Pascal to access system services. These routines issue general user SVCs for the task. A system macro library is also available that allows an assembly program to issue an SVC through a system macro call. See the constant of the programmer Reference Manual for an OS/32 Application Level Programmer Reference Manual for overview of the methods used by the application programmer to access system services.

### 1.1.1 The Supervisor Call (SVC) Parameter Block

Associated with each SVC (except SVC 3) is an operating system data structure called a parameter block. The parameter block contains the data required by the OS/32 executor. Each parameter block has a specific length and format. The full length of a parameter block must be reserved even if certain parameters are not required by the particular SVC executor routine.

To issue an SVC, a task must specify the identifying number of the SVC and the address of the SVC parameter block as operands to the call as follows:

Format:

SVC n,parblk

Operands:

n

is a decimal number specifying the SVC.

parblk is the label or address of the parameter block that contains the information necessary to execute the call. All parameter blocks must be fullword-boundary aligned.

Execution of an SVC causes an interrupt that is processed by the Internal Interrupt Subsystem. See the 03/32 System Level Programmer Reference Manual for a description of SVC processing by the Internal Interrupt System.

When building a parameter block structure, use the standard symbolic names that have been assigned to the fields and functional values for the parameter block. To obtain these standard names and their definitions, expand the appropriate data structure macro. These macros are contained in the OS/32 system ł macro library, SYSSTRUC.MLB. See the Common Assembly Language  $\mathbf{I}$ Macro/32 Processor (CAL MACRO/32) and Macro Library utility Reference Manuals. .

Ł

Use the following macro library utility commands to display the SYSSTRUC.MLB directory:

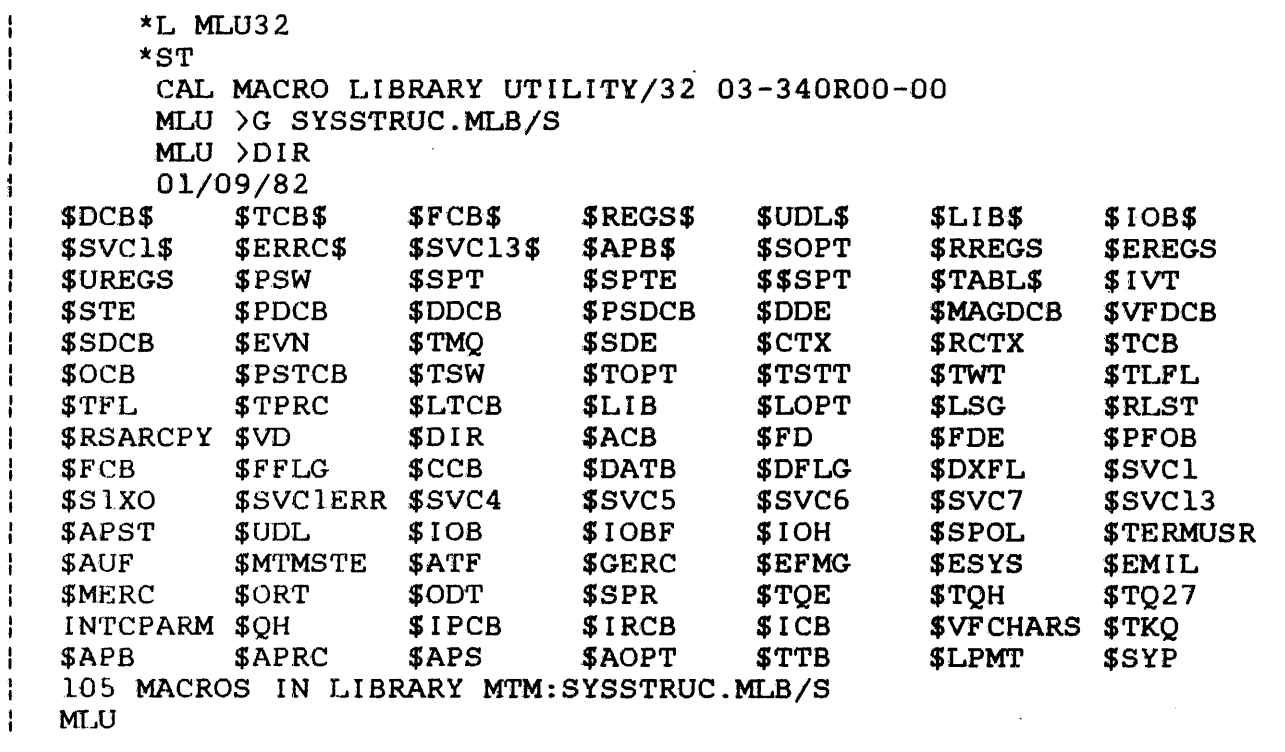

Use the following macro library utility command to expand the desired structure:

Format:

 $\mathbf{1}$ 

 $\frac{1}{4}$ 

ł

LIST fd,macro

LI M300:MAR, \$SVCl MACRO %SVCl \$SVCl GBLB %SVCl AIF (%SVC1) &SVCIX 1 2 SPACE SVCl. SETB STRUC STRUCTURE OF SVC-1 PARAMETER BLOCK SPACE 1 SVCL.FC DS 0<br>SVCL.FUN DS 1 SVCL.FUN DS 1<br>SVCL.LU DS 1 SVCL.LU DS 1<br>SVCL.STA DS 1 SVC1.STADS 1<br>SVC1.DN DS 1 SVC1.DN DS SPACE 1<br>DS ADC SVCL.SAD DS ADC<br>SVCL.EAD DS ADC SVC1.EAD DS ADC<br>SVC1.RAD DS ADC SVC1.RAD DS SVCl.LXF OS 4 **SVC1X** ENDS **STRUC DS** SVCl.XIT OS ENDS SVC1. 4 SPACE 2 FUNCTION CODE (ALTERNATE MNEMONIC) LOGICAL UNIT STATUS FIELD DEVICE NUMBER BUFFER START ADDR BUFFER END ADDRESS RANDOM ADDRESS LENGTH OF LAST TRANSFER EXTENDED ITAM OPTION BITS \* \* \* \* SPACE 1 SVl.CMDF EQU X'SO' SVI. READ EQU SVl.WRIT EQU X'20' SVl.BIN EQU SVl.WAIT EQU X'OS' SVl.RAND EQU SVl.UPRO EQU SV1.IMG EQU SV1.XIT EQU THE SVC-l FUNCTION CODES SV1.REW EQU X'CO' SV1.BSR EQU X'AO' SV1.FSR EQU X'90' SV1.WFM EQU X'SS' SV1.FFM EQU SV1.BFM EQU SV1.DDF EQU SV1.HLT SV1.SET SV1.WO SV1.TEST EQU SPACE 1 SPACE 1 EQU EQU EQU SPACE 1 X'40' X'lO' X'04' X'02'  $X'$  01'  $X'$  01' X'S4' X'S2'  $X' 81'$ X' SO' X'60' X'OS' X'02' COMMAND READ WRITE **BINARY** WAIT RANDOM UNCOND. PROCEED IMAGE MODE ITAM EXTENDED OPT REWIND BACKSPACE RECORD FORWARD-SPACE RECORD WRITE FILE-MARK FORWARD-SPACE FILE-MARl{ BACKSPACE FILE-MARK DEVICE DEPENDENT FUNCTION HALT I/O TEST & SET WAIT ONLY TEST I/O COMPLETION \* \*\*\*\*\*\*\*\*\*\*\*\*\*\*\*\*\*\*\*\*\*\*\*\*\*\*\*\*\*\*\*\*\*\*\*\*\*\*\*\*\*\*\*\*\*\*\*\*\*\*\*\*\*\*\*\*\*\*\*\*\*\*\* &SVCIX ANOP MEND 1 MACRO LISTED TO MAR: MLU

#### 1.2 SUPERVISOR CALL (SVC) ERRORS

The operating system informs the task of any error conditions encountered during SVC processing. Depending on the kind of error encountered, the operating system:

- pauses execution of the task and displays a message on the system console, or
- stores an error code in the error status field of the SVC parameter block and/or sets the condition code.

The first method is used when an error condition occurs as a result of a programming error in the task code (e.g., alignment Ŧ or illegal instruction fault). If the user wishes the task to ÷.  $\mathbf{I}$ handle these errors, the task can take a trap that causes execution to branch to the task trap handling routine. See the ÷ 05/32 Application Level Programmer Reference Manual for more 1 Ŧ information on trap handling.

The second method informs the user of the execution status of the *SVC* executor. Ŧ

1.2.1 Supervisor Call (SVe) Error Messages  $\mathbf{F}$ 

When the user chooses not to take a trap when an illegal instruction fault occurs, the illegal instruction trap bit is set to 0 in the current task status word (TSW). On encountering an SVC error, the operating system pauses the task and outputs a message to the system console.

If the *SVC* error results from attempting to execute an undefined or illegal SVC or from specifying an invalid code for an SVC 2, the following message is displayed:

ILLEGAL *SVC* - INSTRUCTION AT xxxxxx(yyyyyy)

#### Where:

- xxxxxx is the relative address of the *SVC* instruction that caused the error.
- *yyyyyy*  is the physical address of the *SVC* instruction that caused the error.

If an address or alignment error occurs, the following message is displayed:

#### Format:

SVC ADDRESS ERROR - INSTRUCTION AT xxxxxx(yyyyyy) SVC PARAMETER BLOCK AT xxxxxx(yyyyyy)

Where:

- xxxxxx is the relative address of the SVC parameter block that caused the error. or
- yyyyyy is the physical address of the SVC parameter block that caused the error. or

#### NOTE

Systems equipped with a memory address by come equipped with a memory databack-<br>translator (MAT) display the following message when an address or alignment error occurs:

SVC ADDRESS ERROR-INSTRUCTION AT xxxxxx(yyyyyy) SVC PARAMETER BLOCK AT xxxxxx(yyyyyy) MEMORY FAULT ADDRESS = xxxxxx (yyyyyy)

An address or alignment error can result from any one of the  $|$ following conditions:

- 1. The address specified for the SVC parameter block lics outside task boundaries.
- 2. The address specified for the SVC parameter block is not aligned on a fullword boundary.
- 3. The address specified for the SVC parameter block is not within a writable segment, which is required for that particular SVC.

 $1 - 7$ 

f.

 $\mathbf{I}$ 

 $\mathbf{I}$ 

 $\mathbf{I}$ ł  $\mathbf{I}$ ŧ

#### 1.2.2 Supervisor Call (SVC) Status Codes  $\mathbf{r}$

When an SVC execution error occurs, the operating system:

- returns an error code to the status field of the SVC parameter block, and/or
- sets bits in the condition code (CVGL) to reflect the results of *SVC* execution.

The status code returned depends on the particular SVC. Each SVC<br>described in this manual has a defined set of status codes. The described in this manual has a defined set of status codes. condition code, if set for the *SVC,* depends on the particular *SVC.* Generally, a condition code of 0 indicates successful execution and termination.

A nonzero error code may be returned to the status field of the *SVC* parameter block as a result of one of the following conditions:

- 'rhe buffer to which the *SVC* parameter block is pointing is not aligned on the proper boundary.
- An *SVC* parameter block that must point to a task writable segment is pointing to a buffer outside a writable segment.

To test the condition code, use a branch mnemonic that tests for a true condition.

Example:

 $\mathbf{I}$ Ł  $\mathbf{I}$ 

Ŧ  $\mathbf{I}$ 

 $\overline{1}$  $\mathbf{I}$ 

ł

BTC PSW.CC,ERROR

In this example, the condition code of the PSW is tested for the  $\mathbf{I}$ conditions specified by the mask field PSW.CC. PSW.CC is equated ÷ to X'F'. If any conditions tested are found to be true, a branch is taken to the location ERROR. For more information on branch  $\mathbf{I}$ instructions, see the Perkin-Elmer Processor User's Manual for  $\mathbf{1}$ your installation. ÷

#### CHAPTER 2 INPUT/OUTPUT (I/O) REQUEST SUPERVISOR CALL 1 (SVC 1)

#### 2.1 INTRODUCTION

SVC 1 executes all general I/O data transfer requests and specific command function requests. General I/O data transfer requests refer to either a read or write operation. data can be transferred, the user must specify whether it is a read or write, the address and length of the I/O buffer that will receive or send the data, and the logical unit (lu) assigned to receive or send the data, and the logical unit (lu) the device to which the I/O is directed. These specifications are indicated through certain fields of the SVC 1 parameter block.

When requesting a read or write operation, the user must describe in the SVC 1 parameter block the data being transferred and the environment during the transfer. For proper execution of a simple data transfer request, specify:

- the structure of the file that a record is being transferred to/from (sequential or random),
- the form the data is in when transferred (ASCII or binary, formatted or image mode), and
- the state the calling task will be in during I/O (I/O proceed, I/O wait, unconditional proceed).

If the device is busy when the data request is made, the user must decide if task execution is to wait, whether to queue the request and proceed, or whether to proceed and retry the I/O request later. Link specifies the maximum number of I/O requests that are to be queued at one time. The user also has the option to start I/O and continue task execution and then decide to stop task execution until the I/O is completed. If the device is free and the user wants exclusive access to a record or file (any file type), the user should execute a test and set operation to inform other tasks that the record or file is being used.

 $\mathbf{r}$ 

ł ÷ Once the read or write operation is completed:

- test for I/O completion (check the condition code, status fields, task queue, or execute a test I/O complete), and if the status fields indicate that no error has occurred;
- check to verify that all of the specified data was actually transferred (check length of data transfer field in the SVC 1 parameter block).

All testing and checking for I/O completion can be accomplished through the SVC 1 parameter block.

Specific I/O command function requests that can be made through SVC 1 inc lude:

• Rewind

 $\mathbf{I}$  $\frac{1}{2}$ 

- Backspace or forward space record
- Write filemark
- Backspace or forward space filemark
- User-specified driver dependent functions (reserved)
- Halt I/O

Before a command function request is issued, the desired command must be specified, and the lu must be assigned to the device to which the command is directed. These specifications are which the command is directed. These specifications are indicated through the SVC 1 parameter block in Figure 2-1.

#### 2.2 SUPERVISOR CALL 1 (SVC 1)

The SVC 1 parameter block must be 24 bytes long, fullword-boundary aligned and located in a task writable segment. Location within a writable segment is necessary so the status of an I/O request can be returned to the status fields of the parameter block. All fields in the parameter block are not required for every I/O request but must be reserved (see Figure  $2-1$ ).

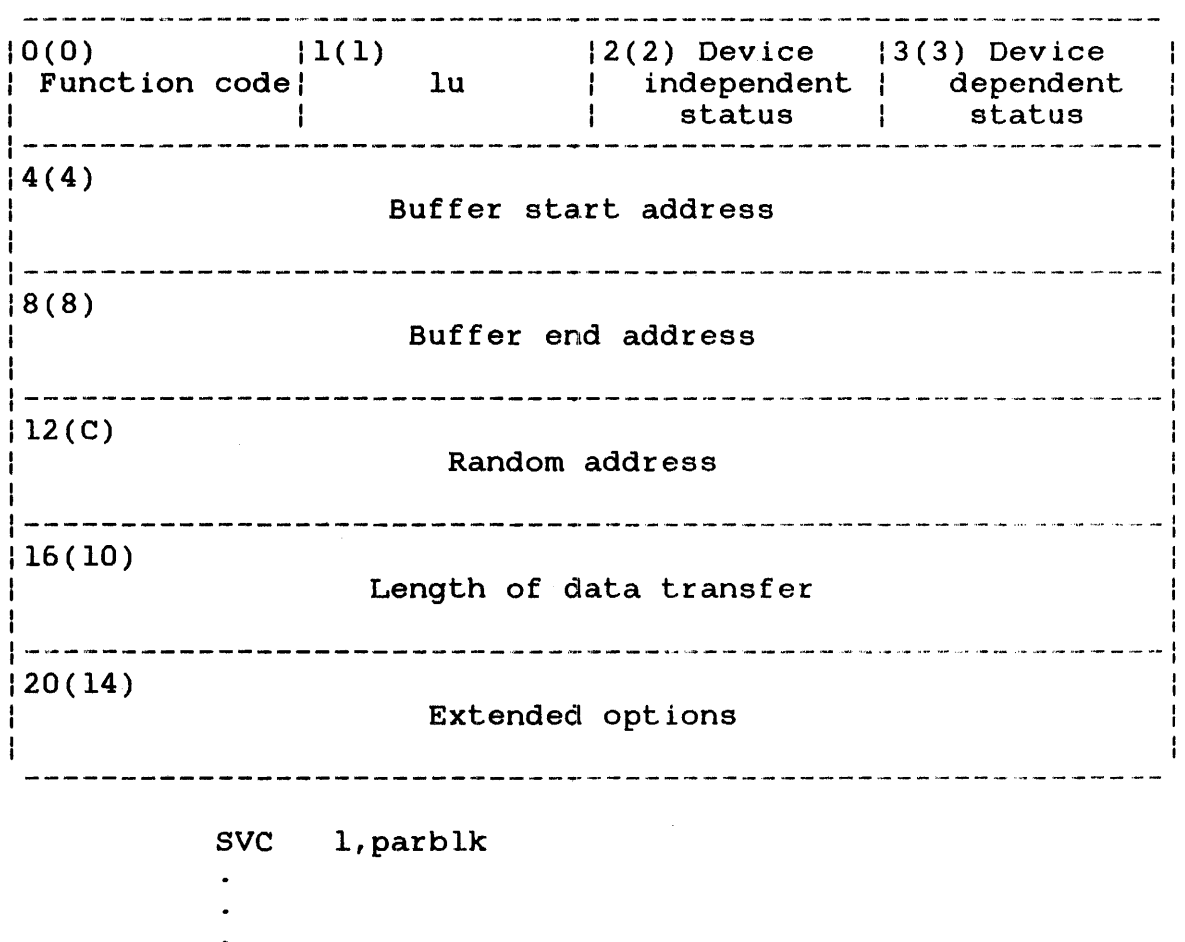

parblk ALIGN 4 DB DB OS DC DC DC OS DC X'function code' X'lu' 2 bytes for status A(buffer start) A(buffer end) 4 bytes for random address 4 bytes for length of data transfer <sup>Y</sup>'extended options'

Figure 2-1 SVC 1 Parameter Block Format and Coding

- Function code is a I-byte field indicating whether a request is a data transfer or a command function, and<br>the specific operation to be performed. Bit the specific operation to be performed. Bit settings for data transfer requests described in Table 2-1. Hexadecimal function<br>codes for command function requests are codes for command function requests defined in Table 2-2.
- iu is a I-byte field containing the logical unit currently assigned to the device to which an I/O request is directed.

Device independent status is a i-byte field receiving the execution status of an I/O request after completion. The status received is not directly related to the type of device used.

Device dependent status is a I-byte field receiving the execution status of an I/O request after completion.<br>The status received contains information The status received contains unique to the type of device used.

- Buffer start address is a 4-byte field used only for data transfer requests and must starting address of the I/O buffer that receives or sends the data being transferred.
- Buffer end address is a 4-byte field used only for data transfer requests and must contain the ending address of the I/O buffer that receives or sends the data being transferred.

Random address is a 4-byte field containing the address of the logical record to be accessed for a data transfer request; a legal hexadecimal number must be specified in this field if bit 5 of the function code is set to 1.

- Length of data transfer is a 4-byte field used only for data transfer requests.. It receives the number of bytes actually transferred as a result of a data transfer request. If an error occurs during data transfer, this field is modified with indeterminate data.
- Extended options is a 4-byte field specifying device dependent and independent extended functions that must be executed by the device when it is servicing a data transfer request.

## 2.2.1 Data Transfer Requests

Figure 2-2 shows the function code format for data transfer requests, and Table 2-1 defines each function code bit position.

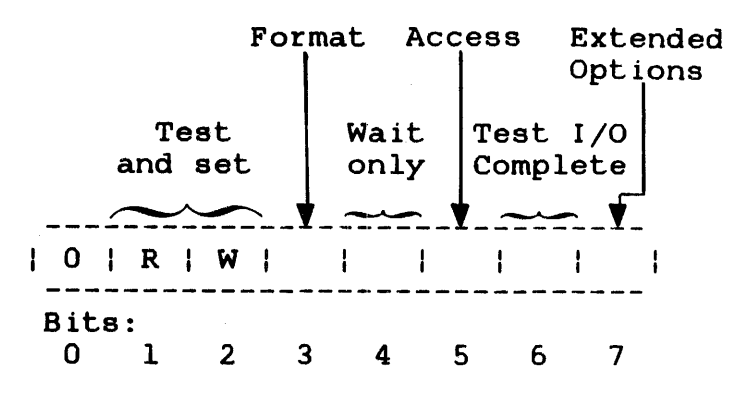

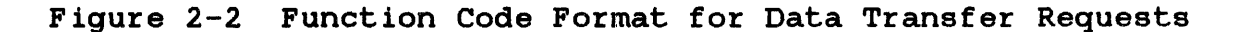

### TABLE 2-1 FUNCTION CODE BIT POSITIONS FOR DATA TRANSFER REQUESTS

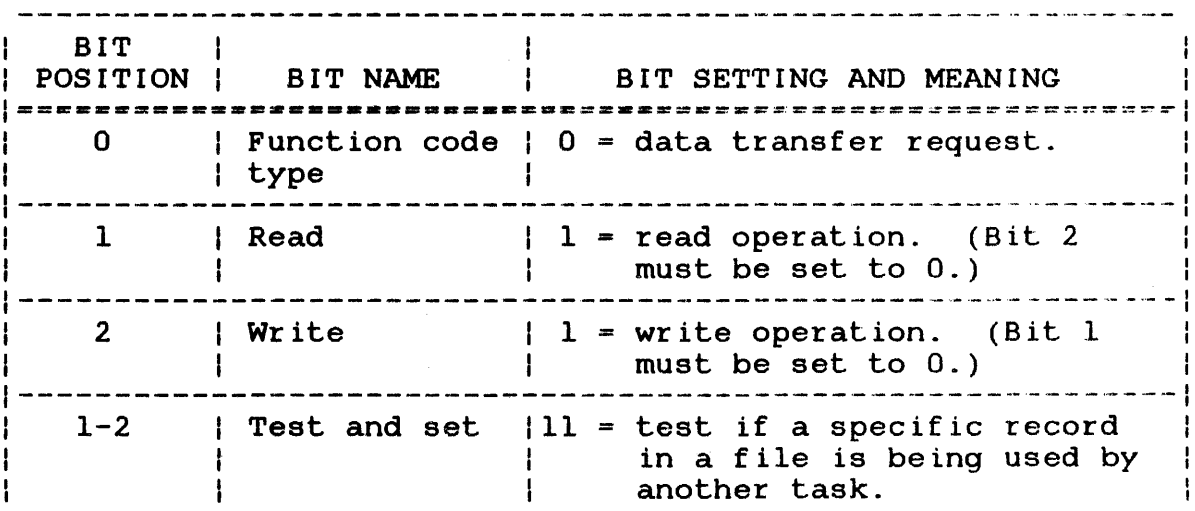

 $\mathbf{r}$ 

Ŧ  $\mathbf{I}$ 

## TABLE 2-1 FUNCTION CODE BIT POSITIONS FOR DATA TRANSFER REQUESTS (Continued)

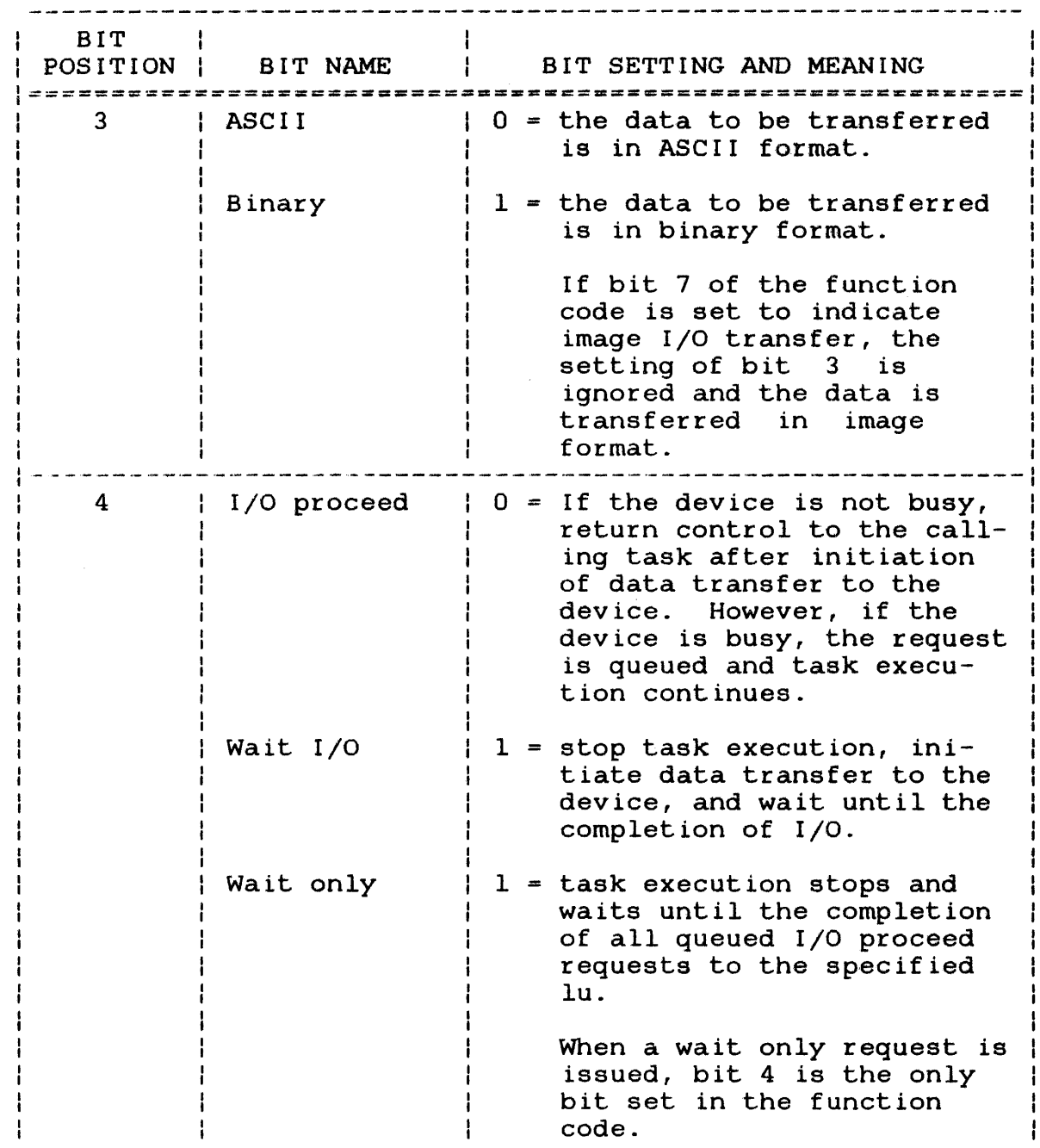

 $\begin{array}{c} | \\ | \end{array}$ 

## TABLE 2-1 FUNCTION CODE BIT POSITIONS FOR DATA TRANSFER REQUESTS (Continued)

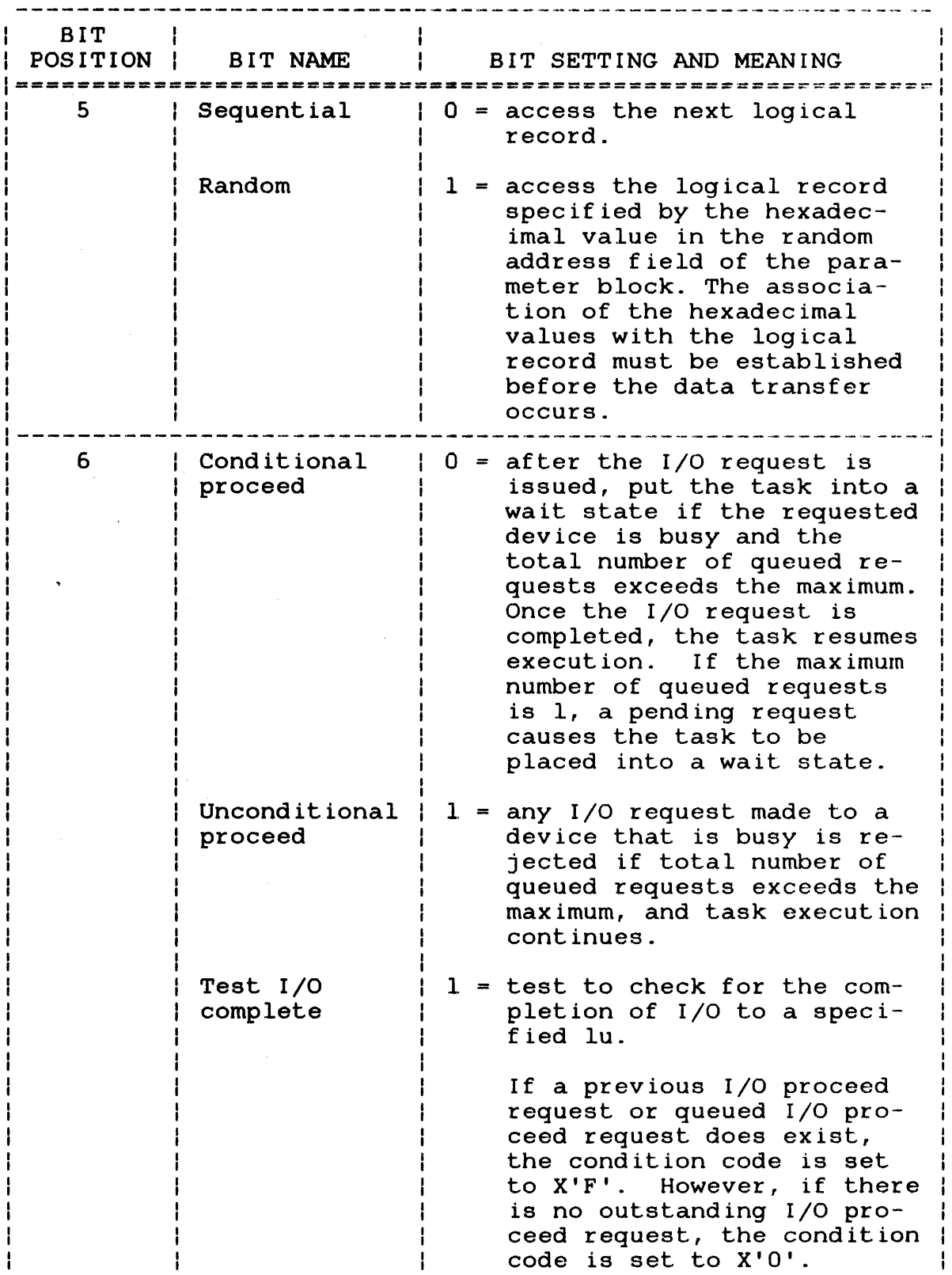

 $\sim$ 

 $\mathbf{I}$ Ť

## TABLE 2-1 FUNCTION CODE BIT POSITIONS FOR DATA TRANSFER REQUESTS (Continued)

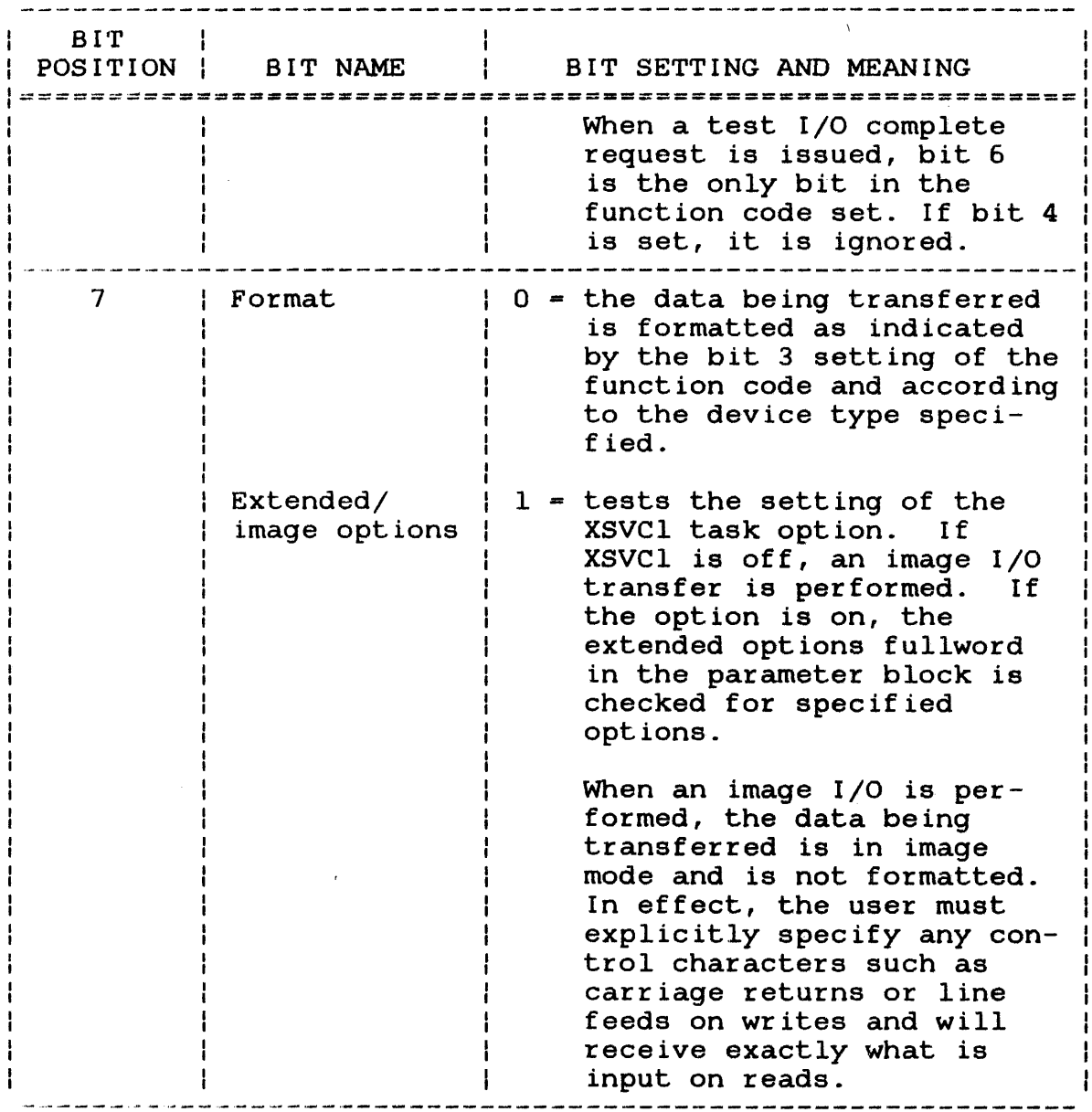

48-038 FOO ROl

 $\frac{1}{4}$ 

#### 2.2.1.1 Test and Set

The test and set function can be used to write a program that prevents multiple tasks from modifying a record simultaneously. A task that issues an sve 1 with the test and set bit enabled notifies other tasks that it is using a record by setting the first bit of that record to 1. This bit setting is called a one-bit record lock. Any task subsequently performing a test and set on the record is informed that the record is being accessed by another task.

To use the test and set function, set both bits l and 2 of the function code field to 1. If the test and set operation is used to lock out a record written in binary image mode, make certain<br>that, the first, bit in the record is initially set to zero. In that the first bit in the record is initially set to zero. In addition, the size of the user buffer should match the size of addition, the size of the user buffer should match the size the file record. The following diagrams demonstrate how a test and set operation is performed.

In the first diagram, the calling task issued an SVC 1 with test and set enabled to read a record into its user buffer specified by the sve 1 parameter block. Notice that the bit setting for the record lock bit is 0, indicating that the record is not being used by another task.

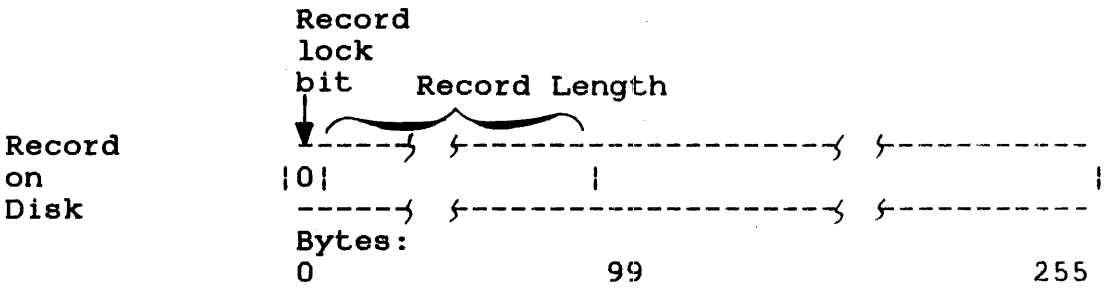

1 sector

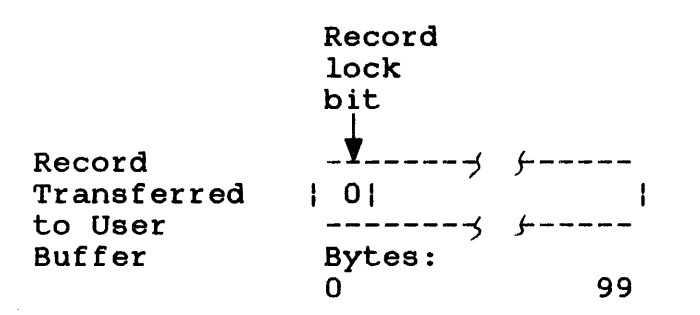

Ţ

After the record is read into the user buffer, the test and set operation tests the record lock bit. If the bit is 0, the record lock bit in the user buffer is then set to 1. The following ÷ diagram shows the record lock bit settings after the test ÷ operation is performed.  $\mathbf{1}$ 

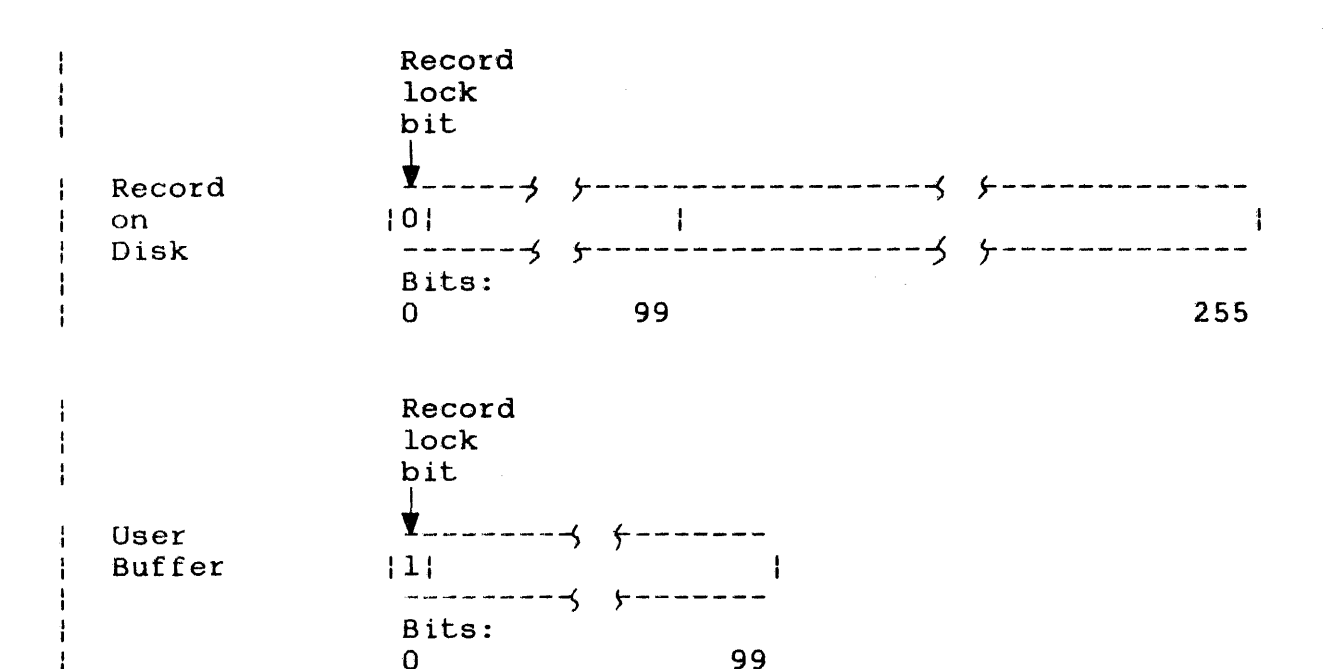

o 99

After the record lock bit is tested, the SVC 1 test and set ÷ function then sets the record lock bit on disk to 1 so that other  $\mathbf{I}$ tasks attempting to modify the record are notified that the  $\frac{1}{2}$ record is in use. SVC 1 sets the record lock bit on disk by Ŧ. copying the contents of the user buffer to the record's original 4. location on disk. In addition, SVC 1 sets the condition code to  $\frac{1}{4}$ X'O' and resets the record lock bit in the user buffer to O.

The following diagram shows the results of the completed test and ł set operation.  $\mathbf{1}$ 

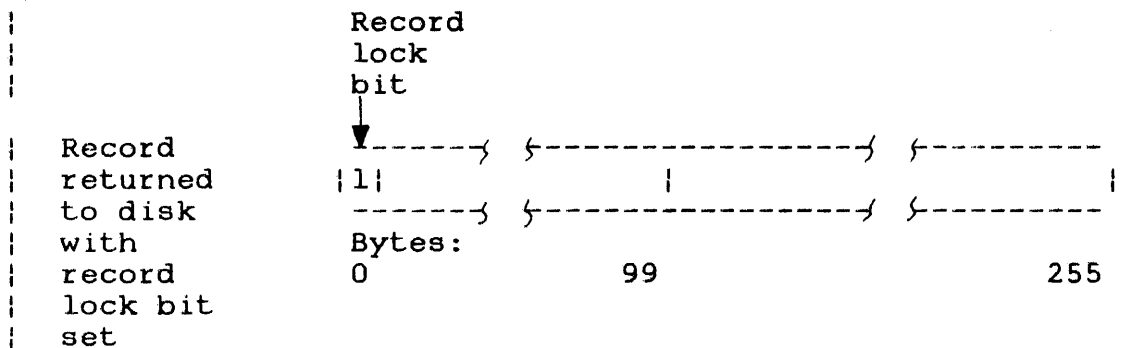

 $\mathbf{1}$ 

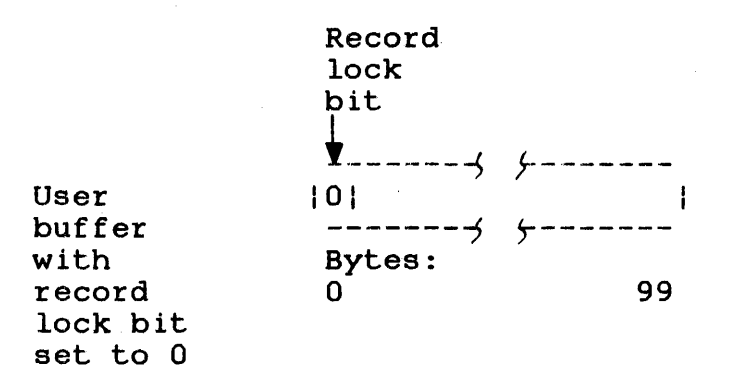

Condition Code

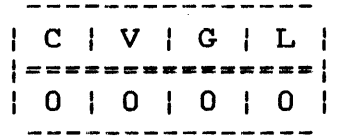

If the calling task had performed a test and set operation on a record that had a record lock bit setting of 1, the condition code would be set to X'F'. The following diagram shows the record lock bit settings and condition code resulting from this test and set operation.

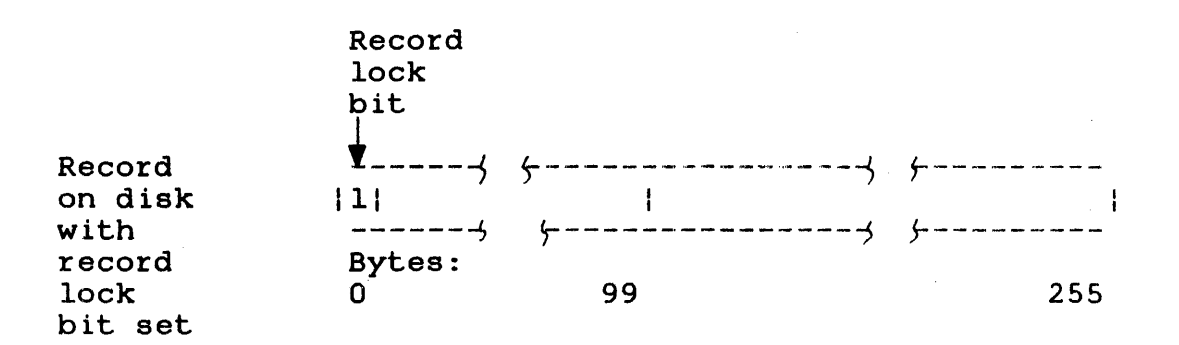

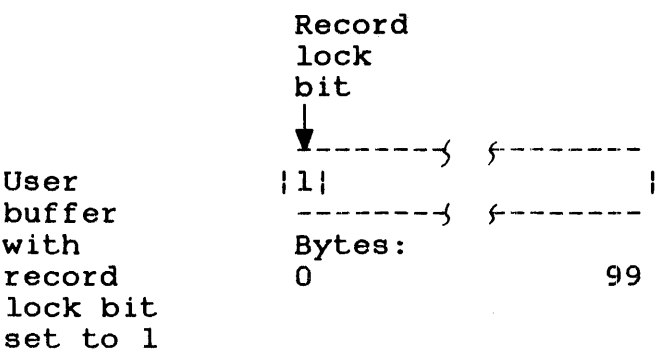

Ł

ŧ ÷  $\mathbf{I}$ 

I

ł ł

 $\mathbf{I}$ H

 $\mathbf{I}$ ł H  $\mathbf{I}$ 

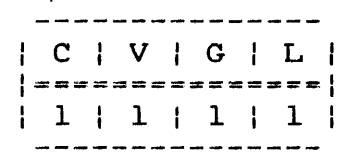

After a test and set operation, a record protection program checks the condition code. If the condition code is zero, the task can then proceed to modify the record. If the condition code is X'F', the task should retry the test and set operation before attempting to modify the record.  $\mathbf{I}$ 

ł To unlock the record on disk, the task that set the record lock bit should write the record in its user buffer back into its H original location on disk, whether or not the task modified the ł record.

If the size of the user buffer is less than the size of the ÷ record, the following will occur when the record in the user  $\mathbf{r}$ buffer is written back to disk: 4

- If the record in the user buffer is written back to an indexed file, the remaining bytes of the record will be filled with zeros.
- If the record in the user buffer is written back to a contiguous, nonbuffered indexed, or extendable contiguous file, the last two bytes of the record will be propagated to the right until the remaining bytes of the record are filled.

The following diagram illustrates how a user buffer smaller than  $\mathbf{I}$ a 256-byte contiguous file record is returned to disk. Notice  $\cdot$ that the last two bytes of the record in the user buffer are ÷ propagated to the right to fill a 256-byte sector on disk.

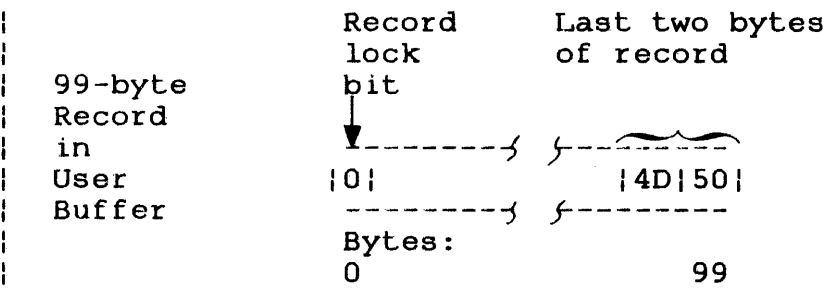

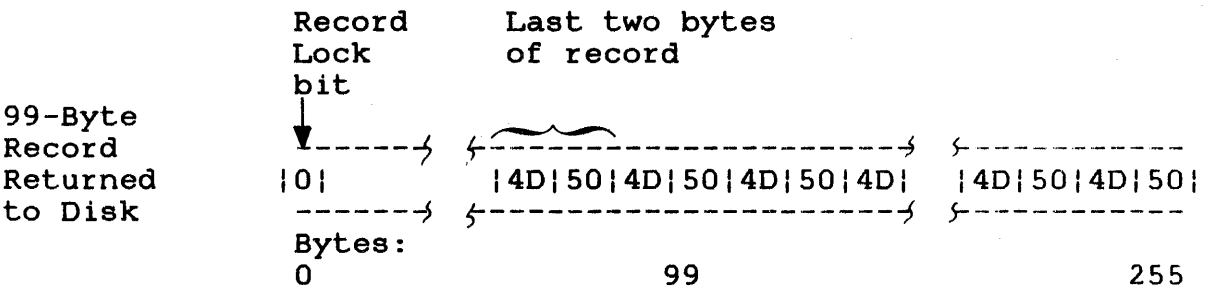

The test and set operation can be executed as a wait  $I/O$  or  $I/O$  proceed request. Setting the condition code during a test and Setting the condition code during a test and set operation occurs only when wait I/O is specified. (Bit 4 of the function code is set to 1.) However, if an I/O proceed is requested (bit 4 of the function code set to  $0$ ), setting the condition code is not useful because it could be changed at any time during task execution when data transfer and task execution take place concurrently. Therefore, check the record lock bit in the buffer to determine whether the record is currently being used. See the OS/32 System Level Programmer Reference Manual for the devices supporting test and set.

The following sample program demonstrates how the test and set function can be used to write a program that provides record protection.

ł ł  $\mathbf{I}$ 

J.

\* TEST AND SET EXAMPLE PRIOR TO PROGRAM EXECUTION ASSIGN LU 1 AND LU 2 TO A TEXT FILE CREATED BY EDIT32. LU 1 AND LU 2 SIMULATE ACCESS OF THE FILE BY TWO TASKS. TESTSET PROG TEST AND SET EXAMPLE ENTRY TESTSET TESTSET EQU SET UP FIRST RECORD NO.  $LIS$  1,0<br>EQU  $\star$ LOOP EQU FOR LU 1 ST 1,PB1+IO.RECNU ST 1, PB2+ IO. RECNU FOR LU<sub>2</sub> SVC 1, PB1<br>BZ CONTO READ & TEST RECORD ON LU 1 BZ CONT05 OK; RECORD IS NOT LOCKED<br>PAUS ERROR; RECORD IS LOCKED; SHOULD BE FREE CONT05 EQU LA 14, PB1 PB ADR FOR EOF TEST<br>BAL 15, @IOERR CHECK FOR END-OF-FI CHECK FOR END-OF-FILE  $\star$  $\ddot{\phantom{1}}$ CONTiO EQU  $\pmb{\times}$ 1, PB2 READ AND TEST RECORD ON LU 2<br>
CONT20 OK: RECORD IS LOCKED SVC OK; RECORD IS LOCKED **BM** PAUS ERROR; RECORD IS FREE; SHOULD BE LOCKED \* \* CONT20 EQU  $*$ <br>L 2, BlS L 2, B1S MANIPULATE RECORD DATA<br>ST 2, B1S  $2, B1S$ × WRITE RECORD BACK TO FLE AND UNLOCK IT SVC 1. PB3 1, PB3 × SVC 1, PB2 READ AND TEST RECORD ON LU 2<br>BZ CONT30 OK; RECORD IS FREE<br>PAUS ERROR; RECORD IS LOCKED; SHOULD BE FREE \* CONT30 EQU SVC 1, PB1 READ AND TEST RECORD ON LU 1 BM CONT40 OK; RECORD IS LOCKED ERROR; RECORD IS FREE; SHOULD BE LOCKED PAUS \* CONT40 EQU  $*$ <br>L  $3, B2S$ L 3, B2S MANIPULATE RECORD DATE<br>ST 3, B2S 3, B<sub>2S</sub> WRITE RECORD BACK TO FILE AND UNLOCK IT \* WRITE LU-2,RECNUMB-{l),ADDR-B2S,ENDADDR-B2E \* INCREMENT RECORD COUNTER AIS 1,1 DO NEXT RECORD UNTIL EOF LOOP B PB1 IOPCB FUN=X'76', LU=1, ADDR=B1S, ENDADDR=B1E, RESTART=CONTO5 \* PB2 IOPCB FUN-X' 76' , LU-2, ADDR-B2S, ENDADDR-B2E PB3 IOPCB FUN=X'36', LU=1, ADDR=B1S, ENDADDR=B1E, RECNUMB=(1) \* ALIGN ADC BiS BUFFER FOR LU 1 DS 80<br>EQU \*-:  $* - 1$ B1E \* \* B2S DS BUFFER FOR LU 2 80 B2E EQU \*-1 \* END
### 2.2.1.2 Input/Output (I/O) Proceed

An  $I/O$  proceed request is initiated when bit  $4$  of the function code is set to 0 and a read or write operation is specified.

If the device is free when a data transfer request is made with I/O proceed specified, task execution and data transfer take place concurrently. When the I/O is completed, the status of the data transfer is returned to the status fields in the parameter<br>block. An illegal function code or illegal lu causes the status An illegal function code or illegal lu causes the status to be returned to the status fields before data transfer starts, resulting in rejection of the I/O proceed request. Since task execution and data transfer take place concurrently, the task must check for the completion of I/O. There are four ways to check for I/O completion:

- 1. Execute a test I/O complete operation.
- 2. Monitor the status fields in the SVC 1 parameter block issuing the request.
- 3. Take a trap when I/O is completed and branch to a service routine.
- 4. Issue a wait I/O request to the device specified by the *SVC* 1 making the request. This function will stop task execution until I/O is completed.
- 5. Queue I/O requests by specifying the IOBLOCK parameter of the Link OPTION command and issue the wait only function. will stop task execution until all queued requests to a specified device are completed.

An SVC 1 I/O proceed request to an indexed file executes in a different manner than an I/O proceed to other file types or  $\mathbf{I}$ devices. See the OS/32 Application Level Programmer Reference ÷ Manual for more information on I/O operations to indexed files.  $\mathbf{I}$ 

### 2.2.1.3 Queuing Input/Output (I/O) Requests

When SVC 1 issues an I/O proceed request to a device that is busy, the request is placed on the calling task's I/O control block, and task execution continues. The request is serviced when the device is free. Normally, each task has only one I/O  $\mathbf{I}$ control block on which to queue an I/O request. To queue more  $\mathbf{r}$ than one request, use the IOBLOCK parameter of the link OPTION command to assign more blocks to the task.

$$
OPTION \t LOBLOCK=\begin{Bmatrix} b \\ 1 \end{Bmatrix}
$$

Parameter:

b is a decimal number from 1 through 65,535 indicating the maximum number of I/O control blocks assigned to a task. Each I/O control block can contain one queued I/O request. If this option is not specified by the user, Link automatically assigns one I/O control block to the task.

#### 2.2.1.4 Conditional Proceed

If the number of queued requests exceeds the maximum number of I/O blocks assigned to the task and bit 6 of the function code is set to 0, SVC 1 places the task in a wait state until one of the queued requests is serviced. Task execution resumes when the number of queued requests equals the maximum number set by Link.

The number of I/O requests a task can issue before going into the wait state is determined by the formula:

b + 1 + number of logical units assigned to task

Parameter b is the number of I/O control blocks assigned to the task.

### 2.2.1.5 Unconditional Proceed

To prevent the task from going into the wait state when the maximum number of requests specified by Link are queued, set bit 6 of the function code to 1. This code allows the task to reject all I/O requests made to a busy device after the maximum number of requests are queued. When a request is rejected, a status of o is sent to the device independent status field, and the condition code is set to X'F'. The user can retry the rejected I/O request during task execution.

#### 2.2.1.6 Wait Input/Output (I/O)

To stop task execution during a read or write operation, use the wait I/O function. A wait I/O request is initiated when bit 4 of the function code is set to 1 and. a read or write operation is specified.

If the device is free when a data transfer request is made with wait  $I/O$  specified, task execution stops,  $I/O$  is initiated, and the task waits to resume until I/O is completed. status of the data transfer is returned to the status fields when the I/O is completed.

If the device is busy when a data transfer request is made with<br>wait I/O specified, the request is queued and task execution is  $I/O$  specified, the request is queued and task execution is suspended until the queued request is serviced and I/O is completed. Then, task execution resumes.

### 2.2.1.7 Wait Only

A wait only request stops task execution until all I/O proceed requests to the specified lu (including queued requests) are<br>completed. When the last queued I/O proceed request is When the last queued  $I/O$  proceed request completed, task execution continues. The status of the last completed I/O proceed request is returned to the status field of its respective SVC 1 parameter block.

To issue the wait only request, set the SVC 1 function code field to X'08', and the lu field to the appropriate device. A nonzero status code will be returned to the status field of the SVC 1  $\mathbf{A}$ wait only parameter block if any of the following conditions occur:

- Logical unit is illegal (code X'8l').
- Logical unit is unassigned (code X'81').
- Wait only request is issued for a pseudo device without SVC interception (code X'CO').

### 2.2.2 Command Function Requests

All command function requests and task execution take place concurrently. Queued requests are handled the same way as conditional proceed data transfer requests. When the I/O is conditional proceed data transfer requests. completed, the status of the command function is returned to the status fields in the parameter block. An illegal function code or illegal lu causes the status-to-be-returned-to-the-status<br>fields-before-the-command function starts. This results in fields before the command function starts. rejection of the command function request.

Since task execution and command function requests take place concurrently, the task must check for I/O completion. These three methods are used to check for I/O completion:

- 1. Execute a test I/O complete operation.
- 2. Monitor the status fields in the parameter block for the command function status to be returned.
- 3. Issue a wait only request to the device specified by the SVC 1 making the request. This function will stop task execution until I/O is completed.

Table 2-2 defines the function codes for command function requests.

 $\mathbf{1}$  and  $\mathbf{1}$ 

TABLE 2-2 FUNCTION CODES FOR COMMAND FUNCTION REQUESTS

: FUNcrrION : FUNCTION I<br>CODE | MEANING :=====~====r=================== \_\_ ~===================~====f  $X'CO'$  : Rewind - a rewind operation is to occur on I the specified 1u. I ---------------.------------------------------------------I  $X'$ AO' | Backspace record - The device assigned to  $\overline{I}$ the lu is to backspace one record length. X'90' : Forward space record - The device assigned : to the lu is to move forward one record  $\vert$  length.  $X'88'$  ; Write filemark - a filemark is to be written : at the current pointer position on the de-| vice assigned to the lu. ---------------------------------------------------------I  $X'84'$  | Forward space filemark - The device assigned <sup>1</sup>to the lu is to move forward past the next <sup>I</sup>filemark to the beginning of the next file. X'82' Backspace filemark - The device assigned to the lu is to backspace to the previous filemark. For disk files, this positions the pointer to the beginning of the previous | file. For magnetic tape files, the tape is positioned at the end of the previous file. X'81' I Reserved for driver dependent functions. X'80' : Halt I/O - Cancel all previous I/O proceed I requests to the specified lu.

 $\mathbf{I}$ 

÷  $\mathbf{I}$ 

#### 2.2.2.1 Halt Input/Output (I/O)

When a halt I/O request is issued, any previous I/O proceed requests, whether they are in progress or queued to the specified lu, are cancelled. When the  $I/O$  is terminated, the task that issued the  $I/O$  proceed request takes a trap (if enabled), the issued the  $I/O$  proceed request takes a trap (if enabled), request is queued, and the status of the I/O operation (data transfer or command function) is returned to the status fields of<br>the parameter block issuing the request. The time of actual the parameter block issuing the request. termination is asynchronous to the time the halt I/O is issued. The independent status codes are listed in Table 2-3, and the dependent status codes are listed in Table 2-4.

When an  $I/O$  request is issued to an lu and a previous  $I/O$  proceed request exists for that same lu, the second request and any subsequent requests to that lu cannot be serviced until the previous I/O request is completed. By issuing a halt I/O previous I/O request is completed. By issuing a halt I/O request, the first I/O request is cancelled, allowing I/O requests issued after the cancellation to be started on device.

If the IOBLOCK option was specified by Link and at least one  $I/O$ request to a specified lu is queued, execution of a halt I/O request cancels any I/O to that specified lu already queued or in progress. See the OS/32 System Level Programmer Reference Manual for the devices supporting the halt I/O request.

### 2.2.3 Logical Unit (lu)

An 1u is a decimal number ranging from 0 through 254. The highest lu number to which a task can be assigned is determined by the lu parameter of the Link OPTION command. After loading the task into memory, the lu should be assigned to a particular file or device through SVC 7 or an ASSIGN command. If no actual I/O operation is desired, the lu should be assigned to NULL:, causing a no-operation (no-op) to occur.

#### 2.2.4 Device Independent Status

Logical units provide device independent I/O by causing all I/O requests to be made directly to the lu and not to the device. The execution status of an I/O request that is independent of the physical characteristics of the device being used is returned to<br>the device independent status field of the parameter block. See the device independent status field of the parameter block. See<br>Table 2-3. The data remaining in this field from a previous 1/0 Table  $2-3$ . The data remaining in this field from a previous request are not modified until a subsequent I/O is completed or an error occurs.

### TABLE 2-3 DEVICE INDEPENDENT STATUS CODES

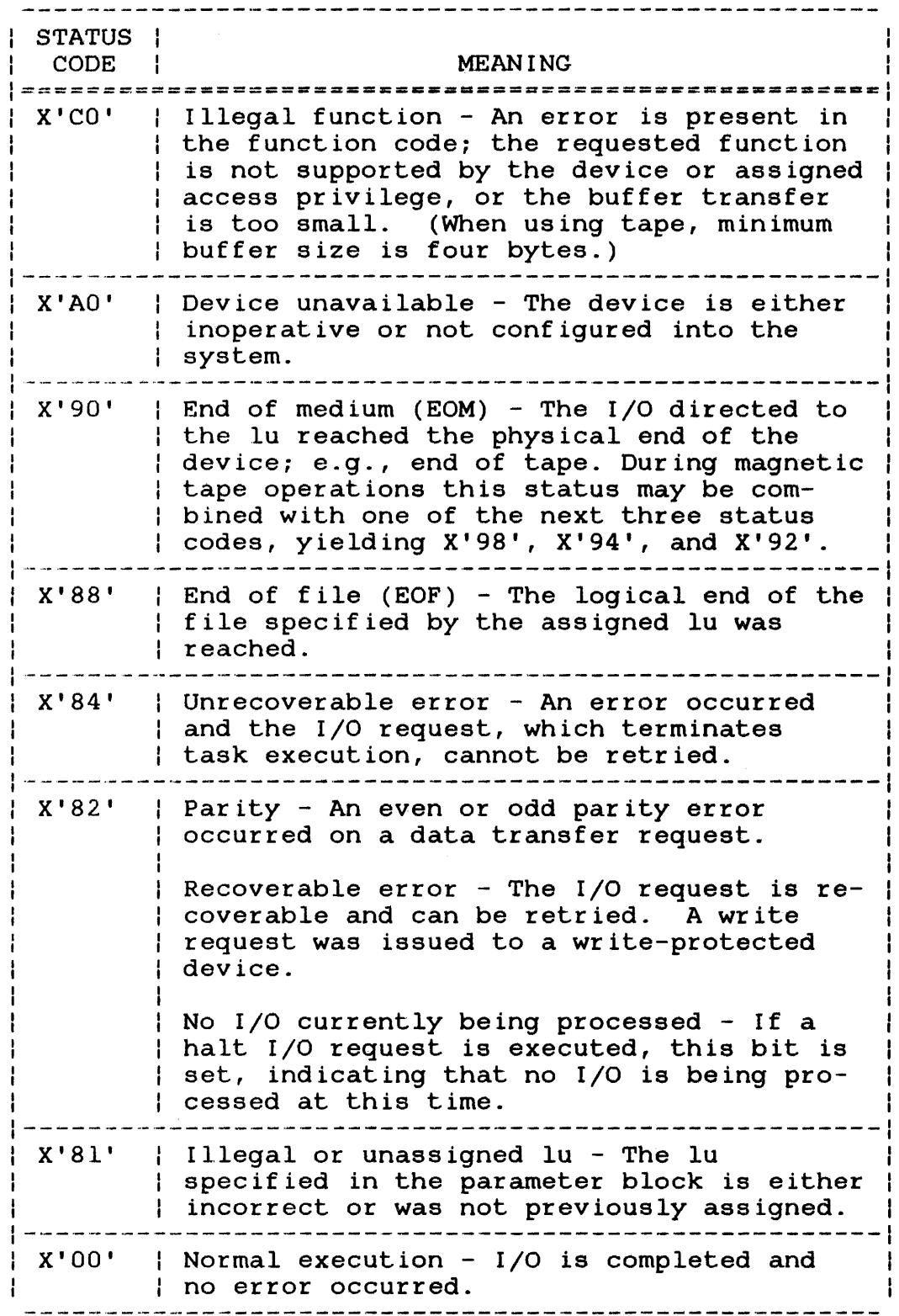

### 2.2.5 Device Dependent status

The execution status of an I/O request that is directly related to the unique characteristics of the device being used is returned to the device dependent status field of the parameter block. See Table 2-4. The data remaining in this field from a previous I/O request are not modified until a subsequent I/O request is completed or an error occurs.

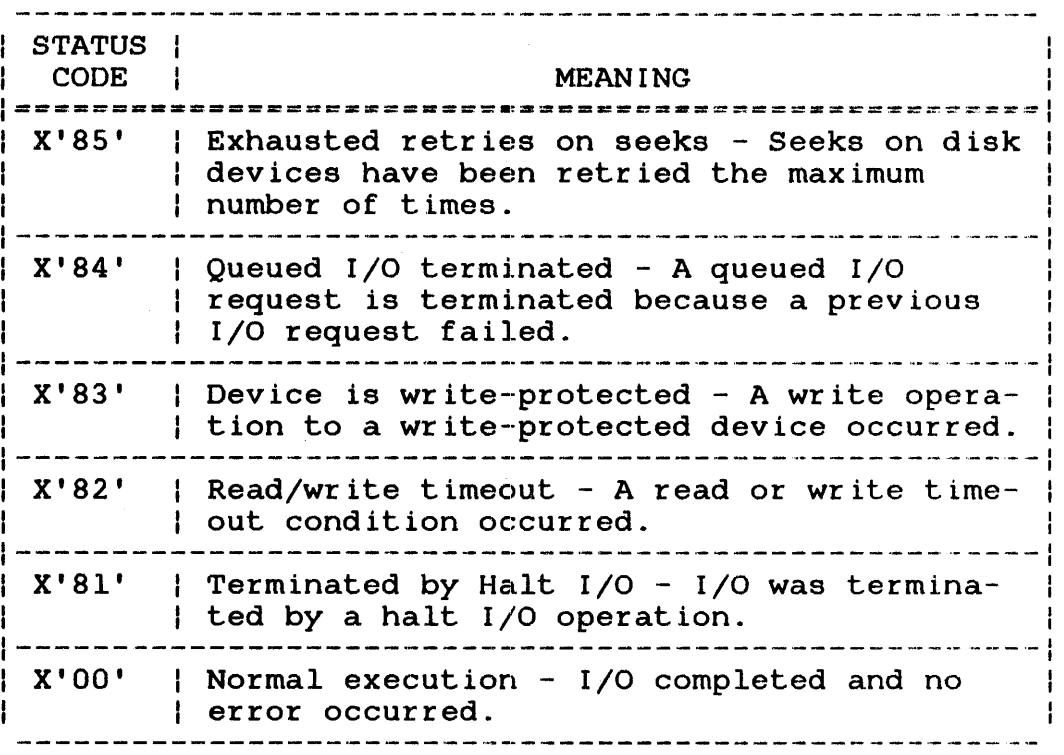

### TABLE 2-4 DEVICE DEPENDENT STATUS CODES

### 2.2.6 Buffer Start/Buffer End Address

The buffer start/buffer end addresses specify the buffer to be used for data transfer requests. The start address is the first byte in the buffer. The end address is the last byte in the buffer that is included in the transfer.

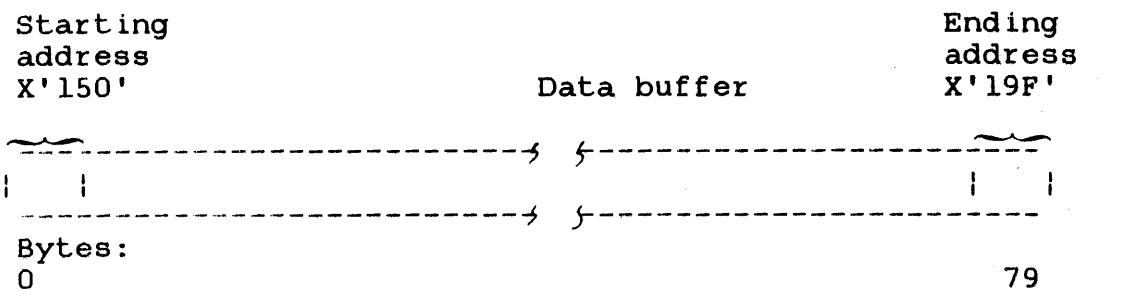

### 2.2.7 Extended Options

If bit 7 of the function code is set to 1 and the XSVCl option was specified at Link time, the options specified by the SVC 1 extended option field are executed. The extended options fullword format is dependent upon the device that an I/O request is directed to. In general, there are two formats: one for nonmagnetic tape devices and one for magnetic tape devices.

### 2.2.7.1 Nonmagnetic Tape Devices

If a device is supported by the data communications subsystem, the extended options provide device dependent, communication dependent, and device independent features when a read or write operation is performed.

Figure 2-3 illustrates the fullword format of the extended options field of the SVC 1 parameter block for devices supported by the communications subsystem.

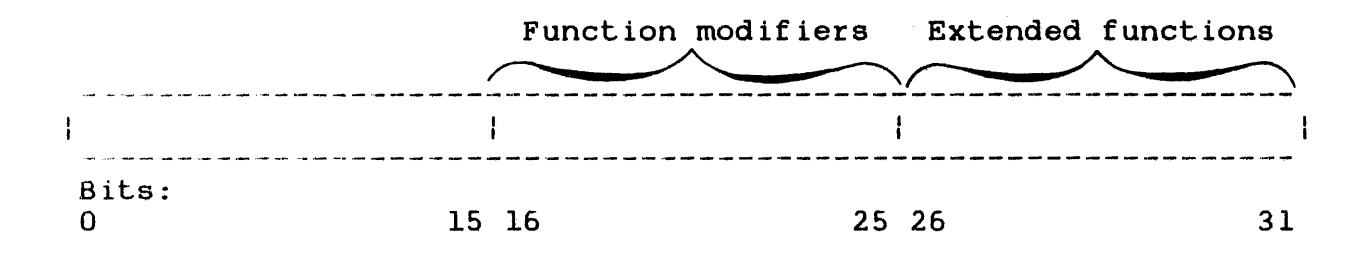

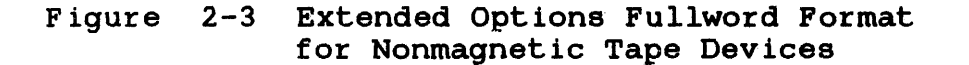

Bits 0 through 15 are for general use in both local and remote ÷ communications.

Bits 16 through 25 are used to expand a function's capability. For example, the write edit function can be expanded to write blinking by using a function modifier.

Up to 64 device dependent I/O functions can be specified by bits 26 through 31. These extended functions are mutually exclusive; however, an I/O with multiple requests or operations can be performed.

Table 2-5 describes the SVC 1 extended options that can be specified for both local and remote communications. See the OS/32 Basic Data Communications Reference Manual for a listing of device dependent extended functions along with their applicable function modifiers.

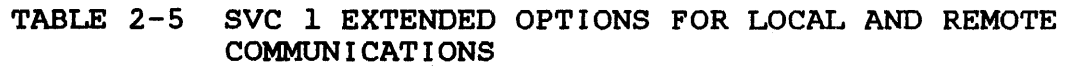

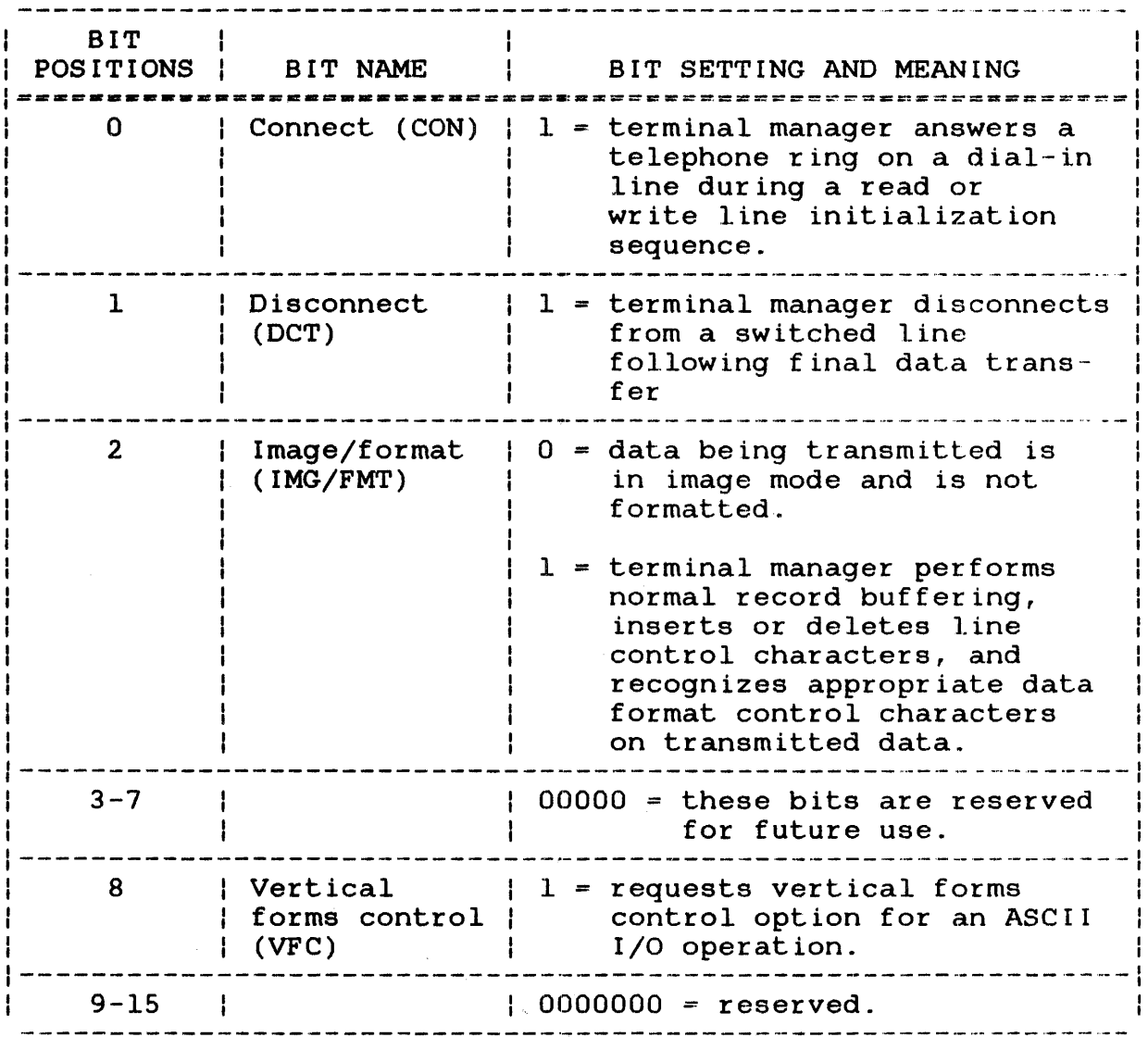

ł  $\mathbf{I}$  $\mathbf{I}$ ł

 $\mathbf{I}$  $\mathbf{I}$ T.  $\mathbf{I}$  $\mathbf{I}$ 

### 2.2.7.2 Magnetic Tape Devices

The extended options fullword format differs when I/O is being directed to a magnetic tape device. Figure 2-4 illustrates the fullword format of the extended options field of SVC 1 parameter blocks used for magnetic tape I/O operations.

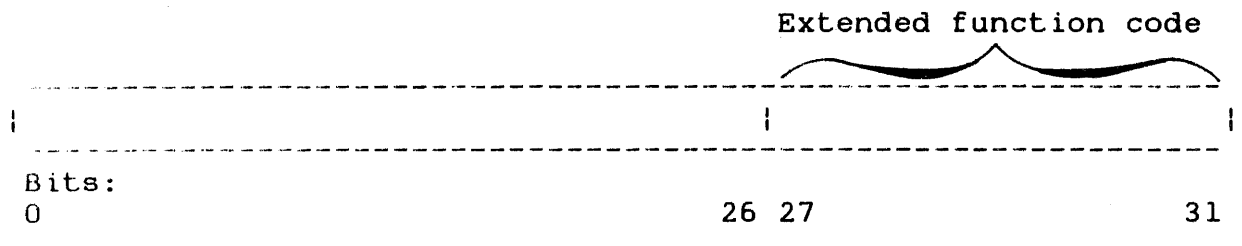

Figure 2-4 Extended Options Fullword Format for Magnetic Tape I/O Operations

If the extended function code requires an additional parameter, the most-significant bits (0-7) contain the parameter value.

Bits 8 through 26 are not used during magnetic tape I/O operations. Bits 27 through 31 contain the extended function code that indicates the type of I/O operation to be performed. The extended function codes available for use in this field are dependent upon the standard function code setting in the SVC 1 parameter block. Table 2-6 contains the extended function codes available when the standard function code bit setting indicates a control operation.

TABLE 2-6 EXTENDED FUNCTION CODES FOR CONTROL OPERATIONS

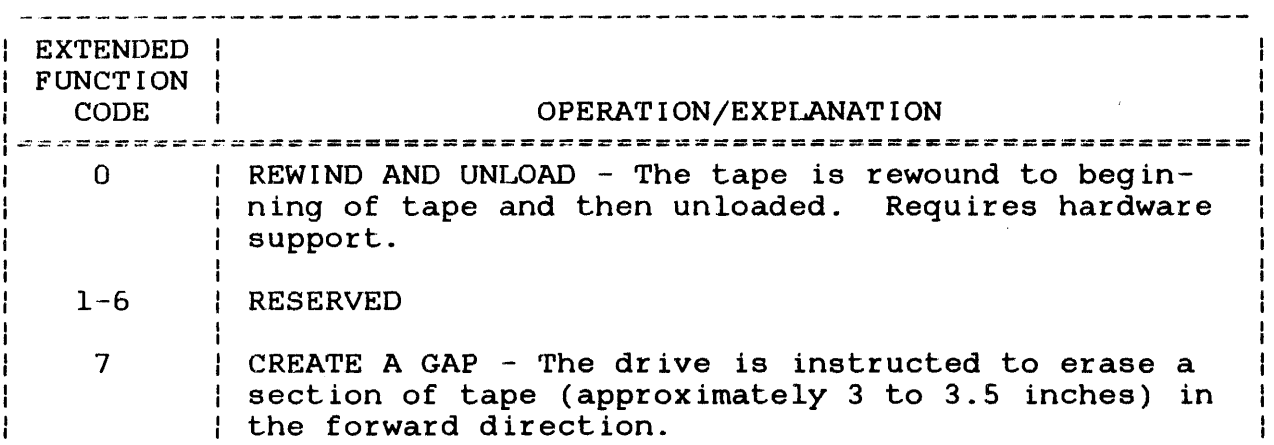

 $\mathbf{I}$  $\mathbf{I}$ 

 $\mathbf{I}$ 

## TABLE 2-6 EXTENDED FUNCTION CODES FOR CONTROL OPERATIONS (Continued)

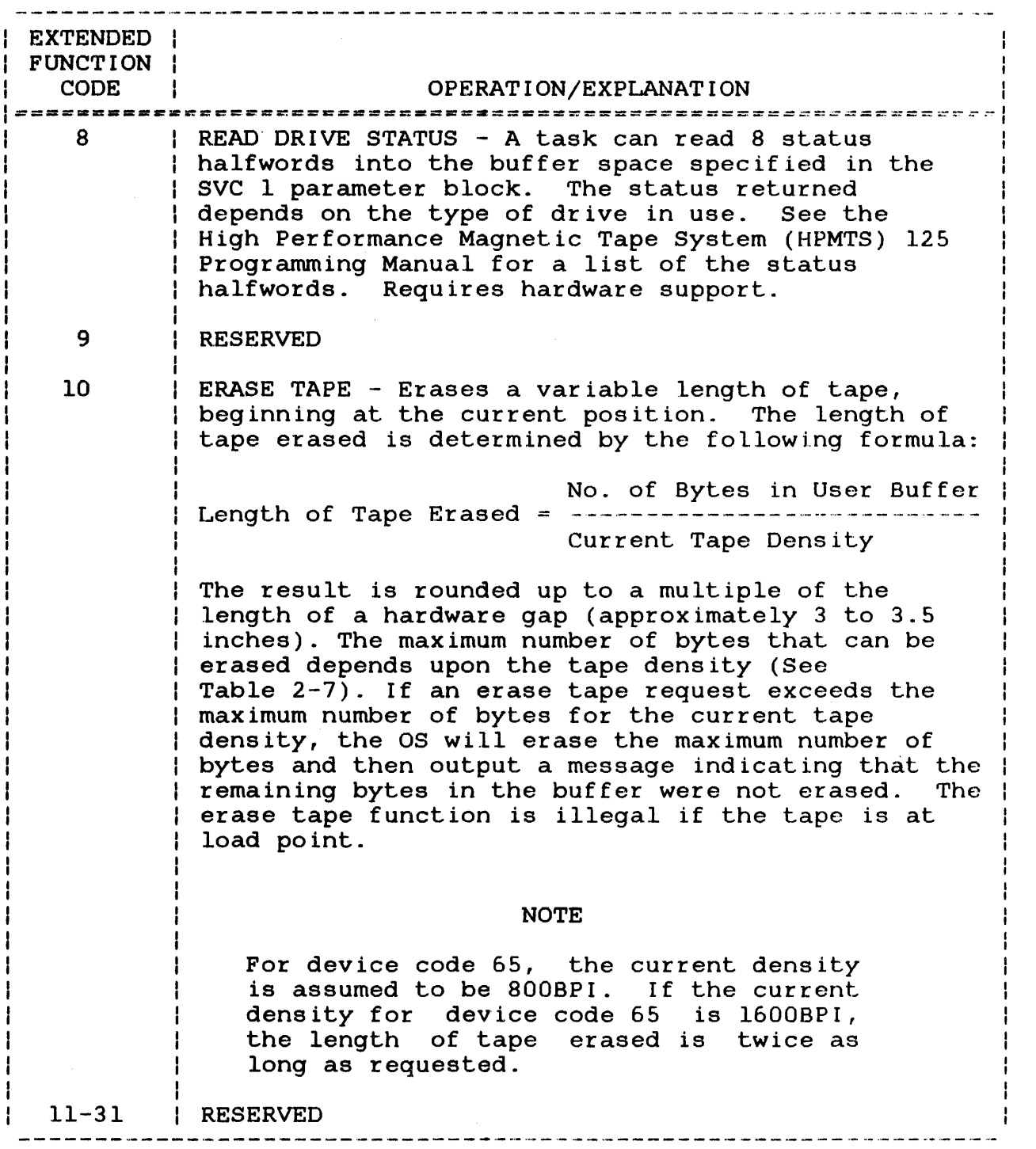

Ŧ

### TABLE 2-7 MAXIMUM NUMBER OF BYTES ERASED

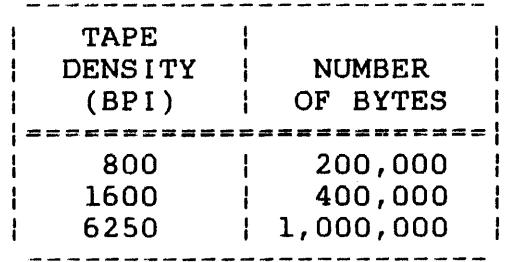

Table 2-8 contains the extended function codes available when the standard function code bit setting indicates a data transfer operation.

### TABLE 2-8 EXTENDED FUNCTION CODES FOR DATA TRANSFER OPERATIONS

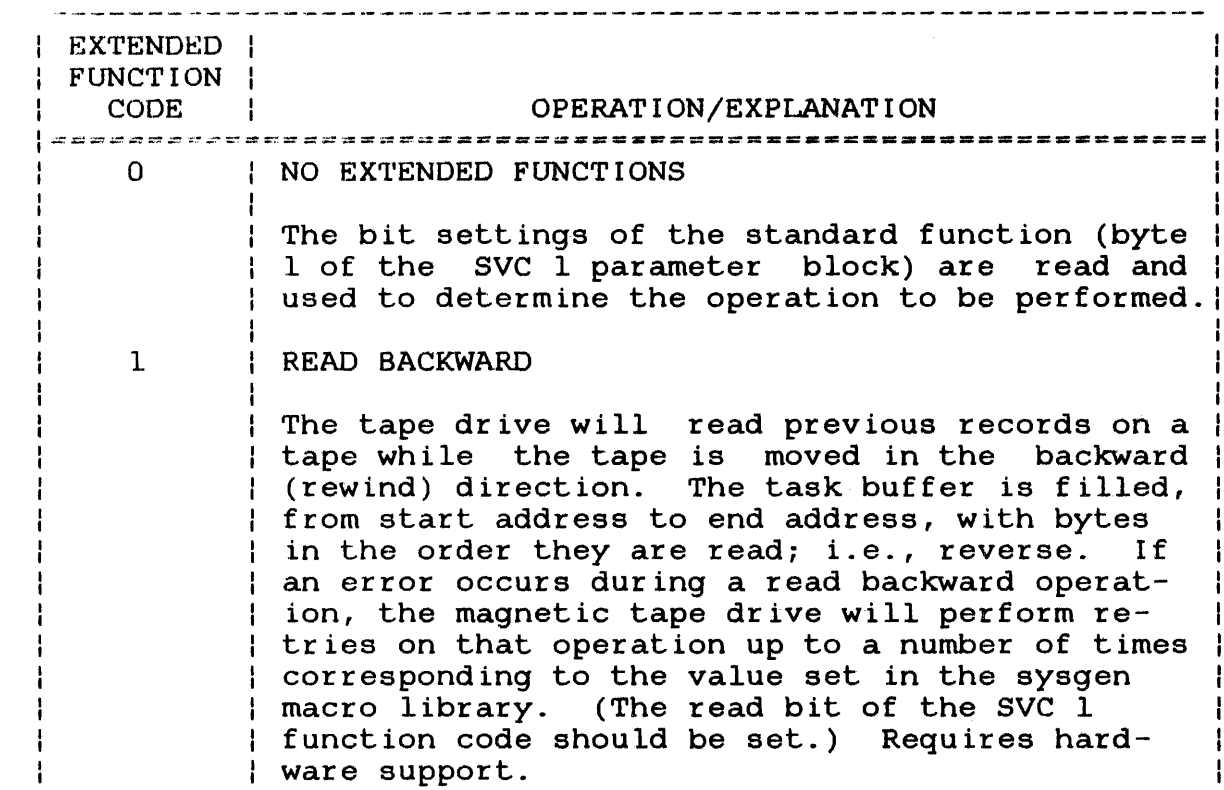

 $\mathbf{I}$ 

 $\mathbf{I}$ 

 $\mathbf{I}$  $\mathbf{I}$ 

 $\mathbf{I}$  $\mathbf{I}$ 

> ł ł

## TABLE 2-8 EXTENDED FUNCTION CODES FOR DATA TRANSFER OPERATIONS (Continued)

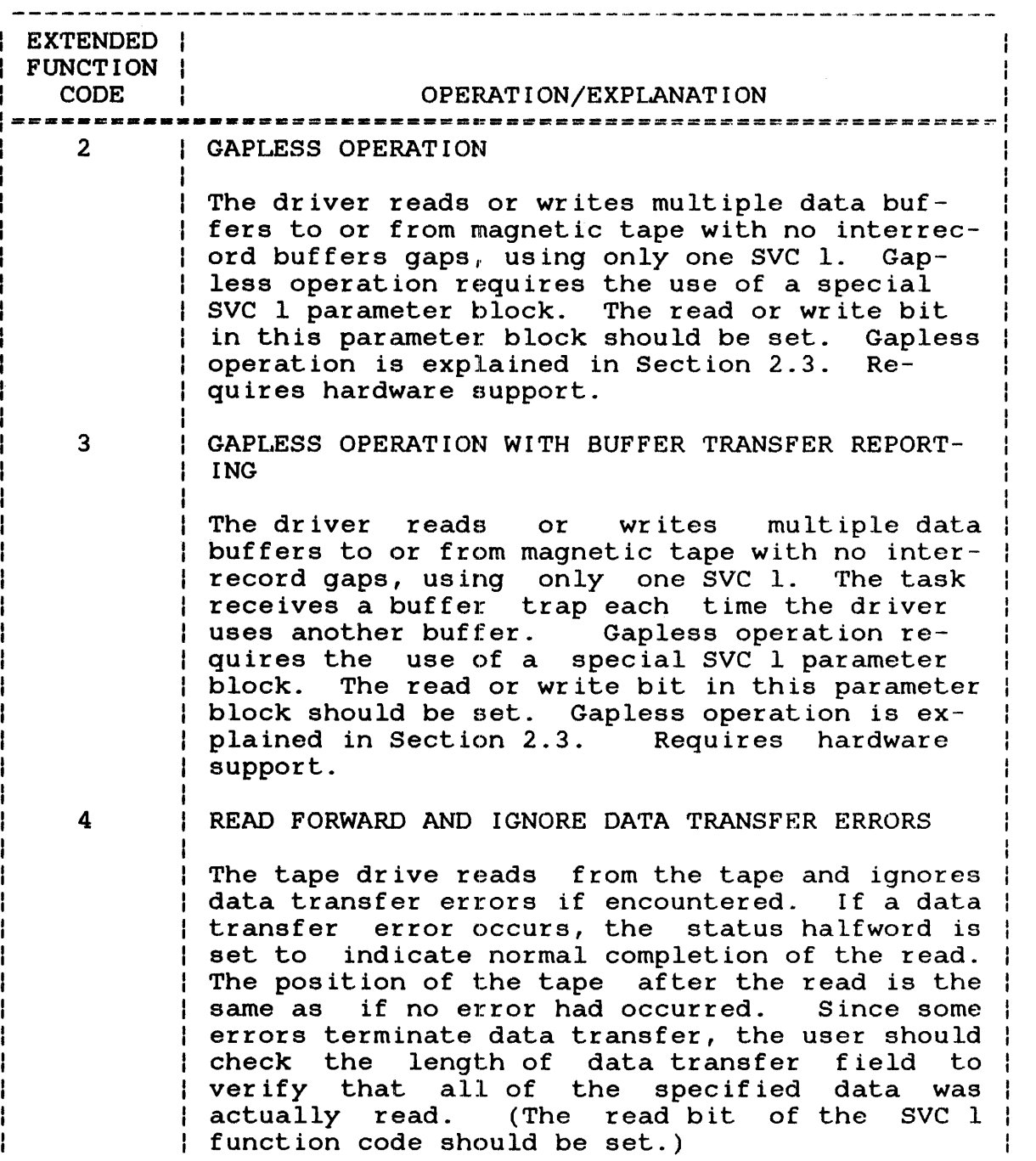

 $\mathbf{I}$  $\mathbf{I}$ 

 $\overline{1}$ 

 $\mathbf{I}$ 

 $\mathbf{I}$ Ť

 $\mathbf{I}$ 

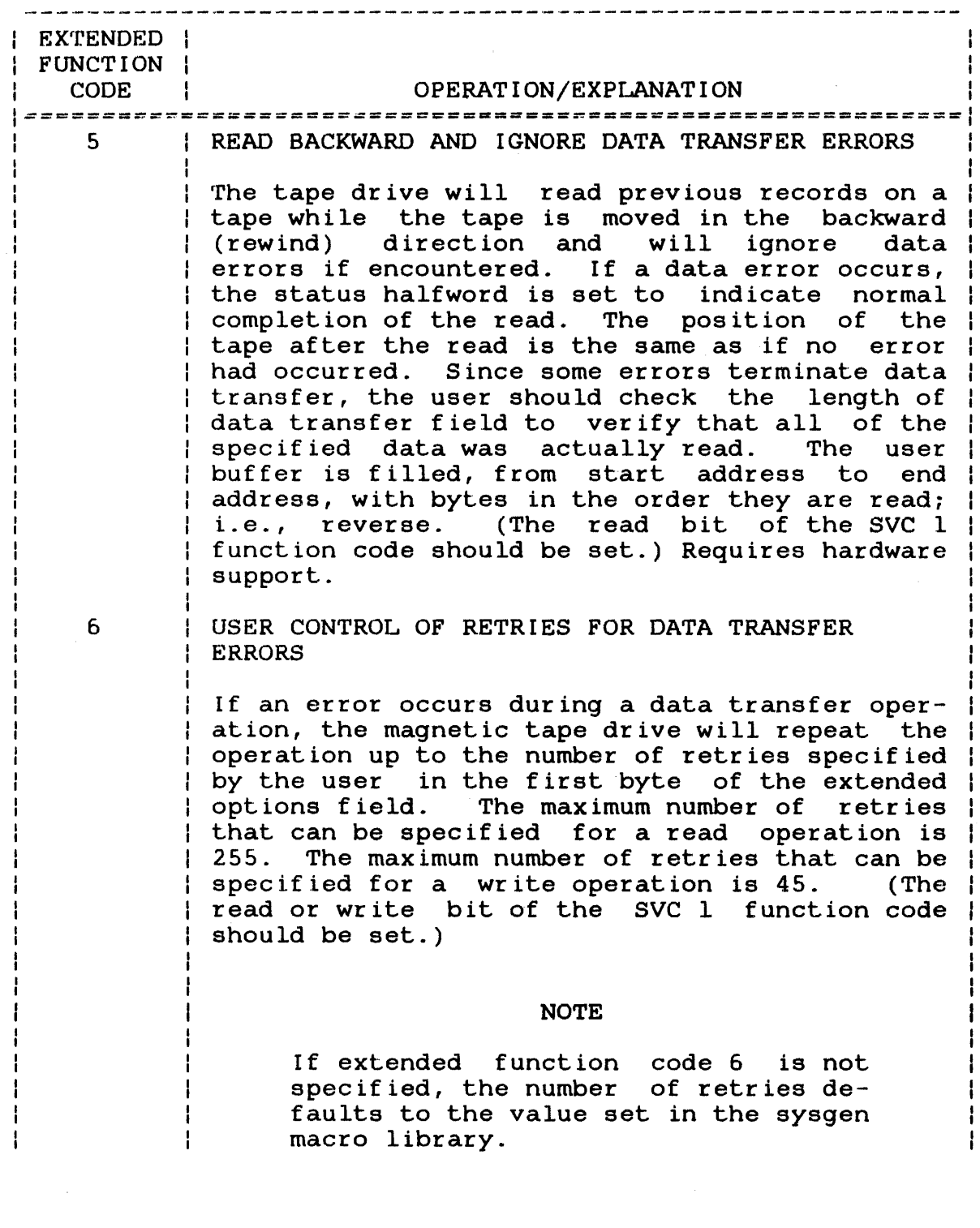

 $\frac{1}{1}$ 

 $\mathbf{I}$ Ï  $\overline{\phantom{a}}$  $\mathbf{I}$  $\mathbf{I}$  $\mathbf{I}$  $\mathbf{I}$ ł

 $\begin{array}{c} \n\cdot & \cdot \\
\cdot & \cdot \\
\cdot & \cdot\n\end{array}$ 

 $\pmb{\cdot}$  $\mathbf{I}$ 

 $\sim$ 

### TABLE 2-8 EXTENDED FUNCTION CODES FOR DATA TRANSFER OPERATIONS (Continued)

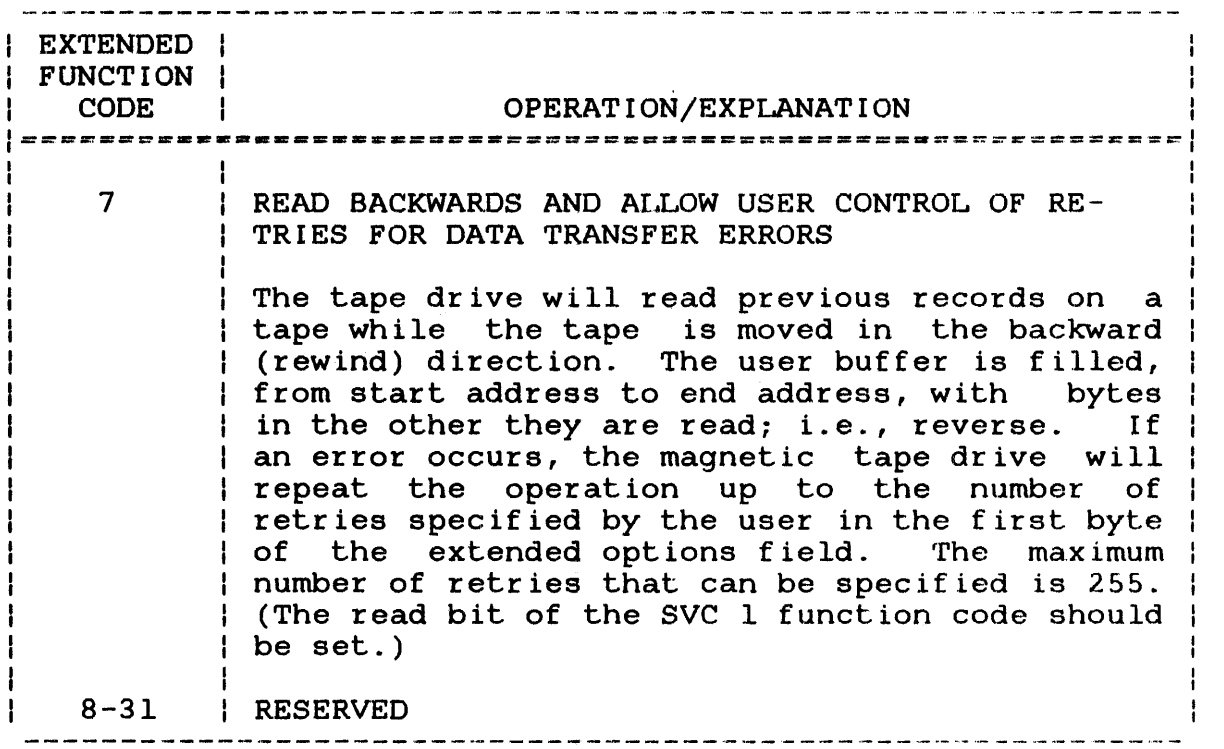

In both cases, extended function codes are mutually exclusive, that is, only one extended function code can be specified in a single SVC 1.

2.2.7.3 Device Dependent Status Codes Operations for Magnetic Tape

The device dependent and device independent status fields of the SVC 1 parameter block indicate the execution status of an I/O operation performed to a magnetic tape. Table 2-9 lists the operation performed to a magnetic tape. status codes returned to these fields. Additional status codes for gapless I/O operations are listed in Table 2-12. A magnetic tape I/O operation will cease upon detection of most of these errors.

 $\mathbf{I}$ ł

ł ł.

 $\mathbf{I}$ 

ł ł

> ł ł

#### TABLE 2-9 MAGNETIC TAPE DEVICE DEPENDENT STATUS CODES

STATUS I CODE : MEANING =====~=================================================~======~ 8282 : Timeout - A read or write timeout condition occurred during data transfer. 8283 | Device write-protected - A write, write filemark, create gap, or erase tape operation was attempted to a write-protected device.  $82F9$  | Maximum buffer size exceeded - The buffer for the erase tape control operation is too large. 82FA | Retries exhausted - A read, read backward, or write operation was retried the maximum number of times. 82FC | Timeout - A control operation timeout occurred. 82FD | Timeout - A read, read backward, read drive status, write or write filemark timeout condition occurred. 82FE | Read backward at load point - Load point was reached before a read backward operation terminated. 82FF | Timeout - A read, read backward, or write timeout<br>| condition occurred while waiting for a prior while waiting for a prior operation to be completed. 8301 | Short read - The buffer specified was too small for the tape block. This status is only supported by the high performance tape systems. 8400 | Bottom of tape/end of tape check malfunction - An error occurred during an attempt to position the tape to determine whether the beginning or end of tape was detected. 84FB | SELCH malfunction - The SELCH malfunctioned during a read, read backward, or write operation. Retries exhausted for Write Filemark  $-$  A write filemark operation was retried the maximum number of times. Retry malfunction - An error occurred while attempting to position the tape to retry a read, read backward, write, or write filemark operation that resulted in a recoverable error. AOOO Device unavailable - the device is either inoperative or not configured into the system.

ł

### TABLE 2-9 MAGNETIC TAPE DEVICE DEPENDENT STATUS CODES (Continued

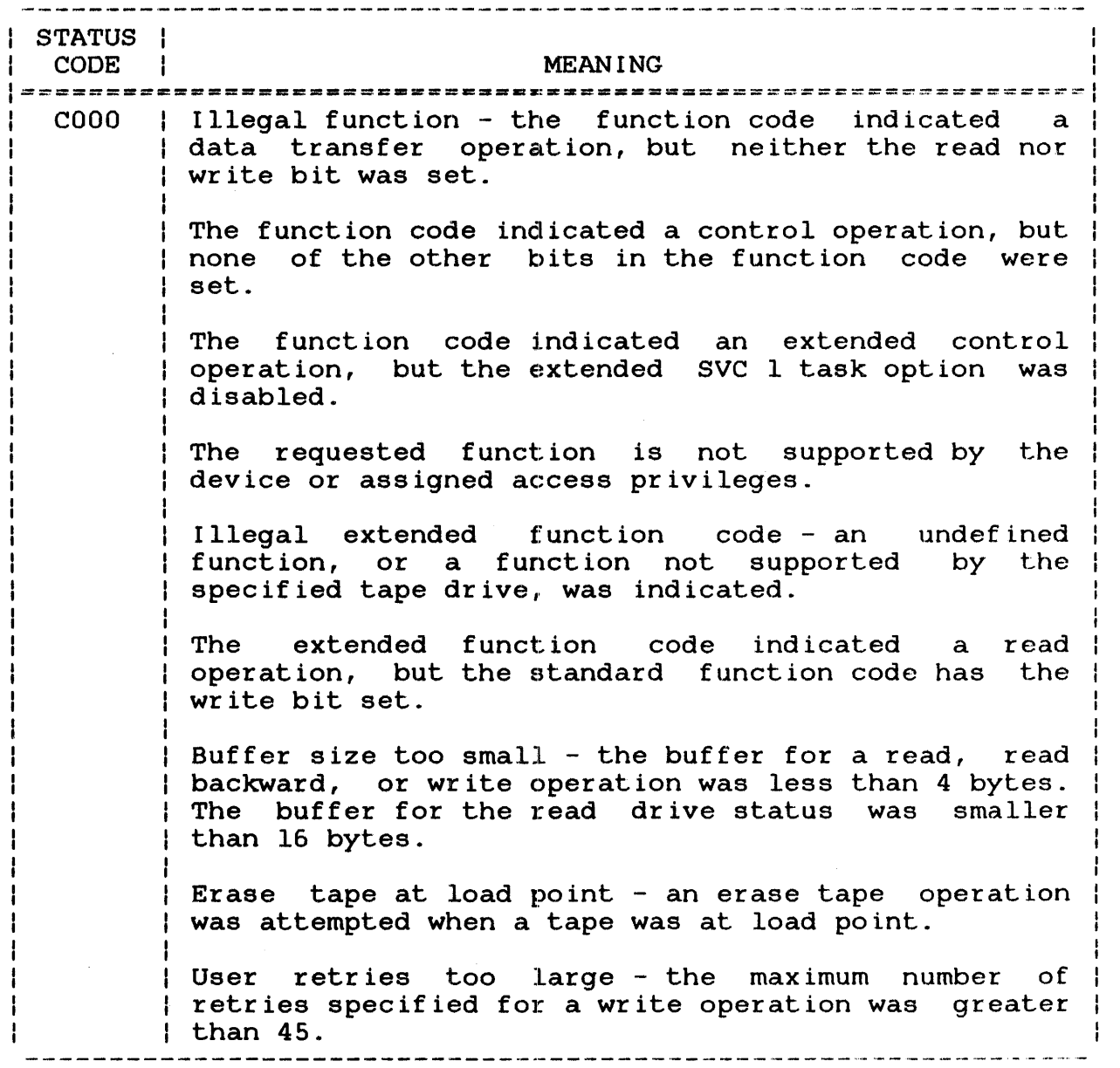

 $\sim 10^{-11}$ 

ł

ł ł

### 2.3 GAPLESS INPUT/OUTPUT (I/O) OPERATIONS

Data transfer operations in gapless mode consist of a task reading or writing data to or from a magnetic tape with no interrecord gaps, using only one SVC 1. A task can have only one ongoing gapless SVC 1 at a time. The format of a gapless mode SVC 1 parameter block differs from the standard SVC 1 parameter block. The gapless SVC 1 parameter block cannot be reused until the gapless operation has been completed. To perform a gapless I/O operation, the XSVCl Link option must be specified before an I/O request is issued. Then, the task must issue an SVC 1 call that specifies, among other things, a pair of buffer queues, the IN-QUEUE and the OUT-QUEUE. The driver takes buffers from the<br>IN-QUEUE and returns used buffers to the OUT-QUEUE. The task IN-OUEUE and returns used buffers to the OUT-QUEUE. processes the buffers from the OUT-QUEUE and returns these buffers to the IN-QUEUE for reuse by the driver.

The use and reuse of buffers during gapless I/O enables an amount of data much greater than memory capacity to be transferred by breaking the data into smaller segments, and then transferring these small segments of data sequentially. The gapless mode SVC 1 parameter block can only be used for gapless I/O operations.

### 2.3.1 Gapless Mode Supervisor Call 1 (SVC 1) Parameter Block Format

The gapless mode SVC 1 parameter block must be 24 bytes long, fullword boundary aligned, and located in a task writable segment. Location within a task writable segment is necessary so that the status of an I/O request can be returned to the status fields of the SVC 1 parameter block. Figure 2-5 presents the gapless mode SVC 1 parameter block and coding example.

ŀ -1 ÷

 $0(0$  Function  $|1(1)|$ 12(2) Device 13(3) Device Code | lu dependent independent e<sup>onaon</sup><br>status es........<br>status  $(4(4)$ OUT-QUEUE start address 8(8) IN-QUEUE start address  $|12(C)|$ Buffer length 16 (10) Length of last buffer 20 (14) Extended options 

SVC 1,parb1k

ALIGN4 parblk DB x'function code'<br>DB x'lu' DB x'lu'<br>DS 2 byt DS 2 bytes for status<br>DC A (OUT-OUEUE buffe) DC A (OUT-QUEUE buffer start address)<br>DC A (IN-QUEUE buffer start address) A (IN-QUEUE buffer start address) DS 4 bytes for buffer length DS 4 bytes for length of last buffer DC Y 'extended options'

Figure 2-5 SVC 1 Gapless Mode Parameter Block Format and Coding

- Function code is a I-byte field indicating that the request is a data transfer request, the specific operation to be performed (read or write), and the extended options pointer. Bit settings for this field are presented in Table 2-8.
- lu is a l-byte field containing the logical unit currently assigned to the device where the I/O request is directed.

Device independent status is a I-byte field receiving the execution status of an I/O request after completion. The status received is not directly related to the type of device used. Table  $2-3$  presents device independent status codes for gapless operation.

- Device dependent status is a I-byte field receiving the execution status of a gapless I/O request after The status received information unique to the type of device used. Table 2-11 presents device dependent status codes for gapless operation.
- OUT-QUEUE is a 4-byte field containing the fullword address of a queue where the driver places the starting address of each buffer used in a gapless I/O operation. If the operation is a gapless write, these buffers have been<br>successfully written to tape. If the successfully written to operation is a gapless read, these buffers contain data read from the tape.
- IN-QUEUE is a 4-byte field containing the fullword address of a queue where the task places the starting address of each buffer to be used in a gapless I/O operation. If the operation is a gapless write, these buffers will be written to tape. If the operation is a gapless read, these buffers will be filled with data read off from a tape.
- Buffer length is a 4-byte field containing the length of each buffer whose starting address is present on the IN-QUEUE. Buffer length must be an even number of bytes for both read and write operations. All buffers, except the last, must be the same length within a single gapless I/O operation. However, the amount of space used in the last buffer may vary.

 $\mathbf{I}$ 

- Length of last buffer is a 4-byte field whose contents depend upon the operation (read or write) being performed. If the operation is a gapless read, the driver<br>fills this field with the length of the last fills this field with the length of the buffer read off tape. The length of the last buffer may be optionally supplied by the task.<br>If the operation is a gapless write, the task If the operation is a gapless write, the supplies the driver with the length of the last buffer to be written.
- Extended options is a 4-byte field containing one of two possible extended function codes<br>gapless mode I/O. Table 2-12 pr Table 2-12 presents the extended function codes available for gapless mode I/O.

2.3.2 Standard Function Code Format - Gapless Mode

Figure 2-6 shows the standard function code format for a gapless mode data transfer request, and Table 2-8 defines each function code bit setting.

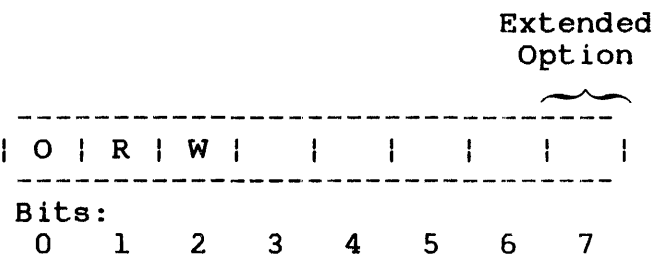

Figure 2-6 Function Code Format for Gapless Mode Data Transfer Requests

TABLE 2-10 FUNCTION CODE BIT POSITIONS FOR GAPLESS MODE DATA TRANSFER REQUESTS

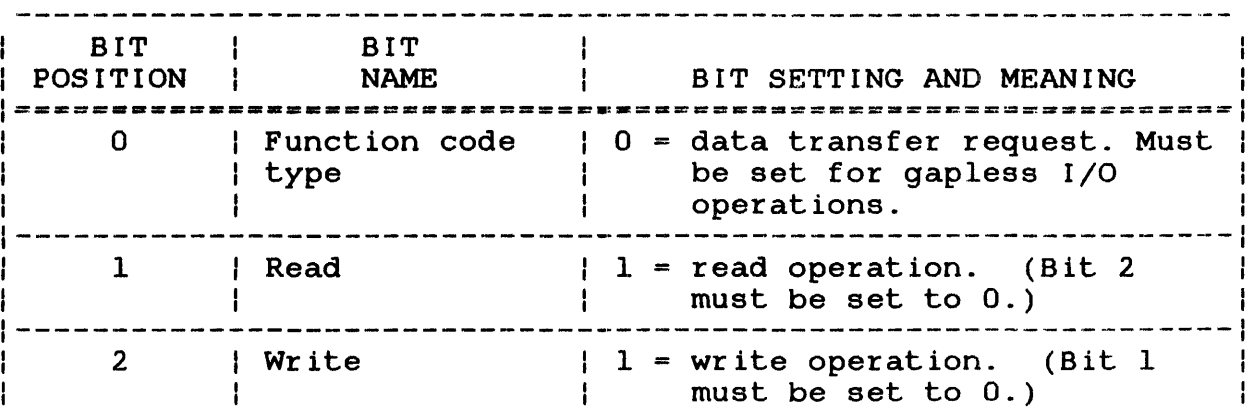

 $\mathbf{I}$  $\mathbf{I}$ 

 $\mathbf{I}$  $\mathbf{I}$ 

## TABLE 2-10 FUNCTION CODE BIT POSITIONS FOR GAPLESS MODE DATA TRANSFER REQUESTS (Continued)

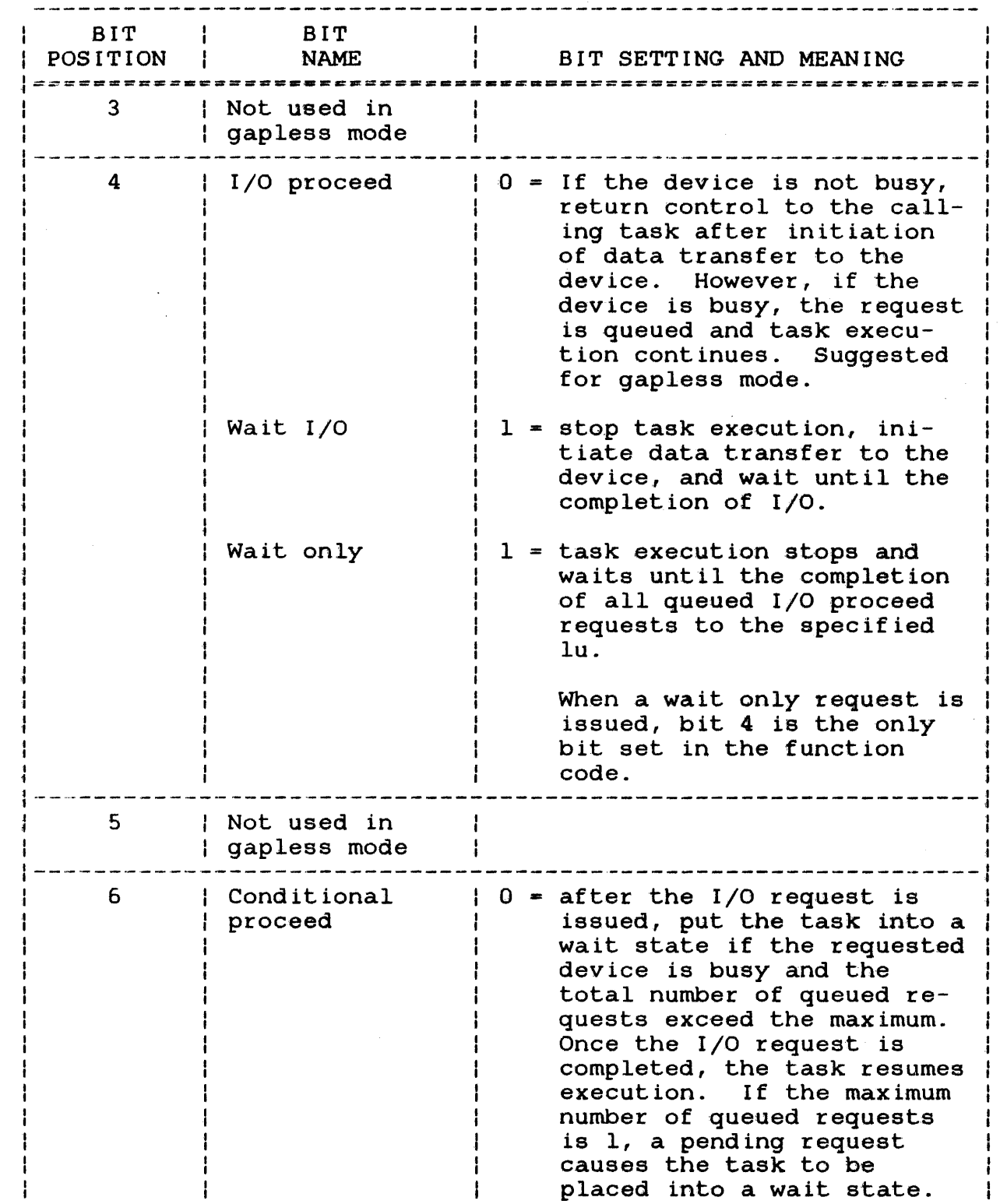

-l  $\mathbf{I}$  $\mathbf{I}$  $\frac{1}{1}$  $\mathbf i$  $\mathbf{I}$  $\frac{1}{2}$ 

 $\sim$  $\sim$ 

 $\mathbf{I}$  $\mathbf{1}$ 

 $\frac{4}{3}$  $\mathbf{I}$  $\mathbf{I}$ 

 $\overline{\phantom{a}}$ 

 $\mathbf{I}$ 

### TABLE 2-10 FUNCTION CODE BIT POSITIONS FOR GAPLESS MODE DATA TRANSFER REQUESTS (Continued)

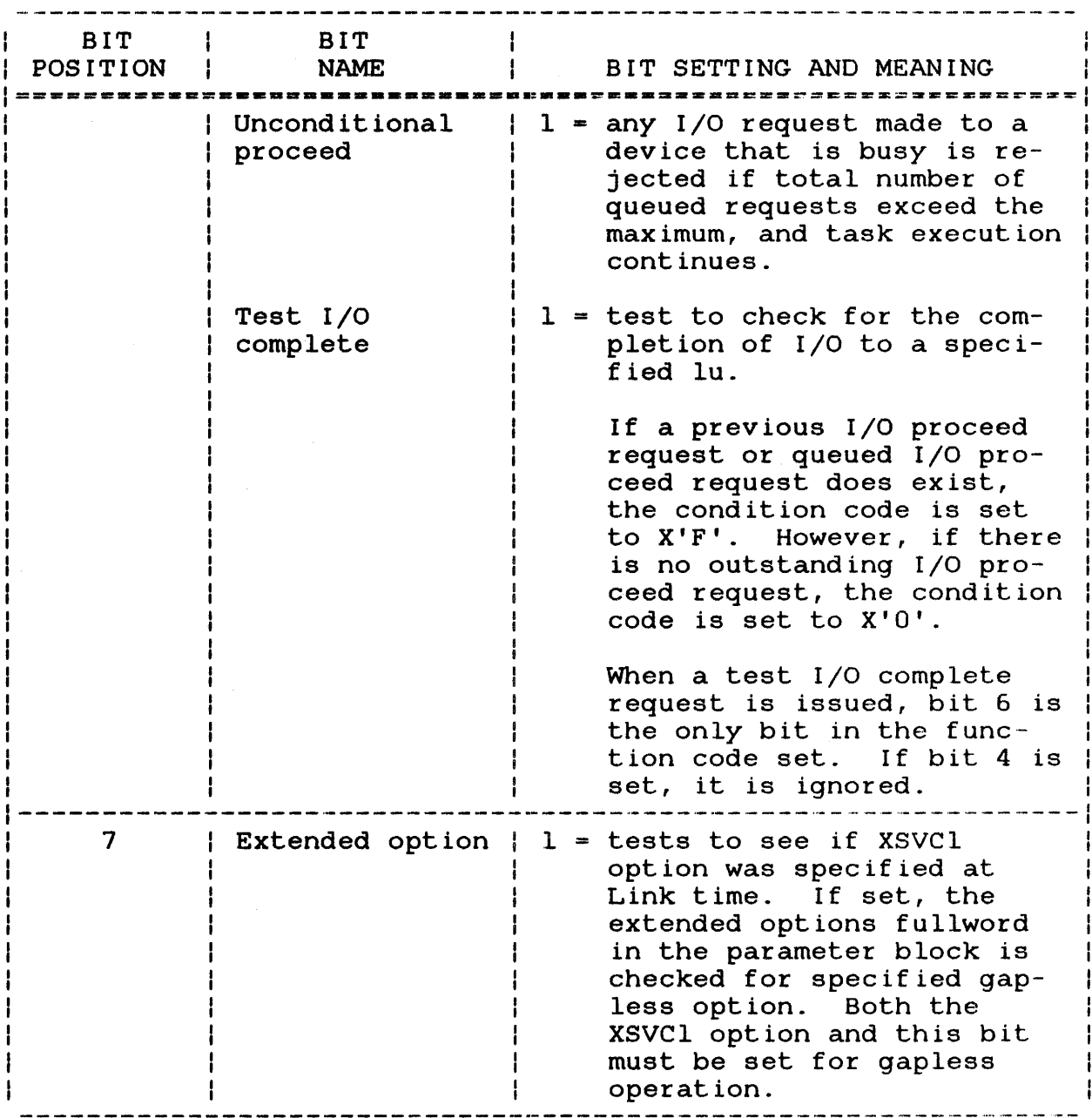

### 2.3.3 Logical Unit (lu)

An lu is a decimal number ranging from 0 through 254. The highest lu number that a task can be assigned to is determined by the Link OPTION command. After loading the task into memory, the lu must be assigned to a tape drive which supports gapless I/O<br>(device codes 68-70) through SVC 7 or an ASSIGN command. If no (device codes  $68-70$ ) through SVC 7 or an ASSIGN command. actual I/O operation is desired, the lu should be assigned to NULL:, causing a no-operation (no-op) to occur.

48-038 FOO ROI 2-37

 $\mathbf{I}$  $\mathbf{I}$ 

#### 2.3.4 Device Independent status Codes  $\mathbf{I}$

Logical units provide device independent I/O by causing all I/O requests to be made directly to the lu and not to the device. The execution status of a gapless I/O request that is independent of the physical characteristics of the device being used is returned to the device independent status field of the parameter block. See Table 2-3. The data remaining in this field from a previous I/O request is not mOdified until a subsequent I/O is completed or an error occurs.

#### 2.3.5 Device Dependent status Codes 木

The device dependent status field, together with the device independent status field, indicates the execution status of a gapless I/O request that is directly related to the unique characteristics of the device being used. Tables 2-9 and 2-11 presents the error status codes for gapless operation. A gapless operation will cease upon detection of anyone of these errors.

### TABLE 2-11 MAGNETIC TAPE DEVICE DEPENDENT STATUS CODES (GAPLESS ONLY)

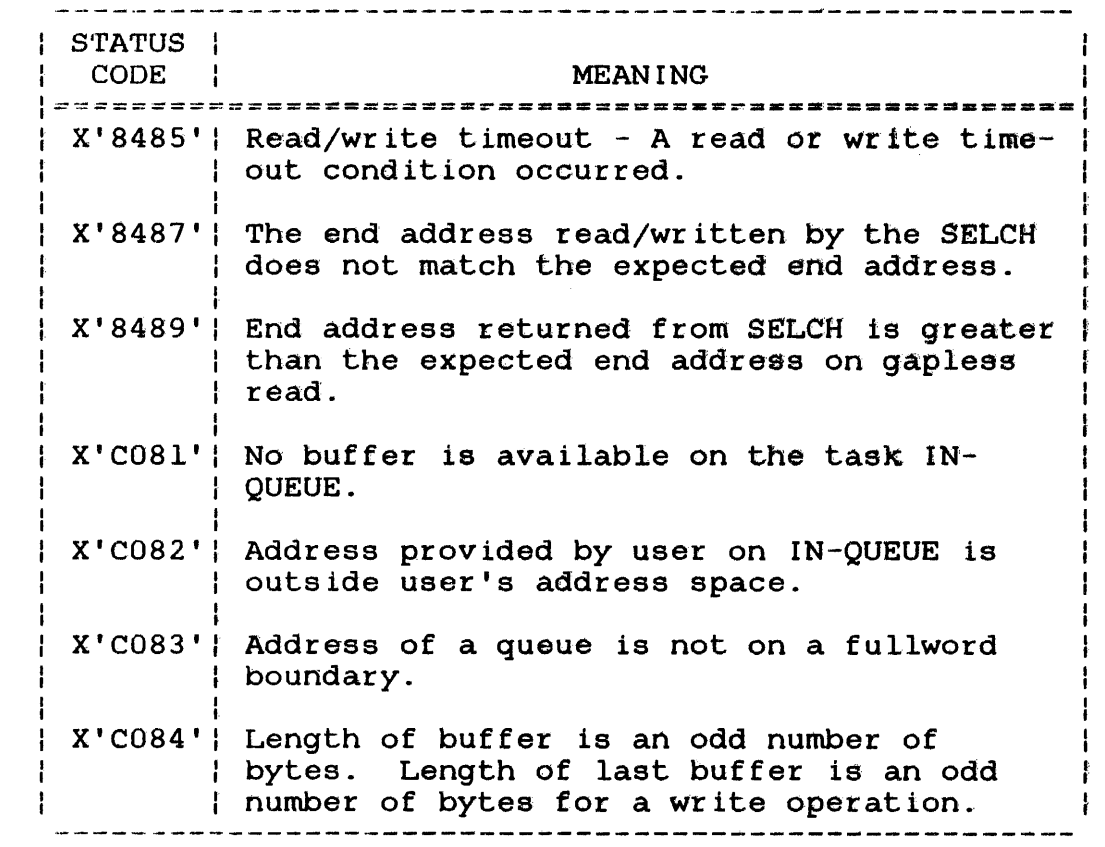

÷  $\mathbf{f}$ 

 $\mathbf{I}$  $\mathbf{I}$ 

### 2.3.6 Buffer Queues

The OUT-QUEUE field and IN-QUEUE field are each 4-byte fields that contain the address of a queue, where:

- the driver places the starting address of each buffer used in a gapless operation  $(OUT-QUEUE)$ ;
- the task places the starting address of each buffer to be used in a gapless operation (IN-QUEUE).

The address of the IN-QUEUE must be greater than the address of the OUT-QUEUE or the SVC 1 handler will reject the operation. Figure 2-7 presents the format of both the OUT-QUEUE and IN-QUEUE.

The user sets up a queue via the DLIST xx command, where xx is the total number of buffer entries allowed. See the Common Assembly Language/32 (CAL/32) Reference Manual for instructions.

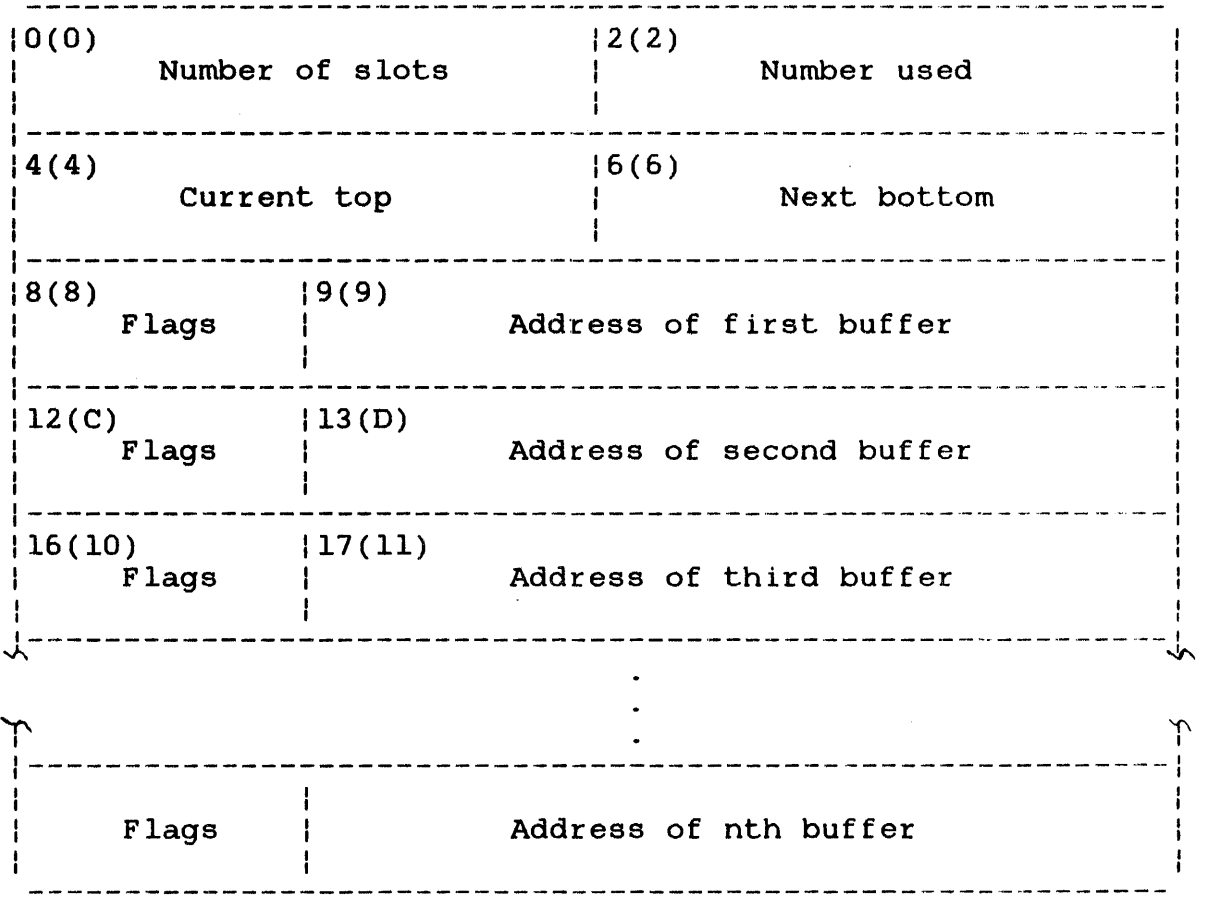

### Figure 2-7 IN-QUEUE or OUT-QUEUE Structure

Ŧ  $\mathbf{I}$  $\mathbf{I}$   $\mathbf{I}$ ł ł

```
Number of 
  slots 
Number used 
Current top 
Next bottom 
Flags 
                These fields are standard list parameters 
                explained in the Common Assembly Language/32 
                (CAL/32) Reference Manual. 
                is a I-byte field. The setting of bit zero in 
                this field identifies whether the buffer is 
                the last buffer in the list. If bit zero is 
                set to 0, the buffer is not the last buffer. 
                If bit zero is set to 1, the buffer is the last buffer in the queue. Under abnormal
                last buffer in the queue.
```
may not have the flag bit set.

#### NOTE

conditions, the last buffer on the out-queue

To properly terminate a gapless write operation, the flags field for the address of the last buffer to be written should have bit zero gapless read operation may be terminated in one of two ways. If the user wishes to only read part of a record, or the user knows how long the record<br>is. the flags field for the is, the flags field address of the last buffer read should have bit zero set to 1. If the user wishes to read the entire record, but does not know how long it is, the flags field for the address of all buffers should have<br>bit zero set to 0. In this case, bit zero set to  $0$ . it is mandatory for the user to retain buffers on the in-queue until the I/O proceed has been completed. If exactly the number of buffers needed is placed on the in-queue, the last buffer must be so indicated.

Address of nth buffer

is a 3-byte field containing the hexadecimal starting address of a buffer.

### 2.3.6.1 Using the Buffer Queue

Gap1ess operations should be specified as I/O proceed completion operations; therefore, task execution can continue during gapless  $I/O.$  One of the functions a task can perform during gapless  $I/O$  is to prevent the task from running out of buffer space. The is to prevent the task from running out of buffer space. task can accomplish this by removing buffer entries from the OUT-QUEUE and placing them on the IN-QUEUE after a buffer<br>transfer is completed. For example, if a task is required to For example, if a task is required to<br>de using only five 64k buffers. the write  $440kb$  in gapless mode using only five  $64k$  buffers, total buffer space available is 320K bytes (or 120K bytes less<br>than is required to complete the write operation). After the than is required to complete the write operation). first buffer has been written, the starting address of the buffer will be placed on the OUT-QUEUE. While the second buffer is being written, the task can transfer the address of the first buffer from the OUT-QUEUE to the IN-QUEUE. This gives the task 64K bytes more buffer space.

Similarly, the task can transfer the address of the second buffer<br>to the IN-OUEUE while the third buffer is being read. This to the IN-QUEUE while the third buffer is being read. transfer provides the task with enough buffer space for the remaining 56K bytes. Note that when the task transfers the address of the second buffer from the OUT-QUEUE to the IN-QUEUE, the zero bit of the flags field should be set to 1. The length of the last buffer should be placed in the LENGTH OF LAST BUFFER field of the SVC 1 parameter block prior to the start of the operation.

The task should use an ABL instruction to add buffer entries to the IN-QUEUE and an RTL instruction to remove buffer entries from the OUT-QUEUE. See the Common Assembly Language/32 (CAL/32) Reference Manual for more information on how to use the ABL and RTL instructions.

### 2.3.6.2 Trap-Causing Events Resulting from Gapless Input/Output (I/O) Operations

Because a gapless I/O operation should be specified as an I/O proceed completion operation, the task can be notified that a gapless read or write has been completed via a task queue trap. If the SVC I extended function code 3 (gapless I/O with buffer transfer reporting) has been specified, the task can also receive a task queue trap each time a buffer address has been added to the OUT-QUEUE.

Before a task can be notified of gapless I/O completion or a buffer transfer, the task has to be prepared to receive and handle a task queue handle trap. See the Application Level ł Programmer Reference Manual for information on preparing a task ł to handle traps.  $\mathbf{I}$ 

÷

ł

ł

#### 2.3.7 Buffer Length

The buffer length field is given to the driver by the task to inform the driver of the length of the buffers whose starting addresses are on the IN-QUEUE. Buffer length must equal an even  $\mathbf{I}$ number of bytes for both read and write operations. All buffers ÷ must be of the same length with the possible exception of the last buffer. See Section 2.3.8.

#### 2.3.8 Length of Last Buffer  $\mathbf{L}$

The use of this field is dependent upon the gapless I/O operation<br>being performed (read or write). The length of this buffer being performed (read or write). ÷ cannot be greater than that of the other buffers. If a gapless ÷ write operation is being performed, this field will be given to the driver by the task and contains the length of the last buffer to be written. This information must be given even if the last buffer is the same length as the previous buffers and should be placed in the SVC 1 parameter block before the write is started.

On a gapless read operation, the driver fills this field with the length of the last buffer read from the tape. For example, if a 150kb record is to be read gapless from a tape and 64kb buffers are used, a total of three buffers will be required. The first two buffers will contain 128kb of information; however the third<br>buffer will contain only 22kb of information. The value 22kb buffer will contain only 22kb of information. will be returned to the length of last buffer field in this example. If desired, this field may be given to the driver by the task. If the last buffer is specified for a read; i.e.; the  $\mathbf{L}$ flags field of the address has bit zero set to 1, this field must  $\mathbf{1}$ be given to the driver by the task.

#### NOTE

If a gapless read does not reach a normal completion (status code 0), the contents of the length of last buffer field are meaningless.

On a gapless write operation, the length of the last buffer must be an even number of bytes.

#### 2.3.9 Extended Options Field

The extended options field in a gapless mode SVC 1 parameter block functions as detailed previously in Section 2.2.7. However, only two extended function codes are recognized as valid in a gapless mode SVC 1. These codes are presented in Table  $2 - 12$ .

÷

### TABLE 2-12 EXTENDED FUNCTION CODES FOR GAPLESS I/O OPERATION

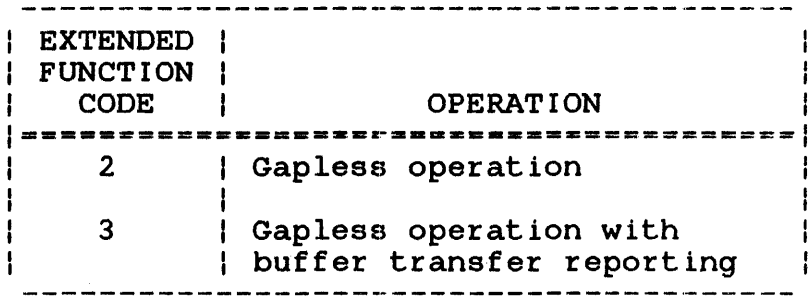

Codes 0-1 and 4-31 are not used with the gapless mode SVC 1 parameter block.

 $\sim 10$ 

 $\mathcal{L}_{\mathrm{c}}$ 

 $\mathbf{I}$ 

### CHAPTER 3 GENERAL SERVICE FUNCTIONS SUPERVISOR CALL 2 (SVC 2)

### 3.1 INTRODUCTION

SVC 2 provides general service functions distinguished from one another by a specific function code number. Each SVC 2 function<br>requires a specific parameter block for proper operation. Refer requires a specific parameter block for proper operation. to each individual code for its parameter block format and co each individual code for its parameter block format and<br>required coding. Table 3-1 lists all available SVC 2 function codes with a brief description of each.

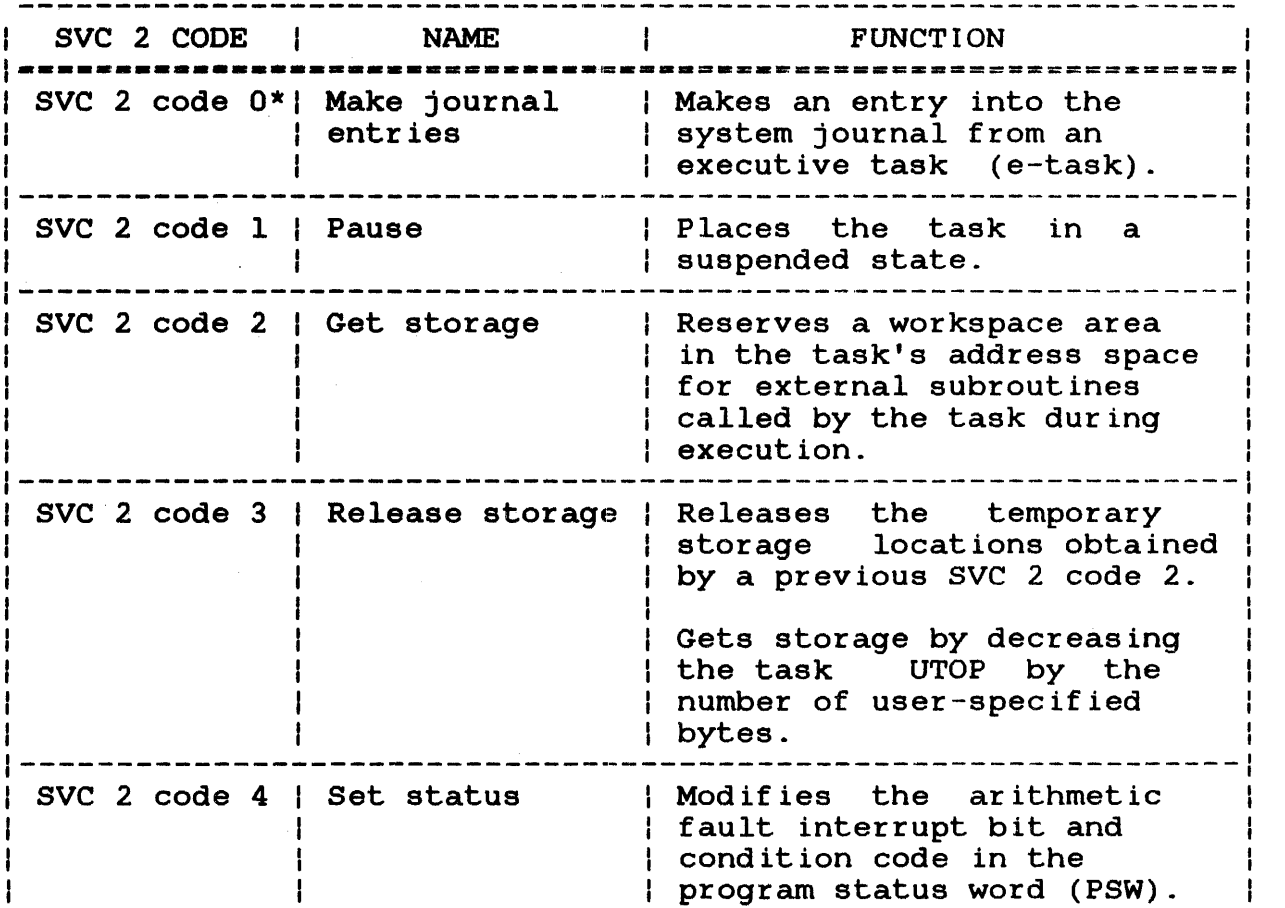

TABLE 3-1 SVC 2 FUNCTION CODES

ł ł

 $\mathbf{I}$ 

ł

ł  $\mathbf{I}$  $\mathbf{I}$ ł ł

## TABLE 3-1 SVC 2 FUNCTION CODES (Continued)

 $\sim 10$ 

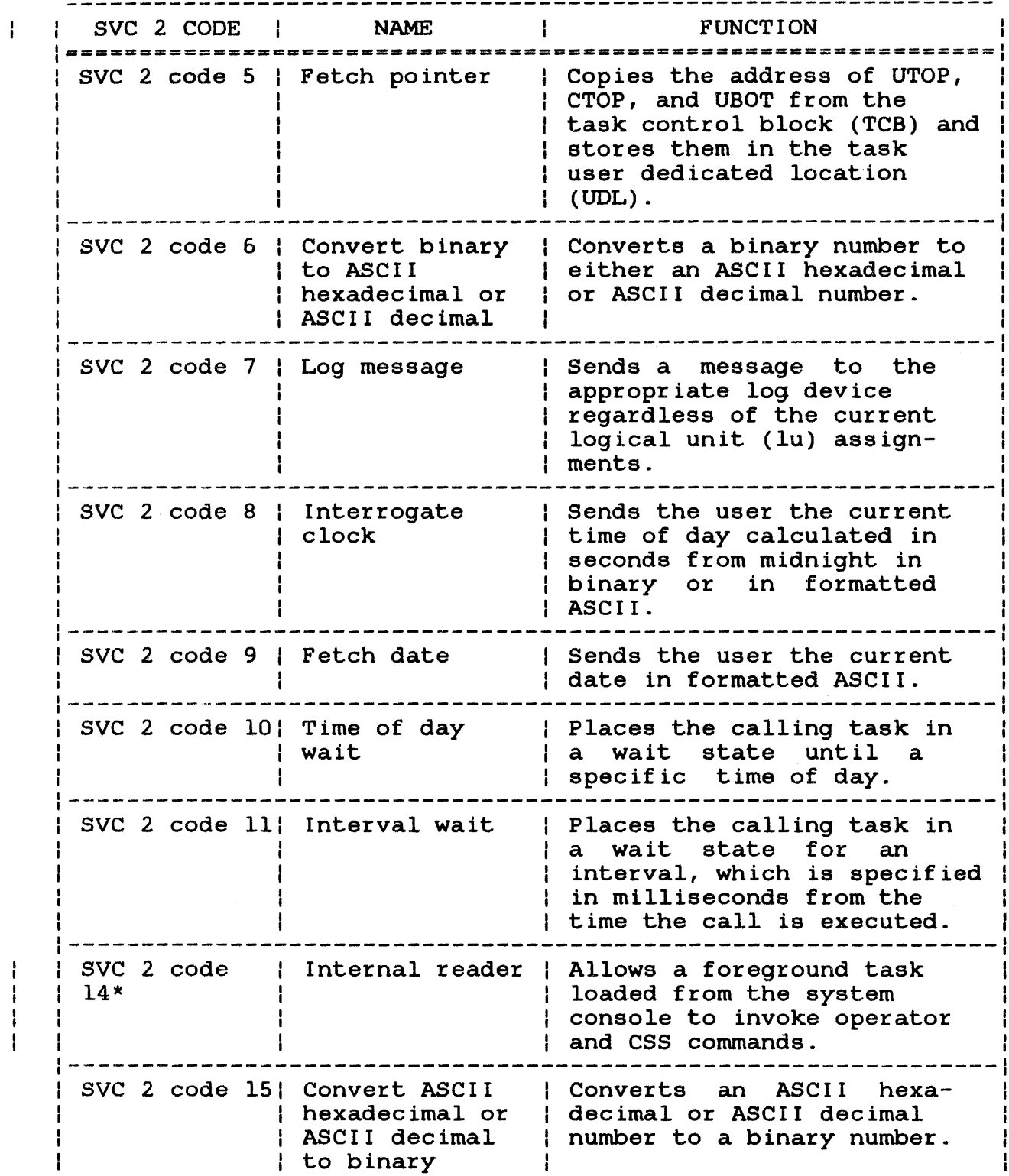

# TABLE 3-1 SVC 2 FUNCTION CODES (Continued)

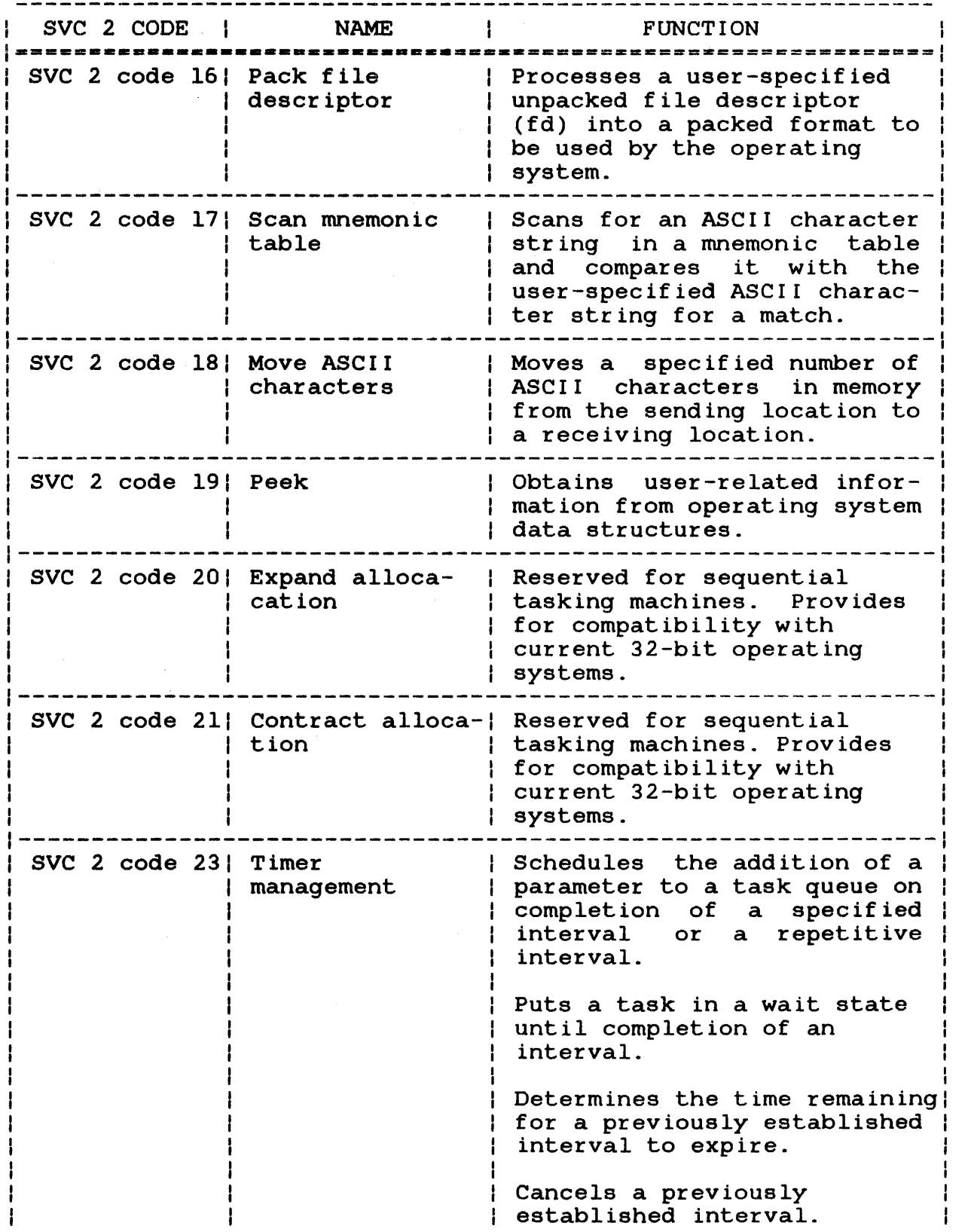

 $\sim$ 

 $\mathbf{L}$ 

 $\mathbf{I}$  $\mathbf{I}$  $\mathbf{I}$  $\pmb{\mathsf{l}}$  $\mathbf{I}$ 

 $\mathbf{I}$  $\pmb{\cdot}$  $\overline{\phantom{a}}$  $\pmb{\mathsf{l}}$  $\mathbf{I}$ 

## TABLE 3-1 SVC 2 FUNCTION CODES (Continued)

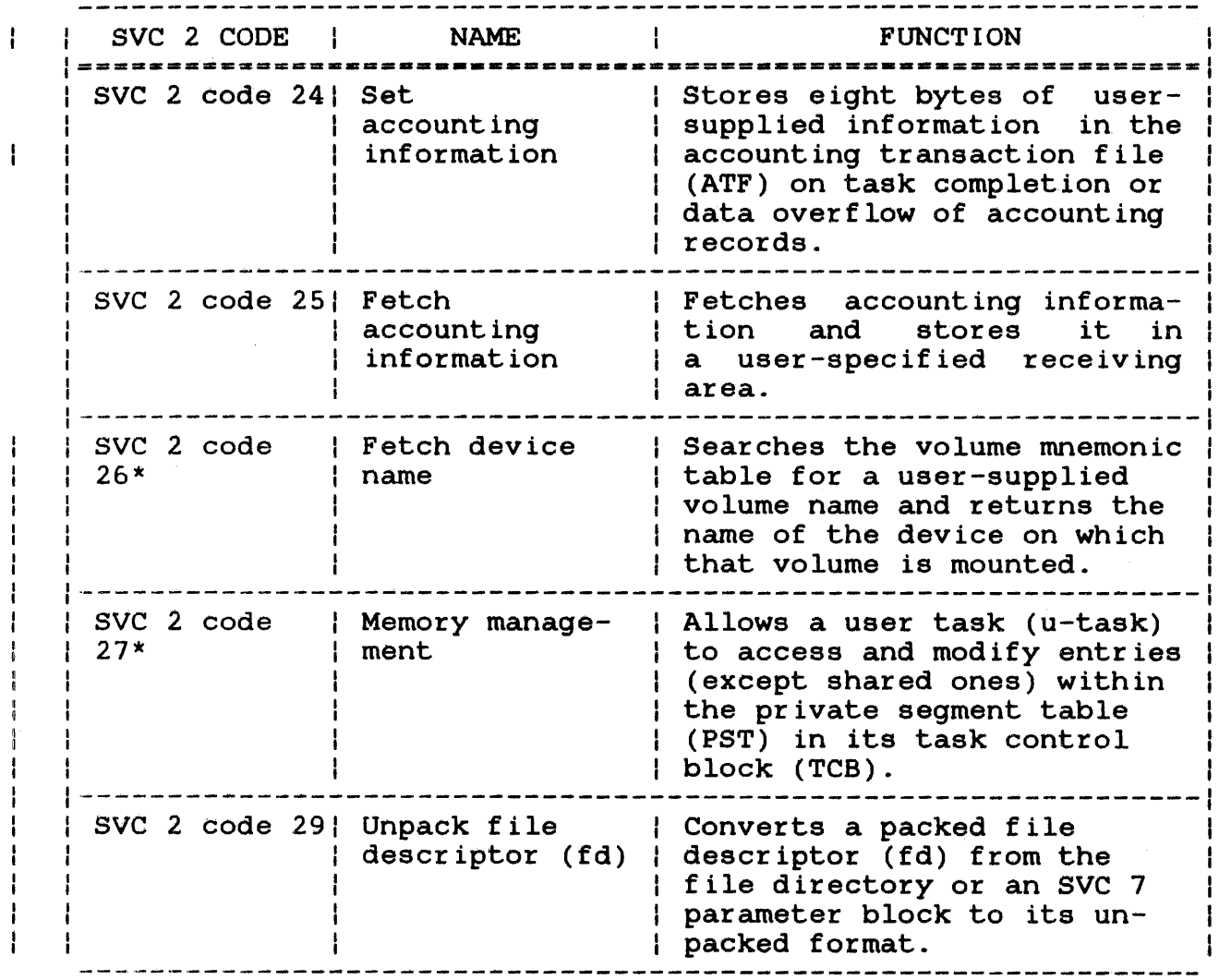

### LEGEND

\* indicates sve is documented in OS/32 System Level Programmer Reference Manual.

 $\sim$ 

 $\frac{1}{1}$ 

### 3.2 SVC 2 CODE 1: PAUSE

SVC 2 code 1 stops task execution and places the task into a suspended state. This is accomplished through the SVC 2 code 1 parameter block shown in Figure 3-1.

> 10(0) Il( 1) ÷ Option | Code  $\mathbf{I}$ SVC 2,parblk ALIGN 4 parblk DB 0,1

Figure 3-1 SVC 2 Code 1 Parameter Block Format and Coding

This parameter block must be 2 bytes long, fullword-boundary aligned, and does not have to be located within a task writable segment. Following is a description of each field in the parameter block.

Fields:

- Option is a I-byte field that must contain a value of o to indicate no options for this call.
- Code is a I-byte field that must contain the decimal value 1 to indicate code 1 of SVC 2.

After executing SVC 2 code 1, the following message is displayed on the system console:

TASK PAUSED

 $\mathbf{I}$ 

If the task is running under the multi-terminal monitor (MTM), the above message is displayed on the user console.

 $\bar{L}$  $\mathbb{R}^2$ 

While the task is paused, the operator can issue commands directed continue execution 2 code 1. to the paused task to change the task environment. To task execution, enter the CONTINUE command. Task resumes wtth the instruction immediately following SVC
÷

### 3.3 SVC 2 CODE 2: GET STORAGE

SVC 2 code 2 reserves a workspace area for external subroutines called by the task during execution (e.g., FORTRAN run-time -1 library (RTL) routines). This workspace is reserved in the  $\mathbf{I}$ unused portion of the tasks impure segment between UTOP and CTOP. For more information on this segment, see the OS/32 Application Level Programmer Reference Manual.

The SVC 2 code 2 operation does not increase the task's allocated memory size.

Figure 3-2 illustrates the parameter block for the SVC 2 code 2.

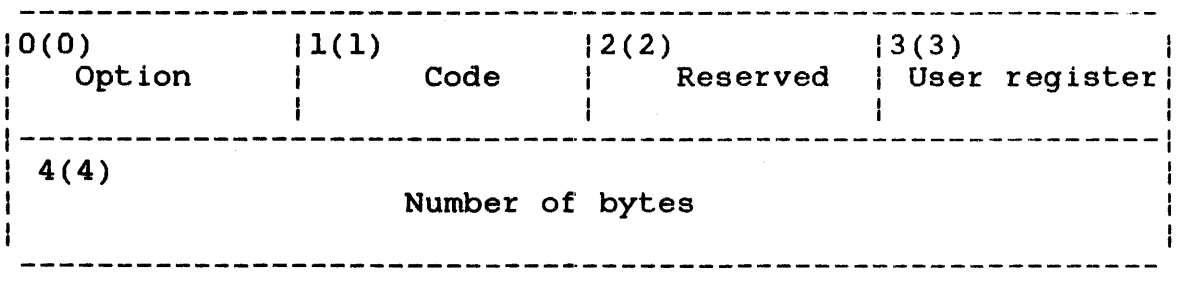

SVC 2,parblk

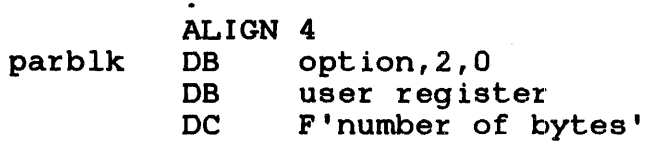

Figure 3-2 SVC 2 Code 2 Parameter Block Format and Coding

This parameter block must be 8 bytes long, fullword-boundary aligned, and located in a task writable segment when option X'80' is used. A general description of each field in the parameter block follows.

 $\mathbf{I}$ 

ł

 $\mathbf{i}$ 

 $\mathbf{I}$  $\mathbf{I}$ 

 $\mathbf{I}$ 

 $\mathbf{I}$ Ŧ  $\mathbf{1}$ ÷ Ł Ŧ. option is a I-byte field that must contain one of the following options:

- Option X'00' reserves the user-specified number of bytes in fullword increments in the unused portion of the task impure segment between UTOP and CTOP.
- Option  $X'80'$  reserves all of the remaining unused portion of the task impure segment between UTOP and CTOP.
- Code is a I-byte field that must contain the decimal value 2 to indicate code 2 of SVC 2.

Reserved is a reserved 1-byte field that must contain a zero.

User register is a I-byte field that must contain a decimal number ranging from  $0$  through 15 specifying the register to receive the starting address of the reserved workspace area.

Number of bytes is a 4-byte field containing different information for each option.

- Option X'00' contains the user-specified<br>number of bytes to be reserved for the workspace area. Option X'00' contains the user-specified
- Option X'80' receives the number of bytes actually reserved for the workspace area.

When a task is link-edited, the default task workspace (the difference between CTOP and UTOP) should be large enough to provide enough workspace for both the task and the external provide enough memophed for soon one cash dha one encounts WORK= parameter of the Link OPTION command, the LOAD command, or an sve 6.

After executing SVC 2 code 2, the condition code is set as follows:

Condition codes

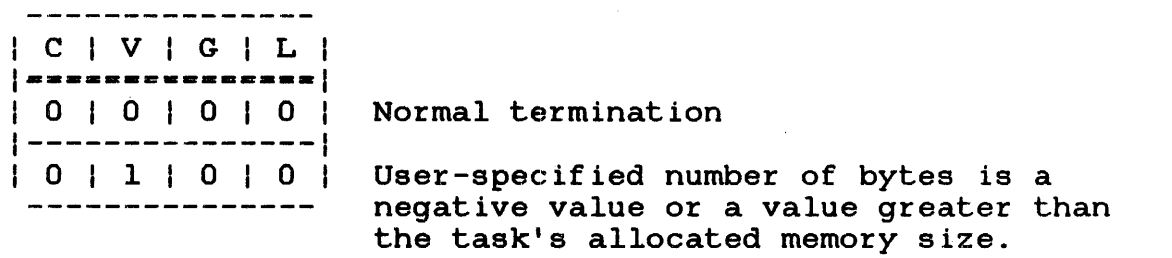

#### NOTE<sub></sub>

When SVC 2 code 2 is executed, and the task UTOP changes, the UTOP address task UTOP changes, the UTOP stored in the task UDL is not updated to contain the most current UTOP. code 5 updates the address in the UDL.

#### 3.3.1 SVC 2 Code 2, Option X'OO'

If option X'OO' is specified, the address of the task's current UTOP is adjusted to include the number of user-specified bytes in Once the UTOP address is adjusted, the starting address of the reserved workspace area, which is the original or previous UTOP, is stored in the user-specified register. This option can reserve new workspace areas until they are needed during task execution in subsequent calls.

The number of bytes should be specified in fullword increments because the UTOP address is rounded up to the nearest fullword boundary.

Example:

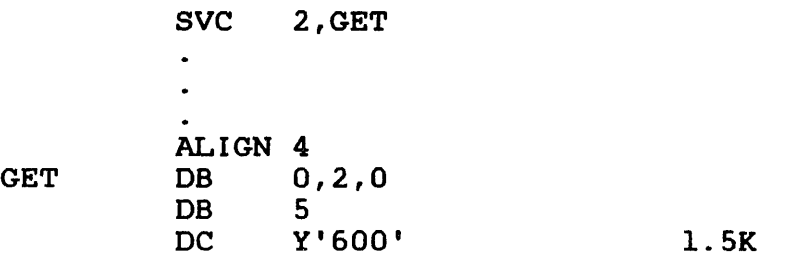

This example is illustrated in Figure 3-3. A task is loaded with a task workspace area of 4kb specified in the LOAD command. After the task is loaded, UTOP is located at X'AOO' and CTOP is located at X'19FE'. After executing SVC 2 code 2, UTOP is located at  $X'$  19FE'. After executing SVC 2 code 2, adjusted to X'1000'. The remaining unused portion (area between<br>X'A00' and X'lA00') can be used by subsequent routines when  $X'AOO'$  and  $X'IAOO'$ ) can be used by subsequent routines needed during task execution.

48-038 FOO ROL 3-9

 $\mathbf{I}$  $\mathbf{I}$ 

ŧ ÷

> ł  $\mathbf{I}$

**If the user-specified number of bytes for option X'OO' is a negative value or greater than the task current allocated memory size (CTOP):** 

- **The UTOP address is not adjusted.**
- **An address of 0 is returned in the user-specified register.**
- **The condition code is set to 4 (V bit set).**

5630

 $\mathbf{I}$ 

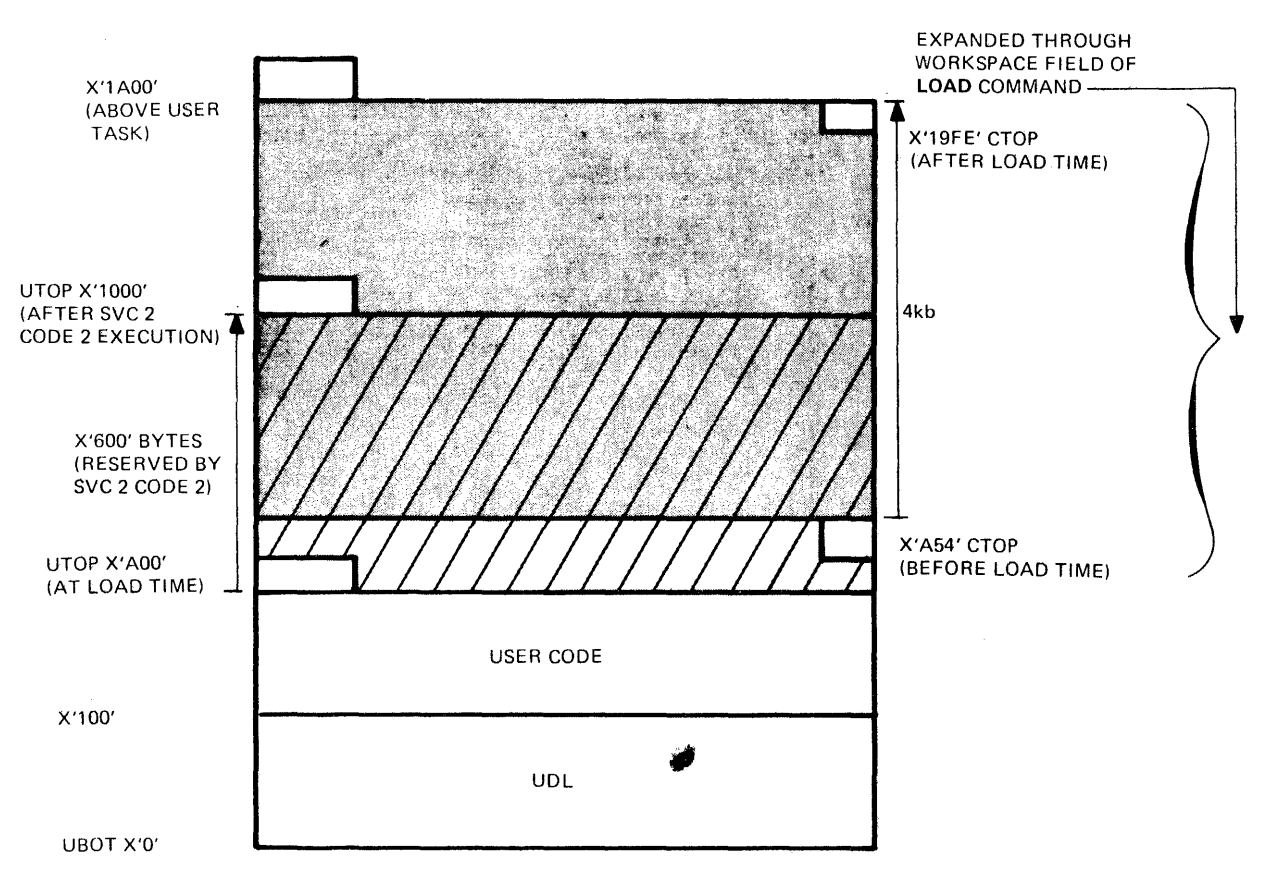

#### **NOTES**

UTOP is the starting address of the first **contiguous fullword outside the user code. •** 

**CTOP is the starting address of the halfword within the allocated address space. last task** 

**Figure 3-3 Task Impure Segment for SVC 2 Code 2, Option X'OO'** 

si.

#### 3.3.2 SVC 2 Code 2, Option X'SO'

If option X'SO' is specified, the parameter block must be located in a writable segment. The address of the task's current UTOP is adjusted to include all of the remaining unused portion in the impure segment making UTOP equal CTOP+2. Once the UTOP address is adjusted, the starting address of the reserved workspace area, which is the address of the original or previous UTOP, is stored in the user-specified register. Also, the number of bytes actually reserved is stored in the number of bytes field in the parameter block.

Example:

SVC 2,GET  $\ddot{\phantom{a}}$  $\ddot{\phantom{a}}$ ALIGN 4<br>DB X GET DB X'80', 2, 0<br>DB 5 DB 5<br>DS 4 **DS** 

This example is illustrated in Figure 3-4. A task is linked with a workspace of 4kb. After the task is loaded, UTOP is located at ÷ X'AOO'. After executing SVC 2 code 2, UTOP is adjusted to X'1900'.

 $\mathbf{I}$  $\mathbf{I}$ 

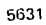

 $\mathbf{I}$  $\mathbf{I}$ 

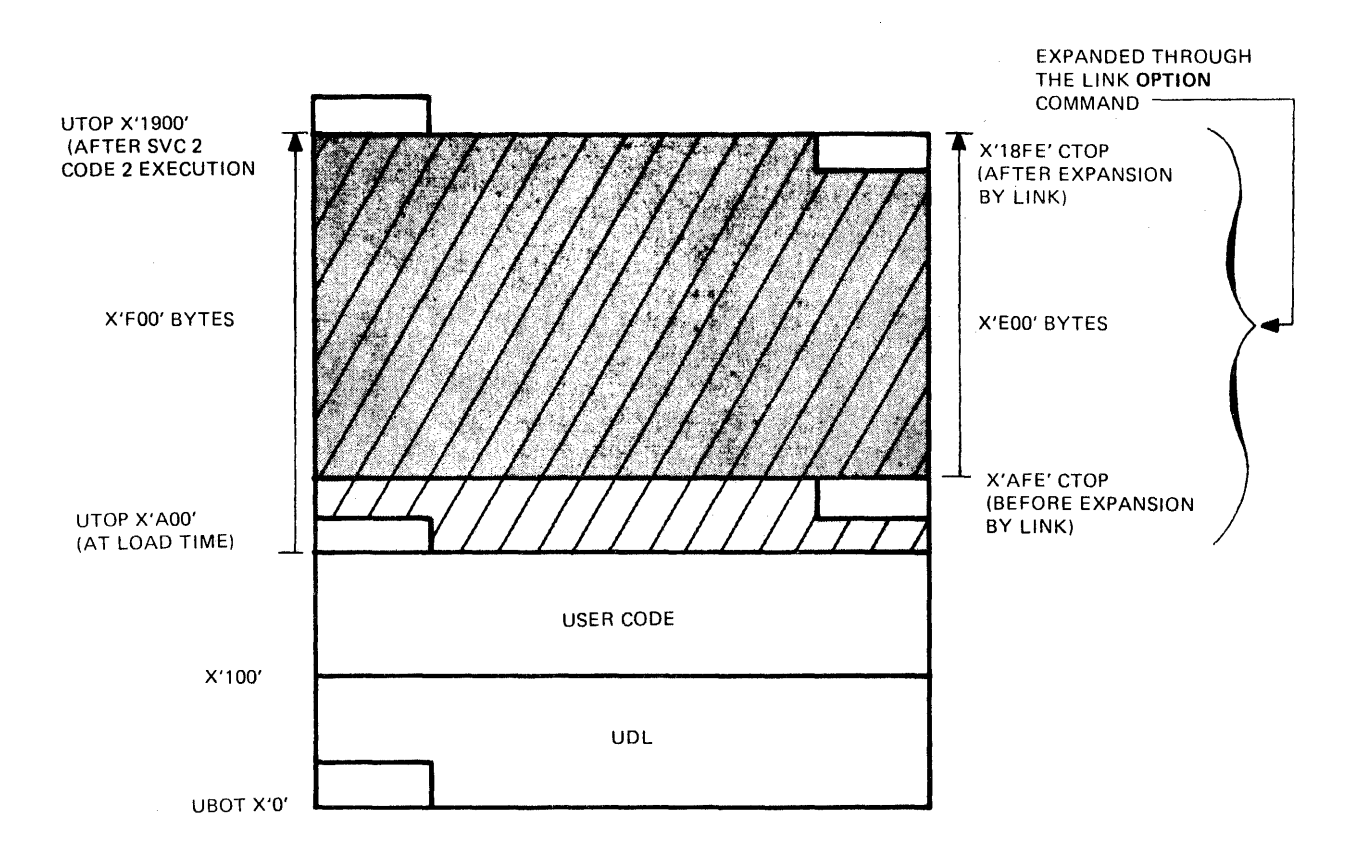

### **NOTE**

**UTOP is the starting address of the first**  fullword outside the user **code.** 

**CTOP is the starting address of the halfword within the allocated address space. last task** 

**Figure 3-4 Task Impure Segment for SVC 2 Code 2, Option X'SO'** 

 $\hat{\boldsymbol{\theta}}$ 

### 3 . 4 SVC 2 CODE 3: RELEASE STORAGE

SVC 2 code 3 releases the workspace area in the unused portion of of the task impure segment that had been reserved by a previous SVC 2 code 2 (See Section 3.3). Releasing the reserved workspace for external subroutines does not decrease the task's allocated  $\mathbf{I}$ memory size. The SVC 2 code 3 parameter block is shown in Figure T  $3 - 5$ .  $\mathbf{I}$ 

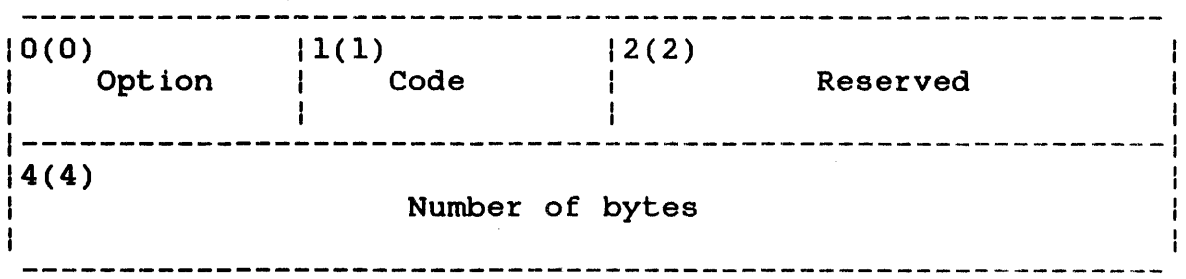

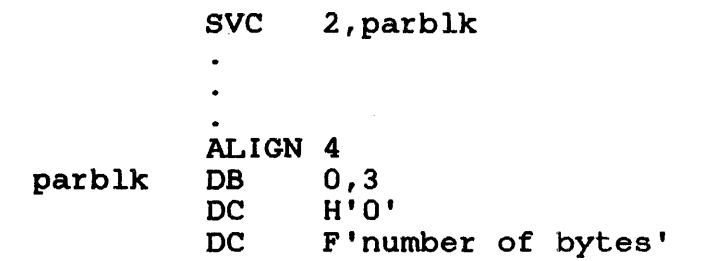

Figure 3-5 SVC 2 Code 3 Parameter Block Format and Coding

This parameter block is 8 bytes long, fullword-boundary aligned, and does not have to be located in a task writable segment. A description of each field in the parameter block follows.

### Fields:

Option Code is a I-byte field that contains a value of 0 to indicate no options for this call. is a I-byte field that must contain the decimal value 3 to indicate code 3 of SVC 2.

Reserved is a reserved 2-byte field that must contain zeros.

Number of bytes is a 4-byte field that must contain the user-specified number of bytes of the reserved workspace to be released.

When executing this SVC, the address of the task's current UTOP is adjusted to exclude the user-specified number of bytes of reserved workspace. If the number of bytes is not specified in fullword increments, the UTOP address is adjusted by rounding down to the nearest fullword boundary. After executing SVC  $\zeta$ code 3, the condition code is set as follows:

Condition codes

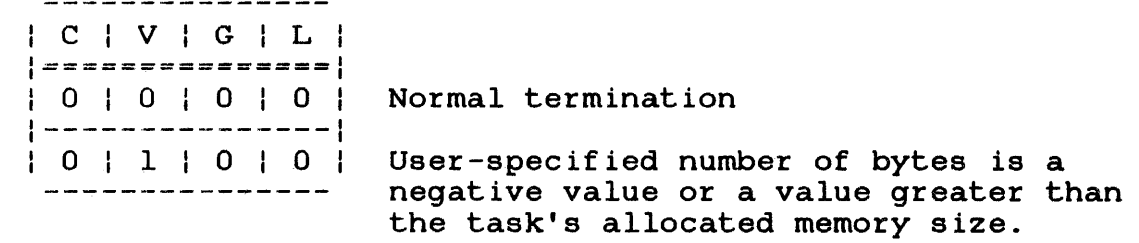

Example:

 $\mathbf{I}$  $\mathbf{I}$ 

 $\mathbf{I}$ Ŧ

 $\mathbf{I}$  $\mathbf{I}$ 

SVC 2, RELEASE

ALIGN 4<br>DB 0.3 RELEASE DB<br>DC DC H'O'<br>DC F'25  $F'256'$ 

 $\bullet$  $\ddot{\phantom{a}}$ 

Figure 3-6 illustrates this example. A task was linked with a workspace of 4kb and loaded into memory. After the task is  $\mathbf{1}$ loaded, UTOP is located at X'AOO' and CTOP is located at X'lSFE'. After executing SVC 2 code 2, UTOP is adjusted to X'l900'. After executing SVC 2 code 3, 256 bytes of reserved storage are released, adjusting UTOP to  $X'1800'$ .

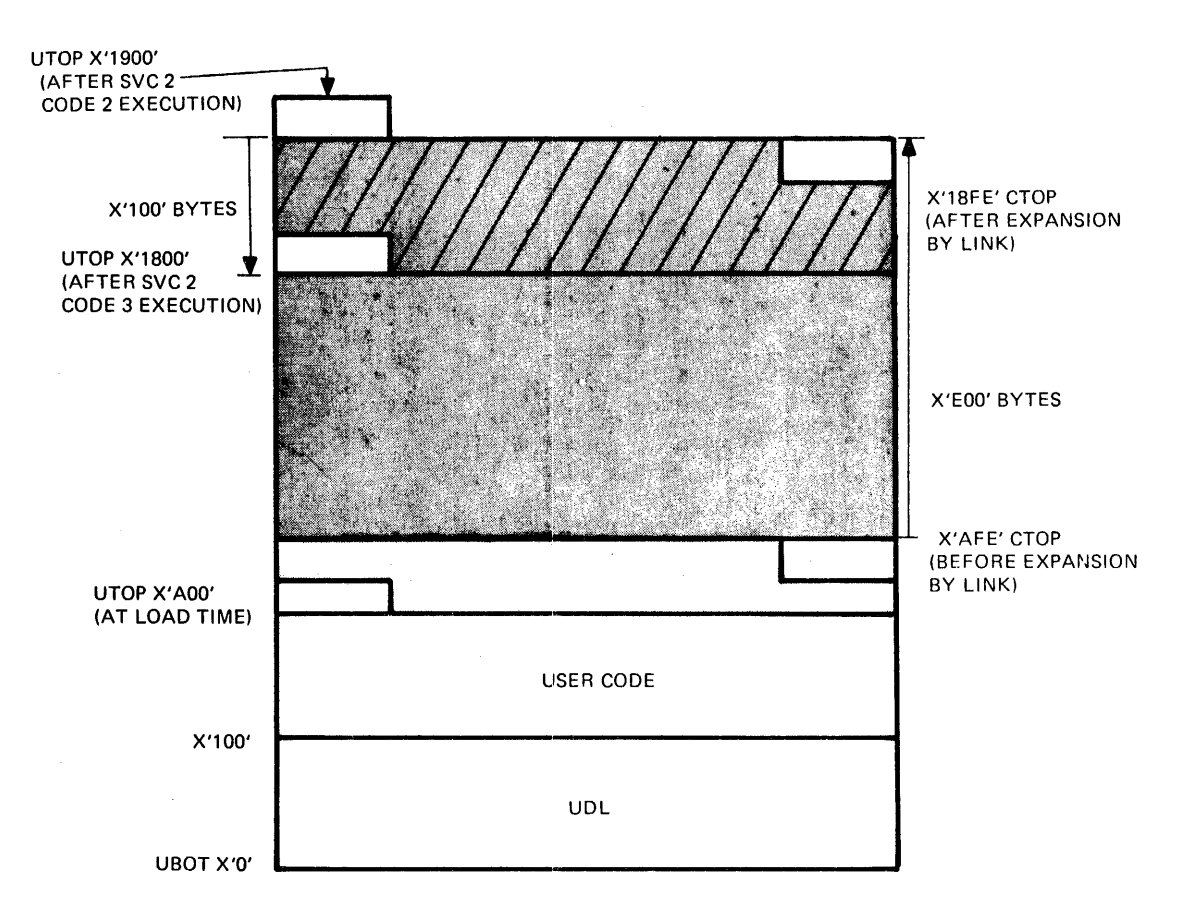

#### **NOTE**

**UTOP is the starting address of the first contiguous fullword outside the user code.** 

**CTOP is the starting address of the halfword wtthin the allocated task address space. last** 

**Figure 3-6 Task Impure Segment for SVC 2 Code 3** 

**If the user-specified number of bytes is a negative number or is more than the number specified by Link, the UTOP address is not adjusted and the condition code is set to 4 (V bit set).** 

ł

## 3.5 SVC 2 CODE 4: SET STATUS

SVC 2 code 4 modifies the arithmetic fault interrupt bit and the condition code settings in the program status word (PSW). Figure 3-8 shows the PSW and the bits affected by the set status operation. When the arithmetic fault interrupt bit setting is modified, interrupts are enabled or disabled. When the condition code setting is modified, the current 4-bit setting is replaced with a new 4-bit setting. This is accomplished through the SVC 2 code 4 parameter block shown in Figure 3-7.

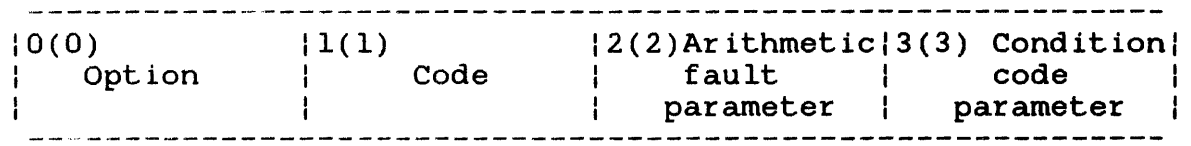

parblk ALIGN 4 DB option, 4<br>DB arithmet arithmetic fault parameter, condition code parameter

SVC 2,parblk

Figure 3-7 SVC 2 Code 4 Parameter Block Format and Coding

This parameter block is 4 bytes long, fullword-boundary aligned, and does not have to be located in a task writable segment. A general description of each field in the parameter block follows.

### Fields:

- Option is a I-byte field that must contain one of the following options:
	- Option X'OO'-modifies the arithmetic fault bit and condition code in the PSW.
	- Option X'80'-modifies only the condition code in the PSW. See Figure 3-8.

Code Arithmetic fault parameter is a l-byte field that must contain the decimal value 4 to indicate code 4 of SVC 2. is a l-byte field that must contain one of the following parameters when option X'OO' is specified. For option X'80', this field must contain zeros.

- X'OO'-disables all arithmetic fault interrupts for model 7/32 and 8/32<br>processors. For series 3200 processors. 3200 processors, only arithmetic fault interrupts due to floating point underflow are disabled.
- X'lO'-enables all arithmetic fault<br>interrupts.

Condition code parameter is a l-byte field that must contain a parameter with a hexadecimal value ranging from X'OO' to X'OF'.

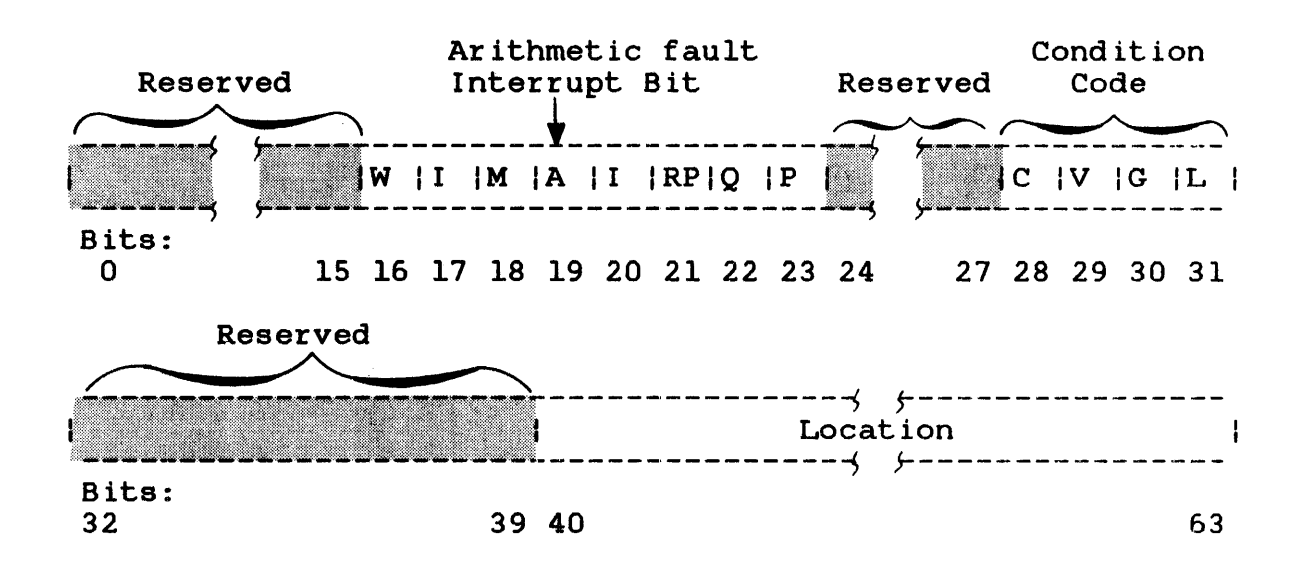

Figure 3-8 Program status Word (PSW)

An arithmetic fault occurs during an arithmetic operation for any of the following conditions:

- Fixed point quotient overflow
- Fixed point division by 0
- $\bullet$  Floating point overflow and underflow
- Floating point division by 0

The condition code (bits 28 through 31) is set after executing certain instructions. Each bit in the condition code corresponds to a result or condition caused by executing an instruction. The condition code settings for arithmetic operations are;

Condition codes

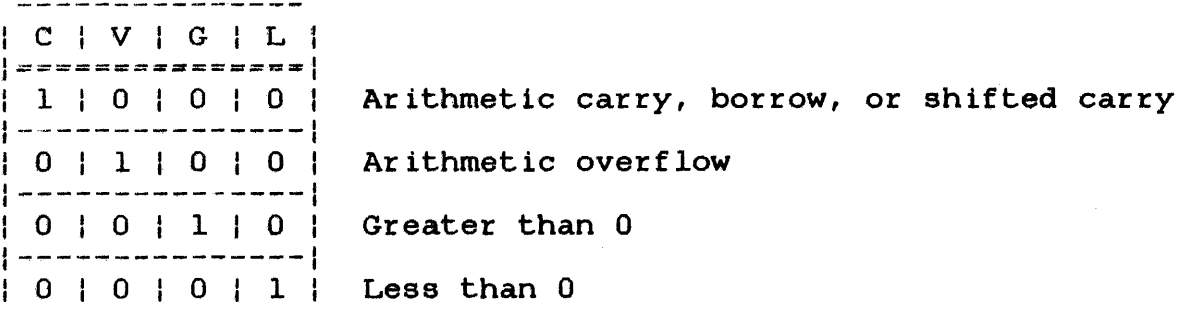

These four bits have different meanings for logical operations, branching operations, and I/O operations. For the definitions of the bit settings for each particular operation, see the appropriate processor manual.

# 3.5.1 SVC 2 Code 4, Option X'OO'

If the SVC 2 code 4 parameter block contains X'OO' in the option field, X'OO' in the arithmetic fault field, and a value ranging from X·OO· through X'OF' in the condition code field, all arithmetic faults are ignored for model 7/32 and 8/32 processors. For Series 3200 processors, only arithmetic faults resulting from floating point underflow are ignored. For more information on Series 3200 arithmetic fault interrupts, see the appropriate Series 3200 processor manual. The current condition code value in the PSW is replaced with the value specified in the condition code field of the parameter block.

Ŧ  $\mathbf{I}$  $\mathbf{r}$  $\mathbf{I}$ 

Ł

If the *SVC* 2 code 4 parameter block contains X'OO' in the option field, X'lO' in the arithmetic fault field, and a value ranging from X'OO' through X'OF' in the condition code field, all arithmetic fault interrupts are enabled. The current condition code value in the PSW is replaced with the value specified in the condition code field of the parameter block.

#### 3.5.2 SVC 2 Code 4, Option X'SO'

If option X'SO' is specified and the condition code parameter field contains a value of X'OO' through X'OF', the current condition code value of the PSW is replaced with the value specified in the condition code field of the parameter block. The arithmetic fault field is ignored.

#### 3.6 SVC 2 CODE 5: FETCH POINTER

SVC 2 code 5 loads the starting address of a task's user dedicated location (OOL) into a user-specified register. It then stores the current addresses of UBOT, UTOP, and CTOP, located in the task control block (TeB) into their corresponding locations in the task OOL. This is accomplished through the SVC 2 code 5 parameter block shown in Figure 3-9.

 $|0(0)|$ | . Option<br>|  $\frac{1}{1(1)}$ Code  $|2(2)|$ | Reserved<br>|  $|3(3)$ | User register|<br>|<br>|

parblk SVC 2,parblk ALIGN 4 DB 0,5,0<br>DB user1 user register

Figure 3-9 SVC 2 Code 5 Parameter Block Pormat and Coding

This parameter block is 4 bytes long, fullword-boundary aligned, and does not have to be located in a task writable segment. A description of each field in the parameter block follows.

Fields:

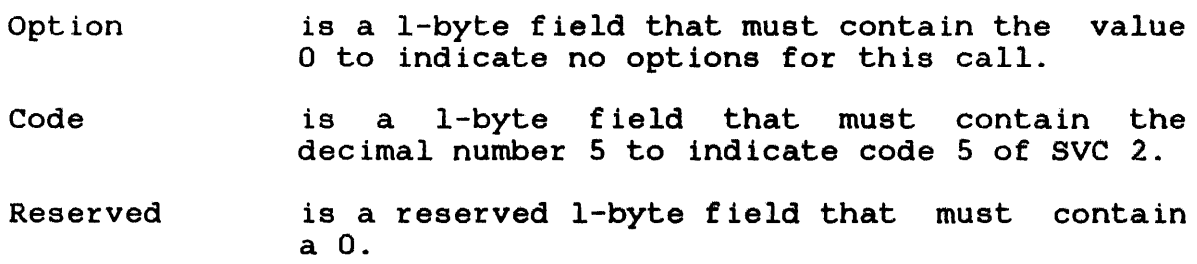

User register is a l-byte field that must contain a decimal number from 0 through 15 indicating the register that receives the UDL starting address.

When executing this call, the UDL starting address, which is loaded into the user-specified register, varies for u-tasks and executive tasks (e-task). The starting address for a u-task is the relative address, which is always O. The starting address for an e-task is the absolute address, which depends on the task memory location.

If the user modified the UDL by changing address pointers or if UTOP was changed by a GET or RELEASE STORAGE, the contents of CTOP, UTOP, and UBOT in the UDL might not be valid. sve 2 code 5 restores this data to a valid state by storing the current values of CTOP, UTOP, and UBOT into the UOL.

Example:

UDL after execution of sve 2 code 2 and before execution of sve 2 code 5

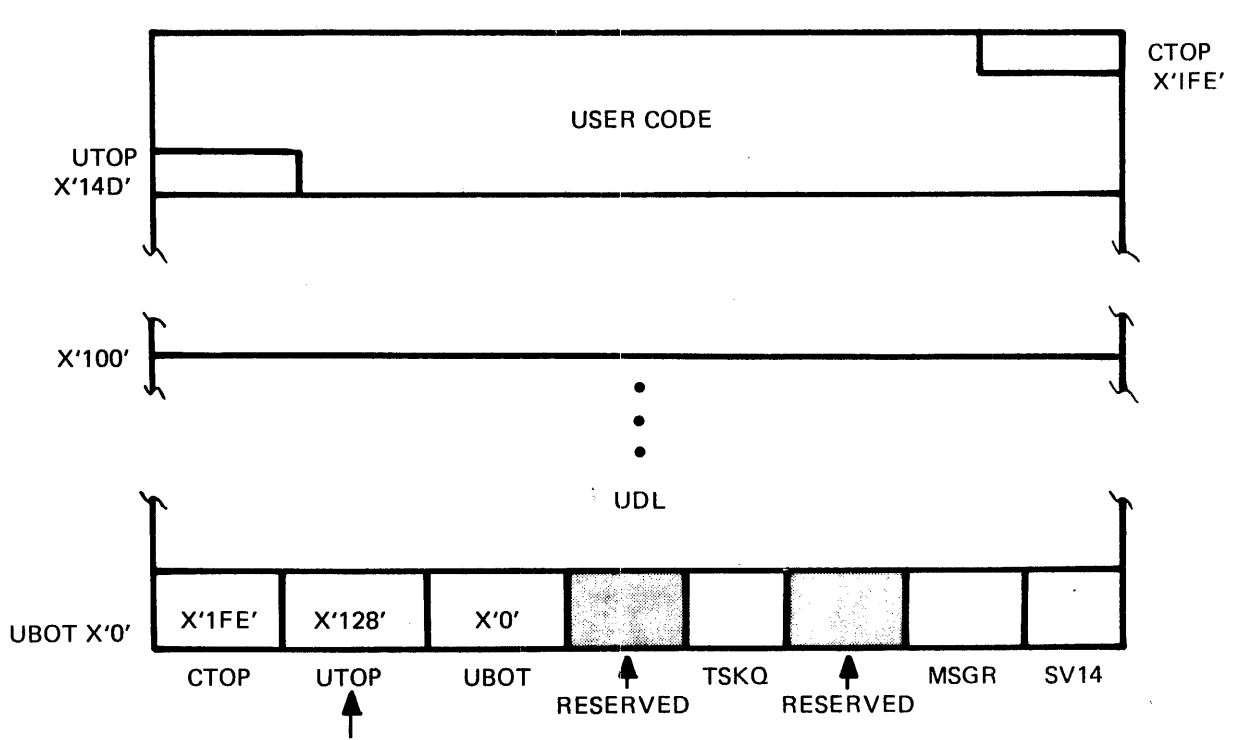

5633

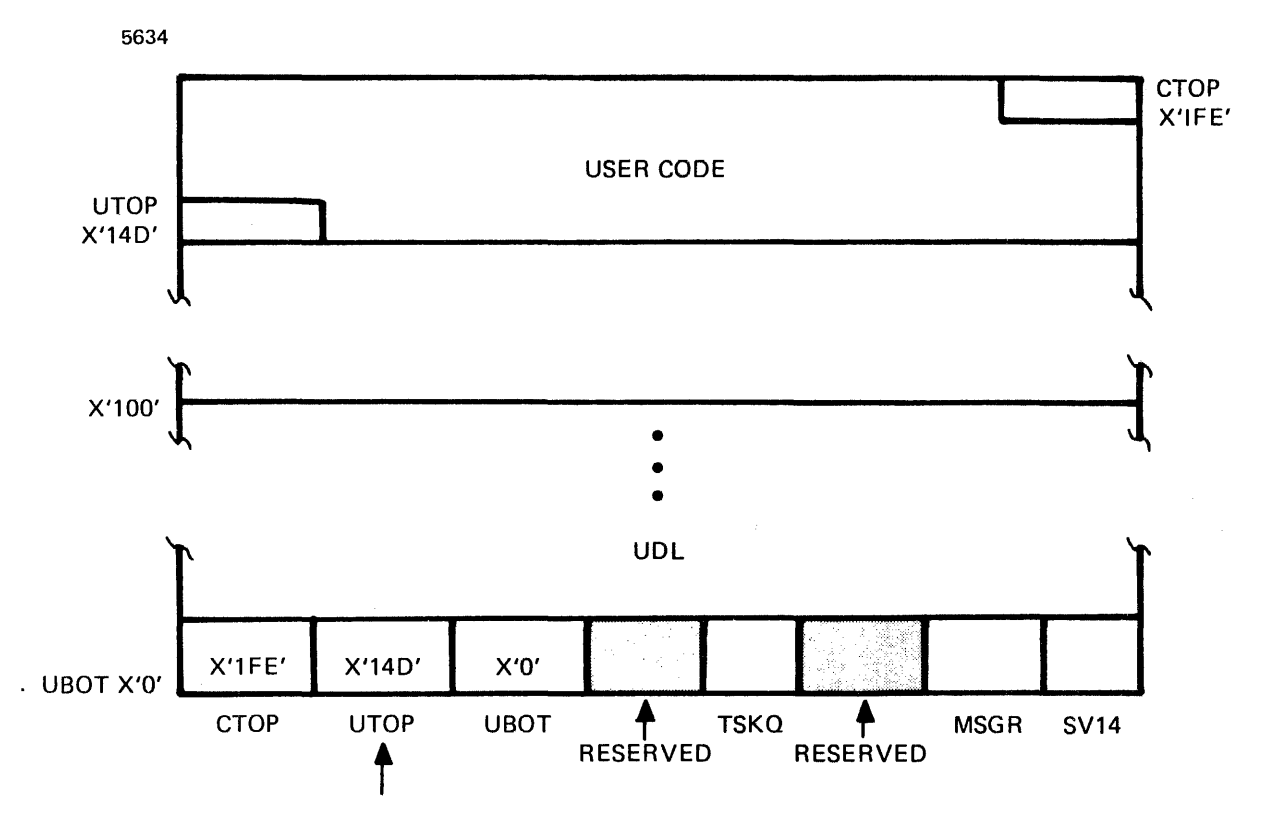

For more information on the UOL, see the OS/32 Application Level  $\mathbf i$ Programmer Reference Manual.  $\mathbf{I}$ 

### 3.7 SVC 2 CODE 6: CONVERT BINARY NUMBER TO ASCII HEXADECIMAL OR ASCII DECIMAL

SVC 2 code 6 converts an unsigned 32-bit binary number located in the user register 0 to an ASCII hexadecimal number or an ASCII decimal number. This is accomplished through the SVC 2 code 6 parameter block shown in Figure 3-10.

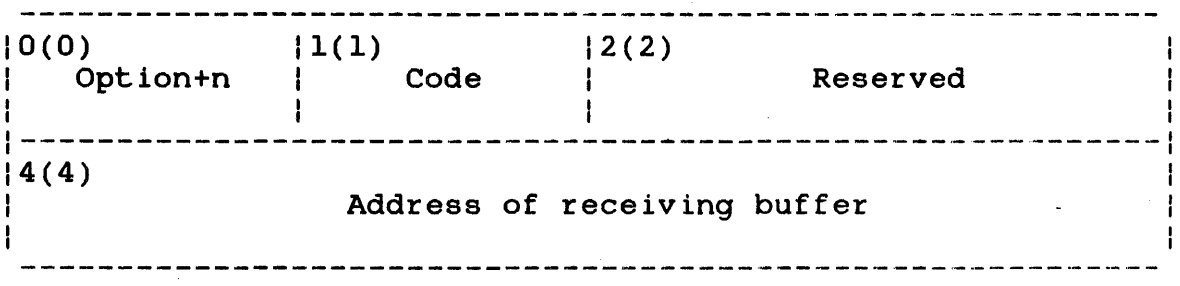

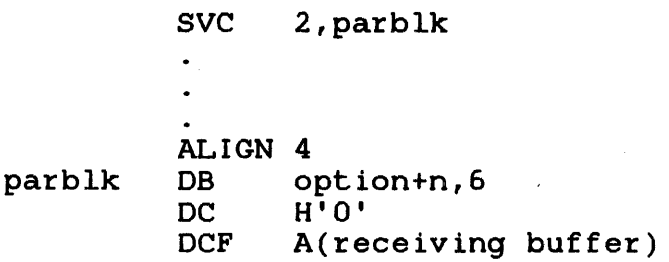

Figure 3-10 SVC 2 Code 6 Parameter Block Format and Coding

This parameter block is 8 bytes long, fullword-boundary aligned, and must be located in a task writable segment. A general description of each field in the parameter block follows.

ł f  $\mathbf{1}$  Option+n is a 1-byte field that must contain the sum of<br>one of the following options and n (n one of the following specifies a decimal number from 0 through 63 indicating the number of bytes in the buffer specified in the SVC 2 code 6 parameter block) .

- Option X'OO'+n converts a binary number to ASCII hexadecimal.
- Option X'40'+n converts a binary number to ASCII hexadecimal, suppressing leading zeros.
- Option X'80'+n converts a binary number to ASCII decimal.
- Option X'CO'+n converts a binary number to ASCII decimal, supressing leading zeros.
- Code is a 1-byte field that must contain the decimal number 6 to indicate code 6 of SVC 2.
- Reserved is a reserved 2-byte field that must contain zeros.
- Address of receiving buffer is a 4-byte field that must contain the address of the previously allocated buffer<br>that receives the converted number. This that receives the converted number. address any byte can be located on any byte boundary.

The receiving buffer should be defined to receive the largest number, which is 4,294,967,295 (2 -1), that can be converted  $\mathbf{I}$ from register O. Allocate an 8-byte buffer for binary to ASCII  $\mathbf{I}$ hexadecimal. Allocate a lO-byte buffer for binary to ASCII decimal. If the user's largest number to be converted is less than  $2 -1$ , the receiving buffer can be less than the suggested length of the buffer. ÷

When the user-specified binary number located in register 0 is converted, the result is stored right-justified in the receiving buffer with the leftmost significant digits filled with ASCII<br>zeros. However, if the converted number is longer than the However, if the converted number is longer than the<br>he leftmost digits of the converted number are lost. If buffer, the leftmost digits of the converted number are lost. If<br>suppression of leading zeros is requested, the leftmost zeros in suppression of leading zeros is requested, the leftmost zeros the receiving buffer are filled with spaces (hexadecimal 20).

# 3.7.1 SYC 2 Code 6, Option X'OO'+n

If option X'OO'+n is specified, the unsigned 32-bit binary number located in the user register 0 is converted to an ASCII<br>hexadecimal number. The resulting number is stored number is stored<br>with the leftmost right-justified in the receiving buffer with the significant digits filled with ASCII zeros (hexadecimal 30).

Example:

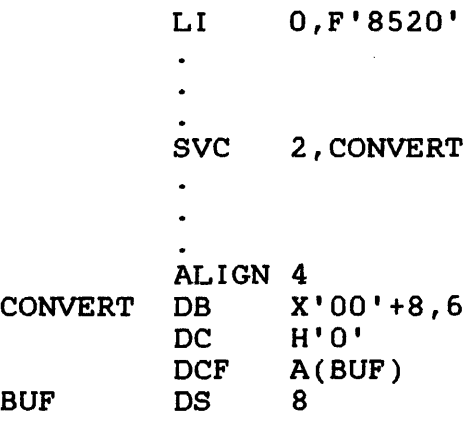

Register 0 before and after execution of SVC 2 code 6 \_\_\_\_\_\_\_\_\_\_\_\_\_\_\_\_ | 0 0 | 0 0 | 2 1 | 4 8 | Hex

Receiving buffer after execution of SVC 2 code 6

Zero filled

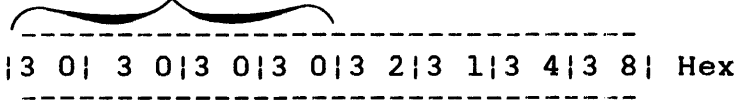

#### 3.7.2 SYC 2 Code 6, Option X'40'+n

If option X'40'+n is specified, the unsigned 32-bit binary number located in the user register 0 is converted to an ASCII hexadecimal number. The resulting number is stored hexadecimal number. The resulting number is stored<br>right-justified in the receiving buffer with the leftmost significant digits filled with ASCII spaces (hexadecimal 20).

48-038 FOO ROL 33-25

### 3.7.3 SVC 2 Code 6, Option X'80'+n

If option X'80'+n is specified, the unsigned 32-bit binary number located in the user register 0 is converted to an ASCII decimal<br>number. The resulting number is stored right-justified in the The resulting number is stored right-justified in the buffer with the leftmost significant digits filled with ASCII zeros (hexadecimal 30).

Example:

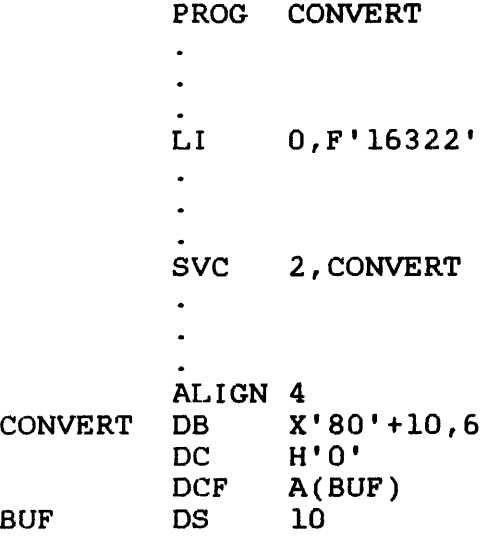

Register 0 before and after execution of SVC 2 code 6 |0 0| 0 0|3 F|C 2| Hex

Receiving buffer after execution of SVC 2 code 6

Zero-filled  $\overbrace{\hspace{2.5cm} \text{---}}$ 13 01 3 013 013 013 013 113 613 313 213 21 Hex 

# 3.7.4 SVC 2 Code 6, Option X'CO'+n

If option X'CO'+n is specified, the unsigned 32-bit binary number located in the user register 0 is converted to an ASCII decimal number. The resulting number is stored right-justified in the receiving buffer with the leftmost significant digits containing zeros filled with ASCII spaces (hexadecimal 20).

I SVC 2 I I CODE 7 I

#### 3.8 SVC 2 CODE 7: LOG MESSAGE

SVC 2 code 7 sends a user-specified message to the system console, user terminal, or user-specified log device, depending on task environment. This is accomplished through the SVC 2 code 7 parameter block in Figure 3-11. Log devices for specific task environments are:

- System console for background tasks
- System console for foreground tasks
- User MTM terminal for MTM terminal tasks
- User-specified log device for MTM batch task

If no user-specified log device is allocated for MTM batch tasks, the message is lost.

 $|1(1)$   $|2(2)$ 0(0) Option Code | | Length of message ┆<br>╎┉┈┈┈┈┈╌╌╌╌╌╌╌╌╌╌╌╌╌╌╌╌  $|4(4)|$ Contents of message\* or address of message buffer 

SVC 2,parblk

 $\bullet$  .

parblk DB option,7 ALIGN 4 DC H'length of message' DC C'contents of message' or A(message buffer)

\* When the contents of message field is used, the size of the parameter block can vary.

Figure 3-11 SVC 2 Code 7 Parameter Block Format and Coding

This parameter block is 8 bytes long if the address of message buffer field is used. It is variable in length if the contents of message field is used. It must be fullword-boundary aligned<br>and does not have to be located in a task writable segment. A and does not have to be located in a task writable segment. general description of each field in the parameter block follows.

### Fields:

- option is a I-byte field that must contain one of the following options:
	- Option X'OO' indicates message contents, formatted.
	- Option X'20' indicates message contents are formatted and sent to system console only.
	- Option X'40' indicates message at specified buffer address, formatted.
	- Option X'60' indicates message at specified buffer address is formatted and sent to system console only.
	- Option X'80' indicates message contents, image mode.
	- Option X'AO' indicates message contents are sent in image mode to system console only.
	- Option X'CO' indicates message at specified buffer address, image mode.
	- Option X'EO' indicates message at speicfied buffer address is sent in image mode to system console only.
- Code is a I-byte field that must contain the decimal number 7 to indicate code 7 of SVC 2.
- Length of message is a 2-byte field that must contain a decimal number indicating the number of bytes the<br>message occupies. The message can be message occupies. The message can be truncated by the log device driver. If the truncated by the log device driver. If the<br>message is being logged to the system console, its maximum length is determined at system generation (sysgen) time.

contents of message is a variable-length field that must contain the message to be sent to the log device.

Address of message buffer is a 4-byte field that must contain the starting address of the buffer that contains the message to be sent to the log device. This buffer can be on any byte boundary.

When the message is sent to the appropriate log device, it is either formatted or in image mode. When a formatted message is sent to a device:

- all trailing blanks in the buffer or at the end of the message are eliminated,
- a carriage return line feed is automatically appended to the message, and
- the message terminates when the end of the buffer or message is reached or when a carriage return is found in the message.

When a message is sent to a device in image mode, the message terminates when the end of the buffer or message is reached. If in image mode, a message with multiple lines can be sent by executing a single SVC: 2 code 7 for each line. However, each dine should include a carriage return and line feed at the end. The image options should be used with caution because the amount of time that must remain for a carriage return to occur differs on various console devices.

3.8.1 SVC 2 Code 7, Option X'OO'

If option X'OO' is specified, the message specified in the parameter block is formatted and sent to the appropriate log device.

Example:

SVC 2,LOGMSG  $\mathbf{L}$ ALIGN 4 LOGMSG DB X'00',7 DC H'32'<br>DC C'OPE DC C'OPERATOR-PLS MOUNT TP028 ON MAGI' Contents of message buffer before and after execution of SVC 2 code 7

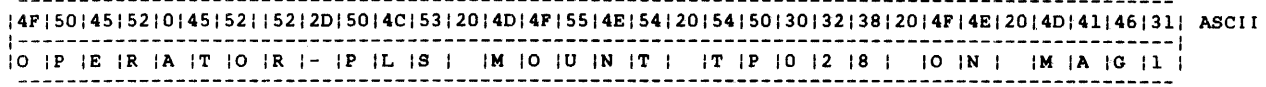

Log device after execution of SVC 2 code 7

OPERATOR-PLS MOUNT TP028 ON MAGI

3.8.2 SVC 2 Code 7, Option X'20'

 $\mathbb{R}^2$ 

 $\frac{1}{1}$ 

If option X'20' is specified, the message specified in the parameter block is formatted as for option X'OO'. The message is then sent unconditionally to the system console.

option X'20' is used exclusively for tasks running under MTM.

3.8.3 SVC 2 Code 7, Option X'40'

If option X'40' is specified, the contents of the message buffer pointed to by the address specified in the parameter block are formatted and sent to the appropriate log device.

3.8.4 SVC 2 Code 7, Option X'60'

If option X'60' is specified, the contents of the message buffer are formatted as for option X'40'. The message is then sent unconditionally to the system console.

Option X'60' is used exclusively for tasks running under MTM.

3.8.5 SVC 2 Code 7, Option X'SO'

If option X'80' is specified, the message specified in the parameter block is in image mode and is sent to the appropriate log device.

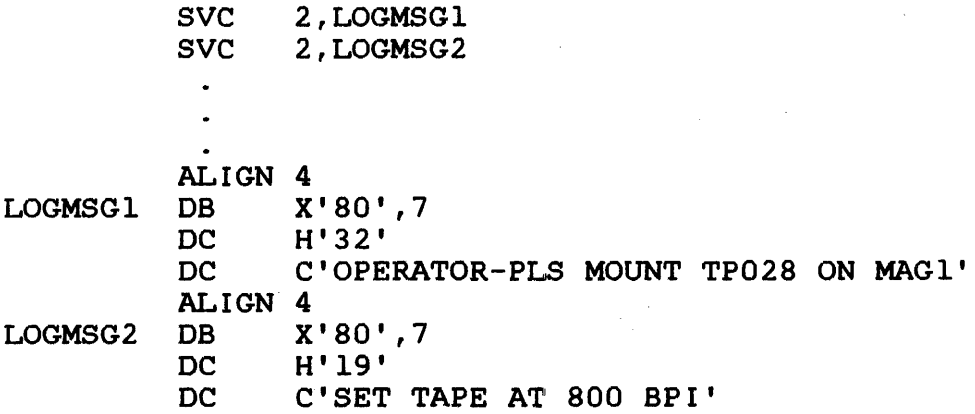

**contents of message buffer before and after execution of SVC 2 code 7** 

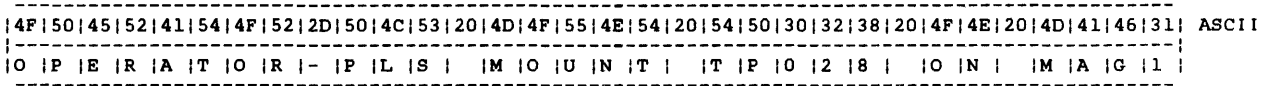

**Contents of message buffer before and after execution of second SVC 2 code 7 1531451541201541411501451201411541201381301301201421501491 ASCII 1-----------------------------------------------------**---I **IS IE IT I IT IA IP IE I IA IT I 18 10 10 I IS IP II I** 

**Log device after execution of second SVC 2 code 7** 

**SET TAPE AT 800 BPI TP028 ON MAG1** 

**(no line feed appended, message overwritten)** 

 $\mathbf{I}$ j.  $\mathbf{I}$ 

3.8.6 SVC 2 Code 7, Option X'AO'

If option X'AO' is specified, the message specified in the parameter block is in image mode as for option X'80', but the message is sent unconditionally to the system console.

option X'AO' is used exclusively for tasks running under MTM.

3.8.7 SVC 2 Code 7, Option X'CO'

If option X'CO' is specified, the contents of the message buffer pointed to by the address specified in the parameter block are in image mode and are sent to the appropriate log device.

3.8.8 SVC 2 Code 7, Option X'EO'

If option X'EO' is specified, the contents of the message buffer are in image mode as for option X'CO', but the message is sent unconditionally to the system console.

Option X'ED' is used exclusively for tasks running under MTM.

# 3.9 SVC 2 CODE 8: INTERROGATE CLOCK

SVC 2 code 8 sends the current time of day to a user-specified buffer. This is accomplished through the SVC 2 code 8 parameter block shown in Figure 3-12.

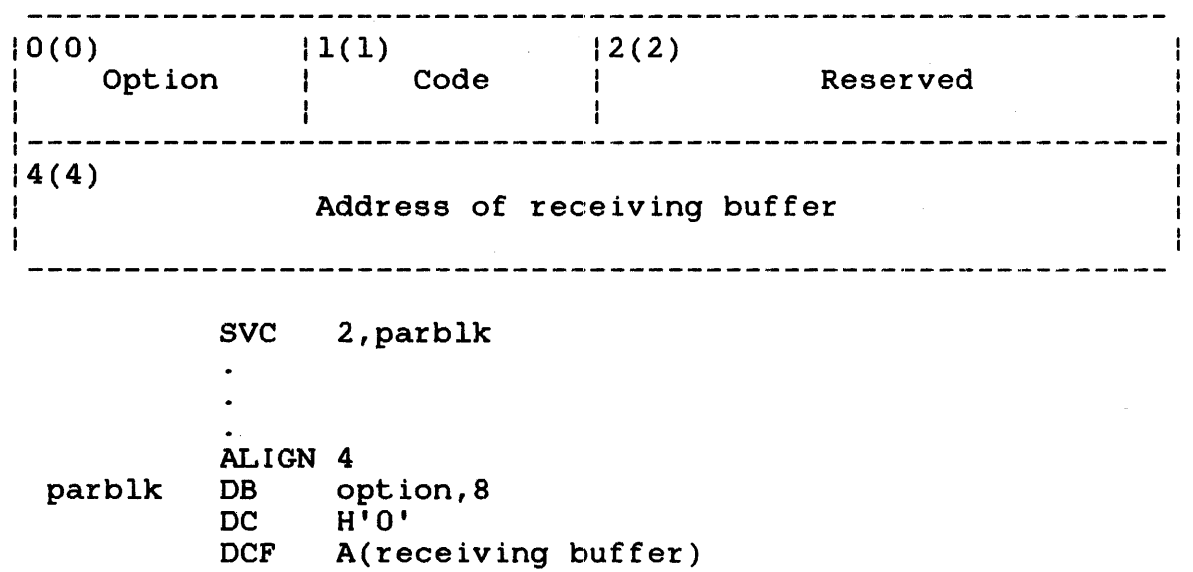

Figure 3-12 SVC 2 Code 8 Parameter Block Format and Coding

This parameter block is 8 bytes long, fullword-boundary aligned, and does not have to be located in a task writable segment. A general description of each field in the parameter block follows.

 $\mathbf{I}$  $\mathbf{I}$ 

ł  $\mathbf{I}$  $\mathbf{I}$ ł  $\mathbf{I}$ 

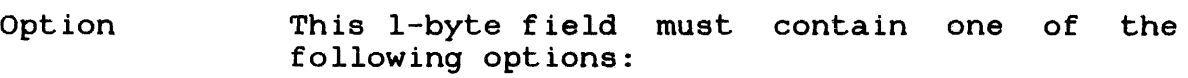

- Option X'OO'-returns the time of day as two fu1lwords of ASCII data in the form, hh:mrn:ss
- Option X'80'-returns the time of day as a ful1word of binary data indicating the number of seconds past midnight.
- Option X'40'-returns the time as three<br>fullwords of ASCII data in the form. fullwords of ASCII data in the form: hh:mrn:ss.sss
- Option X'CO'-returns the time as two fu11words of binary data. The first fullword indicates the number of seconds past midnight. The second fu11word past midnight. The second fullword<br>indicates the number of milliseconds past midnight.
- Code is a I-byte field that must contain the decimal number 8 to indicate code 8 of SVC 2.
- Reserved is a reserved 2-byte field that must contain zeros.

Address of receiving buffer is a 4-byte field that starting address of the the current time of day. must buffer to receive contain the

The current time of day is calculated as seconds from midnight (midnight equals 0) and is taken from the line frequency clock (LFC) maintained by the system.

#### 3.9.1 SVC 2 Code 8, Option X'OO'

If option X'OO' is specified, the current time of day is returned in ASCII format to a user-specified buffer located in a task writable segment. This buffer must be at least 8-bytes long. The current time of day is returned as follows.

Format:

 $\mathbf{I}$  $\mathbf{I}$  $\mathbf{I}$ 

hh:mrn:ss

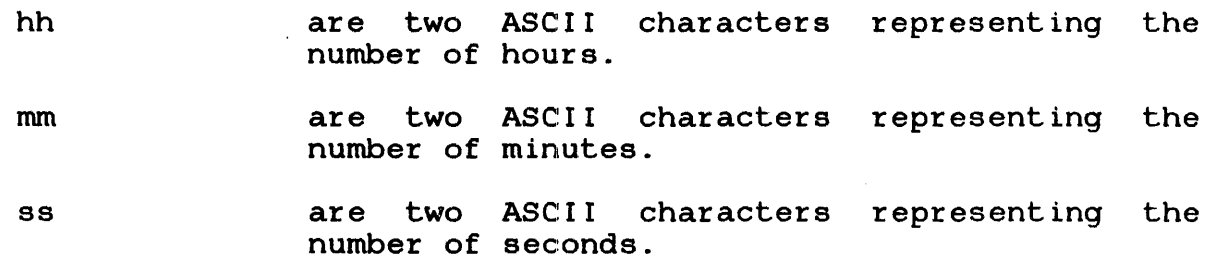

#### Example:

Contents of buffer after execution of SVC 2 code 8 option X'OO' when current time of day is 10:09:03

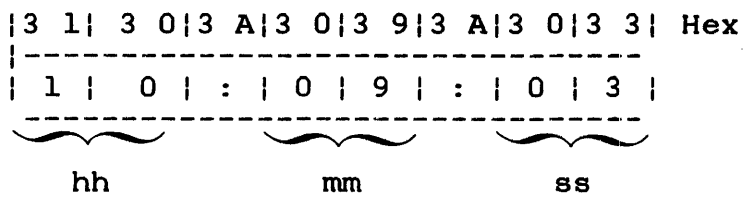

#### 3.9.2 SVC 2 Code 8, Option X'SO'

If option X'80' is specified, the current time of day in seconds Ł from midnight is sent in binary format to a user-specified buffer  $\mathbf{r}$ located in a task writable segment. This buffer must be at least ÷ 4 bytes long and aligned on a fu11word boundary.  $\mathbf{I}$ 

#### Example:

Contents of buffer after execution of SVC 2 code 8 option X'BO' when current time of day is  $10:13:48$ 

10 01 0 018 FID CI Hex ~  $36828 = 10:13:48$ (decimal)

The contents of this buffer represent 36,828 seconds from  $\mathbf{1}$ midnight.  $\mathbf{1}$ 

 $\mathbf{I}$ 

3.9.3 SVC 2 Code 8, Option X'40'

If option X'40' is specified, the current time of day is returned  $\mathbf{1}$ in ASCII format to a user-specified buffer in a task writable  $\mathbf{I}$ segment. This buffer must be at least 12-bytes long. The  $\mathbf{f}$ current time of day is returned as follows.  $\mathbf{I}$ 

Format:

 $\mathbf{L}$ hh:mm:ss:sss

Parameters:

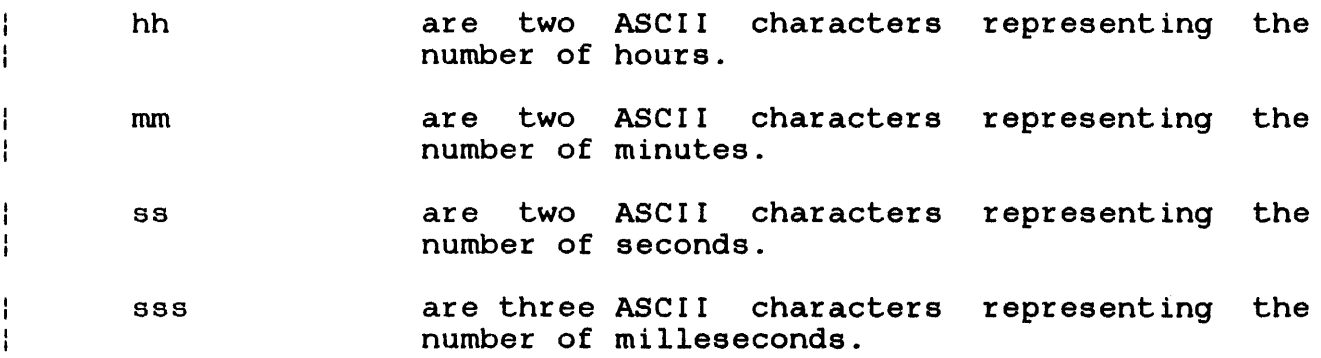

Example:

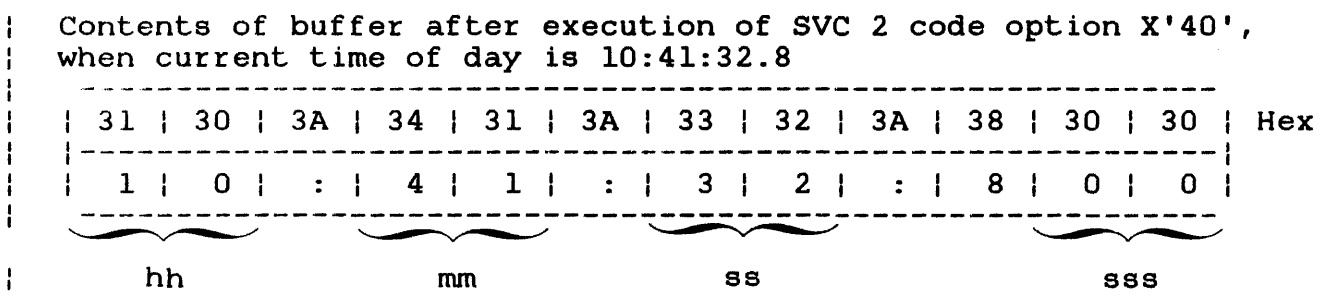

3-36 48-038 FOO ROl

 $\sim 100$ 

# 3.9.4 SVC 2 Code 8, Option X'CO

If option X'CO' is specified, the current time of day in seconds and milliseconds from midnight is sent in binary format to to a user-specified buffer located in a task writable segment. This user-specified buffer located in a task writable segment. buffer must be 8 bytes long and aligned on a fullword boundary.

#### Example:

Contents of buffer after execution of SVC 2 Code 8 option X'CO' when current time of day in ASCII is 10:41:32.8

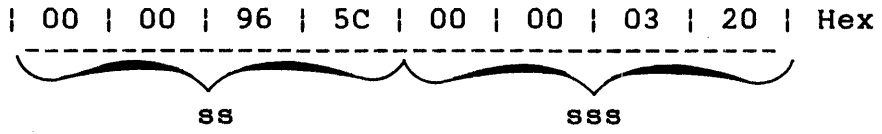

The contents of this buffer represent 38,492 seconds and 800 milliseconds from midnight.

ł

ł  $\mathbf{I}$  $\mathbf{I}$  $\mathbf{I}$ 

 $\mathbf{I}$ 

ł

### 3.10 SVC 2 CODE 9: FETCH DATE

SVC 2 code 9 sends the current date to a user-specified buffer. This is accomplished through the SVC 2 code 9 parameter block shown in Figure 3-13.

 $(0)$  $1(1)$  12(2) Option Code Reserved  $(4(4)$ Address of receiving buffer ------------------------------------SVC 2,parblk  $\mathbf{L}^{\text{max}}$  $\mathbf{L}$ ALIGN 4 parblk DB 0,9 DC H'O' DCF A(receiving buffer)

Figure 3-13 SVC 2 Code 9 Parameter Block Format and Coding

This parameter block is 8 bytes long, fullword-boundary aligned, and does not have to be located in a task writable segment. A general description of each field in the parameter block follows.

Fields:

- option is a l-byte field that must contain a 0 to indicate no options for this call.
- Code is a l-byte field that must contain the decimal number 9 to indicate code 9 of SVC 2.
- Reserved is a reserved 2-byte field that must contain zeros.
- Address of receiving buffer is a 4-byte field that must contain starting address of the buffer receiving current date. The buffer must be 8 bytes long and located in a task writable segment. buffer can be located on any boundary. the the The

SVC 2 code 9 sends the current date to the receiving buffer in either one of the following:

 $\sim 10$ 

Format:

mm/dd/yy or dd/mm/yy

### Parameters:

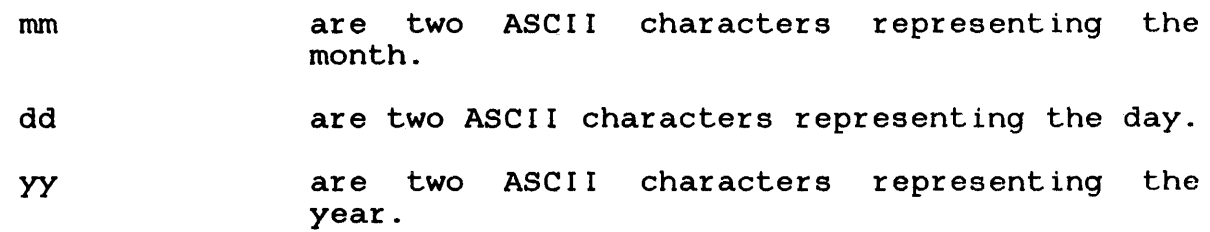

When the system is installed, one of these formats is chosen as the default for all operat,ions. To return the current date in the alternate format, use the DATE command at sysgen time.

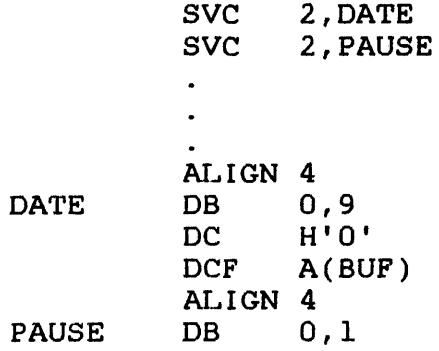

Contents of receiving buffer after execution of SVC 2 code 9 when the current date in ASCII is 07/06/81

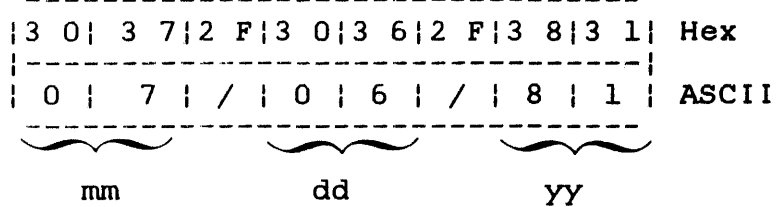

 $\mathcal{A}^{\mathcal{A}}(\mathcal{A})$ 

# 3.11 SVC 2 CODE 10: TIME OF DAY WAIT

SVC 2 code 10 suspends the SVC calling task until a user-specified time of day occurs. Then the calling task resumes execution. This is accomplished through the SVC 2 code 10 parameter block shown in Figure 3-14.

 $\mathbf{r}$ 

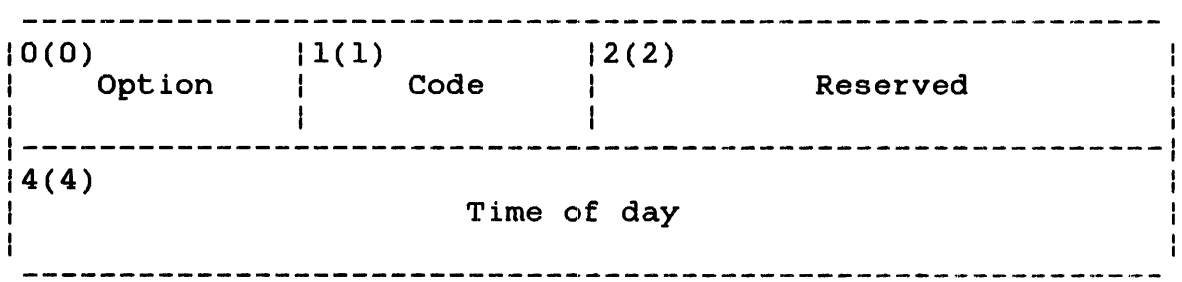

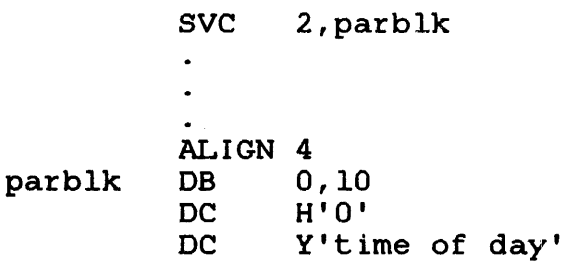

Figure 3-14 SVC 2 Code 10 Parameter Block Format and Coding

The SVC 2 code' 10 parameter block is 8 bytes long, fullword-boundary aligned, and does not have to be located in a task writable segment. A general description of each field in the parameter block follows.

# Fields:

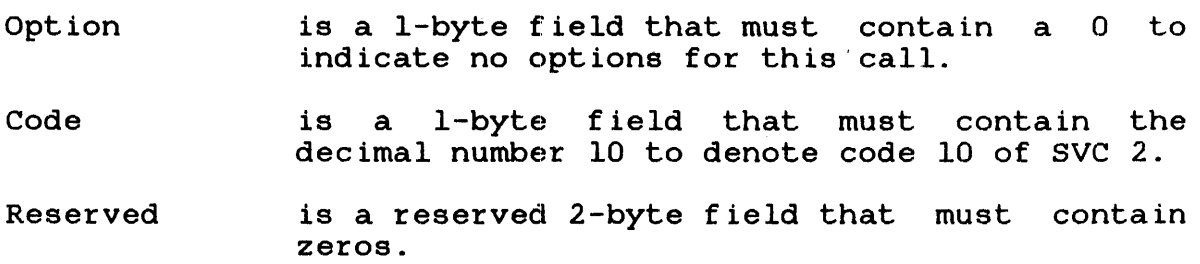

Time of day

is a 4-byte field that must contain a decimal number  $\bar{f}$  rom 0 through 268,435,455 (2<sup>28</sup>-1) representing in seconds a specific time of day when the calling task is to start execution.<br>The decimal number specified must be decimal number specified must be calculated in seconds from midnight.

- 0 seconds equals 00:00:00 A.M. (midnight) of the current day
- 86,399 seconds equals 23:59:59 P.M. of the current day

See Table 3-2 for a range of values in seconds and their corresponding time of day. Any value greater than 86,399 refers to days in the future. If the specified time of day has passed, the same time on the following day is assumed.

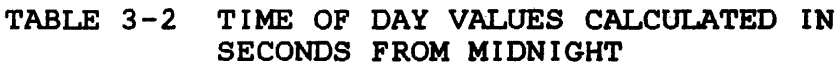

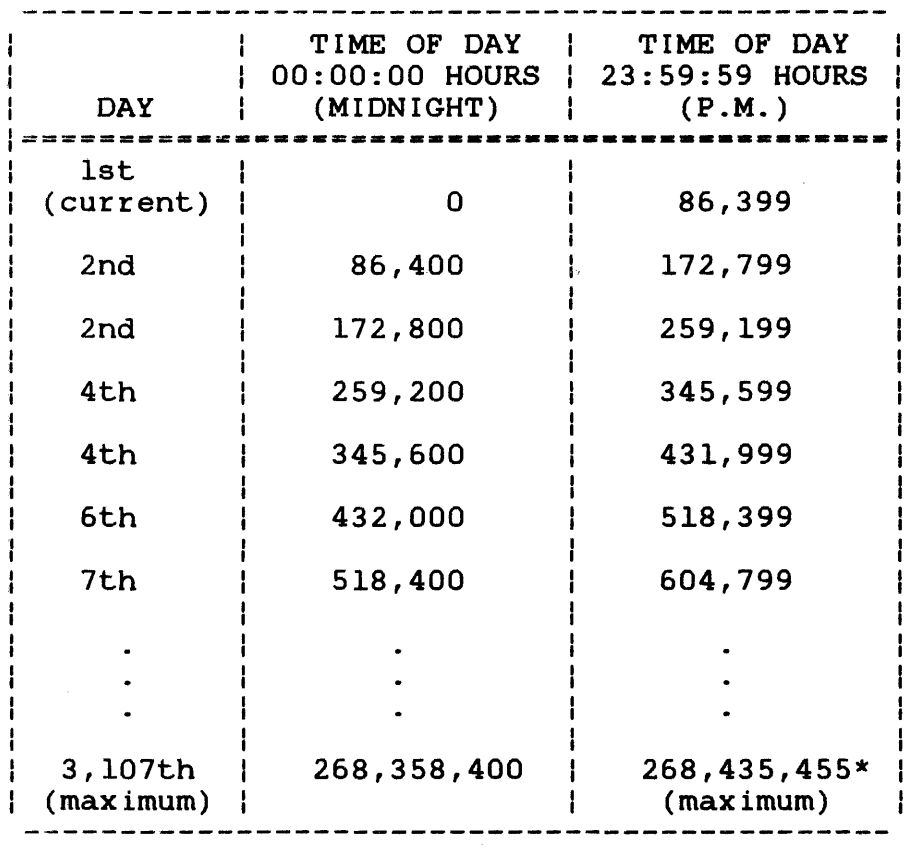

 $*$  268,435,455 seconds equals  $21:24:15$  hours of the final day
After executing SVC 2 code 10, the indicate if the call was successful. settings are: condition code is set to The possible condition code

Condition codes

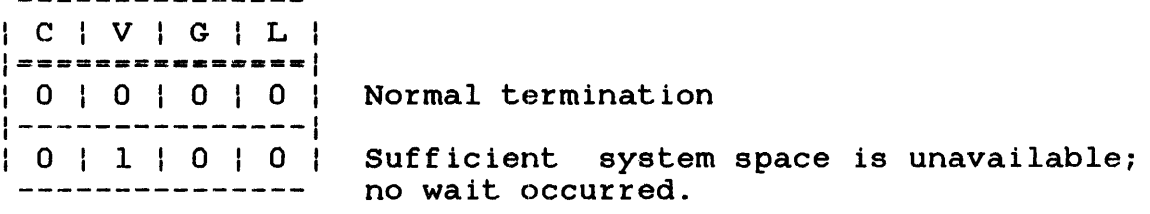

If this call is executed and insufficient system space exists, no wait occurs and the condition code is set to 4 (V bit set).

Example:

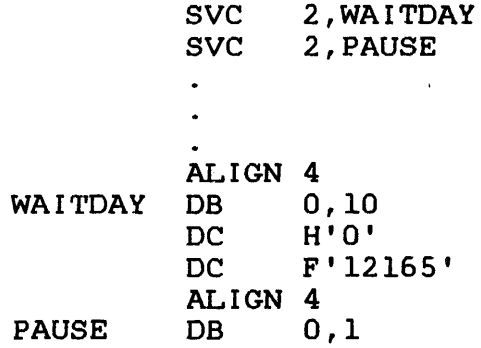

Equal to 03:22:45 A.M.

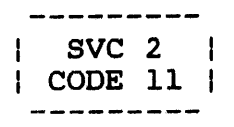

# 3.12 SVC 2 CODE 11: INTERVAL WAIT

SVC 2 code 11 suspends the SVC calling task until a user-specified interval occurs. When the specific interval elapses, the calling task begins execution. This is accomplished through the SVC 2 code 11 parameter block shown in Figure 3-15.

 $|1(1)$   $|2(2)$  $0(0)$ Option Code Reserved  $|4(4)$ Interval SVC 2,parb1k

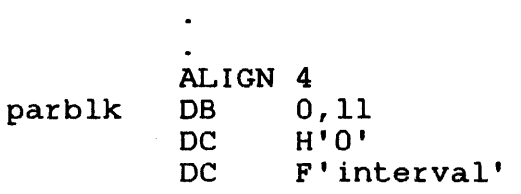

 $\bullet$ 

Figure 3-15 SVC 2 Code 11 Parameter Block Format and Coding

This parameter block is 8 bytes long, fullword-boundary aligned, and does not have to be located in a task writable segment. A general description of each field in the parameter block follows.

# Fields:

option Code is a 1-byte field that must contain 0 to indicate no options for this call. is a l-byte field that must contain the decimal number 11 to indicate code 11 of SVC 2.

Reserved is a reserved 2-byte field that must contain zeros.

Interval is a 4-byte field that must contain a decimal number from 0 through  $268,435,455$   $(2^{28} - 1)$ representing in milliseconds the interval that must elapse before the calling task resumes mase enapse before end carring each resumes<br>execution. The interval starts when this call is executed and ends after the specified milliseconds elapse.

After executing SVC 2 code 11, the condition code is set to indicate if the call was successful. The possible condition codes are:

Condition codes

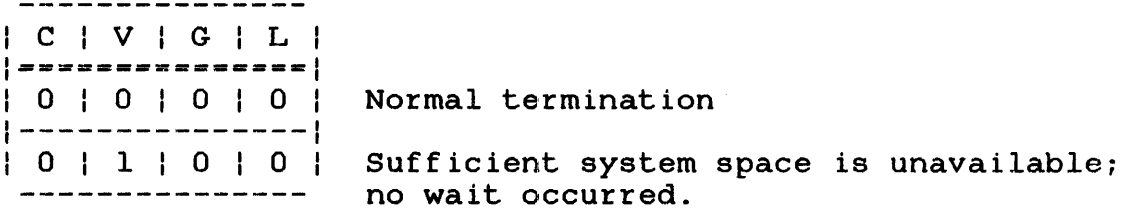

If this call is executed and insufficient system space exists, no wait occurs and the condition code is set to 4 (V bit set).

Example:

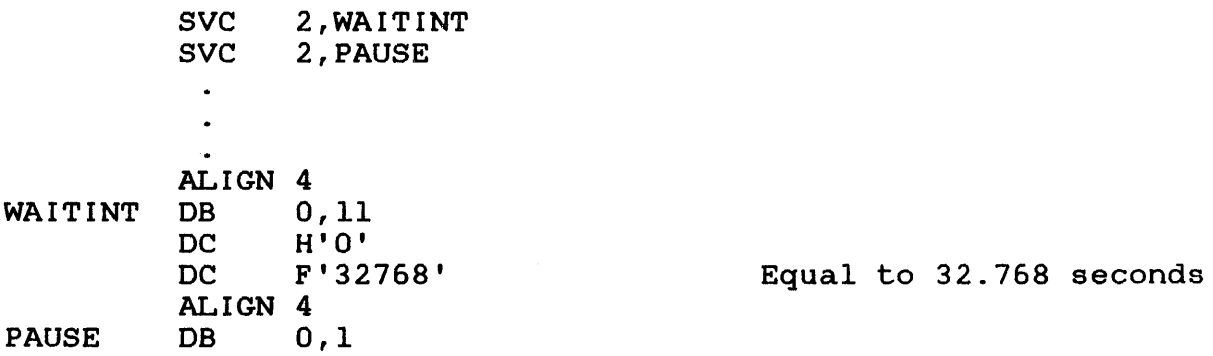

I SVC 2 I I CODE 15 I

 $\mathbf{L}$ 

\_\_\_\_\_\_\_\_

3.13 SVC 2 CODE 15: CONVERT ASCII HEXADECIMAL OR ASCII DECIMAL TO BINARY

SVC 2 code 15, the inverse of SVC 2 code 6, converts an ASCII decimal or hexadecimal number to an unsigned 32-bit binary number. Character strings can be input in either upper or lowercase.

The result is stored in the user register O. This is accomplished through the SVC 2 code 15 parameter block shown in Figure 3-16.

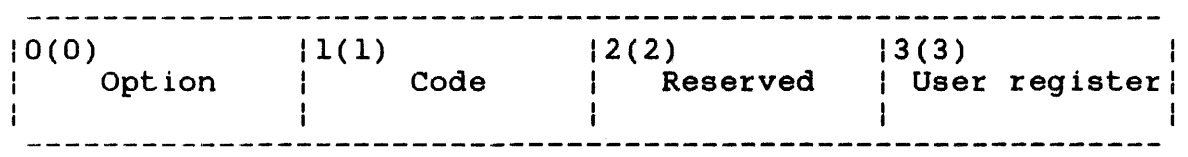

SVC 2,parblk  $\bullet$  $\ddot{\phantom{a}}$ ALIGN 4 parblk DB option, 15, 0 DB user register

Figure 3-16 SVC 2 Code 15 Parameter Block Format and Coding

This parameter block is 4 bytes long, fullword-boundary aligned, and does not have to be located in a task writable segment. <sup>A</sup> general description of each field in the parameter block follows.

#### Fields:

- option is a I-byte field that must contain one of the following options:
	- Option X'OO' converts ASCII hexadecimal to binary .
	- Option X'40' converts ASCII hexadecimal to binary, skip leading spaces.
- Option X'80' converts ASCII decimal to binary .
- Option X'CO' converts ASCII decimal to binary, skip leading spaces.
- Code is a l-byte field that must contain the decimal number 15 to denote code 15 of SVC 2.
- Reserved is a reserved l-byte field and must contain O.

User register is a l-byte field that must contain the userspecified register number. This register should contain the address of the buffer that<br>contains the ASCII hexadecimal or ASCII contains the ASCII hexadecimal or ASCII decimal number to be converted. can be located on any boundary. After executing SVC 2 code 15, register 0 contains the result, and the user-specified register contains the address of the byte following the last number to be converted.

The valid ASCII hexadecimal numbers are 0 through 9 and A through F. The valid ASCII decimal numbers are 0 through 9. Any character, other than those ASCII hexadecimal and ASCII decimal numbers specified, causes the conversion process to stop, the nonconverted byte address to be stored in the user-specified register, and the condition code to be set to O. The possible condition code settings that can occur after executing SVC 2 code 15 are:

Condition codes

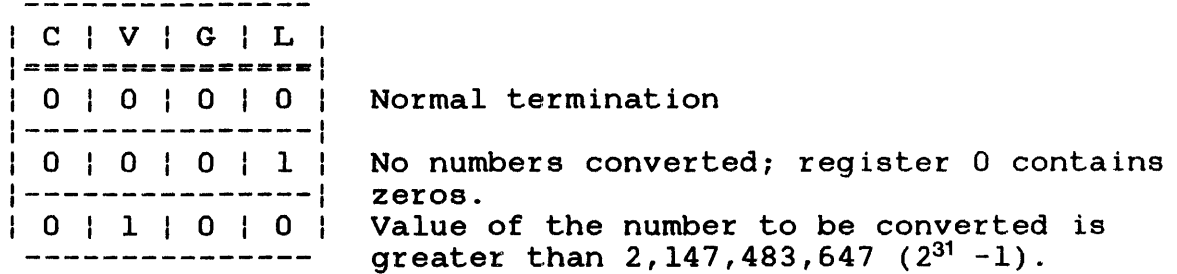

3.13.1 SVC 2 Code 15, Option X'OO'

If option X'OO' is specified, the ASCII encoded hexadecimal number in the buffer, specified by the address in the user register is converted to a binary number. The resulting number is stored right-justified in register 0 with the leftmost significant bits filled with zeros.

 $\mathbf{I}$ 

ł  $\mathbf{r}$  Example:

Ł

Buffer before and after execution of SVC 2 code 15

```
starting 
address Address<br>X'14E' X'151'
 \bf{1}13 614 114 614 DI ASCII 
1---------------1 
| 6 | A | F | M |
```
Register 0 after execution of SVC 2 code 15  $|0 \t0|0 \t0|0 \t6|A \tF|$ 

User-specified register before execution of SVC 2 code 15  $|0 0|0 0|0 1|4 E$  Hex

User-specified register after execution of SVC 2 code 15 10 DID 010 1/5 11 Hex

If a number other than a valid ASCII number is specified, that number is not converted, and the address is stored in the number is not convert<br>user-specified register.

If an ASCII number is preceded by at least one space, no processing takes place, the contents of the user-specified register remain the same, register 0 contains all zeros, and the condition code is set to 1.

If the value of the ASCII number is greater than 2,147,483,647  $(2^{31} - 1)$ , the number is converted, the resulting number is stored right-justified in register 0 with the leftmost significant bits truncated, and the condition code is set to 4 (V bit set).

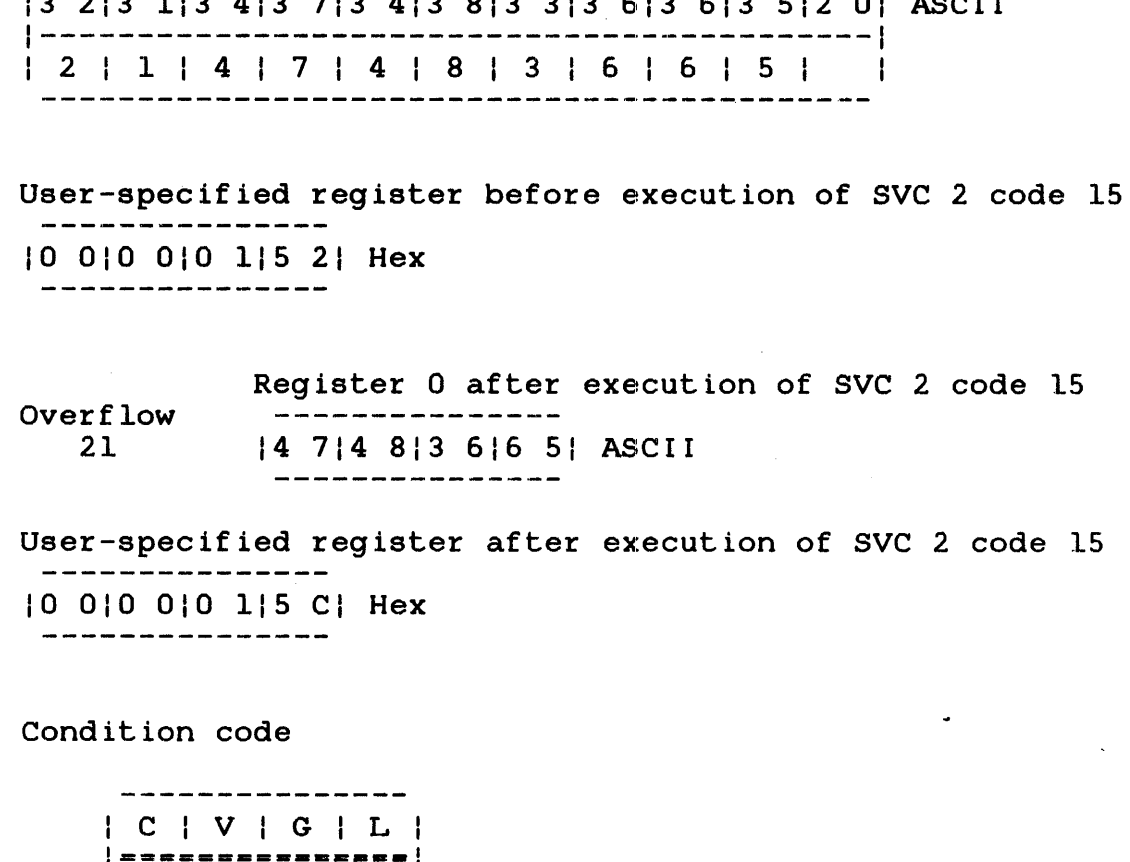

|==============**|** 

 $\begin{array}{cccc} 1 & 0 & | & 0 & | & \end{array}$  as CII number greater than  $2^{31}$  -1

# 3.13.2 SVC 2 Code 15, Option X'40'

If option X'40' is specified, the ASCII encoded hexadecimal number in the buffer, specified by the address in the user number with leading spaces The resulting number is stored the leftmost significant bits register, is converted to a binary ignored during the conversion. right-justified in register 0 with filled with zeros.

# Example:

Buffer before and after execution of SVC 2 code 15

starting address Address X'152' X'15C' ~~---------------------------------------~- 13 213 113 413 713 413 813 313 613 613 512 01 ASCII

# Example:

Buffez befoze and after execution of SVC 2 code 15

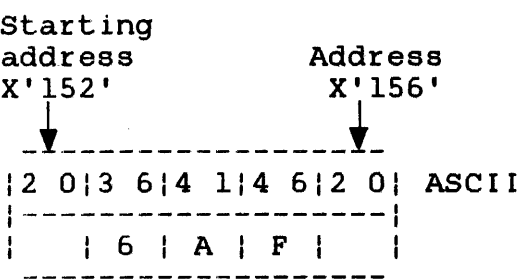

 $\sim 10^{-11}$ 

Register 0 after execution of SVC 2 code 15 10 010 010 61A PI Hex

User-specified register before execution of SVC 2 code 15 10 010 010 115 21 Hex

User-specified register after execution of SVC 2 code 15 10 010 010 115 61 Hex

Condition code

---------------<br>| C | V | G | L |  $|$  =============== $|$  $\begin{array}{|c|c|c|c|c|c|c|c|c|} \hline \multicolumn{1}{|c|}{0} & \multicolumn{1}{|c|}{0} & \multicolumn{1}{|c|}{0} & \multicolumn{1}{|c|}{Normal termination} \\\hline \multicolumn{1}{|c|}{1} & \multicolumn{1}{|c|}{2} & \multicolumn{1}{|c|}{Normal termination} \\\hline \multicolumn{1}{|c|}{2} & \multicolumn{1}{|c|}{3} & \multicolumn{1}{|c|}{3} & \multicolumn{1}{|c|}{3} & \multicolumn{1}{|c|}{3} & \multicolumn{1}{|c|}{5} \$ 

3.13.3 SVC 2 Code 15, Option X'SO' Ŧ.

If option X'80' is specified, the ASCII encoded decimal number in ł. the buffer, specified by the address in the user register, is ÷ converted to a binary number. The resulting binary number is ÷ stored right-justified in register 0 with the leftmost significant bits filled with zeros.

If a character other than a valid ASCII decimal number is specified, that character is not converted and the invalid character address is stored in the user-specified register.

### Example:

starting Address of byte ddress <sub>[10]</sub> | not converted address<br>x'152' | x'154' x'156'  $\downarrow$  152  $\downarrow$  152  $\downarrow$  156  $\downarrow$  156  $\downarrow$  156  $\downarrow$  156  $\downarrow$  156  $\downarrow$  156  $\downarrow$ 13 513 914 113 312 01 ASCII 1-------------------1 | 5 | 9 | A | 3 |<br>|------------------

Buffer before and after execution of SVC 2 code 15

Register 0 after execution of SVC 2 code 15 | 0 0 | 0 0 | 0 0 | 3 B | Hex

User-specified register before execution of SVC 2 code 15 10 010 010 115 21 Hex

User-specified register after execution of SVC 2 code 15 | 0 0 | 0 0 | 0 1 | 5 4 | Hex

| C | V | G | L |<br>|================  $1;0;1;0;1;0;1$  Normal termination 1---------------1  $|0|1|0|0|0$  ASCII number greater than  $2^{31}$  -1

If a decimal number represented in ASCII code is preceded by at least one space, no processing takes place, the contents of the user-specified register remain the same, register 0 contains all zeros, and the condition code is set to 1.

If the value of the ASCII decimal number is greater than  $2,147,483,647$   $(2^{31} -1)$ , the number is converted, the resulting binary number is stored right-justified in register 0 with the leftmost significant bits truncated, and the condition code is set to 4 (V bit set).

3.13.4 SVC 2 Code 15, Option X'CO'  $\mathbf{r}$ 

If option X'CO' is specified, the ASCII encoded decimal number in the buffer, specified by the address in the user register, is converted to a binary number, with leading spaces ignored during the conversion. The resulting number is stored right-justified in register 0 with the leftmost significant bits filled with zeros.

Ŧ.

ŧ

# 3.14 SVC 2 CODE 16: PACK FILE DESCRIPTOR

SVC 2 code 16 formats a user-specified unpacked file descriptor (fd) to the packed format used within the SVC 7 parameter block  $\mathbf{I}$ (see bytes 8 through 23 of the SVC 7 parameter block). Figure  $\mathbf{I}$ 3-17 illustrates the SVC 2 code 16 parameter block format.  $\mathbf{I}$ 

|<br>|1(1) |2(2) 0(0) Code | User register Option  $\frac{1}{2}$  -------- $|4(4)|$ Address of packed fd area SVC 2,parblk  $\bullet$ ALIGN 4 parblk DB option, 16<br>DC H'user rec H'user register number' DCF A(packed fd area)

Figure 3-17 SVC 2 Code 16 Parameter Block Format and Coding

This parameter block is 8 bytes long, fullword-boundary aligned, and does not have to be located in a task writable segment. A general description of each field in the parameter block follows.

Fields:

 $\mathbf{I}$  $\mathbf{I}$ 

ŀ

ŀ

 $\mathbf{I}$ 

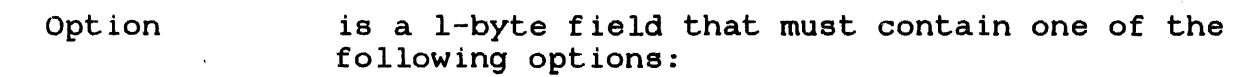

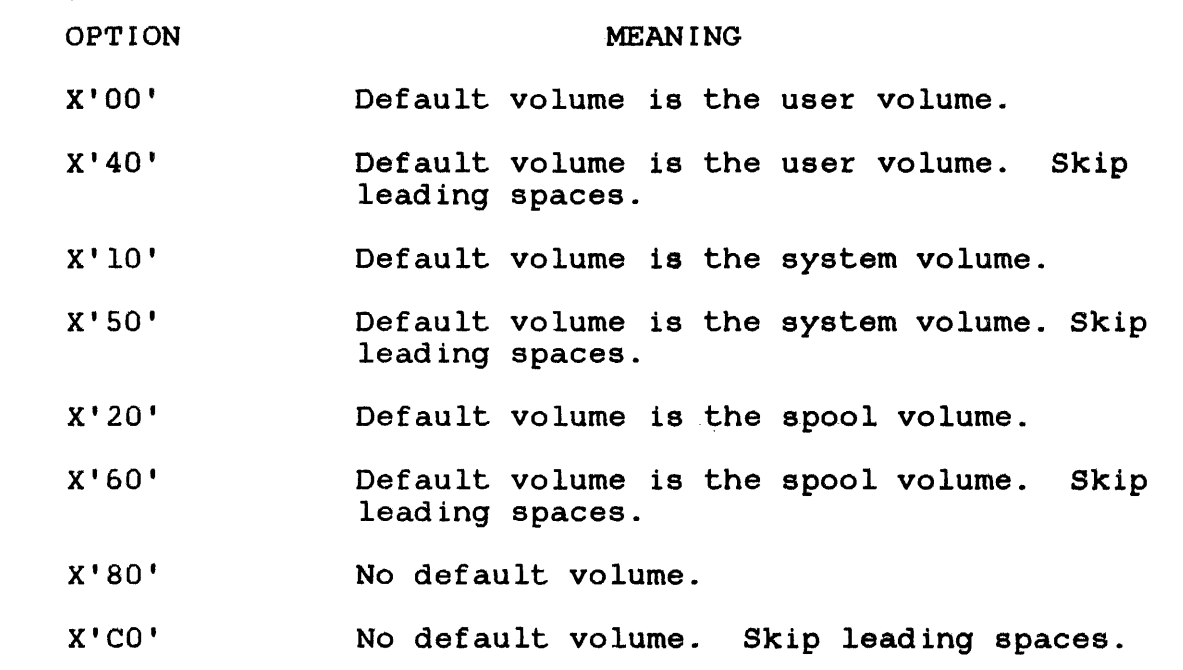

In a non-MTM environment, volume is the same as volume. Options X'OO' or since they are compatible with normal usage in an MTM environment. the default user the default system X'40' are preferred,

#### NOTE

The above options are intended for use by non-privileged u-tasks<br>only. These options pack file These options pack file descriptors that use the *IP, IG,*  or *IS* file classification. If a privileged u-task or e-task uses these options to pack an fd with alP, *IG,* or *IS* file a  $/P$ ,  $/G$ , or  $/S$  file<br>classification, the resulting packed fd will have an account number in its file class field. See Section 3.14.9 for the SVC 2 code 16 options for e-tasks or privileged u-tasks.

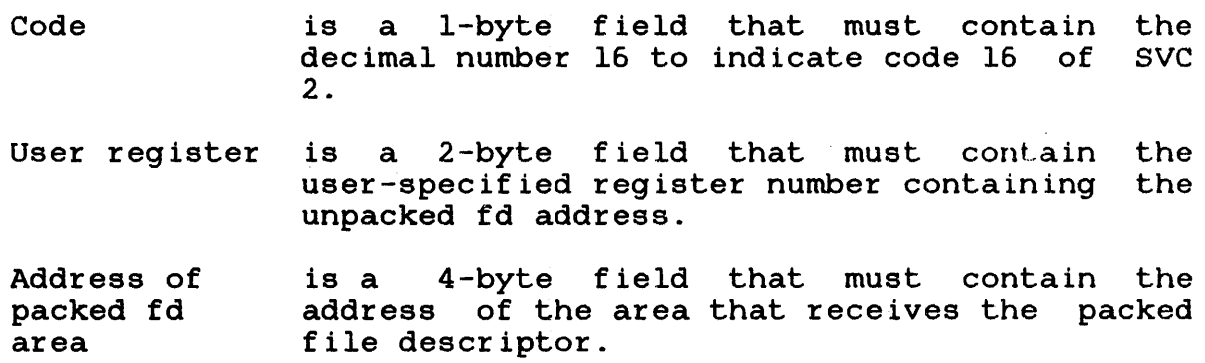

The condition codes set after packing an fd are:

Condition codes

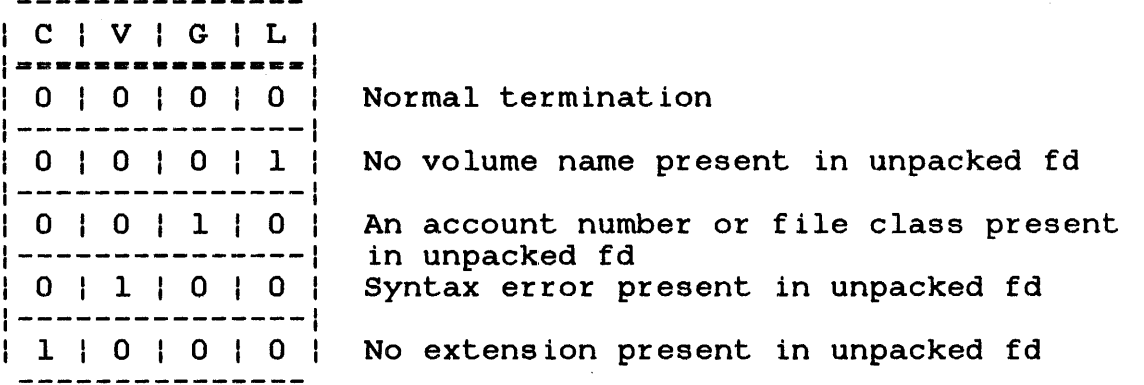

If more than one condition results from a pack fd operation, a ÷ combination of condition codes are set. ł

#### NOTE

When a period followed by no valid characters is specified in the unpacked characters is specified in the unpacked<br>fd, it is treated as an explicit request for an extension containing spaces. The condition code is set to  $8 \degree$  (C bit set).

 $\mathbf{I}$  $\mathbf{I}$ ł

All lowercase characters in the user-specified fd are converted to their equivalent uppercase characters after the pack fd operation occurs. The entire user-specified fd (unpacked format) can be from 1 to 19 characters. Allowable characters are:

- A through Z (uppercase)
- a through z (lowercase)
- 0 through 9 (numerics)
- selected special characters (symbols)

The format of the user-specified fd is:

Format:

 $\frac{1}{4}$ 

 $\mathbf{I}$  $\mathbf{I}$ 

$$
\left[\left\{\begin{matrix} \text{voln} \\ \text{dev} \end{matrix}\right\} : \left[\text{filename} \right] \left[\text{[ext]}\right] \left[\sqrt{\frac{P}{G}}\right] \right]
$$

### Parameters:

- voln or dev: is a disk volume or device name from one to four characters ..
- filename is a filename from one to eight alphanumeric' characters.
- .ext is the extension name of from one to three characters, preceded by a period.
- P G S are single alphabetic characters representing the file class. They are: P for private file; G for group file; and S for system file.
- actno is an account number ranging from 0 through 65,535.

The area receiving the packed fd must be 16 bytes long, fullword-boundary aligned, and located in a task writable segment. See Figure 3-18. Since this area 8 through 23 of the SVC 7 parameter block, designated as the receiving area. is identical to bytes these bytes can be

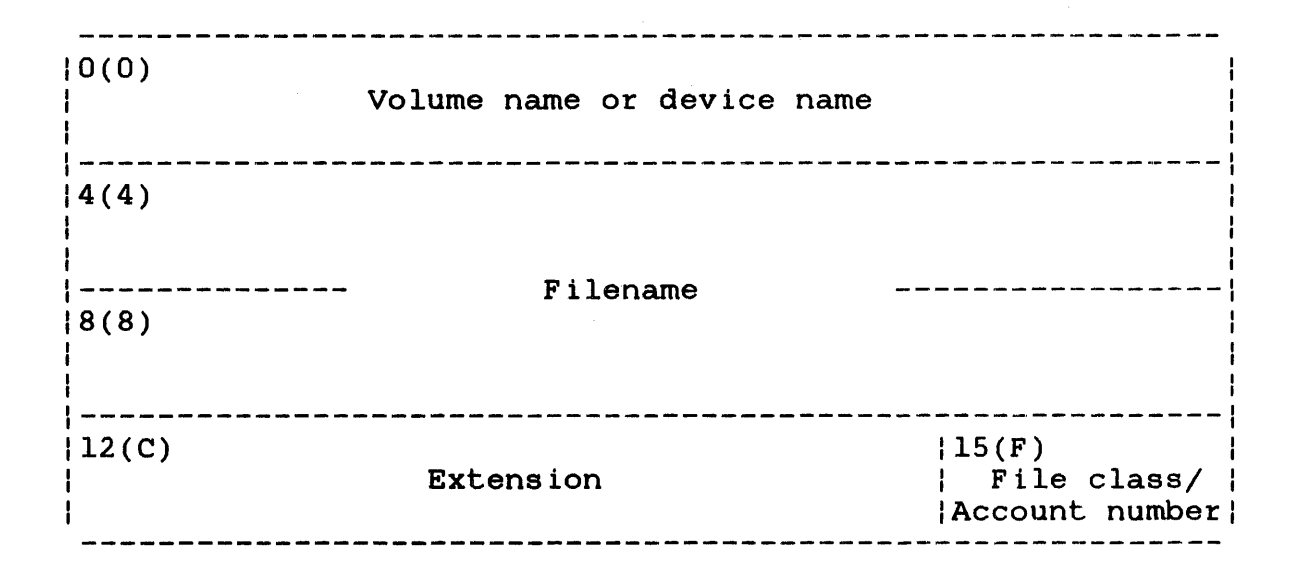

Figure 3-18 Packed File Descriptor Area

# Fields:

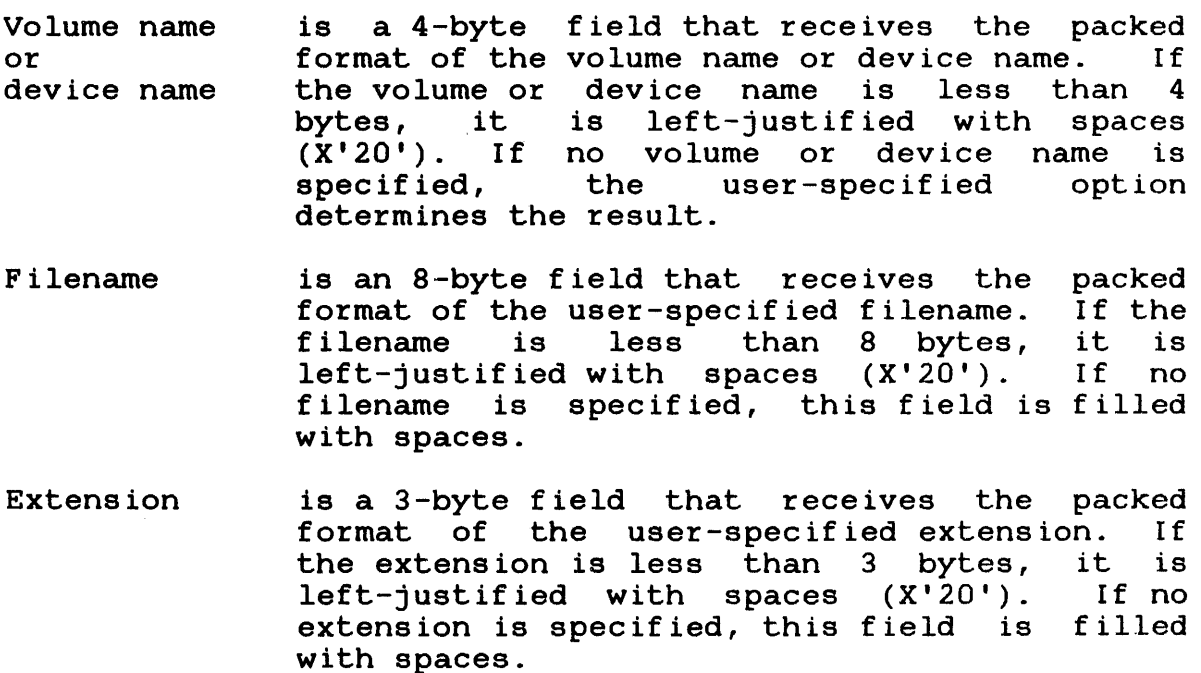

File class/ account number is a I-byte field that receives the packed format of the user-specified file class. Any value other than P, G, or S in the file class field of the unpacked fd causes a syntax error. If no file class is specified in the unpacked fd, an S is returned in the class field of the packed fd when running under the operating system. P is returned in the class field of the packed fd when running under MTM.

#### NOTE

If the SVC 2 code 16 options for privileged tasks are used, an account number is returned to this field. (See Section 3.14.9.)

After the pack fd operation occurs, the user-specified register contains the address of the byte following the unpacked fd. If ł a syntax error is detected, the user-specified register contains  $\mathbf{I}$ the address of the first byte of the unpacked fd. The following  $\mathbf{I}$ examples show the results of issuing an SVC 2 code 16 for a task  $\frac{1}{1}$ running under MTM. The default system volume is M300. ÷

 $\mathbf{1}$ When a device name is encountered in the user-specified fd, the pack fd operation returns spaces to the filename, extension, and Ŧ. file class/account number fields of the packed fd. ÷

Example 1:

 $\mathbf{I}$ ł

 $\mathbf{1}$ 

ł ł i H

ł

Unpacked fd address and the control of the control of the control of the control of the control of the control of the control of the control of the control of the control of the control of the control of the control of the control of  $X'$ 118'  $X'$ 126' 14 DI3 313 013 013 Ais 315 614 313 212 EI3 113 612 PIS 012 01 ASCII 1-----------------------------------------------------------1 1 M 1 3 I 0 I 0 1 : I S I VIC I 2 1 . 111 6 1/1 P I I

User-specified register before packing fd 1001001011181 Hex the contract of the contract of the contract of the contract of the contract of the contract of the contract of the contract of the contract of the contract of the contract of the contract of the contract of the contract o

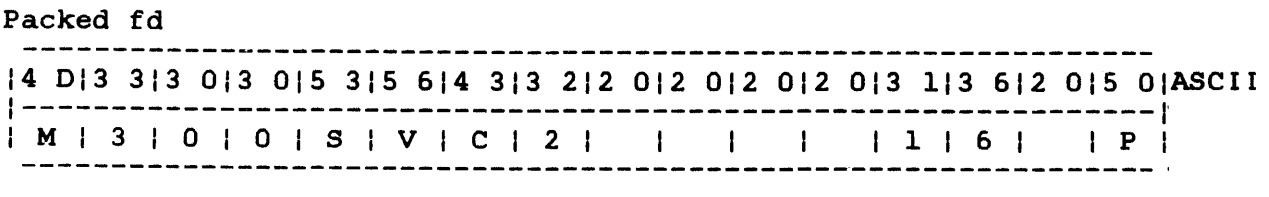

ł

User-specified register after packing fd 1001001011261 Hex

# Condition code

| C | V | G | L | 1===============1 I 0 I 0 I 0 I 0 I Normal termination

# Example 2:

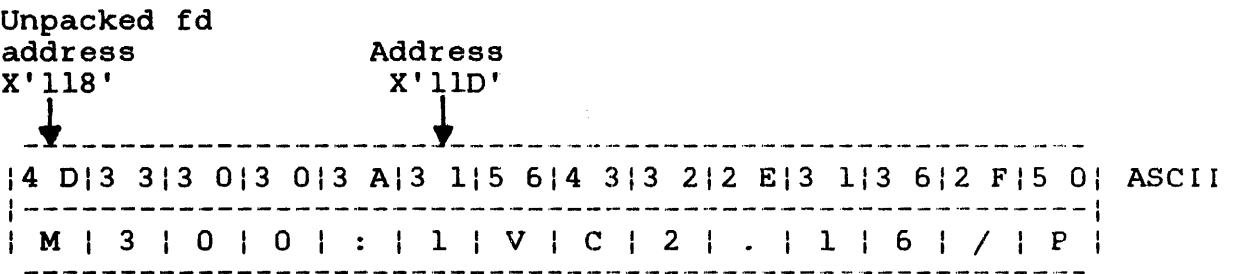

User-specified register before packing fd 10010010111S1 Hex

----------------

Packed fd

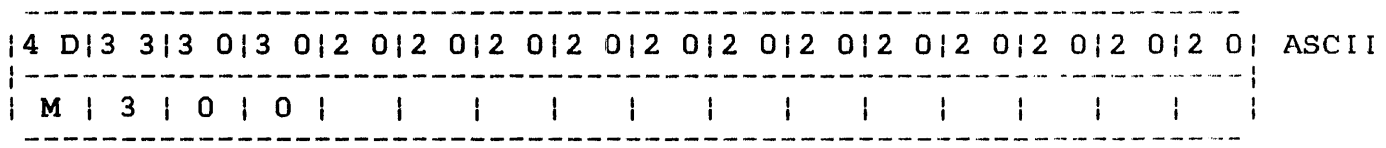

User-specified register after packing fd 1001001011181 Hex

# Condition code

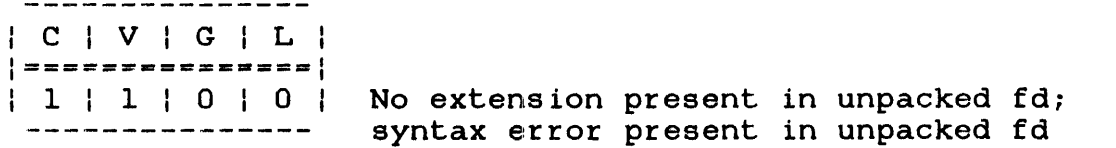

 $\frac{1}{2}$ 

 $\mathbf{i}$  $\mathbf{I}$  $\mathbf{I}$  $\mathbf{I}$ ÷

 $\mathbf{I}$ 

 $\mathbf{I}$  $\mathbf i$  $\mathbf{i}$  $\mathbf{I}$  $\mathbf{I}$ 

 $\mathbf{I}$ 

The unpacked fd contains a character that was interpreted as a field separator. ŀ

Example 3: Ł

 $\mathbf{I}$ 

÷

Unpacked fd address Address  $X'$ ll $8'$ \_~ \_\_\_\_\_\_\_\_\_\_\_\_\_\_\_\_\_\_\_\_\_\_\_\_\_\_\_ t \_\_\_\_\_\_\_\_\_\_\_\_\_\_\_\_\_\_\_\_\_\_\_\_ \_ 14 DI3 3/3 013 0/3 A/S 3/5 6/2 613 2/2 E/3 1/3 612 F/S 0/ ASCII 1-------------------------------------------------------I  $M + 3 + 0 + 0 + : 1S + V + 2 + . 11 + 6 + 7 + P$ 

 $\sim$ 

User-specified register before packing fd 10010010111S1 Hex -----------

Packed fd

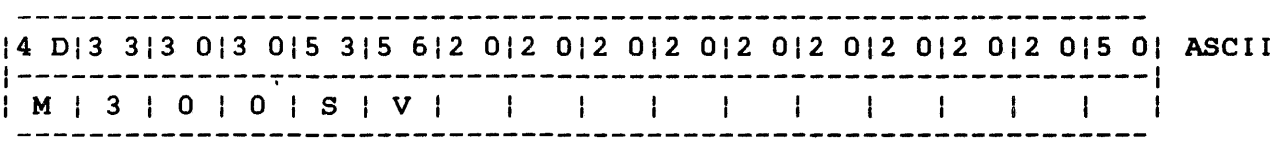

User-specified register after packing fd  $|00|00|01|18|$  Hex

Condition code  $\frac{1}{2}$ 

---------------<br>| C | V | G | L |  $\mathbf{1}$  $\mathbf{I}$  $|$ ==============|<br>| 1 | 1 | 0 | 0 | ÷ 1 | 1 | 0 | 0 | No extension present in unpacked fd;<br>--------------- syntax error present in unpacked fd ł syntax error present in unpacked fd ÷

 $\mathbf{I}$ The above example shows an illegal character within the filename. Unpacked fd<br>--------------------14 315 214 415 212 EI ASCII 1-------------------1 ICIRIDIRI.I

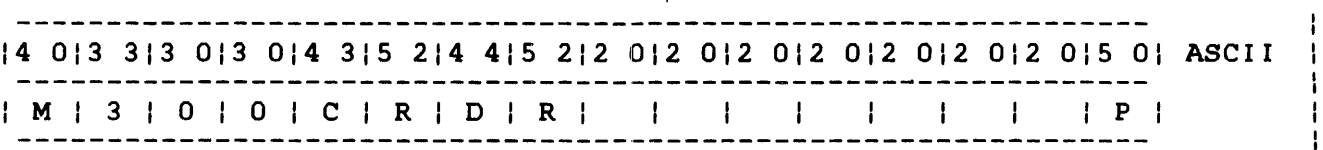

### Condition code

| C | V | G | L |  $|$  ================  $|$ | 0 | 0 | 0 | 1 | No volume name present in unpacked format  $\mathbf{I}$ 

The example above shows a default volume option with an explicit request for an extension containing spaces.

Example 5:

Unpacked fd

----------------------------|5 0|4 3|4 2|3 3|3 2|2 F|5 3| ASCII<br>|----------------------------| | P | C | B | 3 | 2 | / | S |

Packed fd

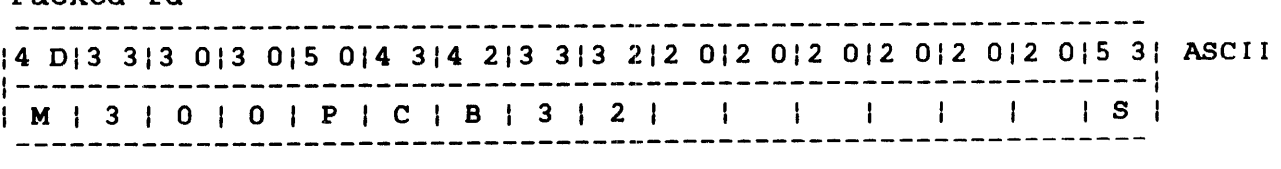

## Condition code

---------------<br>| C | V | G | L | \===============1 |===============|<br>| 1 | 0 | 0 | 1 | No extention present in unpacked fd;<br>| 1 | 0 | 0 | 1 | we welves name present in unpacked f -------------- no volume name present in unpacked fd  $\mathbf{I}$ ŧ

 $\frac{1}{2}$ 

If a syntax error occurs, the scan of the unpacked fd terminates at the byte that caused the syntax error and the area receiving Ŧ the packed fd is filled with indeterminate code. Check the condition code to determine if a syntax error occurred.  $\mathbf{I}$ 

## 3.14.1 SVC 2 Code 16, Option X'OO'

If option X'OO' with no volume name is specified, the default is the system volume. The first byte of the unpacked fd (currently pointed to by the user-specified register) is the starting location of the pack fd operation.

The following examples use M67A as the default system volume.

Example 1:

Unpacked fd

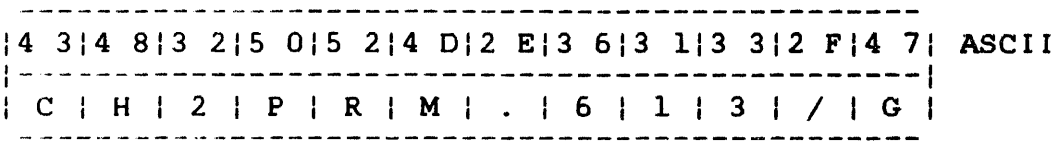

Packed fd

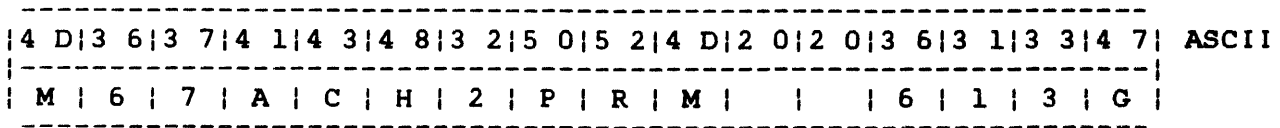

Condition code

ł ÷  $\mathbf{i}$  $\mathbf{I}$ Ŧ

<sup>I</sup>C I *V* I GIL I 1====-=--=-==---\ | 0 | 0 | 0 | 1 | No volume name present in unpacked fd

Example 2:

Unpacked fd

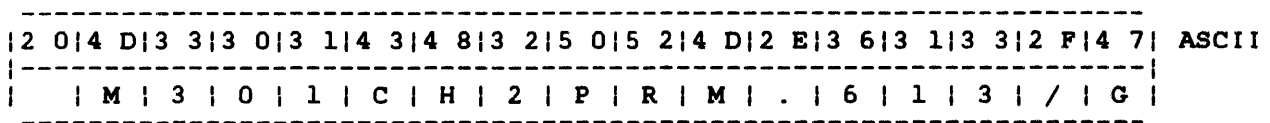

Packed fd

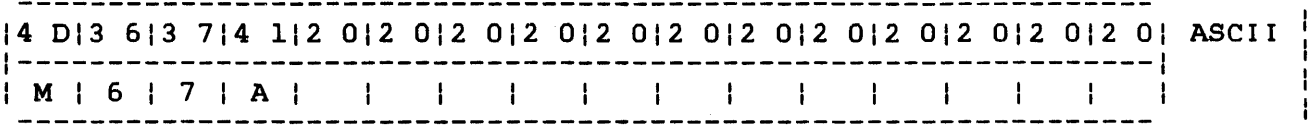

Condition code

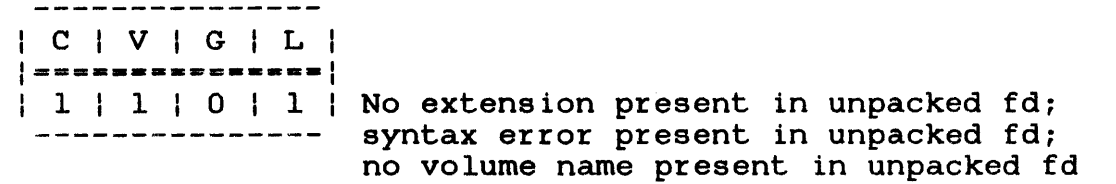

As shown in the above example, if the first character in the unpacked fd is not valid, processing stops. The system volume name is the default, and the filename, extension, and class fields are modified to blanks.

3.14.2 SVC 2 Code 16, Option X'40'

If option X'40' with no volume name is specified, the default user volume and all preceding spaces are ignored. All spaces are ignored from the first byte of the unpacked fd (currently pointed to by the user-specified register) to the first character in the unpacked fd.

The following example uses M67A as the default system volume.

#### Example:

Unpacked fd

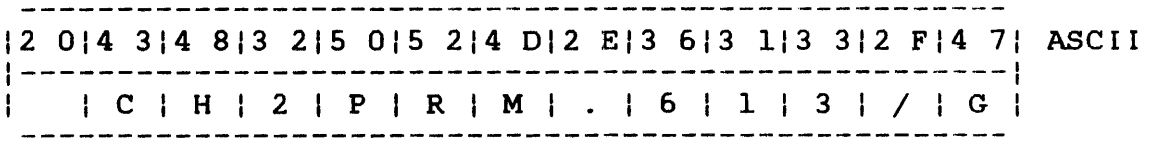

Packed fd

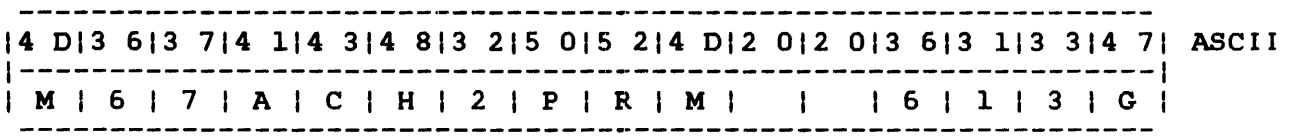

 $\mathbf{I}$ 

 $\mathbf{I}$ 

 $\mathbf{I}$ 

Ŧ

Condition code

 $\mathbf{I}$ 

 $\mathbf{I}$  $\mathbf{I}$  $\mathbf{I}$  $\mathbf{1}$  $\mathbf{I}$  | C | V | G | L |  $|$  ================= | 0 | 0 | 0 | 1 | No volume name present in unpacked fd

#### ÷ 3.14.3 SVC 2 Code 16, Option X'lO'

If option X'lO' with no volume name is specified, the default is the system volume. The first byte of the unpacked fd (currently pointed to by the user-specified register) is the starting location of the pack fd operation.

 $\mathbf{I}$ The following examples use M300 as the default volume.

Example 1:  $\mathbf{I}$ 

Unpacked fd

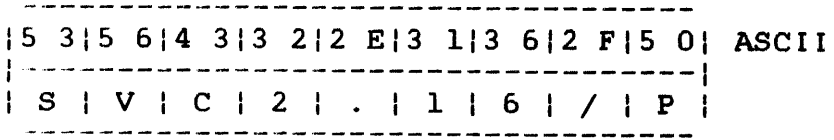

### Packed fd

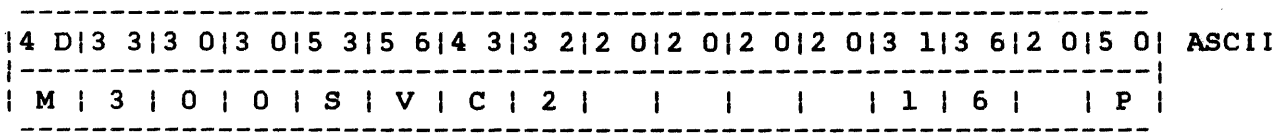

Condition code

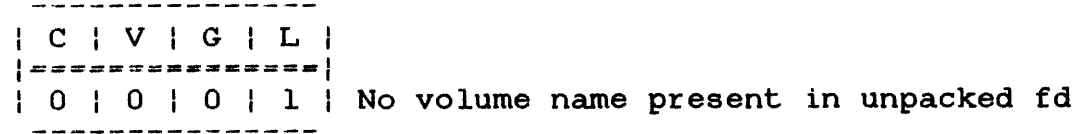

 $\mathbf{I}$ Example 2:

 $\mathbf{I}$ 

Unpacked fd 12 014 013 613 714 113 AIS 315 614 313 212 EI3 113 612 FIS 01 ASCII 1-----------------------------------------------------------1 IM,617IAI: ISIVICI21.11161/IPI

Packed fd

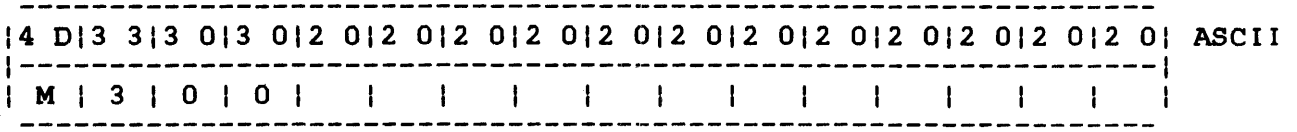

Condition code

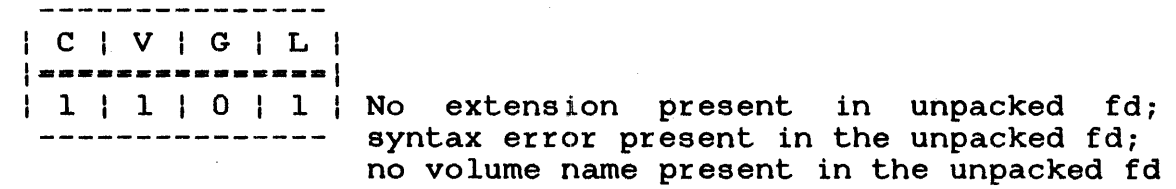

As shown in this example, if the first character in the unpacked fd is not valid, processing stops. The system volume name is the default and the filename, extension, and class fields are modified to blanks.

3.14.4 SVC 2 Code 16, Option X'50'

If option X'50' with no volume name is specified, the default system volume and all preceding spaces are ignored. All spaces are ignored from the first byte of the unpacked fd (currently pointed to by the user-specified register) to the first character in the unpacked fd.

The following example uses M300 as the default system volume.

Example:

Unpacked fd 12 012 012 015 415 312 EI4 315 315 312 FI4 71 ASCII 1-------------------------------------------1 I I 1 ITISI.ICISISI/IGI

Packed fd

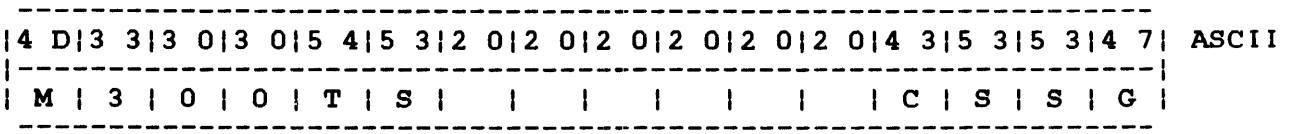

ł

 $\mathbf{I}$ 

Condition code

 $\mathbf{I}$ 

 $\mathbf{I}$  $\mathbf{I}$  $\mathbf{I}$ ÷ ÷

---------------<br>| C | V | G | L |  $|$  ==============  $|$ I a I a 1 all 1 No volume name present in unpacked fd

#### 3.14.5 SVC 2 Code 16, Option X'20'  $\mathbf{I}$

If option X'20' with no volume name is specified, the default is the spool volume. The first byte of the unpacked fd (currently pointed to by the user-specified register) is the starting location of the pack fd operation.

Example 1:

Unpacked fd

15 315 614 315 415 315 412 EI4 314 114 CI ASCII 1---------------------------------------1 1 S | V | C | T | S | T | . | C | A | L |

Packed fd

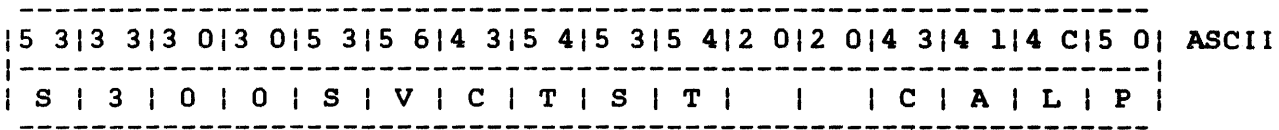

Condition code  $\frac{1}{2}$ 

 $\mathbf{I}$  $\mathbf{I}$  $\mathbf{I}$  $\mathbf{I}$ 

 $\mathbf{1}$ 

| C | V | G | L |  $|$  ===============  $1 0 1 0 1 1 1$  No volume name present in unpacked fd

÷ Example 2:

Unpacked fd

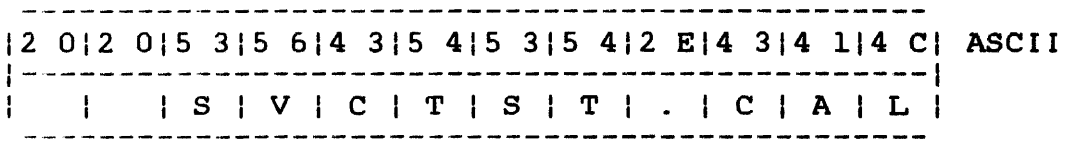

Packed fd

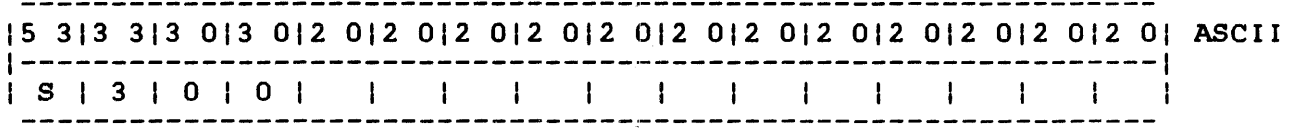

Condition code

---------------<br>| C | V | G | L | | =============== | No extension present in unpacked fd; |<del>--------------</del>| No extension present in unpa<br>| 1 | 1 | 0 | 1 | syntax error in unpacked fd; -------------- no volume name in unpacked fd

As shown in this example, if no volume name is specified and the filename is preceded by at least one space, the spool volume is the default and the filename, extension, and class fields are modified to blanks.

### 3.14.6 SVC 2 Code 16, Option X'50'

If option X'60' with no volume name is specified, the default is The spool volume and all preceding spaces are ignored. All spaces are ignored from the first byte of the unpacked fd (currently pointed to by the user-specified register) to the first character in the unpacked fd. The default volume for the following examples is S300.

Example 1:

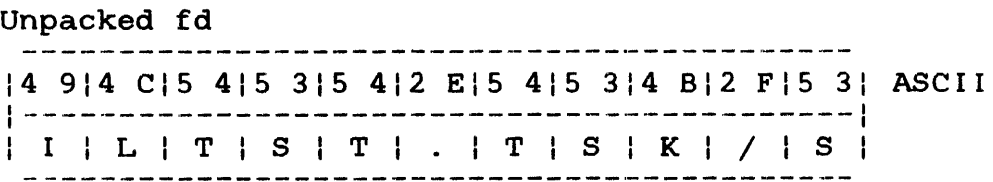

#### Packed fd

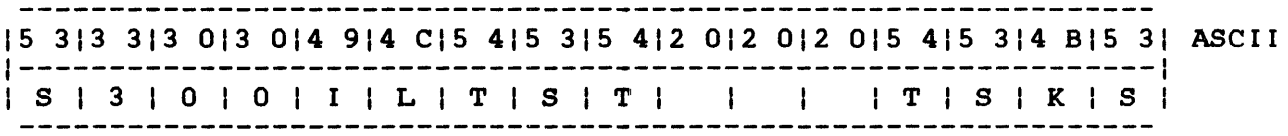

Ł

ŧ

ł

 $\mathbf{I}$ 

÷ ÷

 $\mathbf{I}$ 

 $\mathbf{I}$ 

÷ Ŧ  $\mathbf{I}$ ł  $\mathbf{I}$ 

ł  $\mathbf{I}$  $\mathbf{I}$  $\mathbf{I}$  $\mathbf{I}$  ---------------<br>| C | V | G | L |  $|$  ================== | 0 | 0 | 0 | 1 | No volume name present in unpacked fd

ł. Example 2:

Unpacked fd

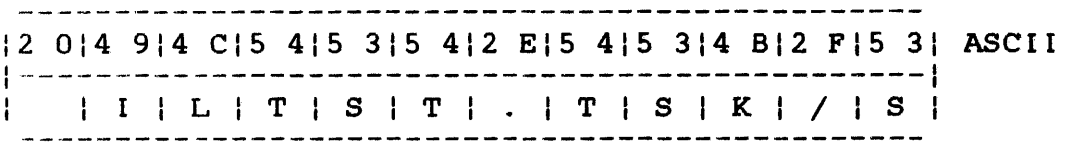

Packed fd

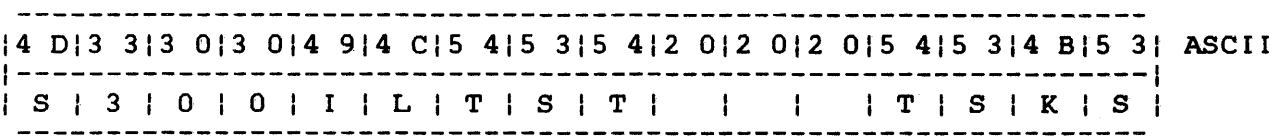

Condition code Ŧ

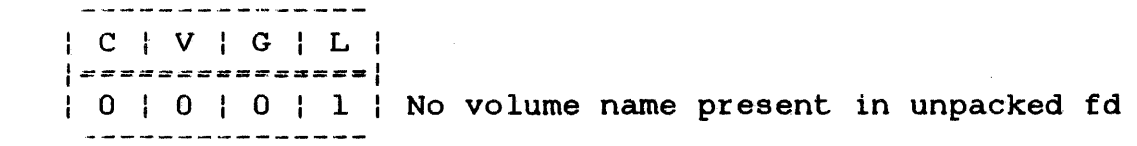

If no volume name is specified and the filename is preceded by at least one space, all preceding spaces are ignored and the default is the spool volume. The spool volume name and remaining fd are packed.

3.14.7 SVC 2 Code 16, Option X'SO'  $\mathbf{I}$ 

If option X'80' with no volume name is specified, the contents of the volume name field before executing the pack fd operation is<br>used as the volume name. The first byte of the unpacked fd The first byte of the unpacked fd (currently pointed to by the user-specified register) is the starting location of the pack fd operation.

# Unpacked fd

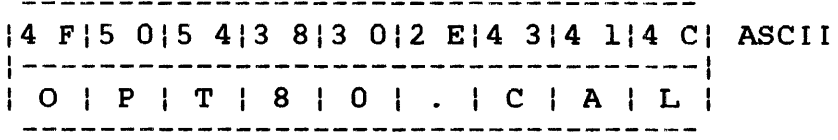

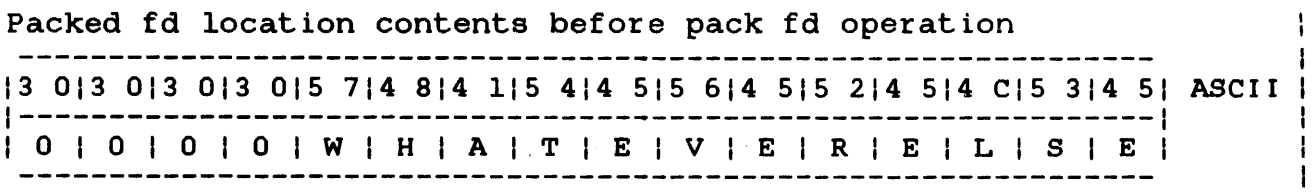

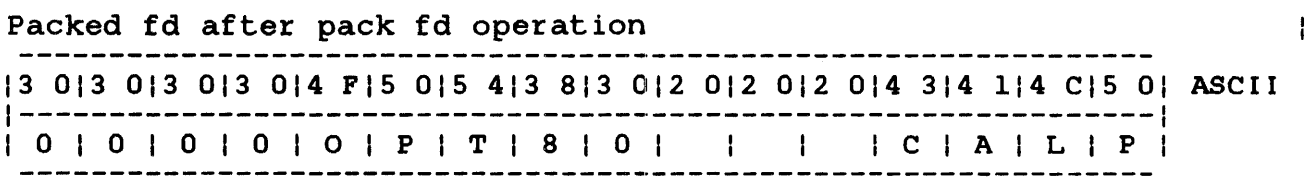

Condition code

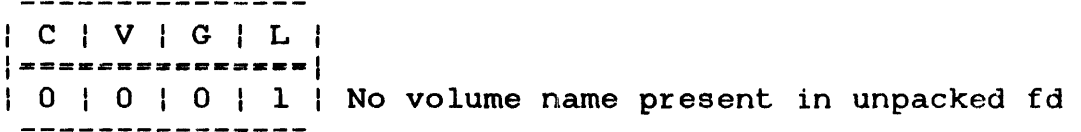

If a volume name is specified and is preceded by at least one space, that volume name is ignored and the contents remaining in the volume name field before executing the pack fd operation are used as the volume name. The filename, extension, and class fields are modified to blanks as shown in Example 2.

# Example 2:

Unpacked fd

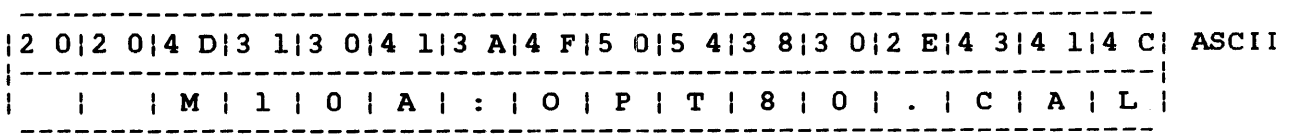

Ŧ

 $\mathbf{I}$ 

ł T.

ŧ

Packed fd location contents before pack fd operation 15 313 313 013 015 714 814 115 414 515 614 515 214 514 CIS 314 51 ASCII I--------------------------------------------------~------------1 1 S I 3 I 0 I 0 I W I H I A I TIE I V I E I R I ElL I S I E I  $\mathbf{1}$ 

# Packed fd after pack fd operation 15 313 313 013 012 012 012 012 012 012 012 012 012 012 012 012 01 ASCII 1---------------------------------------------------------------1 I S I 3 I 0 I 0 I I I I I I I I I I I I I

Condition code

 $\mathbf{I}$ 

ł

 $\frac{1}{2}$ 

H

 $\mathbf{1}$ 

ł

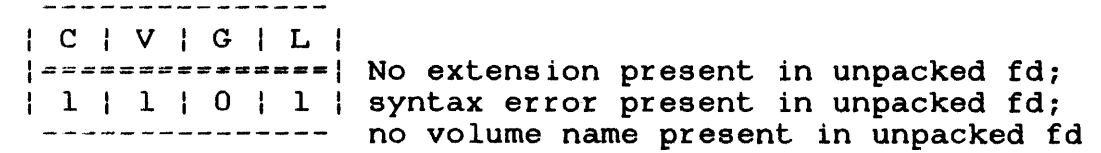

If no volume name is specified and the filename is preceded by at least one space, the contents remaining in the volume name field before executing the pack fd operation are used as the volume name. The filename, extension, and class fields are modified to blanks as shown in Example 3. ÷

Example 3:  $\mathbf{I}$ 

Unpacked fd

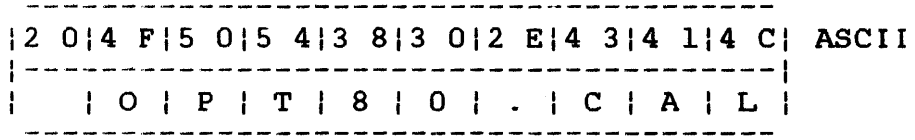

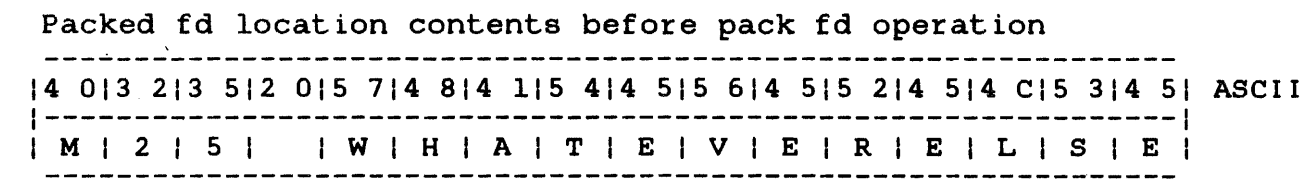

# Packed fd after pack fd operation --------------------------------------14 013 213 512 012 012 012 012 012 012 012 012 012 012 012 012 01 ASCII 1---------------------------------------------------------------1 I M I 2 I 5 I 1 I 1 I 1 1 I

Condition code

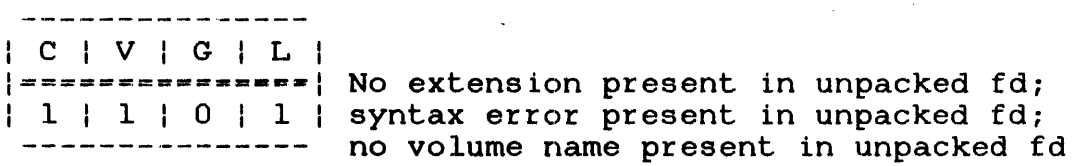

### 3.14.8 SVC 2 Code 16, Option X'CO'

If option X'CO' with no volume name is specified, the contents of the volume name field before executing the pack fd operation are used as the volume name and all preceding spaces are ignored. All spaces are ignored from the first byte of the unpacked fd (currently pointed to by the user-specified register) to the first character in the unpacked fd.

Example 1:

Unpacked fd

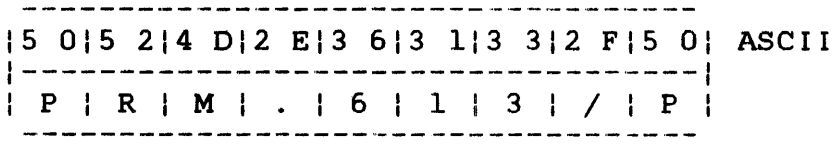

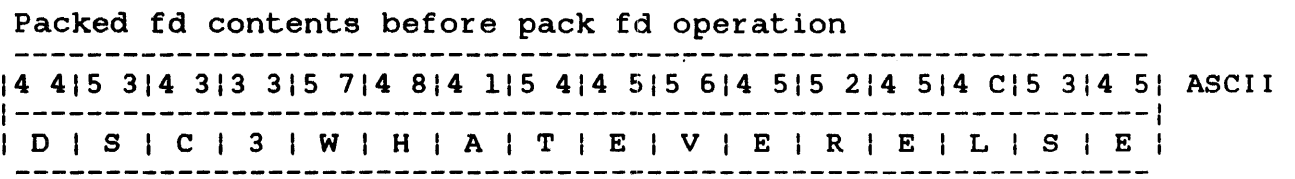

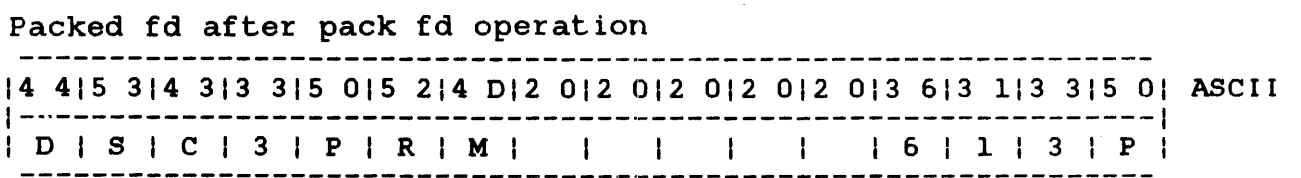

Condition code

| C | V | G | L |  $|$  ===============  $1 \t0 \t1 \t0 \t1 \t1 \tNo$  volume name present in unpacked fd ŧ

ł

ŧ

ŧ

 $\mathbf{1}$ 

 $\mathbf{I}$ 

ŧ L ŧ

ł

 $\mathbf{I}$ 

ł Ł Ł ł

If a volume name is specified and is preceded by at least one space, all preceding spaces are ignored and that volume name and remaining fd are packed as shown in Example 2:

Example 2:  $\mathbf{1}$ 

 $\mathbf{r}$ 

÷ ÷ ÷

 $\mathbf{I}$ 

÷  $\mathbf{I}$ ÷. ÷  $\mathbf{1}$ 

Ł ÷ ÷

 $\mathbf{I}$ 

÷  $\mathbf{I}$  Unpacked fd

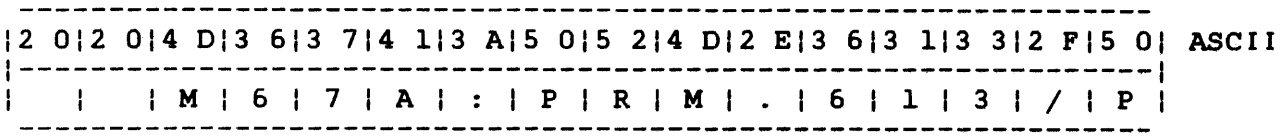

#### Packed fd

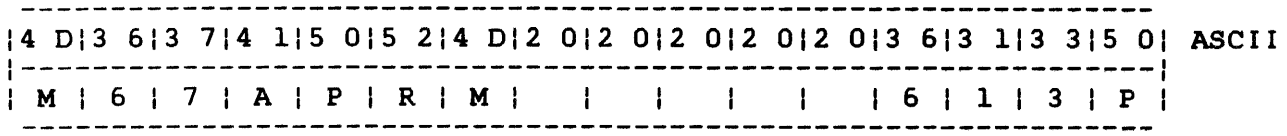

 $\mathbf{L}$ Condition Code

> : C : V I G : L I  $|$  apperatormanece  $|$ o I 0 I 0 I 0 I Normal termination

#### $\mathbf{1}$ 3.14.9 SVC 2 Code 16 Options for Privileged Tasks

Only privileged u-tasks, e-tasks, and privileged d-tasks are allowed to pack an fd so that the resulting packed fd has an arrowed to pack an id so that the resulting packed id has an<br>account number in its file class/account number field. A u-task becomes privileged if the account privileges task option (ACPRIVILEGE) is specified when the task is link-edited. ACPRIVILEGE allows u-tasks to access files by account number rather than file class. The range of account numbers available to the task is 0-65,535, excluding 255. To access files on account 255, the bare disk I/O task option (DISC) must also be specified when the task is link-edited.

E-tasks always have account privileges.  $\mathbf{L}$ 

# CAUTION

IF THE OS/32 TASK LOADER HAS THE E-TASK LOAD OPTION DISABLED, ALL U-TASKS WILL BE DENIED ACCOUNT PRIVILEGES REGARDLESS OF THE TASK OPTIONS SPECIFIED BY LINK.

The following SVC 2 code 16 options are used by an e-task, privileged d-task, or privileged u-task to produce a packed fd that has an account number in its file class/account number field:

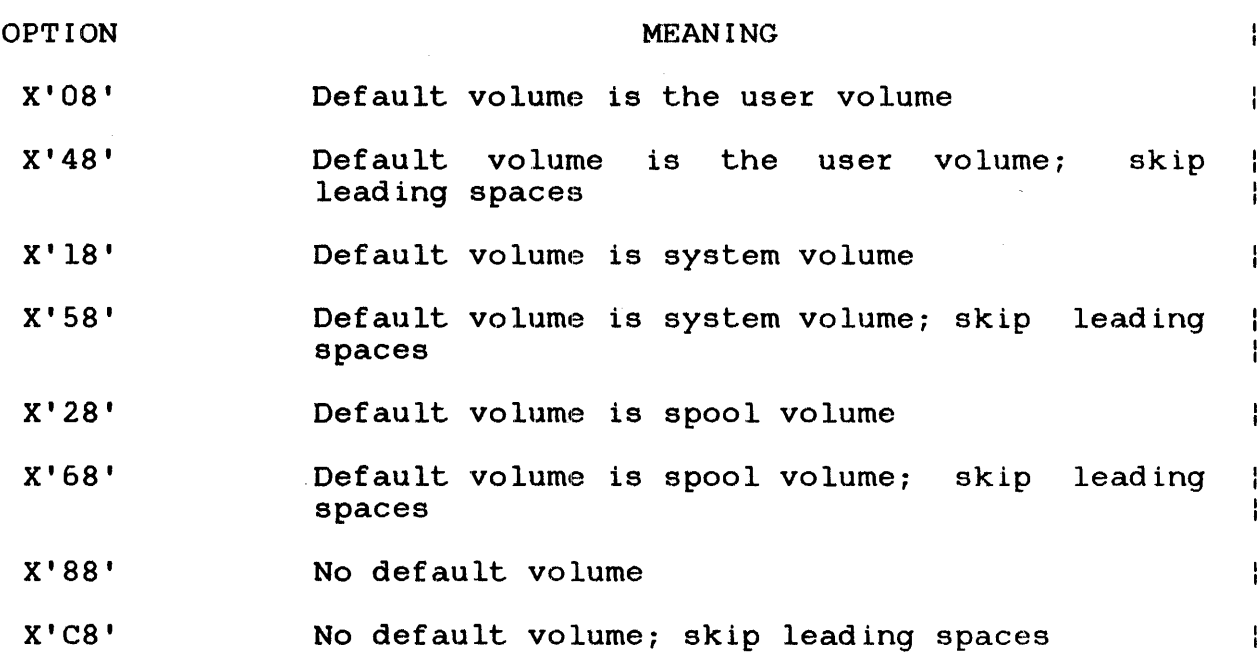

When a privileged task uses one of the above options to pack an fd that has either an account number or file class in its file class/account number field, SVC 2 code 16 returns an account number to the resulting packed fd and sets the G bit in the condition code.

If neither an account number nor a file class is specified in the ÷. unpacked fd, the file is packed with account number 0 (if the  $\mathbf{I}$ dipaction in the replaction with account humber of the end that is running at the system console) or the user's private  $\mathbf{I}$ account number (if the task is running under MTM).

 $\mathbf{I}$  $\mathbf{I}$  $\mathbf{r}$ ÷

> ŧ Ŧ

> > ŧ

I SVC 2 I I CODE 17 I

 $\mathbf{1}$ 3.15 SVC 2 CODE 17: SCAN MNEMONIC TABLE

SVC 2 code 17 compares a user-specified mnemonic character string to a table of previously defined mnemonic strings. If a match is found, the user-specified mnemonic character string is accepted as a valid mnemonic. The SVC 2 code 17 parameter block is shown in Figure 3-19.

------<br>| 1 ( 1 ) 0(0)  $|2(2)|$  $|3(3)|$ Option User User Code register <sup>1</sup> register 2 ---------------------- $(4(4)$ Address of mnemonic table 

SVC 2,parblk  $\ddot{\phantom{a}}$ ALIGN 4 parblk DB 0,17 DB user register 1, user register 2 DCF A(mnemonic table)

Figure 3-19 SVC 2 Code 17 Parameter Block Format and Coding

This parameter block is 8 bytes long, fullword-boundary aligned, and does not have to be located in a task writable segment. A general description of each field in the parameter block follows.

 $\mathbf{I}$ 

- option is a I-byte field that must contain 0 to indicate no options for this call.
- Code is a I-byte field that must contain the decimal number 17 to indicate code 17 of SVC 2.
- User register <sup>1</sup> is a I-byte field that must contain a userspecified register number.<br>Should contain the starti should contain the starting address of the<br>buffer with the user-specified mnemonic  $user-specificied$ character string. After executing SVC 2 code 17, this register contains the address of the byte following the user-specified mnemonic string, or the unchanged starting address.
- User register 2 is a I-byte field that must contain a userspecified register number. receives a decimal number from  $-1$  through 2,147,483,647 ( $2^{31}$   $-1$ ) corresponding to the  $2,147,483,647$   $(2^{31} -1)$ position of the mnemonic within the table that matches the user-specified mnemonic character<br>string. If no match is found, this register string. If no match is found, this register<br>receives a value of -l. The first position in receives a value of  $-I.$ the mnemonic table corresponds to a value of O.
- Address of mnemonic table must is a 4-byte field that must contain the starting address of the mnemonic table. be defined before executing SVC 2 code 17.

The user-specified mnemonic character string can be any length but can contain only the following characters:

- A through Z (uppercase)
- a through z (lowercase)
- 0 through 9 (can be used only after the first byte of the mnemonic)
- Special characters (can be used only as the first byte of the mnemonic) .

All lowercase characters that<br>mnemonic character string are mnemonic character string are accepted as their uppercase equivalent. appear in the user-specified Ţ ł

 $\mathbf{I}$  $\mathbf{I}$ 

Ł

#### 3.15.1 Building a Mnemonic Table  $\mathbf{I}$

The mnemonic table to be used in SVC 2 code 17 must be defined in a standard format. The mnemonics entered in the table can be any length but can contain only certain legal characters:

- A through Z (uppercase alphabetics)
- a through 9 (numerics can be used only after the first byte of the mnemonic)
- Special charactors can be used only as the first byte of the mnemonic)

The characters for each mnemonic in the table must be in ł contiguous order, beginning with the first character and ending ł with the termination indicator, X'OO'. Every mnemonic entered in the table has a minimum abbreviation. Each character required ļ for the minimum abbreviation must have an  $X'80'$  added to the character when the mnemonic is defined. The mnemonic table must  $\mathbf{I}$ be terminated by an X'OO' after the last mnemonic entry. See the  $\mathbf{I}$ Ŧ example below.

# Example:

 $\frac{1}{4}$ 

 $\mathbf{I}$ 

 $\mathbf{I}$ ł

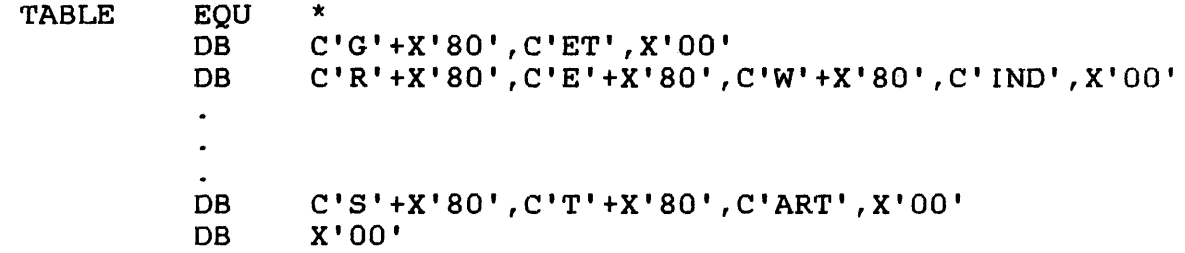

When the table is assembled, a logical OR operation is performed on X'SO' and the character associated with it. This sets bit 0 of each character on which the OR operation was performed to 1. A bit setting of 1 indicates that it is a required character; whereas, a bit setting of  $0$  indicates that it is not a required character.

#### 3.15.2 Executing SVC 2 Code 17  $\mathbf{r}$

When executing this call, the user-specified mnemonic character string is compared to each entry in the mnemonic table until a match is found. Once a match is found, the address of the byte following the user-specified mnemonic character string is stored in user register 1 specified in the parameter block.

The mnemonic's position (decimal number) within the table that matched the user-specified mnemonic character string is stored in massika she asst specified michelise sharacter soring to secrea in executing SVC 2 code 17, the condition code is set.

Condition codes

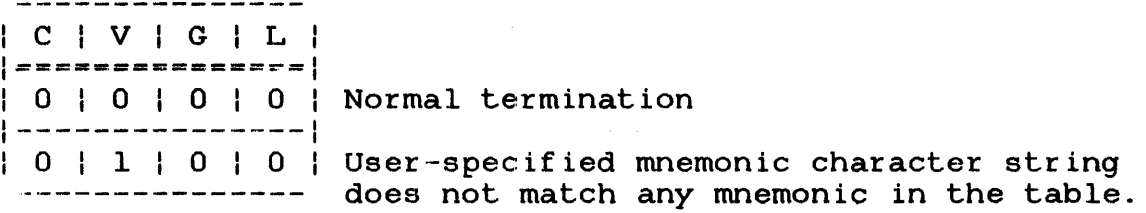

Example:

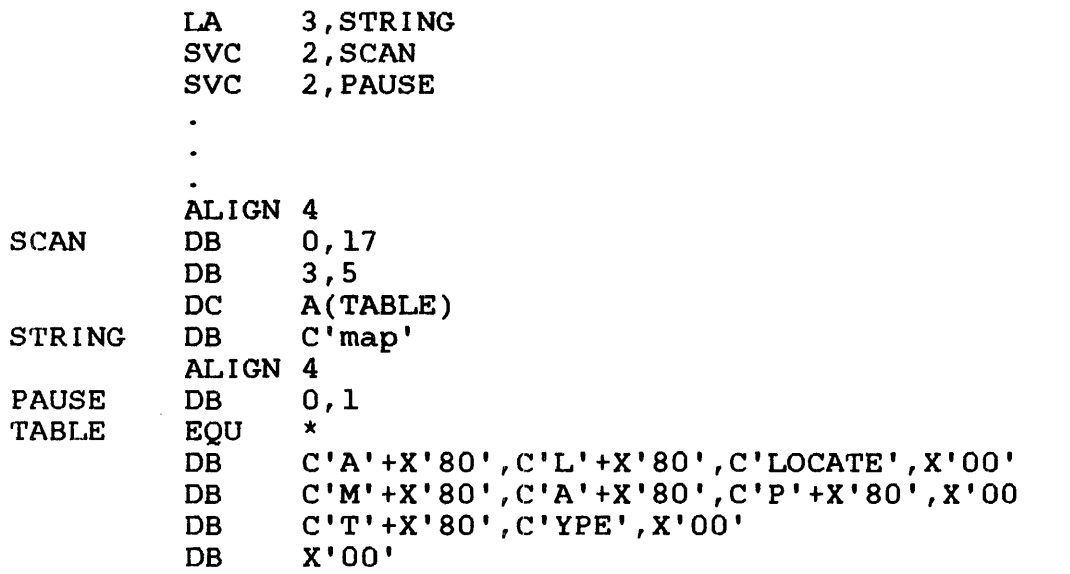

User-specified mnemonic string before and after execution of SVC 2 code 17

Starting address X'15S'  $Y$  \_ \_ \_ \_ \_ \_ \_ \_ \_ \_ 16 016 117 01 ASCII 1-----------1 | m | a | p |<br>-----------

 $\mathbf{I}$  $\mathbf{I}$  Table (after assembly) before and after execution of SVC 2 code 17.

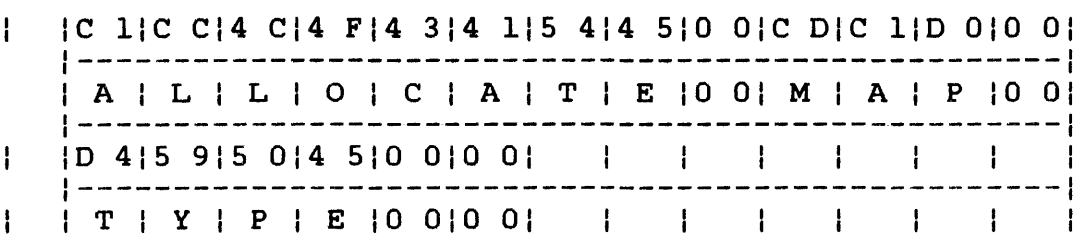

User register 1 before execution of SVC 2 code 17 10 010 010 115 81 Hex

User register 1 after execution of SVC 2 code 17 | 0 0 | 0 0 | 0 1 | 5 B | Hex

User register 2 after execution of SVC 2 code 17 10 010 010 010 11 Hex

Condition code

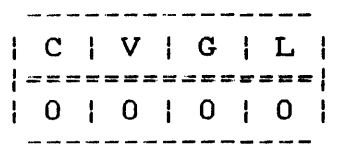

If the user-specified mnemonic character string is compared to each entry in the mnemonic table and no match is found, the starting address of the buffer containing the user-specified mnemonic character string remains unchanged in user register 1. A decimal value of -1 is stored in user register 2 and the condition code is set to 4 (V bit set).

 $\sim$   $\sim$
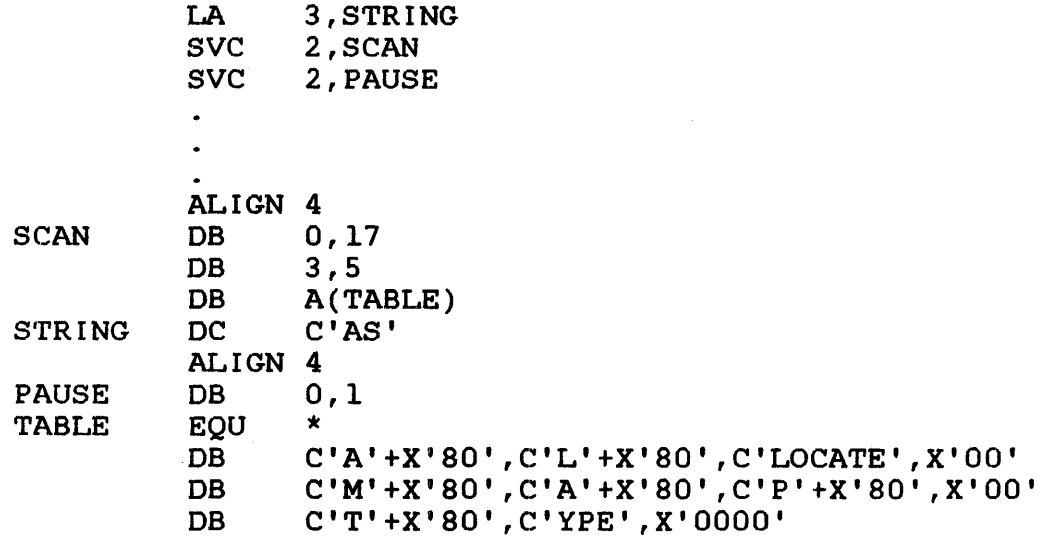

 $\sim$ 

User-specified mnemonic string before and after execution of SVC 2 code 17

 $\sim 10$ 

Starting address X'1SS'  $\mathbf{t}$  . . . . . . |4 1|5 3| ASCII  $1 - - - - - -1$  $| A | S |$ 

Table (after assembly) before and after execution of SVC 2 code 17

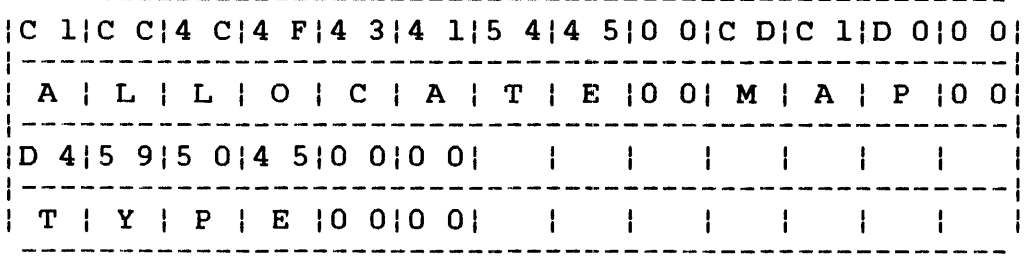

User register 1 before and after execution of SVC 2 code 17 10 010 010 115 SI Hex

 $\mathbf{I}$  $\mathbf{I}$ 

ŀ

Ł

H

ł

User register 2 after execution of SVC 2 code 17  $|F \tF|F \tF|F \tF|F \tH$  Hex

# Condition code

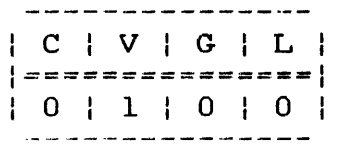

If a nonalphanumeric character follows the first character in a  $\mathbf{I}$ user-specified mnemonic string, the nonalphanumeric character is  $\mathbf{I}$ treated as the end of the mnemonic. The address of the  $\mathbf{I}$ nonalphanumeric character is returned to user register 1.  $\mathbf{I}$ 

Example:

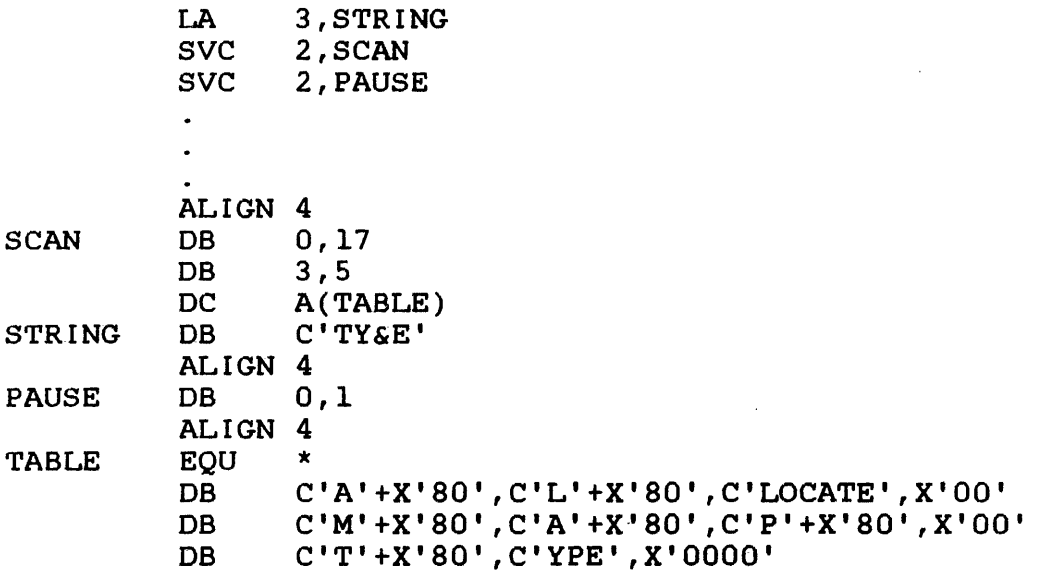

User-specified string before and after execution of SVC 2 code 17

 $\mathcal{L}$ 

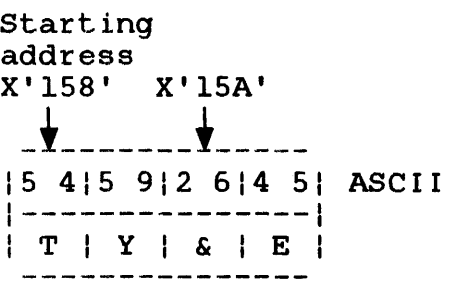

Table (after assembly) before and after execution of SVC 2 code 17

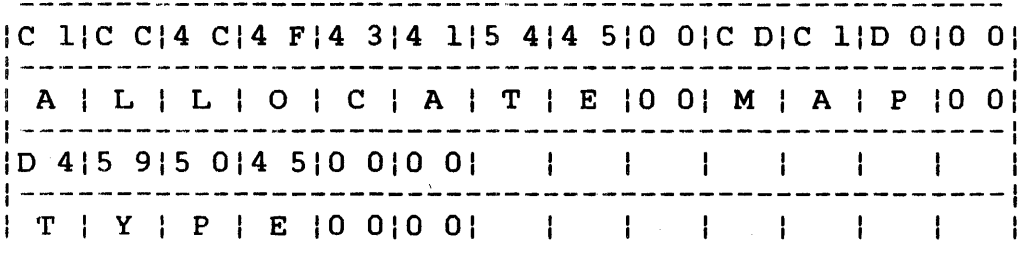

User register 1 before execution of SVC 2 code 17

10 010 010 115 81 Hex

User register 1 after execution of SVC 2 code 17 | 0 0 0 0 0 0 0 1 | 5 A | Hex

User register 2 after execution of SVC 2 code 17 10 010 010 010 21 Hex

Condition code

| C | V | G | L | 1===============1 I 0 I 0 I 0 I 0 I ---------------

In the above example, the user-specified mnemonic "TY&E" is H. treated as "TY". The address of the byte following the  $\mathbf{I}$ user-specified mnemonic string mnemonic string is then X'lSA',  $\mathbf{I}$ which is returned to user register 1. A decimal value of 2 is  $\mathbf{I}$ stored in user register 2, and the condition code is set to o.  $\mathbf{I}$ 

Ŧ

ł

 $\mathbf{I}$ 

 $\mathbf{I}$ 

 $\mathbf{r}$ 

 $SVC$  2 | I CODE 18 I . . . . . . . . <u>. . . .</u>

# 3.16 SVC 2 CODE 18: MOVE ASCII CHARACTERS

SVC 2 code 18 moves a specified number of ASCII characters from a sending buffer to a receiving buffer in memory. The SVC 2 code 18 parameter block is shown in Figure 3-20.

0(0)  $|1(1)|$  $|2(2)|$  $|3(3)|$ Option+n User User Code register <sup>1</sup> register 2  $|4(4)|$ Address of terminating character string ÷ SVC 2,parblk  $\bullet$  $\bullet$ ALIGN 4

parblk DB option+n,18 DB user register 1, user register 2 DCF A(terminating character string)

 $\mathbf{I}$ 

Figure 3-20 SVC 2 Code 18 Parameter Block Format and Coding

This parameter block is 8 bytes long, fullword-boundary aligned, and does not have to be located in a task writable segment. <sup>A</sup> general description of each field in the parameter block follows.

- Option+n is a l-byte field that must contain the addition of the hexadecimal number specified<br>for the option and the decimal number for the option and the decimal specified as n.
	- n is a decimal number ranging from 0 through 127 indicating an explicit number of bytes in the ASCII character string that are to be moved to the receiving buffer in memory.
	- Option X'OO'+n means no terminating character string is used.
	- Option X'SO'+n means a terminating character string is used.
- Code is a I-byte field that must contain the decimal number lS to indicate code IS of SVC 2.
- User register 1 is a I-byte field that must contain a userspecified register number. This register must contain the starting address of the buffer containing the user-specified ASCII character string to be moved. After executing SVC 2 code 18, this register contains the address of the byte in the sending buffer that follows the last moved character.
- User register 2 is a l-byte field that must contain a userspecified register number. This register must contain the starting address of the buffer that receives the user-specified number of ASCII characters being sent. This buffer must<br>be located in a task writable segment. After be located in a task writable segment.<br>executing SVC 2 code 18, this r 2 code 18, this register contains the address of the byte in the follows the last character received.
- Address of terminating character is a 4-byte field that must contain the starting address of the user-specified string of terminating characters. Each character of this string can be used to indicate the end of the ASCII character string to be moved. This field is only used when option X'SO' is specified.

When SVC 2 code 18 is executed, the specified number of ASCII characters are moved to the receiving buffer. The starting addresses of the sending and receiving buffers located in the user-specified registers are changed to the address following the last byte sent in the sending buffer and the last byte received in the receiving buffer. The condition code is also set after executing SVC 2 code 18. The possible condition code settings are:

Condition code

--------------<br>| C | V | G | L | 1===============1 | 0 | 0 | 0 | 0 | Normal termination 1---------------1  $1 \ 0 \ 1 \ 1 \ 0 \ 1 \ 0 \ 1$  No terminating character found in -------------.-- the ASCII character string

## 3.16.1 SVC 2 Code 18, Option X'OO'+n

If option X'OO'+n is used with a user-specified decimal number, that decimal number determines the number of bytes moved from the ASCII character string to the receiving buffer. After executing SVC 2 code 18, user register 1 contains the address of the byte in the sending buffer that follows the user-specified number of ASCII characters that were moved. User register 2 contains the address of the byte in the receiving buffer that follows the user-specified number of ASCII characters just received. The condition code is set to O.

Example:

 $\mathbf{I}$ 

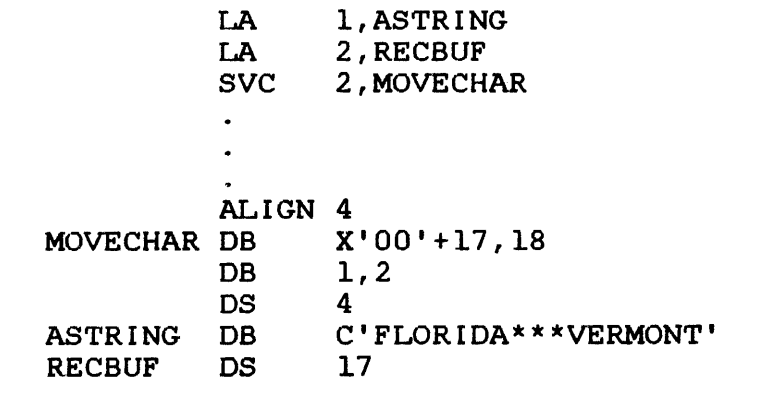

User register 1 before execution of SVC 2 code 18 10 010 010 116 21 Hex

User register 2 before execution of SVC 2 code 18 10 010 010 117 31 Hex

ASCII character string before and after execution of SVC 2 code 18

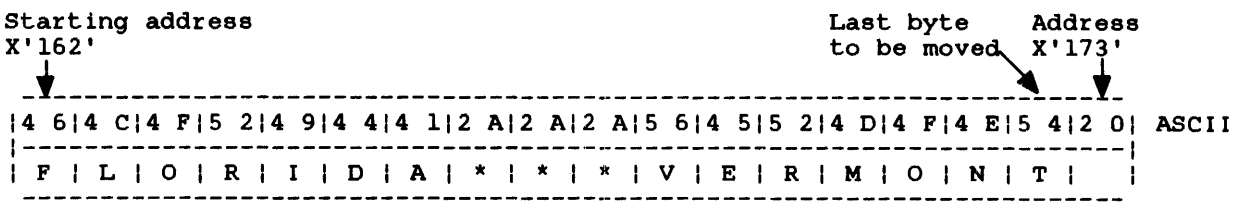

Receiving buffer after execution of SVC 2 code 18

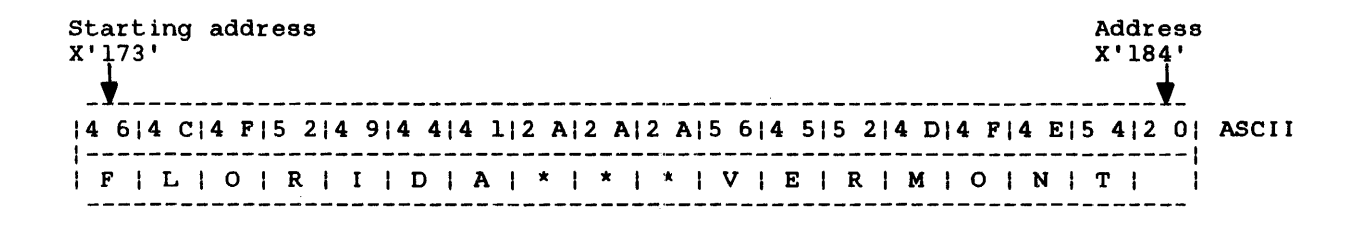

User register 1 after execution of SVC 2 code 18

10 010 010 117 31 Hex ---------------------

User register 2 after execution of SVC 2 code 18 10 010 010 118 41 Hex  $\label{eq:2.1} \mathcal{L}(\mathcal{A}) = \mathcal{L}(\mathcal{A}) = \mathcal{L}(\mathcal{A}) = \mathcal{L}(\mathcal{A})$ 

Condition code

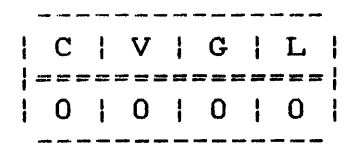

#### 3.16.2 SVC 2 Code lS, Option X'SO'+n  $\mathbf{I}$

If option X'SO'+n is specified, each character in the ASCII string is compared to each character in the terminating string before it is moved. A match indicates that the end of the ASCII character string to be moved was reached and the decimal number n, which specifies the number of characters to be moved, is ignored. The character or characters in the ASCII string that match the character or characters in the terminating string are not moved, and the SVC terminates. The condition code is set to  $\mathbf{0}$ .

The string of terminating characters can be any length and can contain any character but must be specified by the user as follows:

Format:

ŧ  $\mathbf{I}$ 

label DB m, C'xxx...x'

Parameters:

- label is the name of the terminating character string the user specifies.
- DB is the operation code, define byte.

m is a decimal number indicating the number of characters in the terminating character string.

C'xxx ... x· is a character string indicating that the data enclosed in the single quotation marks are characters.

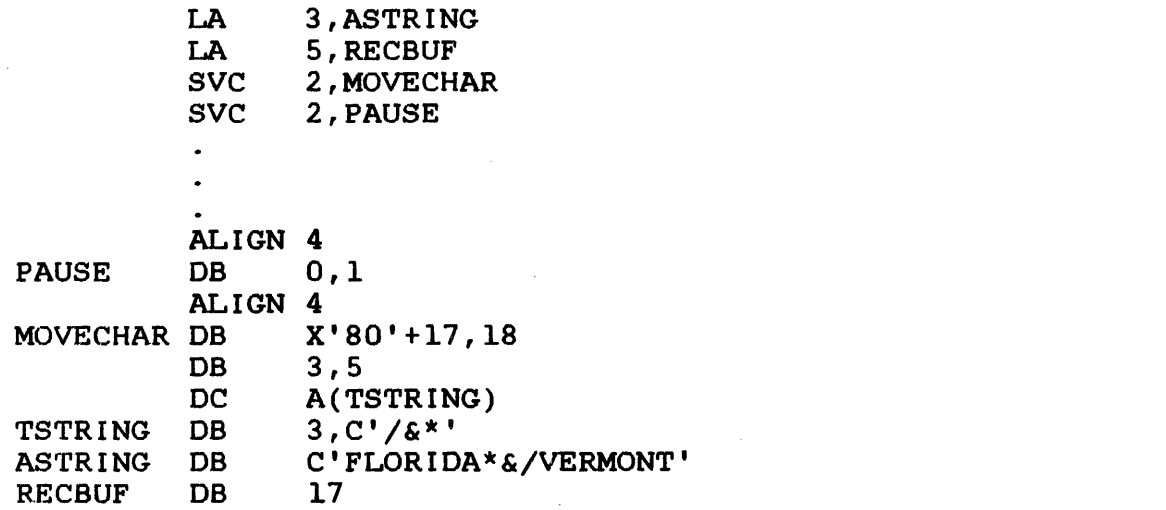

ASCII character string before and after execution of SVC 2 code 18

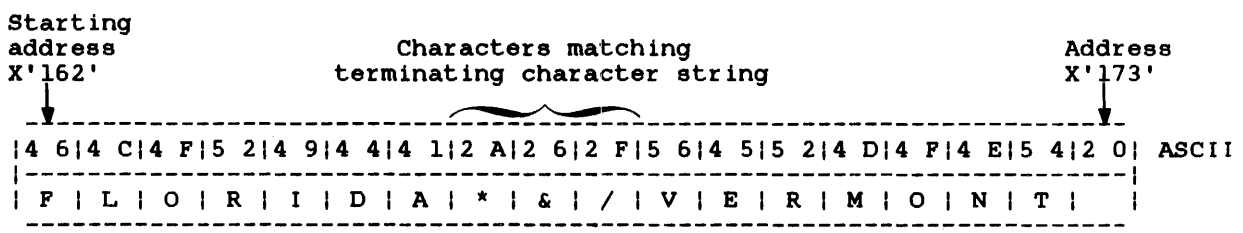

 $\sim 10^{11}$ 

User register 1 before execution of SVC 2 code 18

| 0 0 0 0 0 1 0 2 Hex

User register 2 before execution of SVC 2 code 18 10 010 010 117 31 Hex

48-038 FOO ROl 3-87

 $\sim 10^7$ 

 $\overline{1}$  $\mathbf{I}$ 

Receiving buffer after execution of SVC code 18

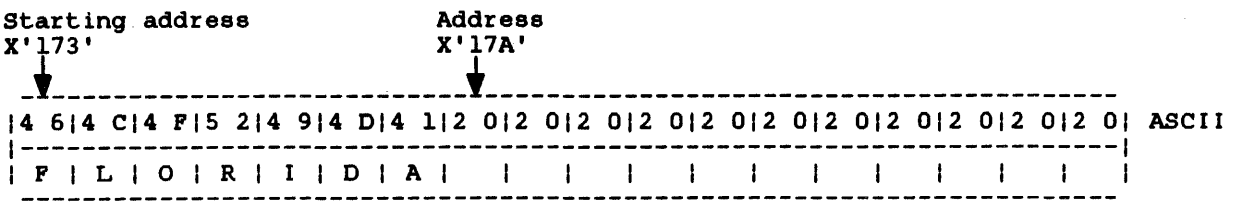

User register 1 after execution of SVC 2 code lS

10 010 010 116 91 Hex

User register 2 after execution of SVC 2 code lS | 0 0 | 0 0 | 0 1 | 7 A | Hex

Terminating character string before and after execution of SVC 2 code 18

 $\mathcal{L}$ 

12 AI2 612 FI ASCII 1-----------1  $1 / 1 6 1 * 1$ 

Condition code

| C | V | G | L | 1-====-=--------1 | 0 | 0 | 0 | 0 |<br>---------------

If option X'SO' is specified and the ASCII character string does not contain any characters that match any terminating character, the decimal number specified as m determines the number of bytes to be moved. The condition code is set to 4 (V bit set).

Example:

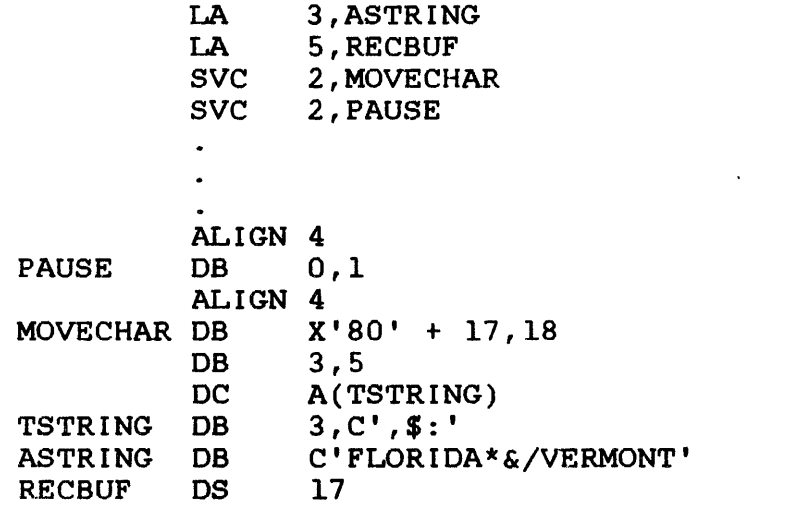

ASCII character string before and after execution of SVC 2 code 18

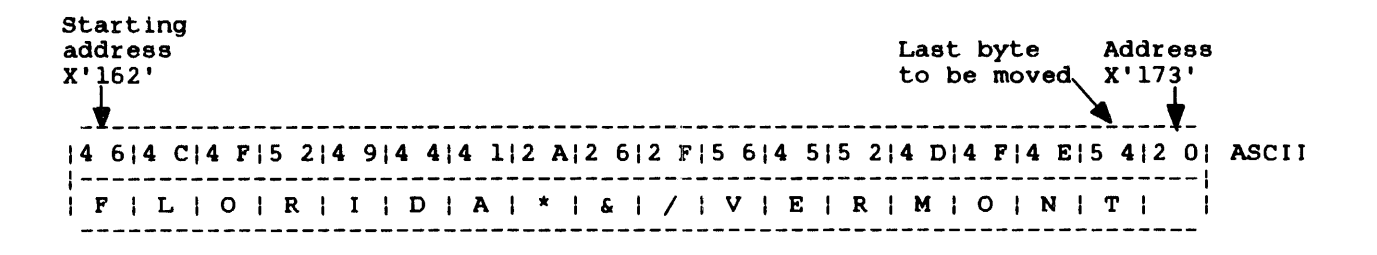

User register 1 before execution of SVC 2 code 18

|0 0|0 0|0 1|6 2| Hex

User register 2 before execution of SVC 2 code 18 ------------------ $|0 0|0 0|0 1|7 3|$  Hex

 $\mathbf{I}$  $\mathbf{I}$ 

> $\mathbf{I}$  $\mathbf{I}$

 $\mathcal{A}$ 

### Receiving buffer after execution of SVC code 18

Starting<br>address address Address Address Address Address Address Address Address Address Address Address Address Address Addre X'173' X'184' \_t \_\_\_\_\_\_\_\_\_\_\_\_\_\_\_\_\_\_\_\_\_\_\_\_\_\_\_\_\_\_\_\_\_\_\_\_\_\_\_\_\_\_\_\_\_\_\_\_\_\_\_\_\_\_\_\_\_\_\_\_\_\_\_\_\_\_\_ ,\_ 14 614 CI4 FIS 214 914 414 112 AI2 612 FIS 614 515 214 014 FI4 EIS 412 01 ASCII 1-----------------------------------------------------------------------1 I F I L I 0 I R I I I 0 I A I \* I & I / I V I E I RIM I 0 I NIT I

User register 1 after execution of SVC 2 code 18 | 0 0 0 0 0 1 | 7 4 | Hex

User register 2 after execution of SVC 2 code 18 10 010 010 118 41 Hex

Terminating character string 12 712 413 AI ASCII 1------------1 I , I \$ I : I

Condition code

 $\mathbf{I}$ 

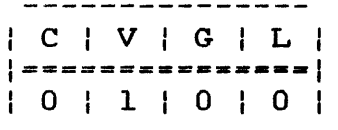

 $SVC$  2 | I CODE 19 I ---------

 $\mathbf{I}$ 

ł

### 3.17 SVC 2 CODE 19: PEEK

SVC 2 code 19 provides four parameter block options that can be<br>used to obtain and store task related information. Each used to obtain and store task related information. parameter block option obtains a different set of information from the system pointer table (SPT) and the task control block  $\mathbf{1}$ (TCB). Figures 3-21 through 3-25 illustrate the five peek  $\mathbf{I}$ parameter block option formats. 1

#### 3.17.1 Parameter Block for Option X'OO'

If SVC 2 code 19 is executed with option X'OO' specified in the parameter block option field, use the parameter block format in Figure 3-21. This option is used to obtain task information.

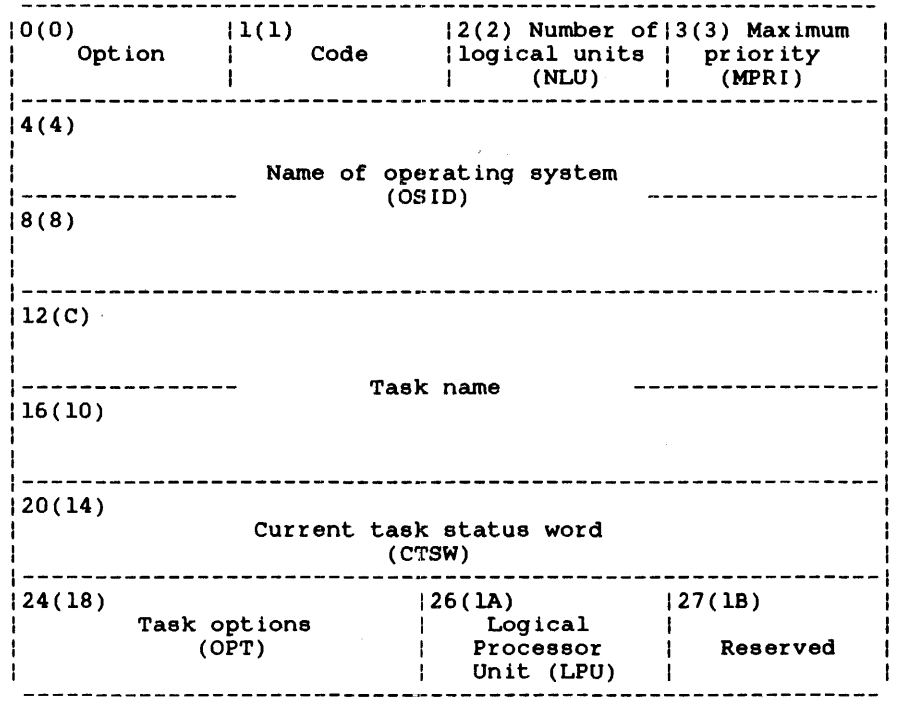

SVC 2,parb1k ALIGN 4<br>DB X parblk DB  $x'00', 19$ <br>DS 25  $25$ <br>0 DB

Figure 3-21 SVC 2 Code 19 Parameter Block Format and Coding for Option X'OO'

-1

This parameter block must be 28 bytes long, fullword-boundary aligned, and located in a task writable segment. A general description of each field in the parameter block follows.

Fields:

 $\mathbf{I}$ 

- option is a I-byte field that must contain the hexadecimal number X'OO'.
- Code is a l-byte field that must contain the decimal number 19 to indicate code 19 of *SVC*  2.

Number of logical units (NLU) is a 1-byte field that receives from the TCB the maximum logical unit number which can<br>be assigned to a task. This hexadecimal be assigned to a task. number ranges from 0 through 254 (X'FE').

Maximum priority (MPRI) is a l-byte field that receives from the TCB the highest priority number at which the assigned task can execute. This hexadecimal number ranges from 10 (X'04') through 249  $(X'F9')$ .

Name of operating system  $(OSID)$ is an 8-byte field that receives from the SPT the operating system name in ASCII.

Task name is an 8-byte field that receives from the TCB the name of the task in ASCII.

Current task status word (CTSW) is a 4-byte field that receives from the Tca the hexadecimal number representing bits through 31 of the CTSW.

Task options (OPT) is a 2-byte field that receives the hexadecimal number representing bits through 31 of the option field in the TCB. Bits 0 through 15 are accessible through option X'03' of *SVC* 2 code 19. Table 3-4 lists task options.

Logical processing Unit (LPU) is a l-byte field that receives the hexadecimal number of the task's current LPU assignment from the TCB. The value of this number ranges from X'OO' through X'09'; X'OO' indicates the central processing unit (CPU).

Reserved is a reserved 2-byte field that must contain zeros.

 $\mathbf{I}$  $\mathbf{I}$  $\mathbf{I}$  $\mathbf{r}$  $\frac{1}{1}$ 

# TABLE 3-3 TASK OPTIONS FROM THE TASK CONTROL BLOCK

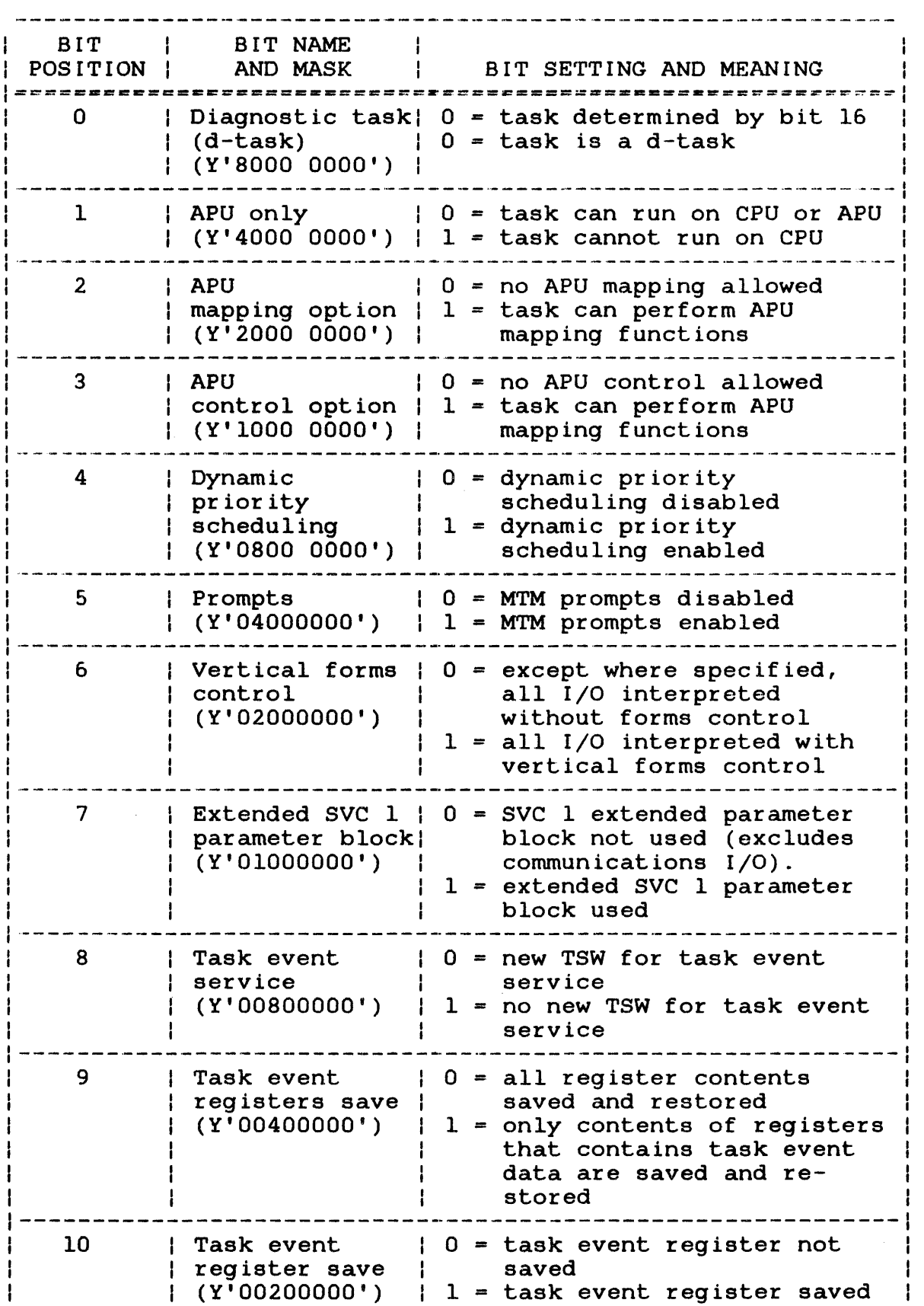

 $\mathbf{I}$ 

TABLE 3-3 TASK OPTIONS FROM THE TASK CONTROL BLOCK (Continued)

BIT I BIT NAME AND MASK BIT SETTING AND MEANING POSITION I ====================-====-===--=-=-===----=--==============- 11 | System group | 0 = not in system group  $1 - in system group$  $| (Y' 00100000)$ I 0 = no console I/O interrupt 12 | Console I/O | intercept  $1 = \text{console } I/O$  interrupt enable (MTM) I (Y' 00080000 ' ) 13 Universal o universal task status restatus report ports not allowed 1 = universal task status re-(Y'00040000') ports allowed ------------------------------14 | Executive task |  $0 =$  allow e-task load  $:$  load  $:$   $\begin{array}{c} 1 = \text{prevent} \\ 1 = \text{prevent} \\ 1 = \text{prevent} \end{array}$  $| (Y'00020000')$ 0 = queued I/O not purged on 15 | Queued I/O error : (Y' 00010000' )  $1 =$  queued I/O purged on error. 16 : Executive task | 0 = task is a u-task | 0 = task is a u-task | 0 = task is a u-task I (Y'80000000') I 1 = task is an e-task 0 = task abnormally terminates 17 Arithmetic fault on arithmetic fault 1 = task continues execution (Y'400000000') on arithmetic fault 0 = task does not support 18 Single precision single precision floating floating point point 1 = task does support single (Y'20000000') precision floating point 19 | Memory resident: 0 = task is nonresident<br>
! (V'INNANAAN) | 1 = task is nonresident  $[(Y'10000000')$  : 1 = task is resident in memory  $0$  = task can execute all SVC *SVC* 6 control 20 6 control functions functions d concret functions<br>1 = all SVC 6 control functions (Y'08000000')  $\vert$  are prevented  $\mathbf{H}^{\text{max}}$ 21 *SVC* 6 communi-o = task can execute all *SVC*  cation func-6 communication functions 1 = all *SVC* 6 communication tions functions are prevented  $(Y'04000000')$ 

TABLE 3-3 TASK OPTIONS FROM THE TASK CONTROL BLOCK (Continued)

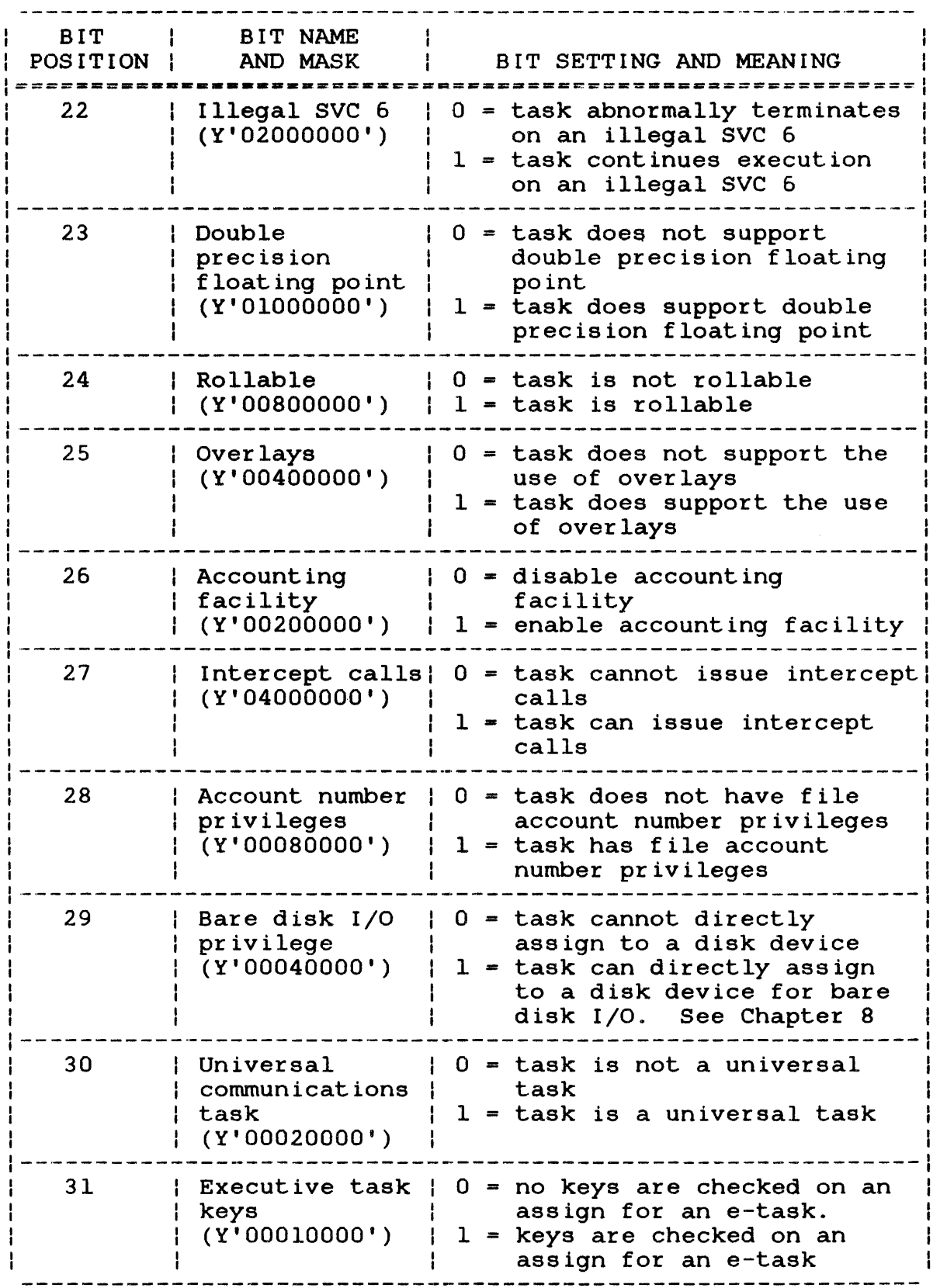

ł

 $\mathbf{I}$  $\mathbf{I}$ 

 $\mathbf{I}$ 

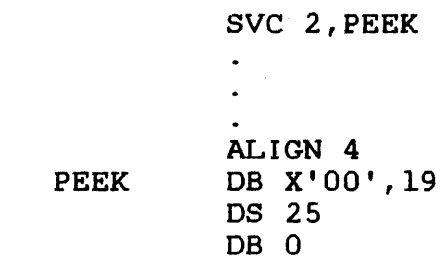

Parameter block before execution of SVC 2 code 19

 $\tilde{\phantom{a}}$ 

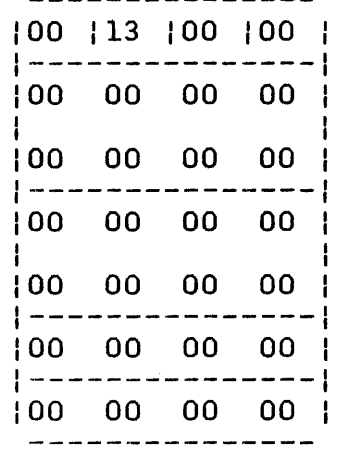

 $\mathbf{A}$  is

Parameter block after execution of SVC 2 code 19

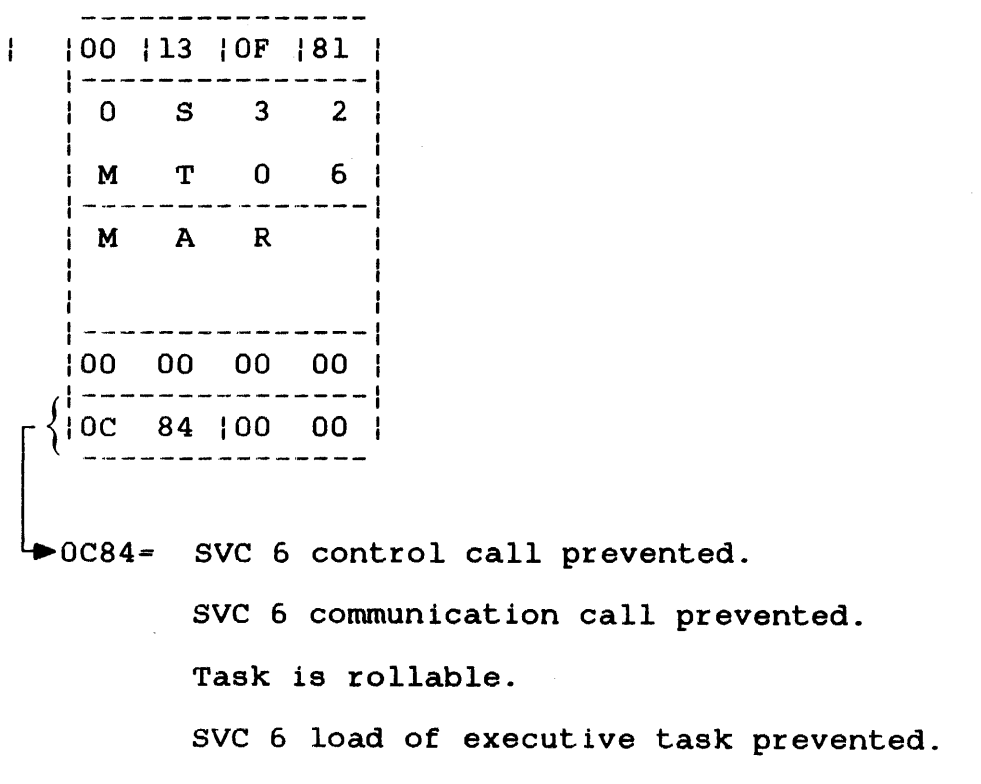

#### 3.17.2 Parameter Block for Option *X'D1'*

To execute SVC 2 code 19 with option X'Dl' specified in the parameter block option field, use the parameter block format in Figure 3-22.

 $|1(1)$   $|2(2)$  $(0)$ Code | Maximum blocking factor Option  $14(4)$ Name of operating system  $(OSID)$ 8(8)  $12(C)$   $|14(E)|$ Operating system update CPU model numbers level (OSUP) 16 (10) System options (SOPT) 20(14) 122(16) User account number Group account number (UACT) (GACT) 24 ( 18) System console name SVC 2,parblk  $\mathbf{L}^{\text{eff}}$ ALIGN 4 parblk DB X'01',19 OS 26 Figure 3-22 SVC 2 Code 19 Parameter Block Format and Coding

for Option X'Dl'

This parameter block must be 28 bytes long, fullword-boundary aligned, and located in a task writable segment. A general description of each field in the parameter block follows.

48-038 FOO ROI 3-97

ł

ł  $\mathbf{I}$  $\mathbf{i}$  $\mathbf{I}$ 

 $\mathbf{I}$ 

ł

Ŧ

option Code Maximum blocking factor Name of operating system (OSlO) Operating system update level (OSUP) CPU model numbers System options (SOPT) is a I-byte field that must contain the hexadecimal number X'Ol'. is a I-byte field that must contain the decimal number 19 to indicate code 19 of SVC 2. is a 2-byte field that receives a number ranging from X'Ol' to X'FF'. This number<br>indicates the maximum number of 256-byte indicates the maximum number of segments that can be specified in an ALLOCATE command or an SVC 7 for the data block size of indexed files, and for the indexed block size<br>for indexed, nonbuffered indexed, and nonbuffered extendable contiguous files. This blocking factor must be set at sysgen. See the System Generation/32 (Sysgen/32) Reference Manual. is an 8-byte field that receives from SPT the operating system name in ASCII. the is a 2-byte field that receives from the SPT the current update level of the operating system in ASCII in the form: nn. is a 2-byte field that receives from the SPT the model numbers in hexadecimal of the CPU used in the system. They are: • Model 7/32 has a value of X'0007'. • Model 8/32 has a value of X'0008'. • Model 3200MPS has a value of X'OC80' • Model 3210 has a value of X'OC8A' • Model 3220 has a value of X'OC94'. • Model 3230 has a value of X'OC9E'. • Model 3240 has a value of X'OCA8'. • Model 3250 has a value of X'OCB2' is a 4-byte field that receives the is a 4-byte field that receives the<br>hexadecimal value of bits 0 through 31 of the<br>options field in the SPT. Table 3-4 lists options field in the SPT. system options.

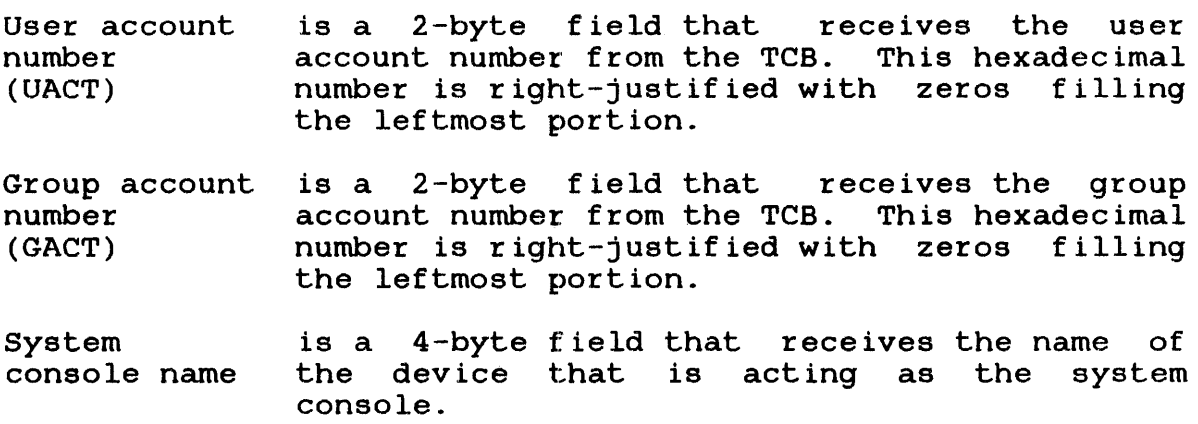

TABLE 3-4 SYSTEM OPTIONS FROM THE SYSTEM POINTER TABLE

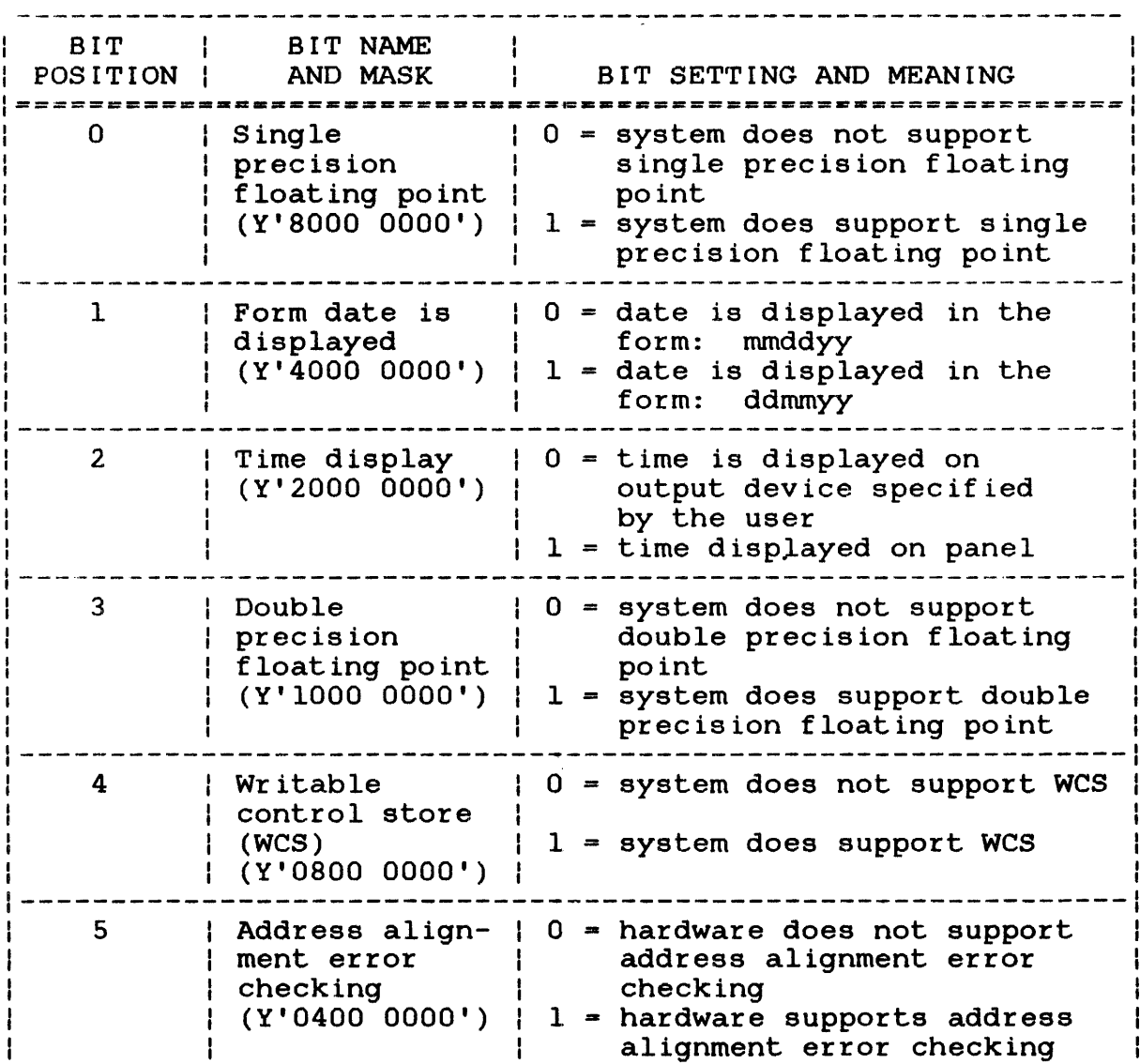

# TABLE 3~4 SYSTEM OPTIONS FROM THE SYSTEM POINTER TABLE (Continued)

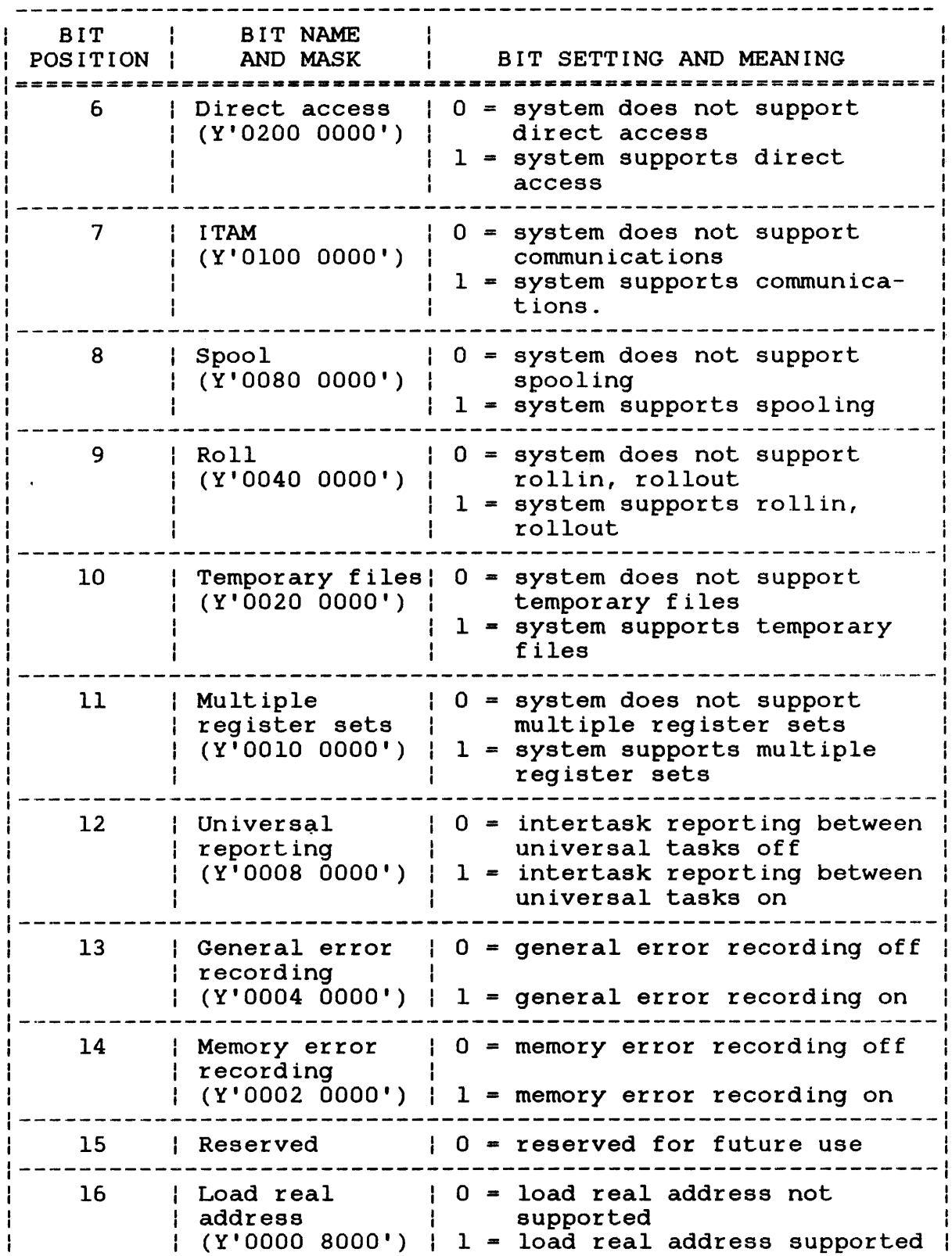

# TABLE 3-4 SYSTEM OPTIONS FROM THE SYSTEM POINTER TABLE (Continued)

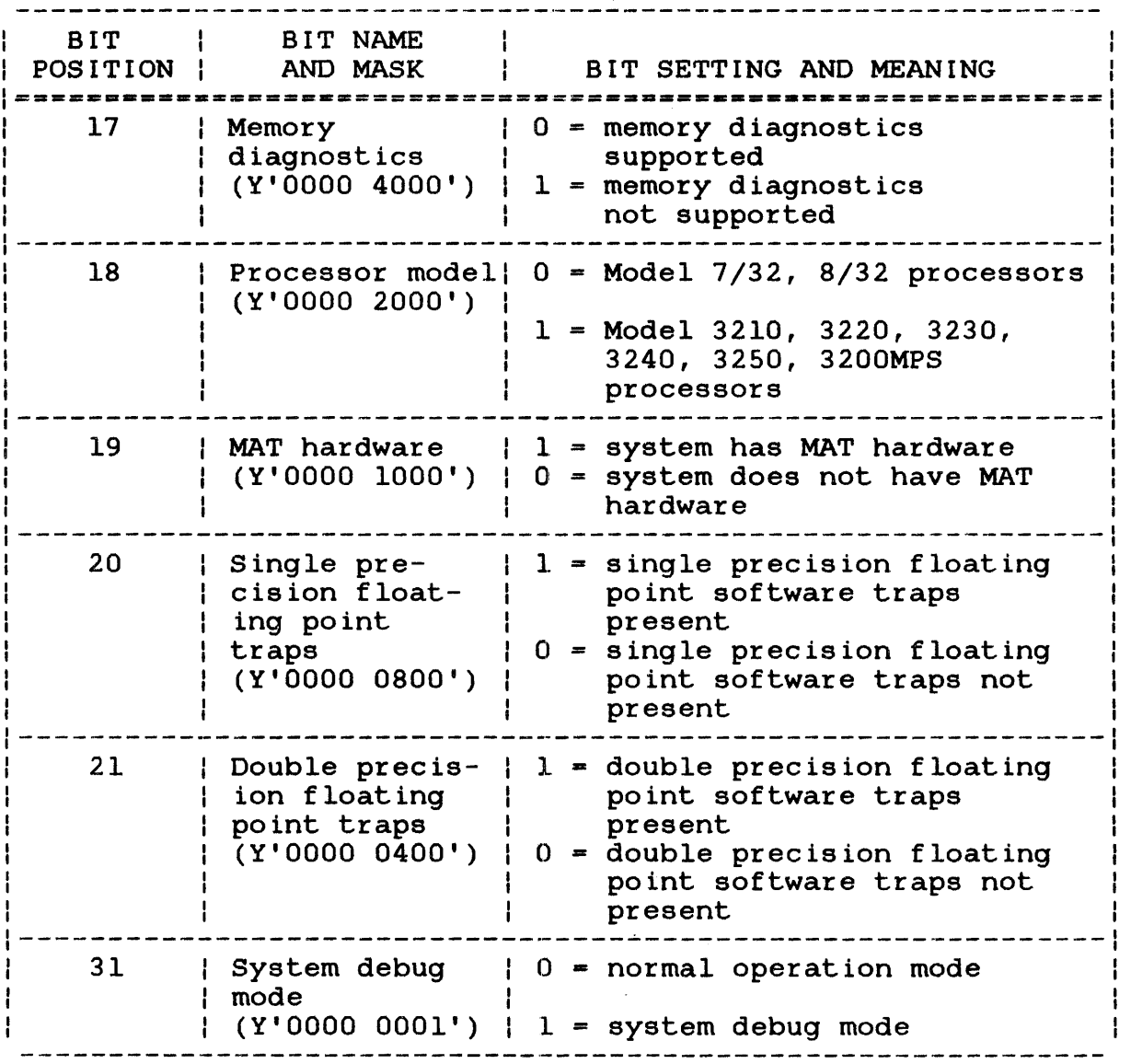

# Example:

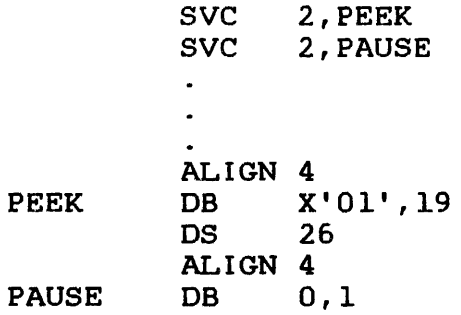

 $\frac{1}{1}$ 

Parameter block before execution of SVC 2 code 19

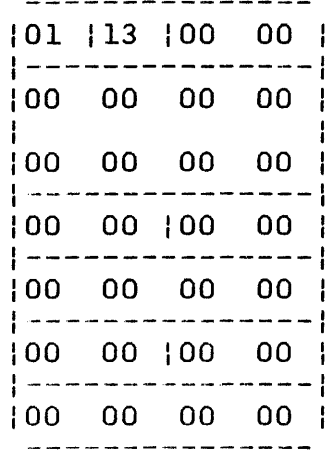

 $\overline{1}$ 

Parameter block after execution of SVC 2 code 19

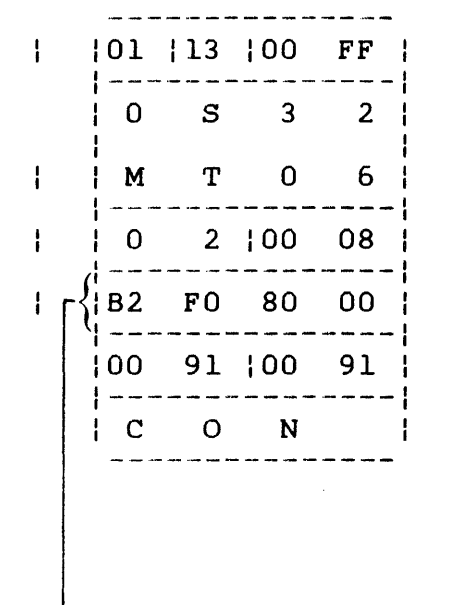

B2E08000= Single precision floating point

Time display on hexadecimal display panel

Double precision floating point

Direct access support

Spooler option

Roll option

Temporary file support

Multiple register set support

Load read address support

#### 3.17.3 Parameter Block for Option X'02'

If SVC 2 code 19 is executed with option X'02' specified in the parameter block option field, use the parameter block format in Figure 3-23.

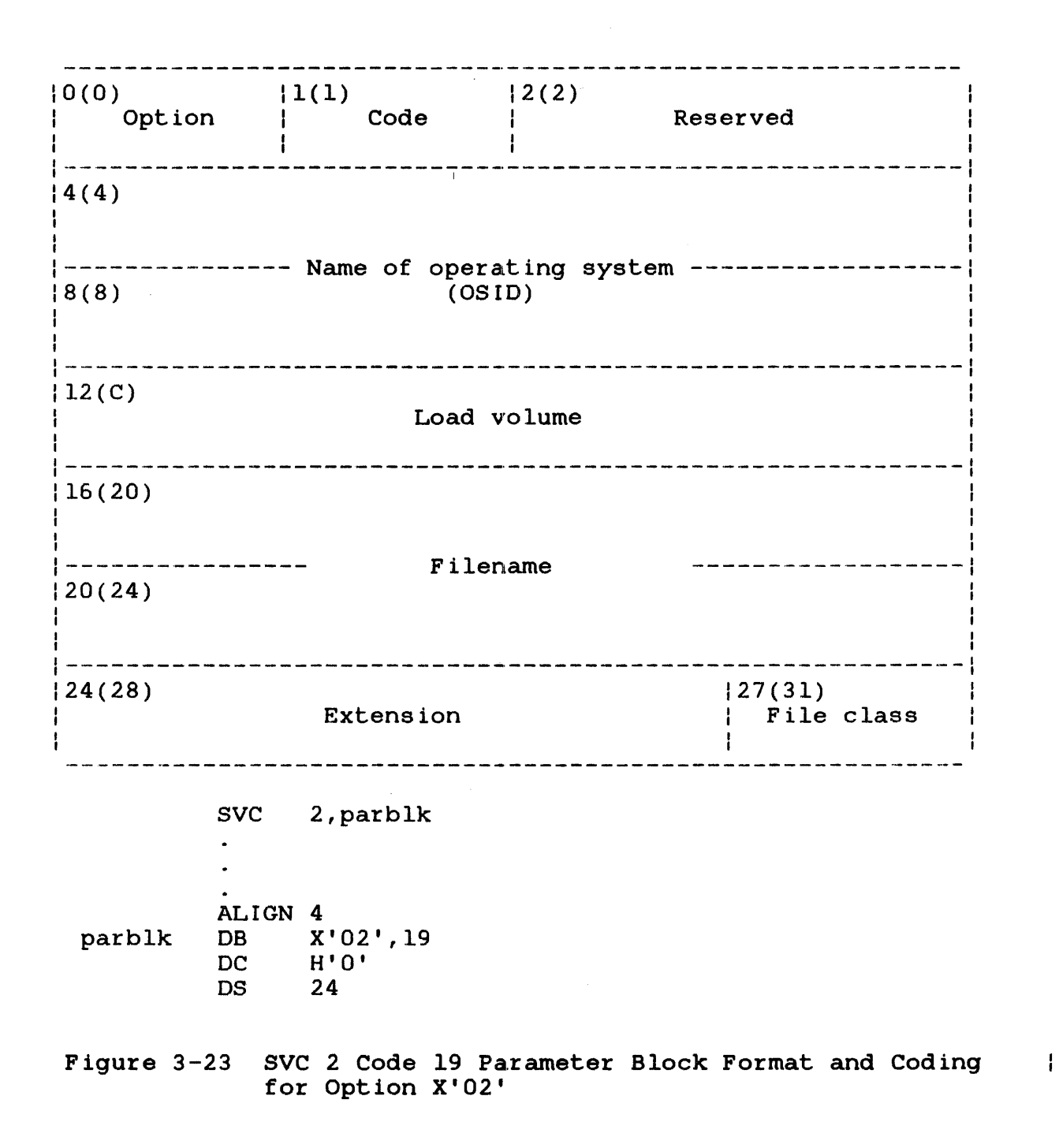

This parameter block must be 28 bytes long, fullword-boundary aligned, and located in a task writable segment. A general description of each field in the parameter block follows:

# Fields:

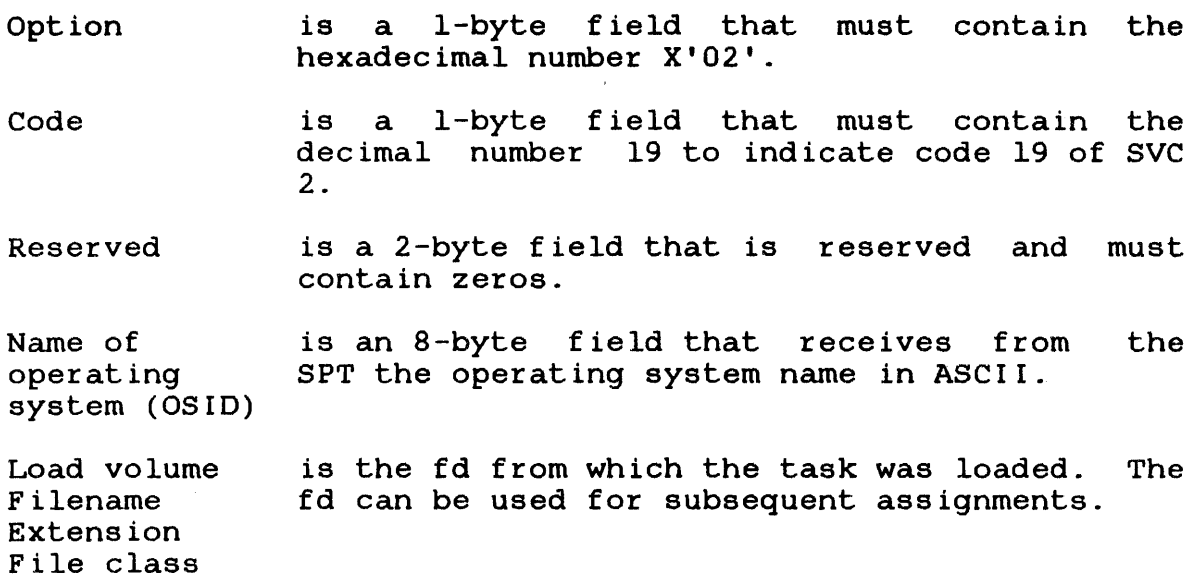

# Example:

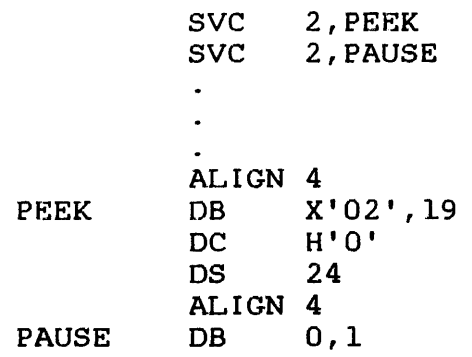

 $\hat{\mathcal{A}}$ 

Parameter block before execution of SVC 2 code 19

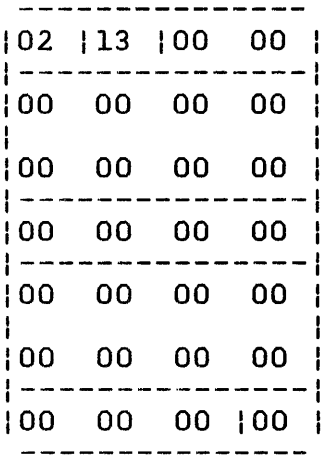

Parameter block after execution of SVC 2 code 19

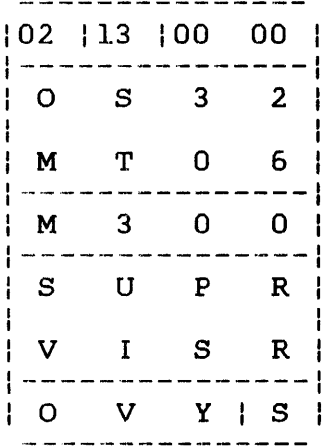

## 3.17.4 Parameter Block for Option X'03'

To execute SVC 2 code 19 with option X'03' specified in the parameter block option field, use the parameter block format in  $\mathbf{I}$ Figure 3-24. This option is used to obtain extended information on a task.

 $\mathbf{I}$ 

 $\mathbf{I}$ 

 $\mathbf{I}$ 

 $\mathbf{I}$ 

 $\mathcal{L}^{\mathcal{L}}$ 

0(0) Option 1(1) Code 2(2) Number of logical units (lu) 13(3) Maximum <sup>I</sup>priority (MPRI)  $(4(4)$ Taskid (TID)  $- - - - - -$ 8(8) --------------Task name  $|12(C)|$ 16( 10) Current task status word (CTSW)  $20(14)$ Task options (OPT) 24(18) Task waits *28(lC)*  User account number \_\_\_\_\_\_\_\_\_\_\_\_\_\_\_\_\_\_\_\_\_\_\_\_\_\_\_\_\_\_ 32(20) Group account number (GACT)  $36(24)$ Load volume . . . . . . . . . 40(28) --------------Filename -------------44(2C) the control of the control of 48(30) 151(33) I File class Extension 52(34) Monitor task name ---------------------------56(38)  $- - - - - -$ ,60(3C) Originating user console device (legacy) **1----------------------------** 164(40) 165(41) I Task I Reserved Priority 66(42) LPU 67(43) Reserved

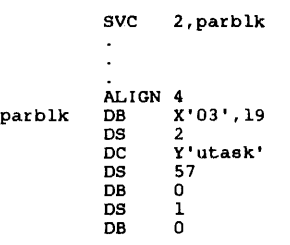

**Figure 3-24 SVC 2 Code 19 Parameter Block Format and Coding for Option X'03'** 

 $\mathbf{I}$ Ť ÷

> $\mathbf{I}$ Ť Î

 $\mathbf{I}$  $\mathbf{I}$ 

This parameter block must be 68 bytes long, fullword-boundary aligned, and located in a task writable segment. A general description of each field in the parameter block follows.

#### Fields:

- option is a I-byte field that must contain the hexadecimal number X'03'.
- Code is a l-byte field that must contain the decimal number 19 to indicate code 19 of SVC 2.

Number of logical units  $(1u)$ is a I-byte field that receives from the TCB the maximum number of logical units which can be assigned to a task. This hexadecimal number ranges from 0 (X'00') through  $254$   $(X'FE')$ .

Maximum priority (MPRI) is a l-byte field that receives from the TCB the highest priority number at which the assigned task can execute. This hexadecimal number ranges from 10 (X'OA') through 249 (X'F9').

- Taskid is a 4-byte field that contains a hexadecimal (TID) number, supplied by the user, that identifies the task for which the extended task Ł information is being requested. The user  $\mathbf{I}$ obtains this number using the SVC intercept<br>software. See the 0S/32 System Level software. See the  $OS/32$ Programmer Reference Manual. The user's own task can be examined by setting the TID field to O.
- Task name is an 8-byte field that receives from the TCB the name in ASCII of the task for which the extended task information is being requested. If the supplied TID is invalid, or the task no longer exists, the task name field is set to binary zeros.

Current task status word (CTSW) is a 4-byte field that receives from the TCB the hexadecimal number representing bits o through 31 of the CTSW.

Task options (OPT) is a 4-byte field that receives from TCB the hexadecimal number representing bits 0 through 31 of the task option field in the TCB. Table 3-4 lists task options.

 $\mathbf{I}$  $\mathbf{I}$ 

- Task waits is a 4-byte field that receives the hexadecimal number representing bits 0 through 31 of the task wait field in the TCB. Table 3-6 lists the wait status bit definitions.
- User account number (UACT) is a 4-byte field that receives the user account number from the TCB. This hexadecimal number is right-justified.
- Group account number (GACT) is a 4-byte field that receives the group account number from the TCB. This hexadecimal number is right-justified.

Load volume Filename Extension File class is the fd from which the task was loaded. After the task is loaded, the fd can be assigned to subsequent tasks.

Monitor task name is an 8-byte field that receives the name of the task that is monitoring the specified task.

Originating user console device (legacy) is a 4-byte field that receives the name of the MTM console from which the specified task was loaded. If the task is not running under MTM, this field contains zeros.

Task priority is a I-byte field indicating the priority of the specified task at the time this call is executed.

Reserved is a l-byte field that must contain zeros.

Logical processing unit (LPU) is a I-byte field that receives the hexadecimal number of the task's assignment from the TCB. The value of this number ranges from X'OO' through X'Og'; X'OO' indicates the cPU. current LPU

Reserved is a I-byte reserved field that must contain zeros.

 $\mathbf{r}$  $\mathbf{I}$  $\mathbf{I}$  $\mathbf{I}$ 

# TABLE 3-5 TASK WAIT STATUS BIT DEFINITIONS

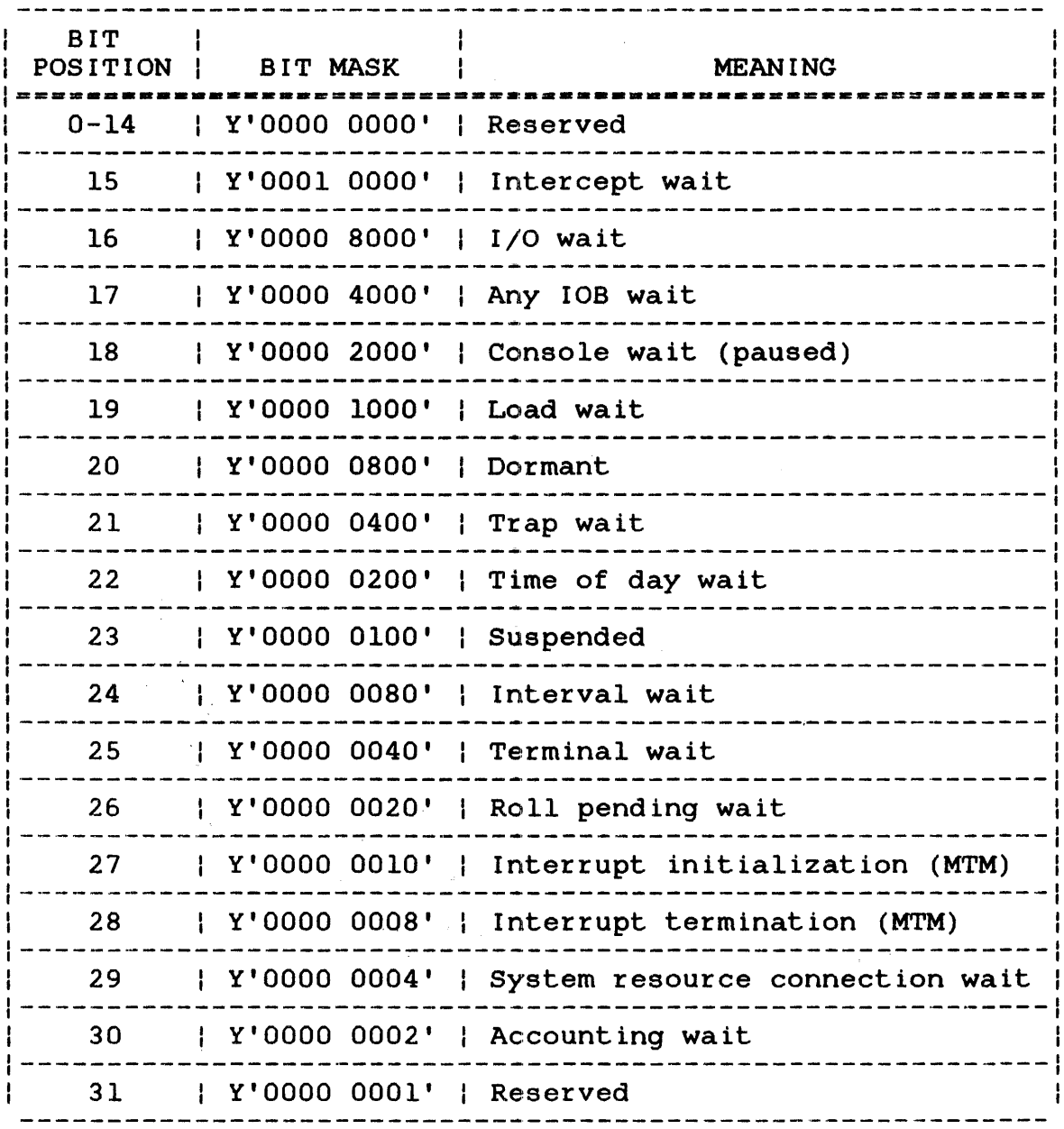

NOTE

If bits 0 to 30 are set to 0, the task is active.

 $\sim$ 

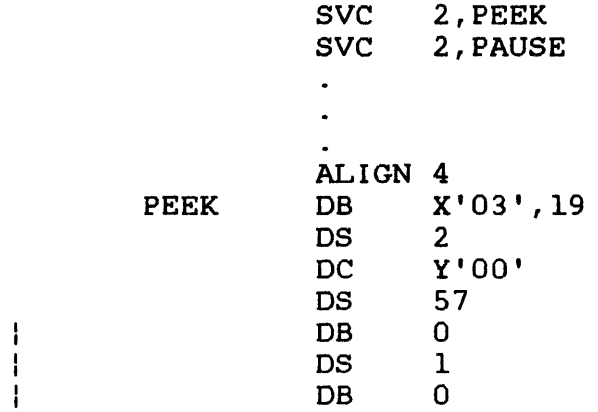

Parameter block before execution of SVC 2 code 19

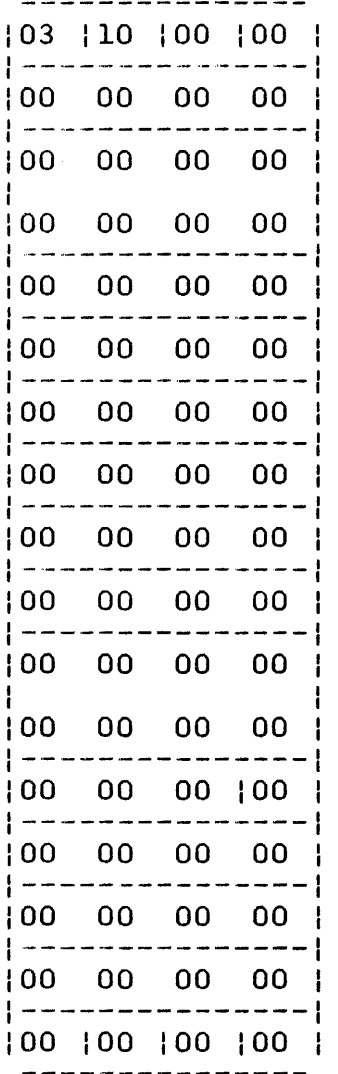

 $\sim 10^7$ 

Parameter block after execution of SVC 2 code 19

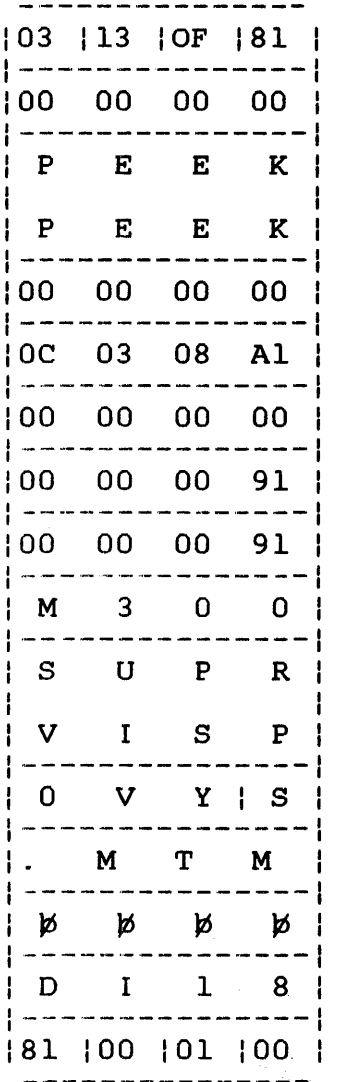

**トーーートーーー**キー<br>そうしゃ

## 3.17.5 Parameter Block for Option X'04'

Option X'04' accesses the license number and current sysgen  $\mathbf{I}$ version of the operating system that is currently running on the  $\pm$ system. To execute option X'04' of SVC 2 code 19, use the  $\mathbf{I}$ parameter block format shown in Figure 3-25. Ł

 $\mathbf{I}$ 

 $\mathbf{I}$ 

 $\mathbf{I}$ 

 $\mathbf{I}$ 

 $\overline{1}$ 

 $\mathbf{I}$ 

 $\mathbf{I}$ 

 $\mathbf{I}$ 

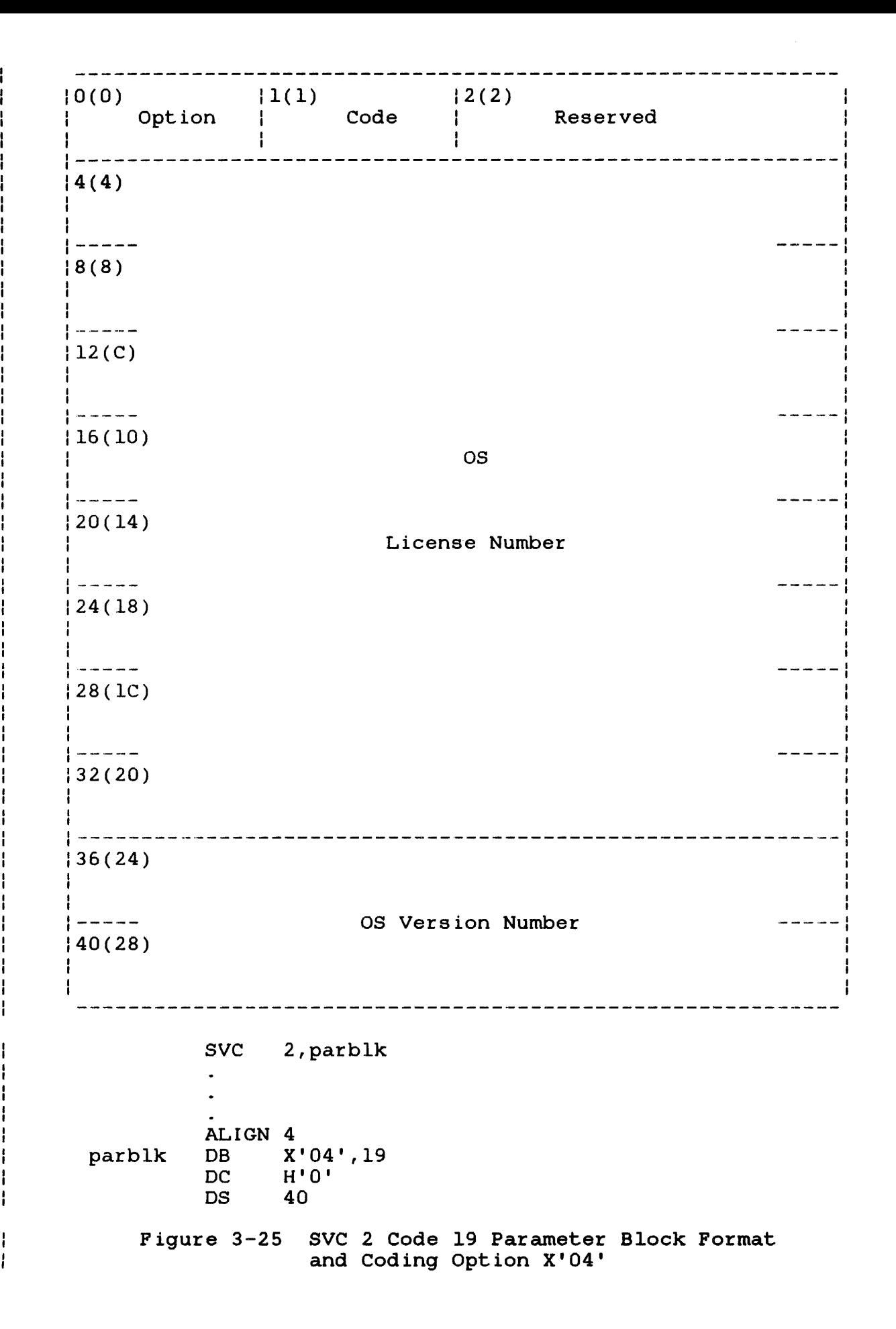

This parameter block must be 44 bytes long, fu11word-boundary aligned, and located in a task, writable segment. A general description of each field in the parameter block follows.

# Fields:

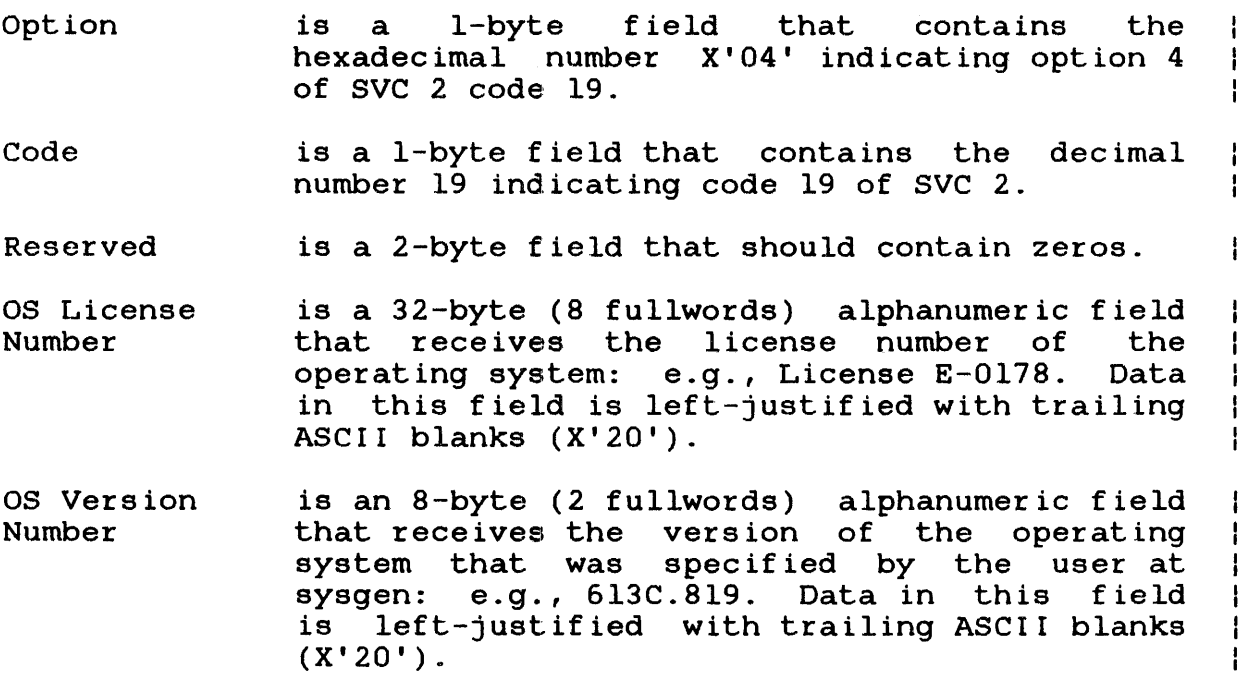

 $\mathbf{L}$ 

 $SVC$  2 | I CODE 20 I

f.

Ł

 $\mathbf{I}$ 

## 3.1B SVC 2 CODE 20: EXPAND ALLOCATION

SVC 2 code 20 affects only those tasks running under previous 32-bit operating systems and should not be used in a multitasking environment. This SVC provides for compatibility with existing programs; no action is performed. The parameter block for this call is shown in Figure 3-26.

--------------10(0)  $1(1)$   $12(2)$ Code  $\overrightarrow{N}$  Number of 256-byte blocks Option SVC 2,parblk  $\mathbf{A}$ ALIGN 4 parblk DB option, 20<br>DC H'number o

H'number of 256-byte blocks'

Figure 3-26 SVC 2 Code 20 Parameter Block Format and Coding

This parameter block is 4 bytes long, fullword-boundary aligned, and located in a task writable segment for option *X'BO'.* A general description of each field in the parameter block follows.

### Fields:

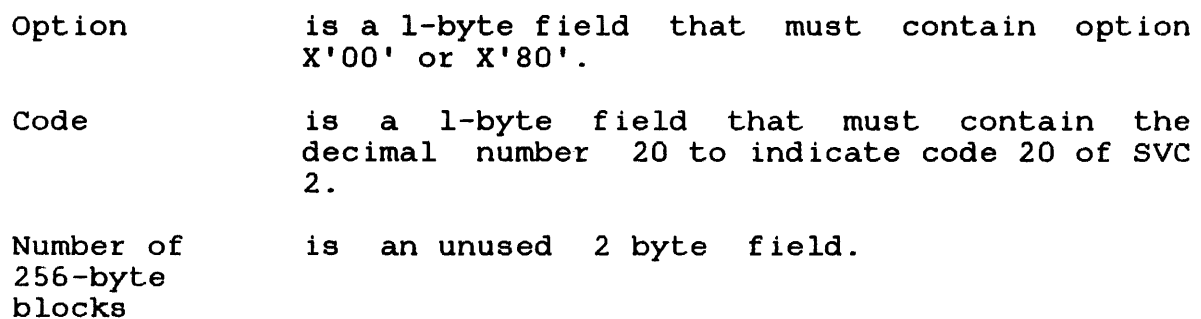
The condition code is set after executing SVC 2 code 20. Possible condition codes are:

 $\label{eq:2.1} \frac{1}{\sqrt{2\pi}}\int_{0}^{\infty}\frac{1}{\sqrt{2\pi}}\left(\frac{1}{\sqrt{2\pi}}\right)^{2\alpha} \frac{1}{\sqrt{2\pi}}\left(\frac{1}{\sqrt{2\pi}}\right)^{\alpha} \frac{1}{\sqrt{2\pi}}\frac{1}{\sqrt{2\pi}}\frac{1}{\sqrt{2\pi}}\frac{1}{\sqrt{2\pi}}\frac{1}{\sqrt{2\pi}}\frac{1}{\sqrt{2\pi}}\frac{1}{\sqrt{2\pi}}\frac{1}{\sqrt{2\pi}}\frac{1}{\sqrt{2\pi}}\frac{1}{\sqrt{2\pi}}\frac{1$ 

# Condition codes

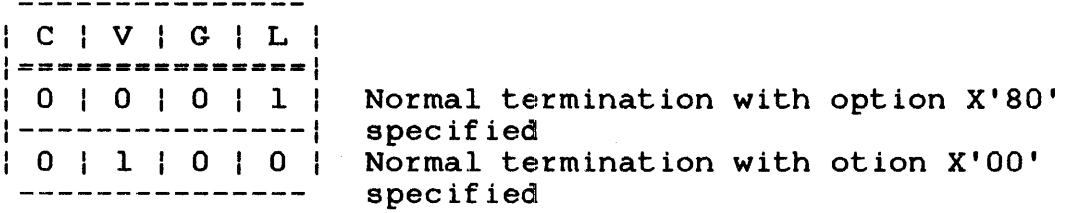

 $\sim 10^{-10}$ 

 $\mathcal{A}^{\mathcal{A}}$ 

 $\sim 200$ 

SVC 2 1 I CODE 21 1

3.19 SVC 2 CODE 21: CONTRACT ALLOCATION Ŧ.

SVC 2 code 21 affects only those tasks running under previous 32-bit operating systems and should not be used in a multitasking environment. This call provides for compatibility with existing user programs; no action is performed. The parameter block for ł this call is shown in Figure 3-27.

 $|1(1)$   $|2(2)$  $|0(0)|$ Option Code | Number of 256-byte blocks and the contract and the contract materials are and SVC 2,parblk  $\sim$ ALIGN 4 DB 0,21<br>DC H'nur parblk H'number of 256-byte blocks'

Figure 3-27 SVC 2 Code 21 Parameter Block Format and Coding

This parameter block is 4 bytes long, fullword-boundary aligned, and does not have to be located in a task writable segment. A general description of each field in the parameter block follows.

## Fields:

 $\mathbf{I}$ 

option Code Number of is an unused 2-byte field. 256-byte blocks is a I-byte field that must contain a 0 to indicate no options for this call. is a I-byte field that must contain the decimal number 21 to indicate code 21 of SVC 2.

 $\mathbf{r}$ 

1 ł

 $\mathbf{I}$ 

### 3.20 SVC 2 CODE 23: TIMER MANAGEMENT

SVC 2 code 23 performs five timer management functions used in coordination with real time operations:

- 1. Schedules the addition of a parameter to a task queue when a specified interval has elapsed (option X'OO')
- 2. Waits until completing a specified interval (option X'80')
- 3. Schedules repetitive additions to a task queue as specified intervals elapse (option X'40')
- 4. Reads time remaining for the specified interval (option X'20')
- 5. Cancels a previous interval request (option X'lO')

Since the five options perform different functions, their parameter block formats and coding differ and are shown as separate parameter blocks. These operations are accomplished through the SVC 2 code 23 parameter blocks shown in Figures 3-28 through 3-32.

### 3.20.1 SVC 2 Code 23 Parameter Block for Option X'OO'

When specifying option X'OO', a timer interval is set up concurrently with the subsequent task executions. Then, an item with a reason code of X'Og' is added to the calling task queue when the user-specified interval elapses. This is accomplished through the SVC 2 code 23 parameter block for option X'00' shown<br>in Figure 3-28. See the 0S/32 Application Level Programmer ł See the OS/32 Application Level Programmer  $\mathbf{I}$ Reference Manual for information on the task queue.

0(0)  $|1(1)|$  $|2(2)|$  $|3(3)|$ ....<br>|User register Option Reserved Code ----------------------- $(4(4)$ Increment of time+count SVC 2,parblk ALIGN 4 DB X'OO',23,O parblk DB user register DC Y'increment of time'+F'count'

Figure 3-28 SVC 2 Code 23 Parameter Block Format and Coding for Option X'OO'

This parameter block is 8 bytes long, fullword-boundary aligned, and does not have to be located in a task writable segment. A general description of each field in the parameter block follows.

Fields:

- **Option** Code is a l-byte field that must contain the hexadecimal number X'OO'. is a l-byte field that must contain the decimal number 23 to indicate code 23 of SVC 2. Reserved is a l-byte field that must contain a zero. User register is a l-byte field that must contain a user
	- specified register number. Bits 8 through 31 of this register must contain the parameter portion of the item that is added to the task queue when the interval elapses.

Increment of time+count

is a 4-byte field that indicates the number of seconds or milliseconds that must elapse before an item is added to the task queue.

The first four bits contain a hexadecimal number indicating how the time period is to be calculated:

- Y'OOOOOOOO' indicates that the time is calculated in seconds from midnight (time of day) .
- Y'IOOOOOOO' indicates that the time is calculated in milliseconds from the time this call is executed (interval timing).

The remaining bits contain the count decimal number indicating the number seconds or milliseconds. or of

A decimal number greater than 86,399 indicates days in the future. For a detailed explanation of time of day and interval timing, see Sections 3.11 and 3.12.

Before executing this call, prepare the task to handle a task queue trap. See the OS/32 Application Level Programmer Reference Manual.

After the interval is started and the condition code is set, the task continues processing or enters a trap wait state. Possible condition codes are:

Condition codes

<sup>I</sup>C 1 V I GIL 1 |==============|<br>| 0 | 0 | 0 | 0 | Interval started; normal termination  $|$ ---------------|<br>| 0 | 1 | 0 | 0 | 0 | 1 | 0 | 0 | Insufficient system space available<br>----------------

 $\mathbf{I}$ 

ł

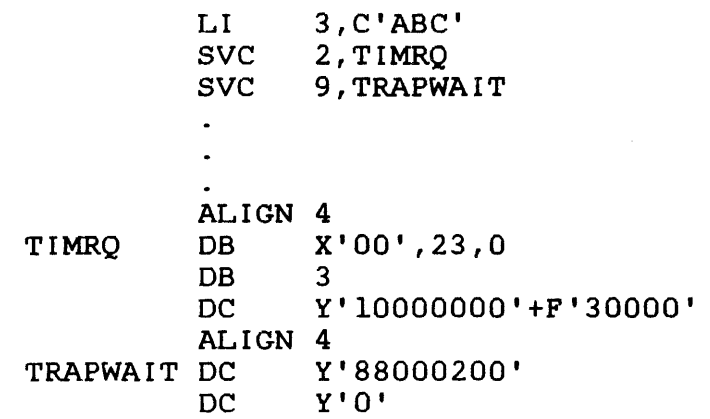

If this call is executed and insufficient system space is available, no time period elapses, no item is added to the task queue, and the condition code is set to 4 (V bit set). If this call is executed and the task is unprepared to handle this trap, no item is added to the task queue and the task has effectively lost an interrupt.

If queue overflow occurs after the specified interval elapses, the end of task code is set to 1000 and the task terminates abnormally.

If the interval is calculated as time of day and that specified time has already passed, the same time on the following day is assumed.

 $\mathbf{I}$ 3.20.2 SVC 2 Code 23 Parameter Block for Option X'80'

If option X'80' is specified, the calling task is placed in a timer wait state until a specified interval elapses. Nothing is added to the calling task queue. This is accomplished through the SVC 2 code 23 parameter block for option X'80' shown in Figure 3-29.  $\mathbf{I}$ 

 $|1(1)$   $|2(2)$  $(0)$ Option Code | Reserved --------ı  $(4)$ Increment of time+count SVC 2,parblk ALIGN 4 DB  $X' 80', 23$ <br>DC H'0' parblk  $H'O'$ DC Y'increment of time'+F'count' Figure 3-29 SVC 2 Code 23 Parameter Block Format and Coding for Option X'SO'

This parameter block is 8 bytes long, fullword-boundary aligned, and does not have to be located in a task writable segment. A general description of each field in the parameter block follows.

## Fields:

option Code Reserved is a I-byte field that must contain the hexadecimal value X'SO'. is a I-byte field that must contain the decimal number 23 to indicate code 23 of SVC 2. is a reserved 2-byte field that must contain zeros.

 $\sim 10^{11}$ 

Increment of time+count is a 4-byte field that indicates the number of seconds or milliseconds that must elapse before the task is released from the wait state. The first four bits contain a state. The first four bits contain a<br>hexadecimal number indicating how the time is to be calculated:

- Y'OOOOOOOO' indicates that the time is calculated in seconds from midnight (time of day) .
- Y'lOOOOOOO' indicates that the time is calculated in milliseconds from the time this call is executed (interval timing).

The remaining bits contain the count or decimal number indicating the number of seconds or milliseconds. A decimal number greater than 86,399 indicates days in the future.

After the specified interval elapses, the task resumes execution with the instruction following SVC 2. The possible condition codes are:

Condition codes

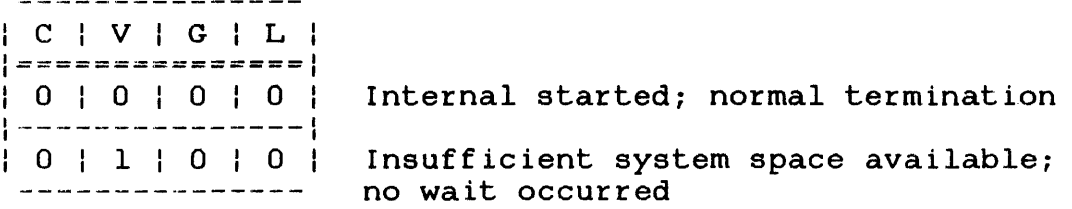

If this call is executed and insufficient system space is available, no interval elapses, no item is added to the task queue, and the condition code is set to 4 (V bit set).

If the interval is calculated as time of day and that specified time has already passed, the same time on the following day is assumed.

## 3.20.3 SVC 2 Code 23 Parameter Block for Option X'40'

If option X'40' is specified, items with reason code X'09' are repetitively added to the calling task queue at user-defined intervals within a specific time period until the task terminates Ŧ or cancels the time interval request with SVC 2 code 23 option  $\mathbf{I}$ X'lO. The user-defined intervals that are within a specific time  $\mathbf{I}$ period must all be specified the same way, either as time of day intervals or as interval timing intervals. This is accomplished through the SVC 2 code 23 parameter block for option X'40' shown  $\mathbf{I}$ in Figure 3-30.  $\mathbf{I}$ 

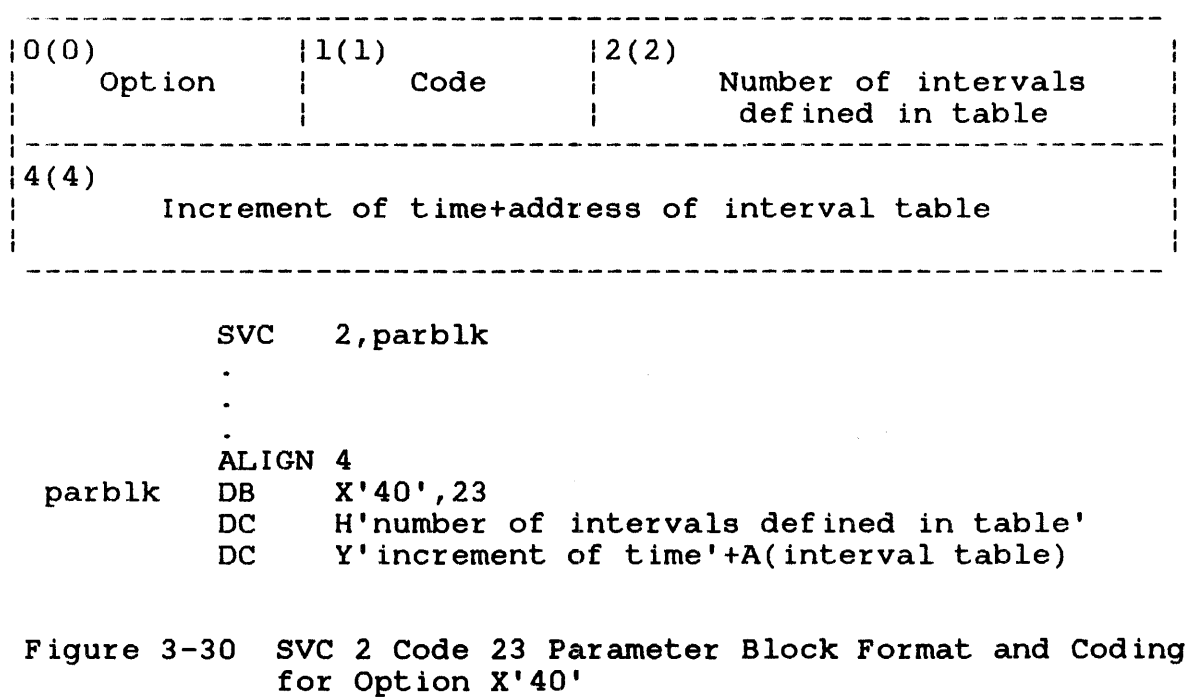

This parameter block is 8 bytes long, ful1word-boundary aligned, and does not have to be located in a task writable segment. <sup>A</sup> description of each field in the parameter block follows.

 $\mathbf{I}$ 

ł ŧ Fields:

- option Code Number of intervals defined in table Increment of time+address of interval table is a I-byte field that must contain the hexadecimal number X'40'. is a I-byte field that must contain the decimal number 23 to indicate code 23 SVC 2. is a 2-byte field that must contain decimal number indicating the intervals the user defined in the table. the of is a 4-byte field that indicates the address of the table containing all the user-defined<br>intervals within a specified time period. The intervals within a specified time period. first four bits contain a hexadecimal number indicating how the time designated by the interval table is to be calculated: • y'OOOOOOOO' indicates that the time is calculated in seconds from midnight (time
	- Y'IOOOOOOO' indicates that the time is calculated in milliseconds from the time this call is executed (interval timing).

The remaining bits contain a hexadecimal number indicating the address of the interval table. This table must be interval table. fullword-boundary aligned and defined as follows.

of day) .

Format:

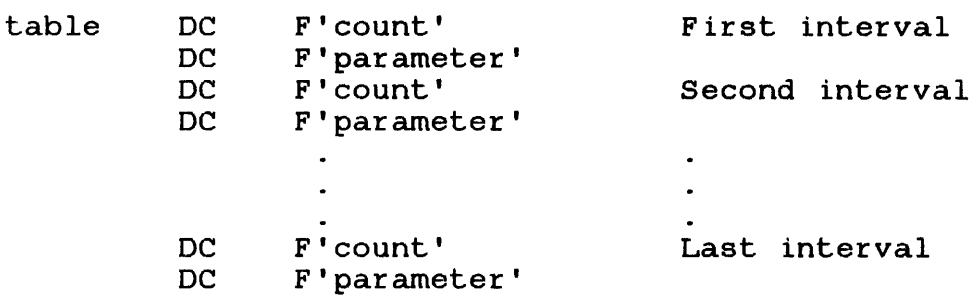

table is the user-specified name for the interval table.

DC is the operation code, define constant, for the instruction.

F is the instruction. type code, fullword, for the

count is the decimal number indicating how many seconds or milliseconds must elapse before an item is added to the task queue. The decimal numbers specified for time of day intervals can be any number except 0 and must be specified in ascending order with each count at least one greater than the previous count.<br>The decimal number for interval timing for interval timing intervals can be any decimal number except O. This decimal value occupies bits 4 through 31 of the count field.

parameter is the item to be added to the task queue when<br>its associated interval elapse. This item its associated interval elapse. This item occupies bits 8 through 31 of one slot of the task queue. The first byte contains reason  $code \space X'09'.$  See the  $OS/32$  Application Level Programmer Reference Manual.

The time period in which the user-defined intervals occur differs for time of day intervals and interval timing intervals. The time period for time of day intervals ranges from the day on which the first interval occurs through and including the day on which the lifts interval occurs the time period is the sum of days on which the intervals occur. In the following example, the total time period is 3 days.

Example:

ALIGN 4 INTABLE DC F'54000' 1500 hours of current day<br>DC F'1' DC F'l' DC F'140399' 1500 hours of second day<br>DC F'2' DC F ' 2' DC F'227798' 1500 hours of third day<br>DC F'3' DC F ' 3 ' DC F'231498' 1600 hours of third day<br>DC F'4'  $F'4'$ 

The time period for interval timing is the sum of all intervals in the table.

 $\mathbf{I}$ Ŧ ł  $\mathbf{I}$ ÷ Ŧ

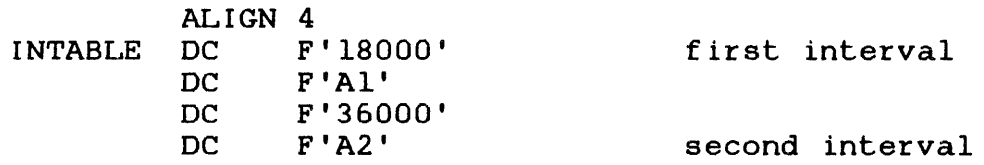

In the above example, the time period is equal to 54000 ms. The time period is repetitively executed until the task cancels the time interval request via SVC 2 code 23 option X'lO' or goes to<br>end of task. Before executing this call, prepare the task to Before executing this call, prepare the task to handle this trap as described in the OS/32 Application Level Programmer Reference Manual.

As the specified intervals are elapsing, the task can continue processing. After executing this call, the condition code is set to these possible settings:

Condition codes

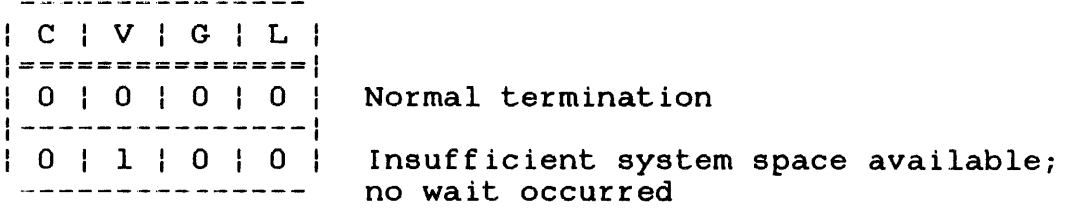

If this call is executed and insufficient system space is available, no interval elapses, nothing is added to the task queue, and the condition code is set to 4 (V bit set).

If this call is executed and the task is not prepared to handle this trap, nothing is added to the task queue. The task has effectively lost an interrupt.

If queue overflow occurs after one of the elapses, the end of task code is set to 1000 and the task terminates abnormally. specified intervals

If the time period is calculated as time of day and the specified time for the first interval has already passed, the same time in the following period is assumed.

If the time period is calculated as time of day and one of the<br>specified intervals in the interval table is 0 or not in specified intervals in the interval table is 0 or ascending order, the task is paused and a message is displayed.

# 3.20.4 SVC 2 Code 23 Parameter Block for Option X'20'

SVC 2 code 23 reads the time remaining until the interval previously established with option X'OO' or X'40' elapses. This is accomplished through the SVC 2 code 23 parameter block for option X'20' shown in Figure 3-37.

 $|1(1)|$  $|0(0)|$  $|2(2)|$  $|3(3)|$ <sub>|</sub>User register Option Reserved Code 1-----------------------------------------------------------  $14(4)$ Time returned SVC 2,parblk  $\bullet$  .

ALIGN 4 parblk DB X'20',23,0<br>DB user regist user register DC Y'increment of time returned'

Figure 3-31 SVC 2 Code 23 Parameter Block Format and Coding for Option X'20'

This parameter block must be 8 bytes long, fullword-boundary aligned, and located in a task writable segment. A general description of each field in the parameter block follows.

Fields:

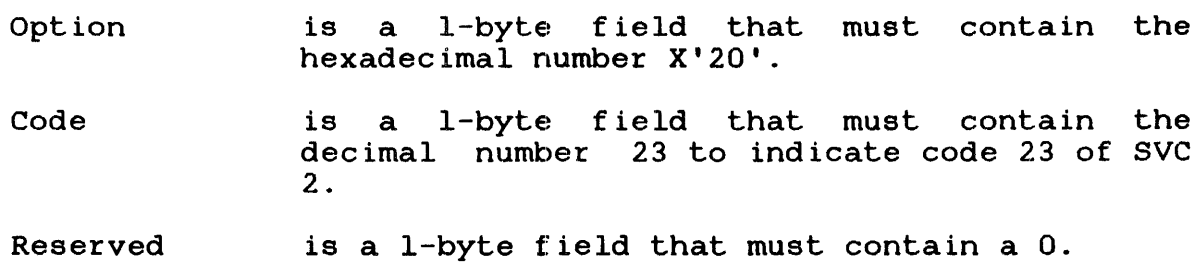

3-127

 $\mathbf{I}$ 

 $\frac{1}{2}$ 

÷. Ŧ

- User register is a I-byte field that must contain the user register number. Bits 8 through 31 of this<br>register should contain the parameter parameter associated with the desired starting interval.
- Time returned is a 4-byte field that contains a hexadecimal indicating how the time will be returned for the type of interval being read, as follows:
	- y'OOOOOOOO' indicates the number of seconds from midnight specified for the time of day wait interval in the parameter block for option X'OO' of SVC 2 code 23 .
	- Y'lOOOOOOO' indicates the milliseconds remaining from the time this call is executed to the completion of the time interval specified in the parameter block for option X'40' of SVC 2 code 23.

#### NOTE

If the timer entry that is being read is set for a time-of-day wait interval (option X'OO'), only the value for the time-of-day interval can be read. An interval timing readout cannot be made for this<br>task. Similarly, if the task is Similarly, if the task is set for interval timing (option X'40'), only an interval readout can be made.

The register in the user register field specifies the parameter associated with the interval to be read. When executed, this call finds the value of the time-of-day wait interval or the milliseconds remaining for a timing interval by searching for the parameter associated with the interval on the timer queue. value read is stored in bits 4 through 31 of the Time Returned<br>field. Bits 0 through 3 remain unchanged. Hence, the final Bits 0 through 3 remain unchanged. Hence, the final value in the time returned field after execution of the SVC can  $\mathbf{r}$ be represented as follows:

÷ Time returned = increment of time + count

If the interval was started with option X'40' specified and more than one interval in the table has the same parameter associated with it, the current time in the desired interval might not be the one that is read. Each interval must have a unique parameter associated with it.

÷  $\mathbf{I}$ ÷  $\mathbf{I}$ 

ŀ  $\frac{1}{4}$  $\mathbf{I}$  $\mathbf{I}$ 

> J ÷  $\mathbf{I}$

> $\mathbf{I}$

 $\mathbf{I}$ 

÷ ÷

÷

÷ ÷

 $\mathbf{I}$ 

After executing this call, the condition code is set to these possible condition codes:

Condition codes

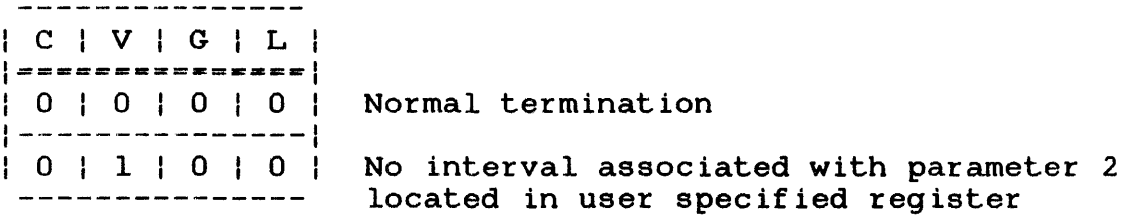

## Example:

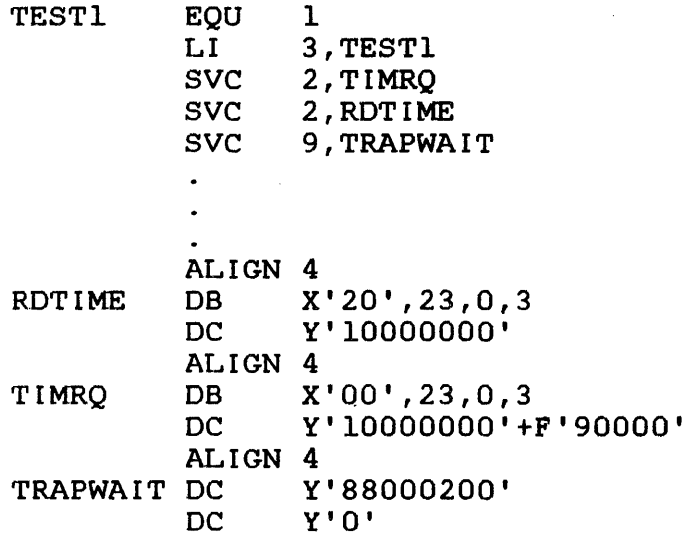

3.20.5 SVC 2 Code 23 Parameter Block for Option X'lO'

This SVC cancels an interval request that was previously established with option X'OO' or X'40'. This is accomplished through the SVc 2 parameter block for option X'lO' shown in Figure 3-32.

 $\mathbf{I}$ 

0(0)  $|2(2)|$  $|3(3)|$  $|1(1)|$ ....<br>|User register Option Reserved Code ----------. \_ \_ \_ \_ \_ \_ \_ \_ \_ \_ \_ \_ \_ \_ \_ \_ \_  $|4(4)|$ Increment of time cancelled SVC 2,parblk  $\bullet$  $\ddot{\phantom{a}}$ ALIGN 4 DB X'10',23,0 parblk DB user register<br>DC Y'increment of Y'increment of time cancelled' . Figure 3-32 SVC 2 Code 23 Parameter Block Format and Coding for Option X'lO' This parameter block is 8 bytes long, fullword-boundary aligned, and does not have to be located in a task writable segment. A general description of each field in the parameter block follows: Fields: is a l-byte field that must contain the Option hexadecimal number X'lO'. Code is a l-byte field that must contain the decimal number 23 to indicate code 23 of SVC 2. Reserved is a i-byte field that must contain a O.

User register is a l-byte field that must contain the user register number. Bits 8 through 31 of this user register contain the parameter associated with the interval to be cancelled.

 $\mathbf{L}$ 

Increment of is a 4-byte field that must contain a time cancelled hexadecimal number indicating how time is being calculated for the interval to be cancelled. The increments of time are:

- Y'OOOOOOOO' indicates seconds from midnight (time of day) .
- Y'lOOOOOOO' indicates milliseconds from the time this call is executed (interval timing).

When this call is executed, all previous interval requests that match both the increment of time specified and the parameter located in the user register are cancelled. If the interval to be cancelled is part of a periodic group, the entire time period is cancelled.

After executing sve 2 code 23, the condition code is set to these possible conditions:

Condition codes

| C | V | G | L | 1===============1 101 a 101 a 1 1---------------1  $1011010$ Normal termination No previous interval request exists that matches the parameter provided

- - - - - - - - - -I SVC 2 I I CODE 24 I \_\_\_\_\_\_\_\_\_

3.21 SVC 2 CODE 24: SET ACCOUNTING INFORMATION

SVC 2 code 24 stores eight bytes of user-supplied information in the A'rF task completion or data overf low account records of the  $\mathbf{r}$ accounting transactions file (ATF). This is accomplished through  $\mathbf{I}$ the SVC 2 code 24 parameter block shown in Figure 3-33. ÷

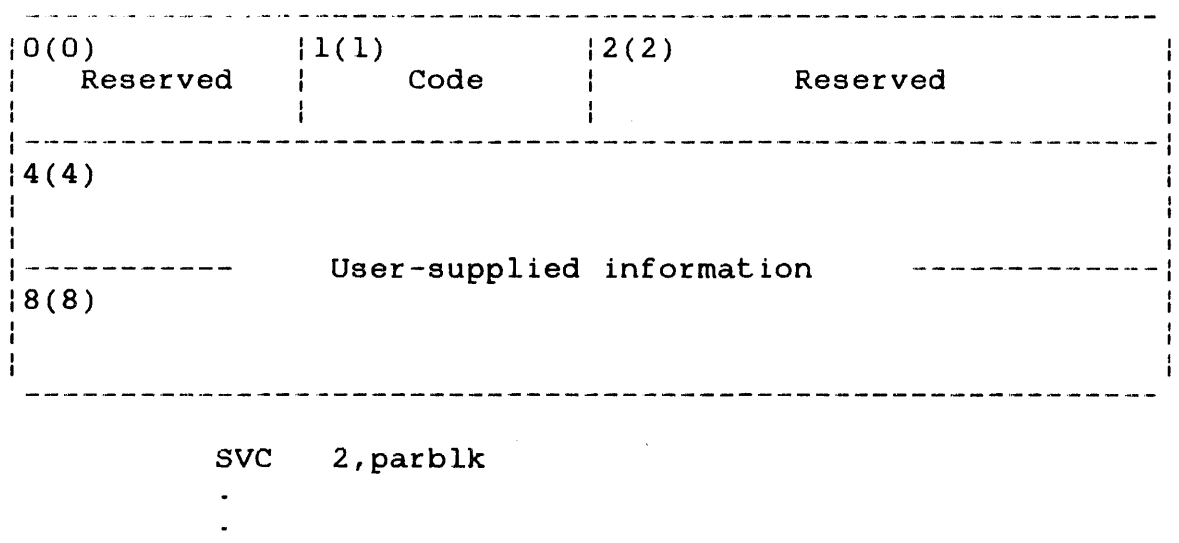

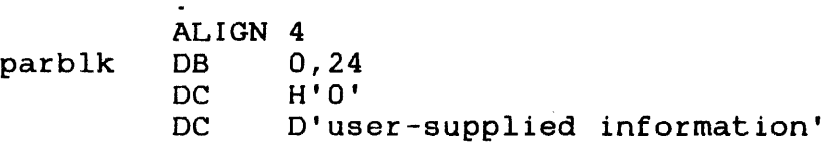

 $\mathbf{L}$ Figure 3-33 SVC 2 Code 24 Parameter Block Format and Coding

This parameter block is 12 bytes long, fullword-boundary aligned, and does not have to be in a task writable segment. A general description of each field in the parameter block follows.

Fields:

- Reserved is a l-byte field that must contain a 0 to indicate no options for this call.
- Code is a l'-byte field that must contain the dec imal number 24 to indicate code 24 of SVC 2.
- Reserved is a reserved 2-byte field that must contain zeros.
- User-supplied information is an 8-byte field that must contain the usersupplied information to be stored in the ATF task completion or data overflow account records.

If more than one SVC 2 code 24 is executed by a task, the user-supplied information in the last SVC 2 code 24 executed is stored in the ATF. The condition code is always set to O.

-----------I SVC 2 1 1 CODE 25 1 ---------

3.22 SVC 2 CODE 25: FETCH ACCOUNTING INFORMATION  $\mathbf{F}$ 

SVC 2 code 25 fetches task accounting information and stores it into a user-specified area. The accounting information accessed is:

- User CPU time
- Operating system CPU time
- Wait time
- Roll time

This is accomplished through the SVC 2 code 25 parameter block  $\mathbf{I}$ shown in Figure 3-34.

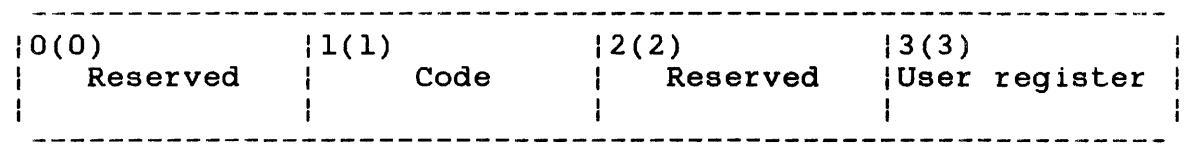

SVC 2,parblk  $\sim$  $\bullet$ ALIGN 4 parblk DB 0,25 DB 0 DB user register

Figure 3-34 SVC 2 Code 25 Parameter Block Format and Coding

This parameter block is 4 bytes long, fullword-boundary aligned, and does not have to be in a task writable segment. A general description of each field in the parameter block follows.

 $\mathbf{I}$ 

Fields:

- Reserved is a I-byte field that must contain a 0 to indicate no options for this call.
- Code is a I-byte field that must contain the decimal number 25 to indicate code 25 of SVC 2.
- Reserved is a reserved l-byte field that must contain a O.
- User register is a l-byte field that must contain a userspecified number of the register that contains the starting address of the area to receive<br>the accounting information. This area is the accounting information. 16-bytes long, fullword-boundary aligned, and must be located in a task writable segment, as shown in Figure  $3-35$ . The condition code is always set to 0.

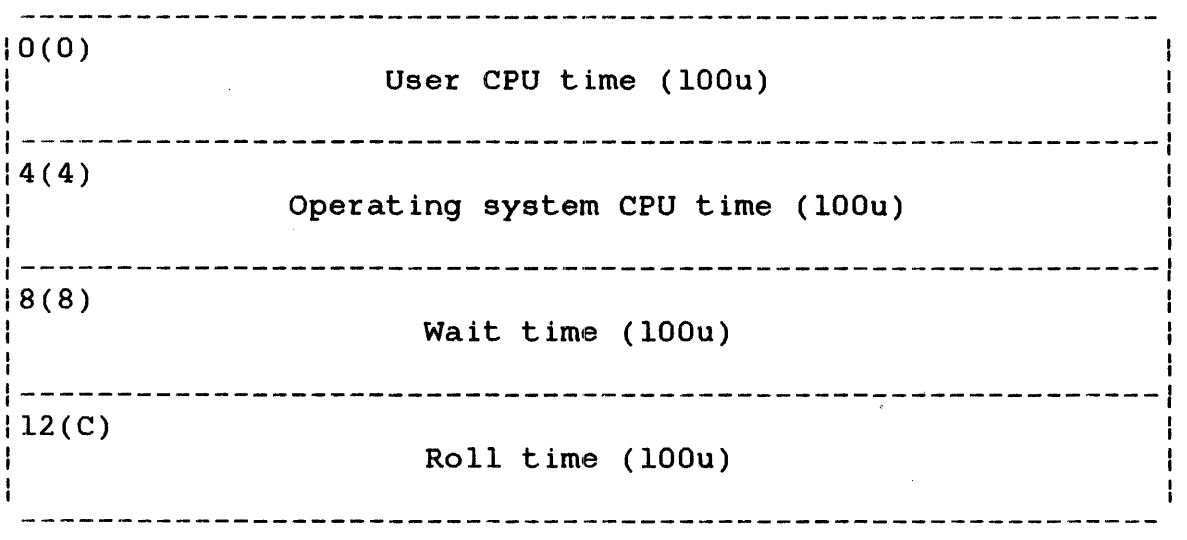

Figure 3-35 Area Receiving Accounting Information

 $\Box$ 

 $\mathbf{I}$ 

I SVC 2 I I CODE 29 I

 $\mathbf{I}$  $\mathbf{I}$  $\mathbf{I}$ ÷

 $\mathbf{I}$ 

ł Ŧ  $\mathbf{I}$ ł

ł

ŧ

3.23 SVC 2 CODE 29: UNPACK FILE DESCRIPTOR

SVC 2 code 29 converts a packed file descriptor from the file directory or an SVC 7 parameter block to its unpacked format. The format for the SVC 2 code 29 parameter block is shown in Figure 3-36.

 $0(0)$  | 1(1) 12(2) Source 13(3) Destina-Register tion Register Option Code (UPFD.OPT) (UPFD.COD) (UPFD.SRC) (UPFD.DST)  $14(4)$ Source Pointer for option X'Ol' (UPFD.SAD) 8(8) Destination Pointer for option X'Ol' (UPFD.DAD)

SVC 2,parblk  $\bullet$  $\ddot{\phantom{a}}$ ALIGN 4 DB option,29 parblk source register DB destination register DB A(packed fd) DAC BUFFADR DAC

Figure 3-36 SVC 2 Code 29 Parameter Block Format and Coding

 $\mathbf{I}$ This parameter block is 12 bytes long, fullword-boundary aligned, and located in a task wt:itable segment. A general description of  $\mathbf{I}$ ÷ each field on the parameter block follows.

option (UPFD.OPT) is a I-byte field that contains a hexadecimal number indicating one or more of the following SVC 2 code 29 option codes:

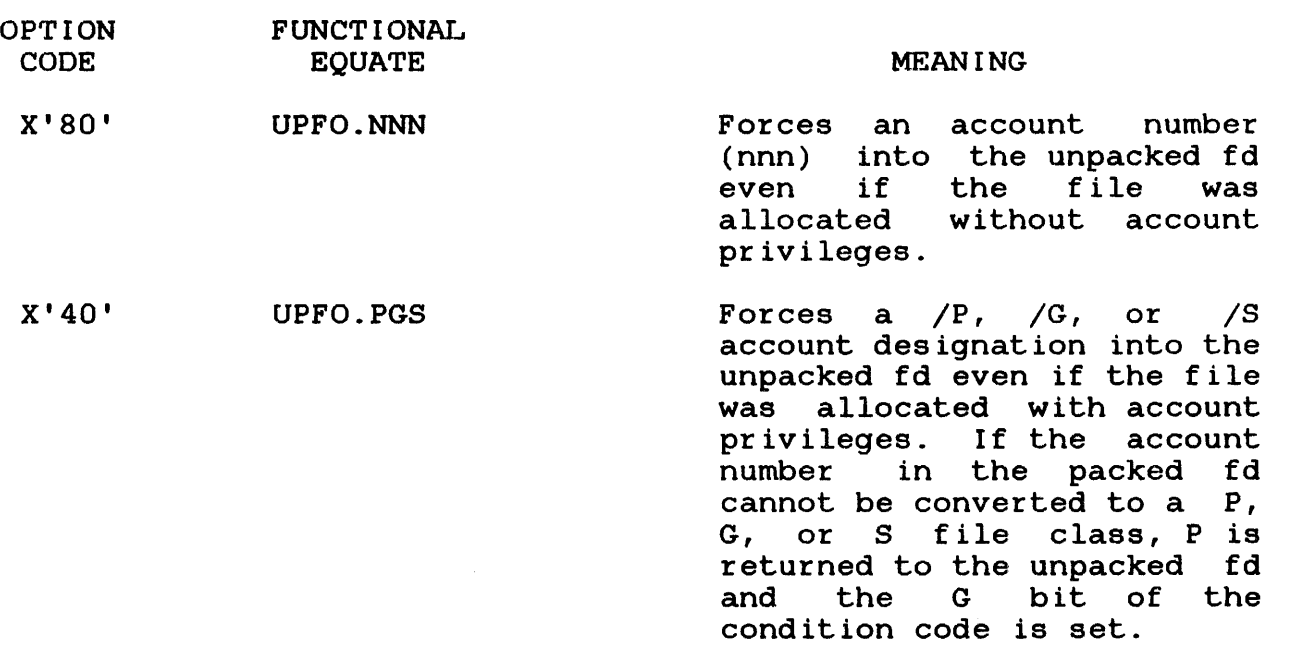

#### NOTE

If neither X'80' nor X'40' is specified, the fd will be packed according to the account privileges in effect when the file was allocated.

X'20' UPFO.NOV Unpacks the fd in the file ł directory entry specified in<br>the UPFD.SAD field. When Ł  $the$  UPFD.SAD field. ł unpacked, the fd does not f include a volume name. Ł

## NOTE

If X'20' is not specified, SVC 2 code 29 will unpack the fd contained in the SVC<br>7 parameter block whose address is parameter block whose address is specified by the UPFD.SRC or UPFD.SAD When unpacked, the fd includes a volume name.

ŧ.

 $\mathbf{I}$ Ŧ Ŧ

> ł ł ŧ

 $\mathbf{I}$ 

ł  $\mathbf{I}$ 

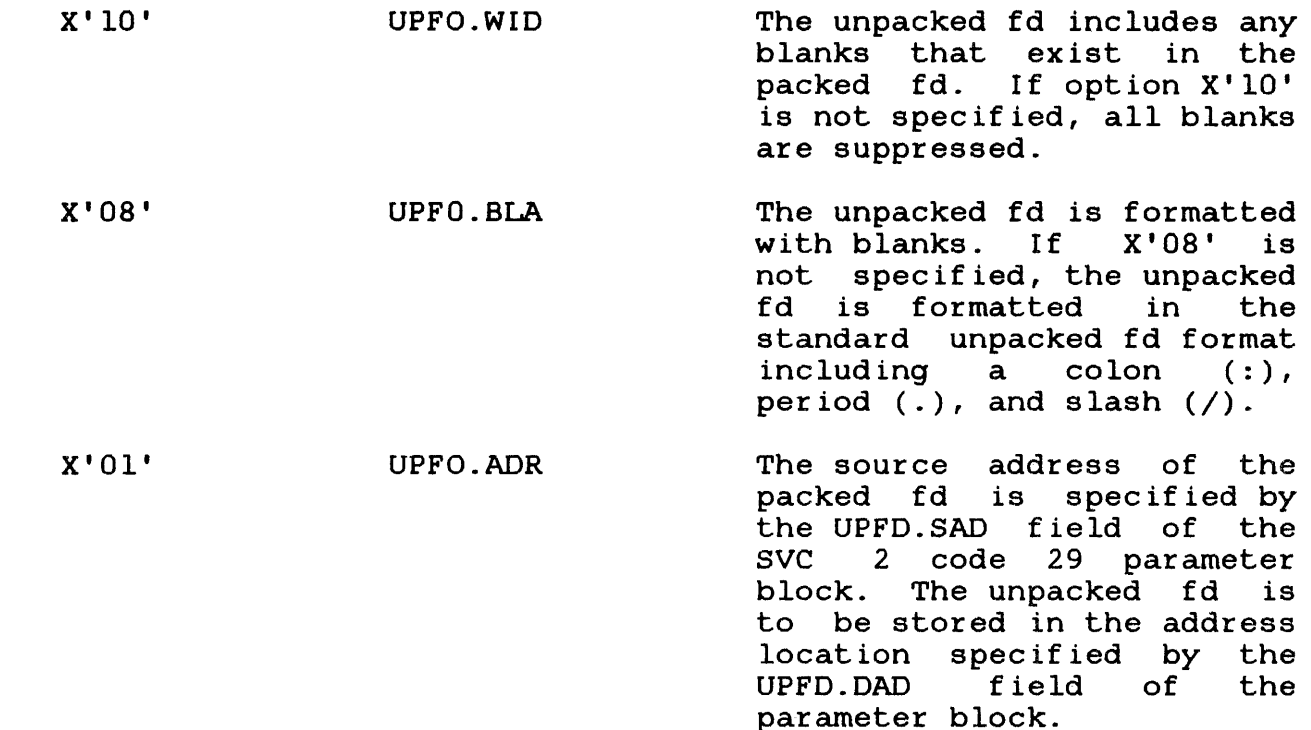

### NOTE

If X'Ol' is not specified, the source and destination addresses are to be found in the registers specified by the UPFD.SRC and UPFD.DST fields, respectively.

Code (UPFD.COD) is a 1-byte field that contains the decimal number 29 indicating code 29 of SVC 2.

Source Register (UPFD.SRC) is a I-byte field that specifies the number of the register that contains the address of the file directory entry or SVC 7 parameter block that contains the source of the packed fd.

Destination Register (UPFD.DST) is a I-byte field that specifies the number of the register that contains the address of a 24-byte buffer in a task writable segment where the unpacked fd is to be stored.

#### NOTE

If option X'Ol' has been specified, the source register and destination register fields must be filled with zeros.

 $\mathbf{I}$  $\mathbf{I}$ ł

ţ

 $\mathbf{I}$ 

 $\mathbf{I}$ 

 $\mathbf{I}$ 4 ł ł

ł  $\mathbf{I}$ 

 $\mathbf{I}$  $\mathbf{I}$ ł  $\mathbf{I}$ 

ŀ

ł  $\mathbf{I}$ 

 $\mathbf{I}$ 

H ľ

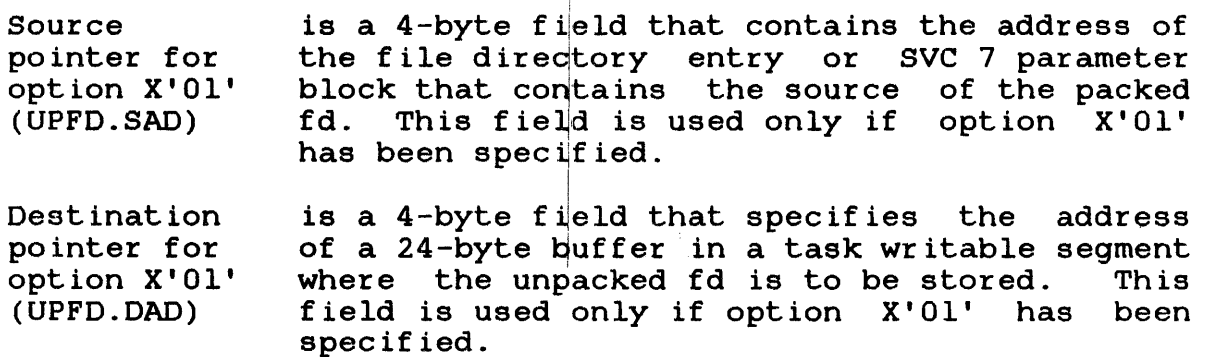

The following examples demonstrate the use of SVC 2 code 29.

# Example 1:

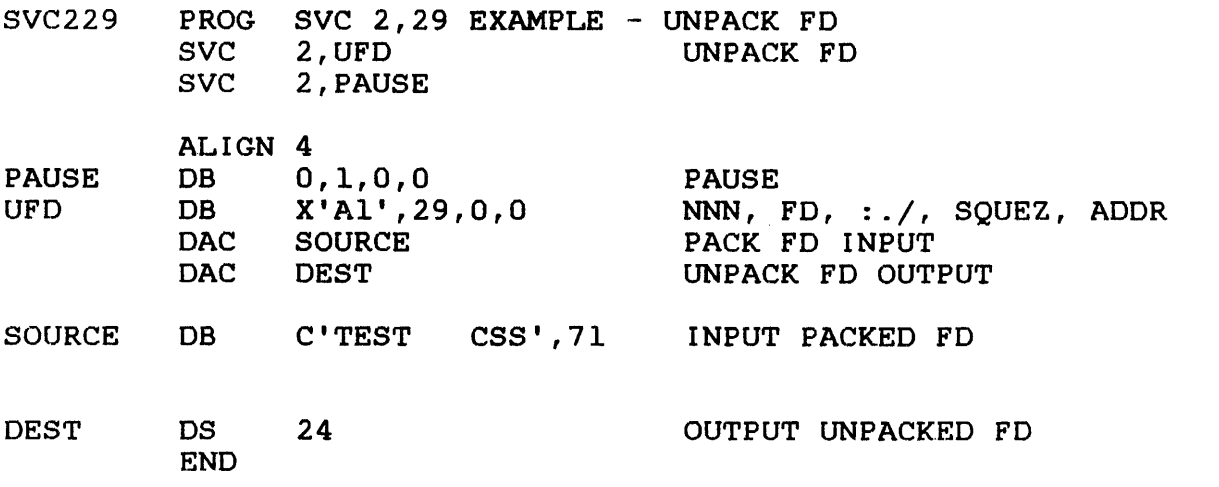

Ŧ

 $\overline{1}$ 

ł I ł

ŧ  $\mathbf{I}$ 

I

 $\mathbf i$ ł  $\hat{\mathcal{A}}$ 

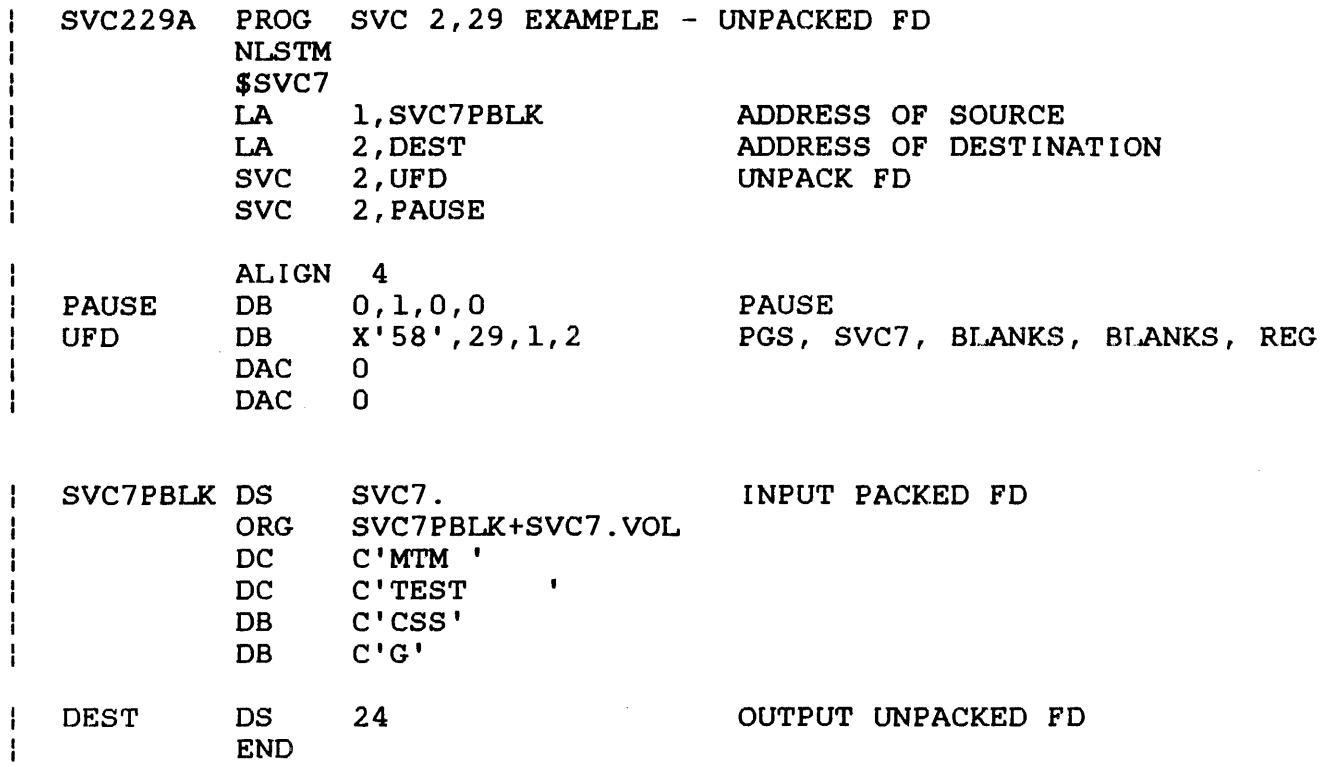

# CHAPTER 4 END OF TASK SUPERVISOR CALL 3 (SVC 3)

# 4.1 INTRODUCTION

SVC 3 terminates task execution. This is accomplished through the SVC 3 format.

4.2 SVC 3: END OF TASK

Format:

SVC 3,n

Fields:

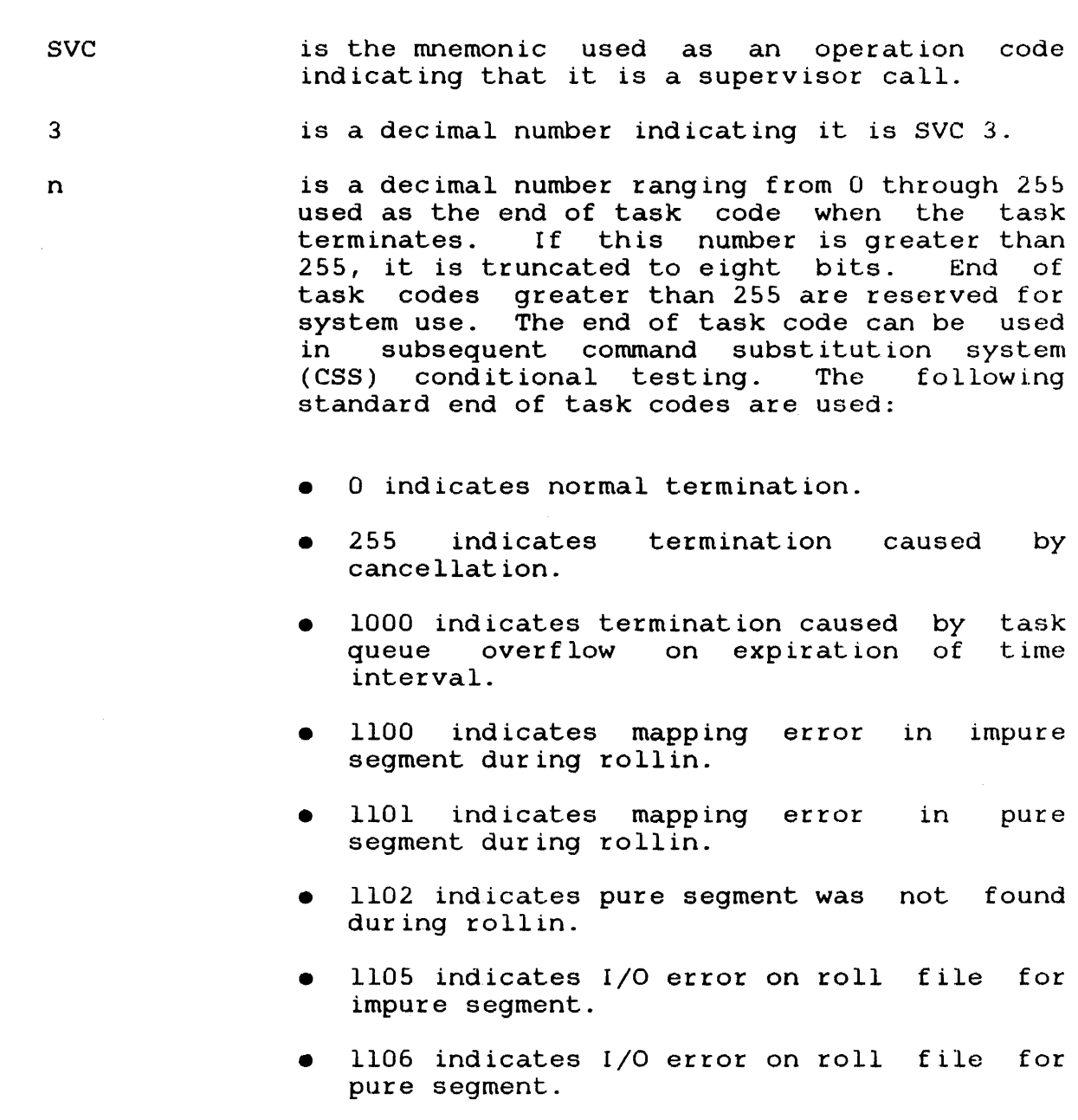

 $\frac{1}{4}$  $\mathbf{I}$ 

 $\mathbf{I}$  $\overline{1}$ 

 $\mathbf{I}$  $\mathbf{I}$ 

 $\mathbf{I}$  $\mathbf{I}$ 

 $\frac{1}{4}$ 

- 1200 indicates termination expiration of CPU time limit. caused by
- 1210 indicates termination caused by expiration of I/O transfer limit.

In addition, the end of task code can be stored in a register. For example, to generate a code of 4, use the following sequence:

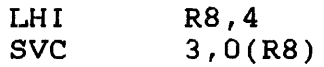

If I/O is in progress when an SVC 3 is executed, write operations continue until completed and then terminate normally; read operations terminate immediately.

For all logical units, read operations and SVC 15 operations are halted via an SVC 1 halt I/O. If the task is resident, an SVC 7 checkpoint is executed. If the task is nonresident, an SVC 7 close is executed.

For more information on using end of task codes in CSS, refer to the 0S/32 Operator Reference Manual.

 $\label{eq:2.1} \frac{1}{\sqrt{2}}\int_{0}^{\infty}\frac{1}{\sqrt{2}}\left(\frac{1}{\sqrt{2}}\right)^{2}d\mu\int_{0}^{\infty}\frac{1}{\sqrt{2}}\left(\frac{1}{\sqrt{2}}\right)^{2}d\mu\int_{0}^{\infty}\frac{1}{\sqrt{2}}\left(\frac{1}{\sqrt{2}}\right)^{2}d\mu\int_{0}^{\infty}\frac{1}{\sqrt{2}}\left(\frac{1}{\sqrt{2}}\right)^{2}d\mu\int_{0}^{\infty}\frac{1}{\sqrt{2}}\left(\frac{1}{\sqrt{2}}\right)^{2}d\mu\$ 

 $\label{eq:2.1} \frac{1}{\sqrt{2}}\left(\frac{1}{\sqrt{2}}\right)^{2} \left(\frac{1}{\sqrt{2}}\right)^{2} \left(\frac{1}{\sqrt{2}}\right)^{2} \left(\frac{1}{\sqrt{2}}\right)^{2} \left(\frac{1}{\sqrt{2}}\right)^{2} \left(\frac{1}{\sqrt{2}}\right)^{2} \left(\frac{1}{\sqrt{2}}\right)^{2} \left(\frac{1}{\sqrt{2}}\right)^{2} \left(\frac{1}{\sqrt{2}}\right)^{2} \left(\frac{1}{\sqrt{2}}\right)^{2} \left(\frac{1}{\sqrt{2}}\right)^{2} \left(\$ 

 $\label{eq:2.1} \frac{1}{\sqrt{2}}\int_{\mathbb{R}^3}\frac{1}{\sqrt{2}}\left(\frac{1}{\sqrt{2}}\right)^2\frac{1}{\sqrt{2}}\left(\frac{1}{\sqrt{2}}\right)^2\frac{1}{\sqrt{2}}\left(\frac{1}{\sqrt{2}}\right)^2\frac{1}{\sqrt{2}}\left(\frac{1}{\sqrt{2}}\right)^2.$ 

 $\mathcal{L}^{\text{max}}_{\text{max}}$  and  $\mathcal{L}^{\text{max}}_{\text{max}}$ 

## CHAPTER 5 FETCH OVERLAY SUPERVISOR CALL 5 (SVC 5)

# 5.1 INTRODUCTION

SVC 5 permits user-controlled loading of overlays generated by Link or TET. Loading of overlays is accomplished through the SVC 5 parameter block in Figure 5-1. The SVC 5 parameter block is 12 bytes long, fullword-boundary aligned, and must be in a task writable segment.

# 5.2 SVC 5: FETCH OVERLAY

0(0) Overlay name  $(SVC5.ID)$ ------------ $14(4)$ ---------------- $\frac{1}{2}$  and an analysis  $8(8)$  |  $9(9)$  |  $10(A)$  lu (c)<br>Error status | Options | assigned to overlay file  $(SVC5.STA)$  |  $(SVC5.OPT)$  |  $(SVC5.LIJ)$ 

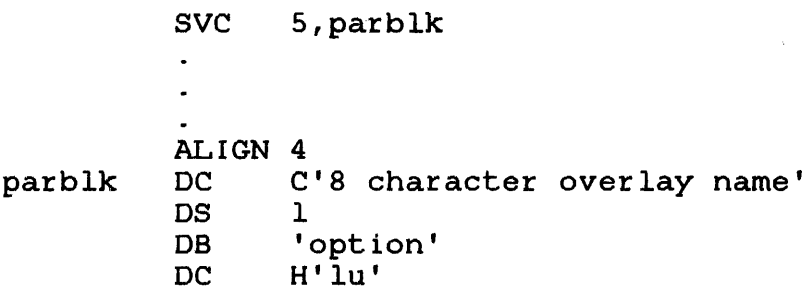

Figure S-l SVC 5 Parameter Block Format and Coding

# Fields:

is an 8-byte field specifying the name of the Overlay name overlay to be loaded. If the overlay name (SYCS. IO) requires less than eight characters, the data  $\mathbf{I}$ in this field must be left-justified with trailing spaces.

For overlays generated by TET, the overlay name field is matched against the overlay name in the loader information block (LIB) of the overlay file. For overlays generated by Link, this field is matched against the overlay name in the overlay descriptor table (ODT) of the<br>task image file. The ODT contains the  $file.$  The ODT contains information needed by Link to process the overlay. If the overlay name is found in the<br>ODT. loading of the overlay proceeds as if an ODT, loading of the overlay proceeds as if automatic overlay load occurred.

Error status (SVC5.STA) is a l-byte field that receives the appropriate error code when an error occurs during the execution of SVC 5. The status returned is one of the following:

- X'OO' indicates overlay loaded successfully.
- X'lO' indicates load failed.
- X'20' indicates a mismatch on overlay name.
- X'40' indicates overlay would not fit in allocated memory. This error code applies to overlays generated by TET only.

Options (SVC5.0PT) is a l-byte field that must contain one of the following options:

- Option X'Ol' indicates load from logical unit (lu) without positioning.
- Option X'04' indicates load from lu after rewind.

The option byte is not required for overlays generated by Link.

Logical unit assigned to overlay file (SVC5.LU)

is a 2-byte field containing the device to which the overlay file must be assigned and must be positioned to the first byte of the<br>LIB for the overlay generated by TET. This LIB for the overlay generated by TET. field is not required for overlays generated by Link.

 $\mathbf{f}$ 

The calling task is placed in a wait state until the overlay is loaded. If the overlay is successfully loaded, the calling program can branch and link to the overlay.

Certain messages might be generated as a result of loading overlays created by Link. These messages are discussed in the· 08/32 Link Reference Manual.

Example:

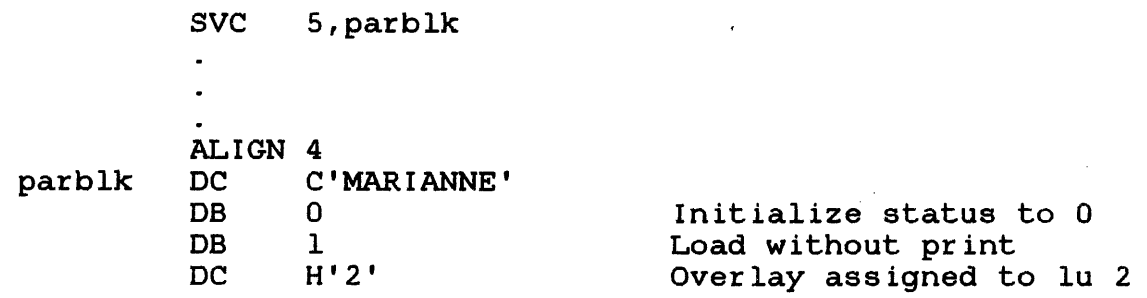

### CHAPTER 6 INTERTASK COMMUNICATIONS SUPERVISOR CALL 6 (SVC 6)

## 6.1 INTRODUCTION

SVC 6 provides a task with the ability to communicate with and control another task. The task that issues an SVC 6 is known as the calling task. An SVC 6 can be directed to any task within the calling task's execution environment, including the calling task itself. The task to which the SVC 6 is directed is called the directed task.

Before a calling task can issue an SVC 6, that task must be linked with one of the following task options:

- COMMUNICATE this option allows a calling task to perform SVC 6 intertask communication functions. See Section 6.2.1.
- CONTROL this option allows a calling task to perform SVC 6 intertask control functions. See Section 6.2.1.

In an OS/32 real-time environment, only foreground tasks can issue an SVC 6. If a background (BG) task attempts to issue this call, the OS will treat the call as an illegal call or NOP, depending on the SVCPAUSE task option in effect. See the OS/32 Link Reference manual for more information on the task options that apply to SVC 6.

### NOTE

 $SVC 6$  cannot be executed in multi-terminal monitor (MTM) environment unless specified as an MTM option at system generation (sysgen).

÷  $\overline{1}$ 

 $\overline{\mathbf{r}}$  $\overline{\phantom{a}}$ 

 $\overline{1}$ 

### **6.2 SVC 6: INTERTASK COMMUNICATIONS**

**Communication and control** between tasks **are accomplished through the SVC 6 parameter block shown in Figure 6-1.** 

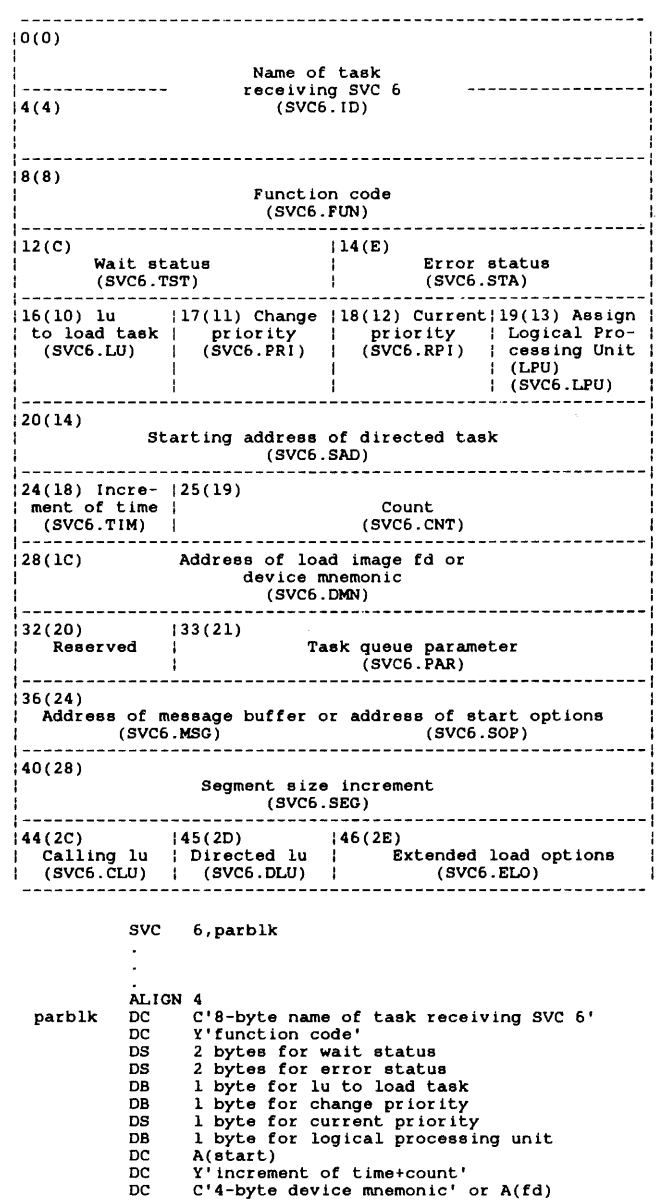

- 
- 
- 
- 
- 
- DC DC DC Y'task queue parameter'<br>A(message buffer or start options)<br>Y'segment size increment'<br>1 byte for calling lu number<br>2 bytes for extended load options
- 
- DB
- DB
- $\bar{D}S$

**Figure 6-1 SVC 6 Parameter Block Format and Coding**
This parameter block must be 48 bytes long, fullword-boundary<br>aligned, and located in a task writable segment. For a detailed and located in a task writable segment. For a detailed description of the functions of each field in the parameter block, refer to the appropriate section in this chapter. A brief description of each field in the parameter block follows.

## Fields:

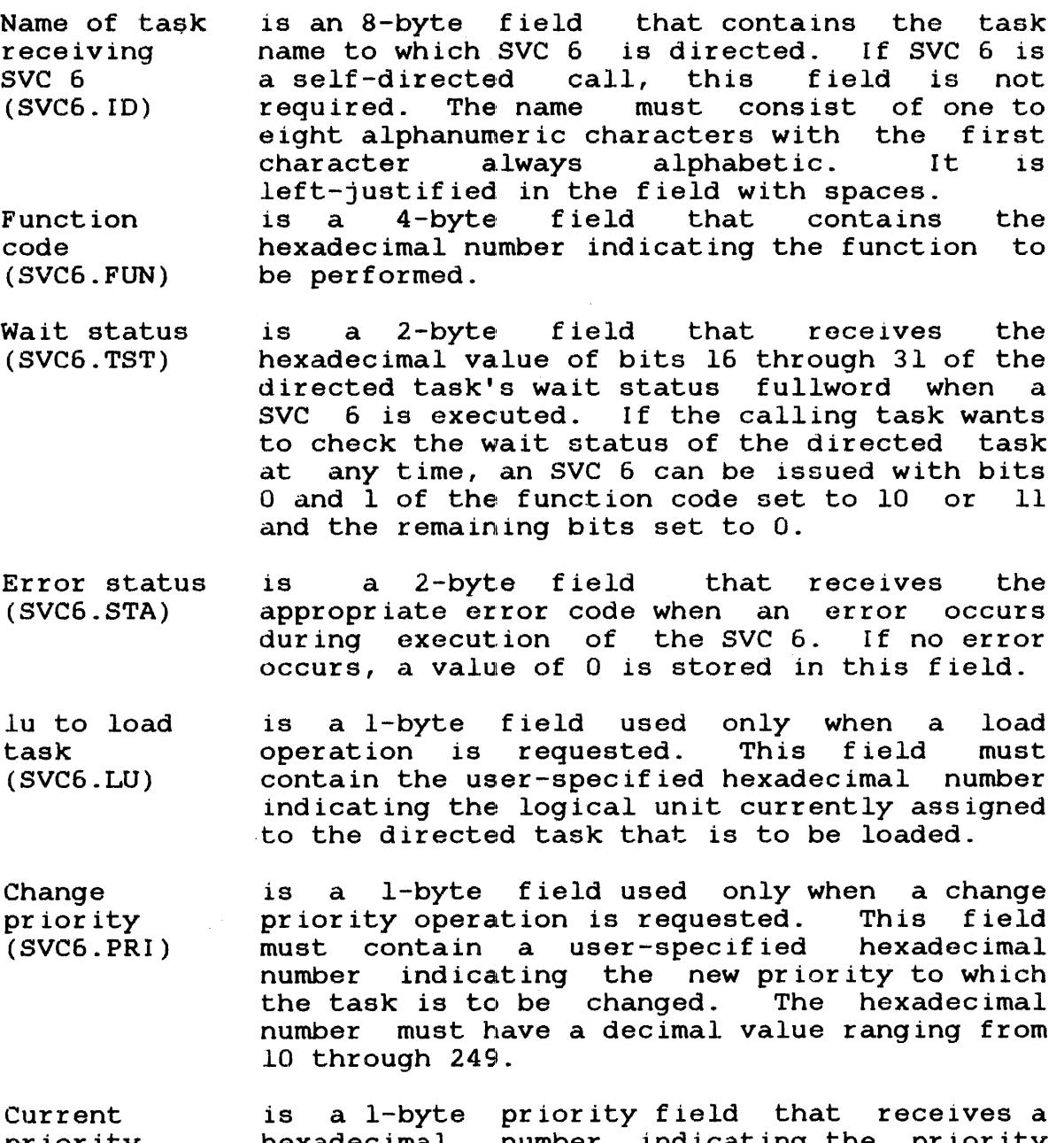

priority (SVC6.RPI) hexadecimal number indicating the priori at which the task is executing when an SVC 6 is executed. If the calling task wants to check the current priority of the directed task at any time, an SVC 6 can be issued with bits 0 and 1 of the function code set to 10 or 11 and the remaining bits set to o.

ł

ł

 $\mathbf{I}$  $\mathbf{I}$ 

> $\mathbf{I}$ ł

Assign logical processing unit (LPU) (SVC6.LPU) is a I-byte field used only when an LPU assignment operation is requested. It contains a user specified hexadecimal number indicating the LPU assigned to the task  $(0 \ldots \text{max} \text{ LPU})$ .

starting address of directed task (SVC6.SAD) is a 4-byte field used only when a start operation is requested. This field must contain a user-specified hexadecimal number indicating the address where the directed task is to start execution.

Increment of time (SVC6.TIM) is a I-byte field used in conjunction with the count field only when the delay-start<br>operation is requested. This field must operation is requested. contain a user-specified hexadecimal number indicating how the time is to be calculated. These hexadecimal numbers are:

- Option X'00' indicates seconds from<br>midnight (time of day).
- Option X'IO' indicates milliseconds from the time this call is executed (interval timing) .

Count (SVC6.CNT) is a 3-byte field used in conjunction with the increment time field only when a delay-start operation is requested. This field must contain a user-specified decimal number indicating how many seconds or milliseconds must elapse before the directed task starts execution.

Address of load image fd or device mnemonic (SVC6.DMN) is a 4-byte field that contains a userspecified device mnemonic of a trap generating device when the connect, thaw, sint, freeze, or unconnect operations are requested. If a different operations are requested. It a proceed) of the extended load option field set, this field should contain the address of the fd of the file containing the task to be loaded.

Reserved is a reserved I-byte field that must contain a o.

Task queue parameter (SVC6.PAR) is a 3-byte field used only when the add to task queue or connect to trap generating device operations are requested. This field must contain the user-specified parameter that is to be added to the task queue of the directed task.

 $\mathbf{I}$  $\mathbf{I}$ 

÷ Ŧ  $\mathbf{I}$ Ŧ ÷

 $\mathbf{I}$ 

Address of message buffer (SVC6.MSG) or address of start options (SVC6.S0P) is a 4-byte field used only when a send<br>message operation or start operation is message operation or requested. For the send message operation, this field must contain a user-specified hexadecimal number indicating the address of the buffer containing the message to be sent to the directed task. For the start operation, this field must contain the address of the start options to be included at run time.

- Segment size increment (SVC6.SEG) is a 4-byte field used only when a load operation is requested and must contain the user-specified hexadecimal number indicating the number of bytes used to expand the task's allocated memory.
- Calling lu (SVC6.CLU) is a I-byte field that must contain the user-specified hexadecimal number representing the logical unit of the calling task.
- Directed lu (SVC6.DLU) is a I-byte field that must contain the user-specified hexadecimal number representing the logical unit of the directed task.

Extended load options (SVC6.ELO) is a 2-byte field used only when the extended load options are requested. This field must contain a user-specified hexadecimal number indicating one or more options listed in Table  $6 - 3$ .

6.2.1 Function Code (SVC6.FUN)

SVC6.FUN has 21 functions for intertask communication and<br>control. These functions are listed in Table 6-1. These functions are listed in Table  $6-1$ .

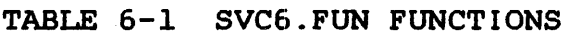

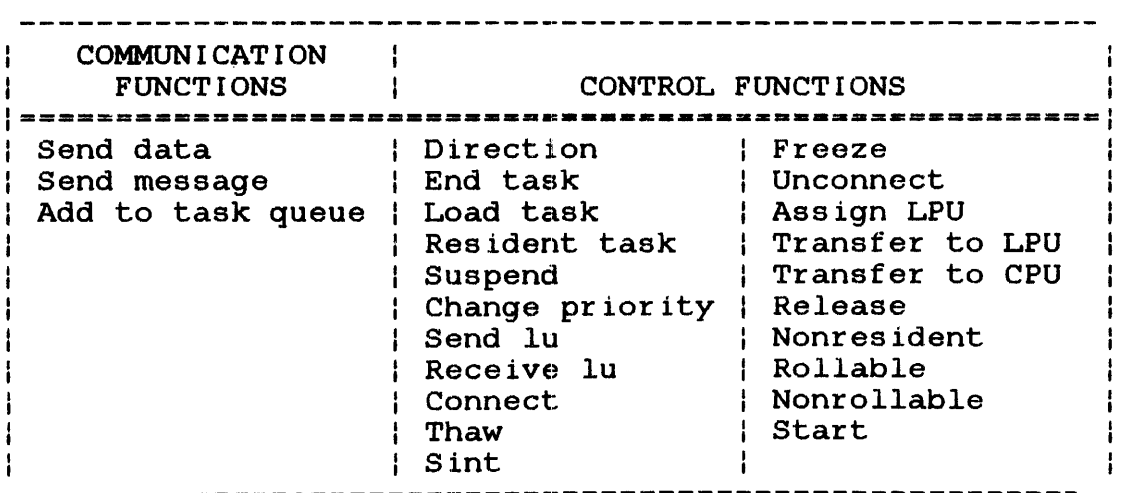

 $6 - 5$ 

 $\mathbf{I}$ 

I

ł ł

These functions are specified by setting the appropriate bits in the function code field shown in Figure 6-2. Each bit setting and its corresponding function are listed in Table 6-2.

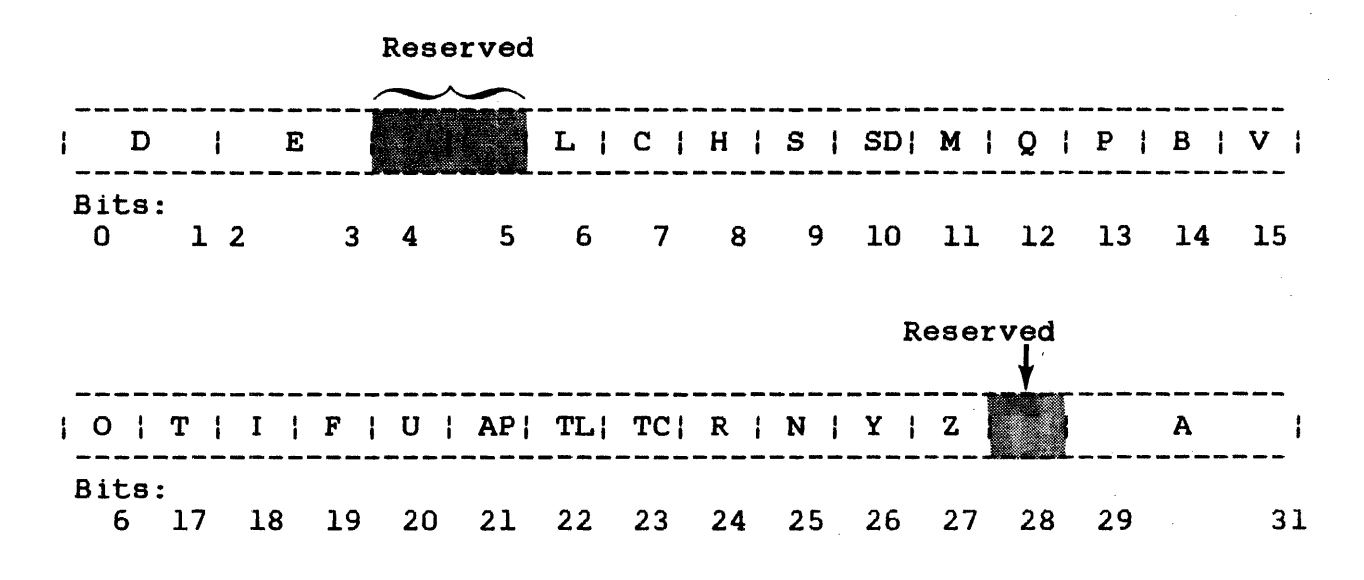

Figure 6-2 SVC 6 Function Code Field

TABLE 6-2 DESCRIPTION OF FUNCTION CODE FIELD FOR SVC 6 CALLS

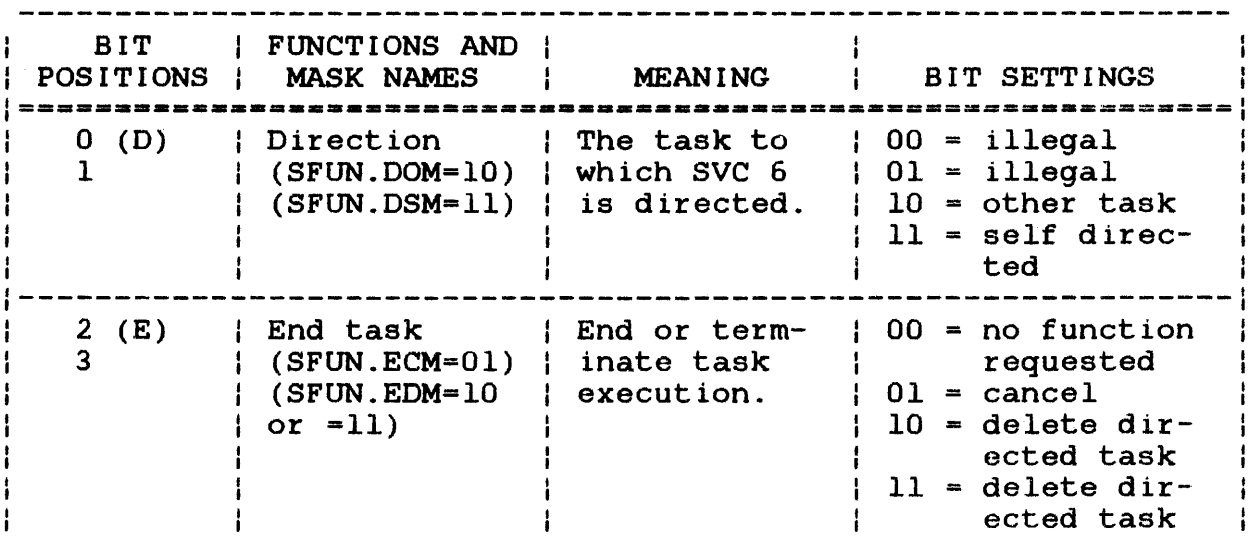

 $\mathbf{I}$ 

# TABLE 6-2 DESCRIPTION OF FUNCTION CODE FIELD FOR SVC 6 CALLS (Continued)

 $\bar{\mathcal{A}}$ 

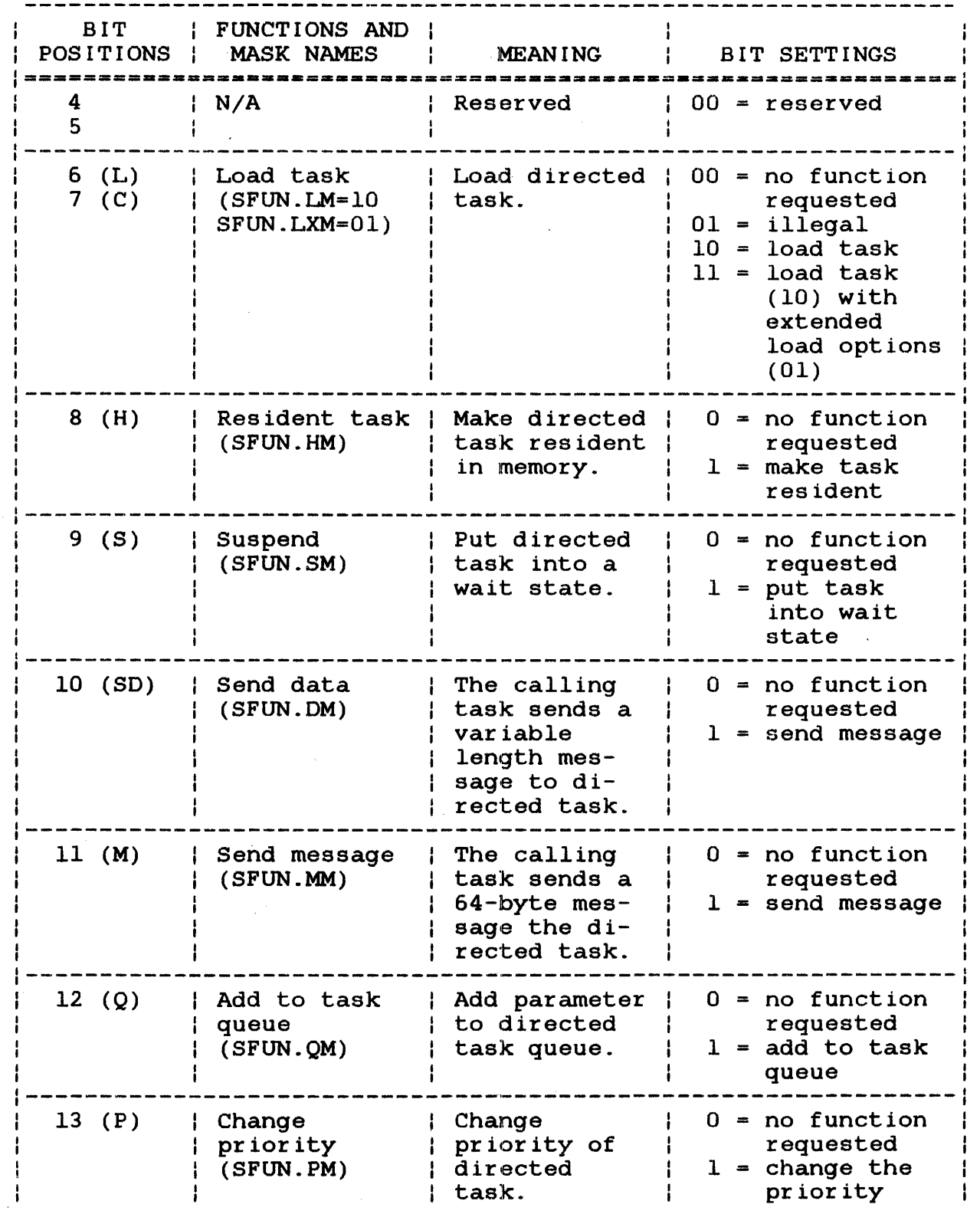

 $\mathbf{I}$  $\mathbf{I}$ 

 $\mathbf{I}$ 

# TABLE 6-2 DESCRIPTION OF FUNCTION CODE FIELD FOR SVC 6 CALLS (Continued)

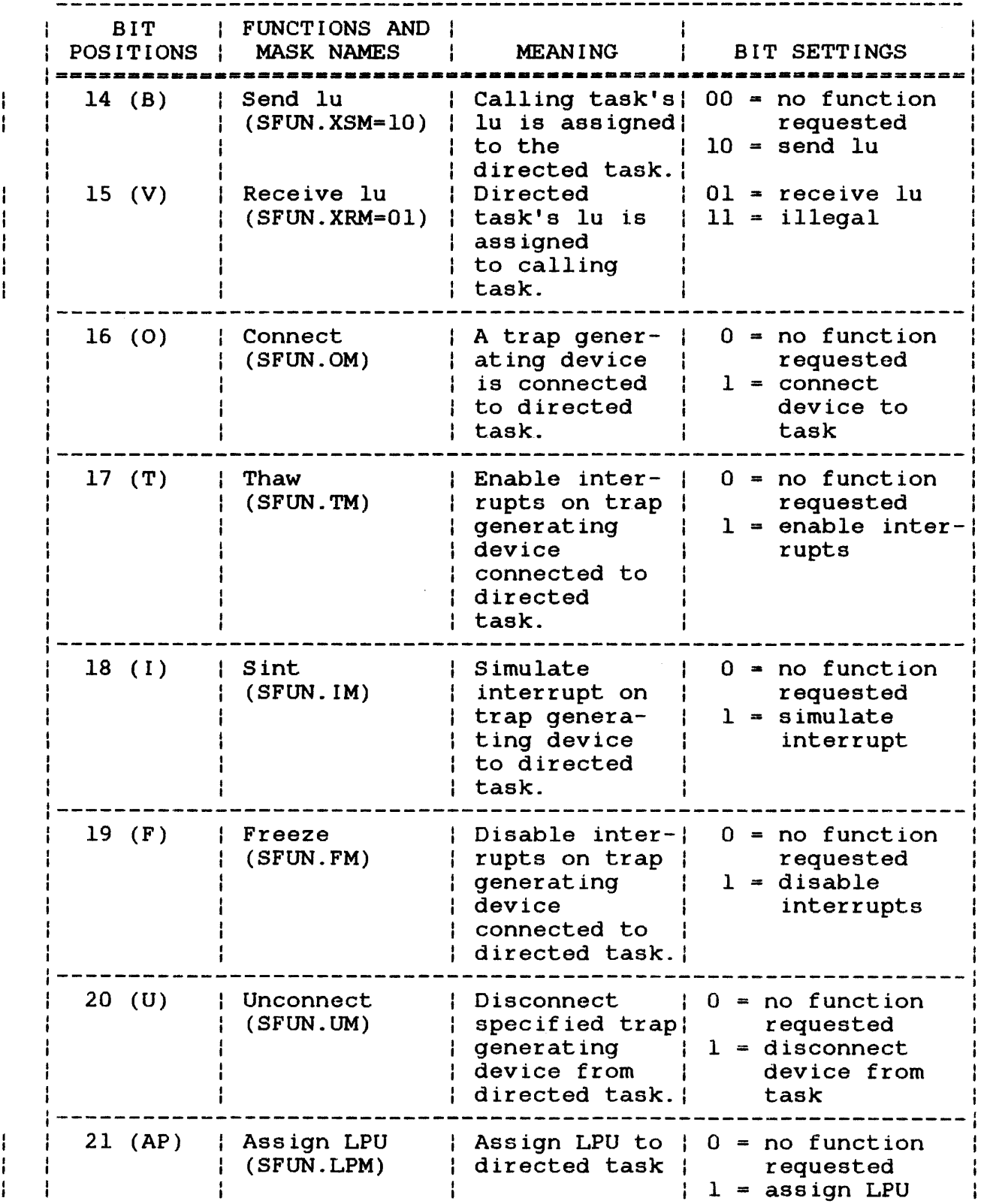

 $\mathbf{I}$  $\mathbf{I}$ 

# TABLE 6-2 DESCRIPTION OF FUNCTION CODE FIELD FOR SVC 6 CALLS (Continued)

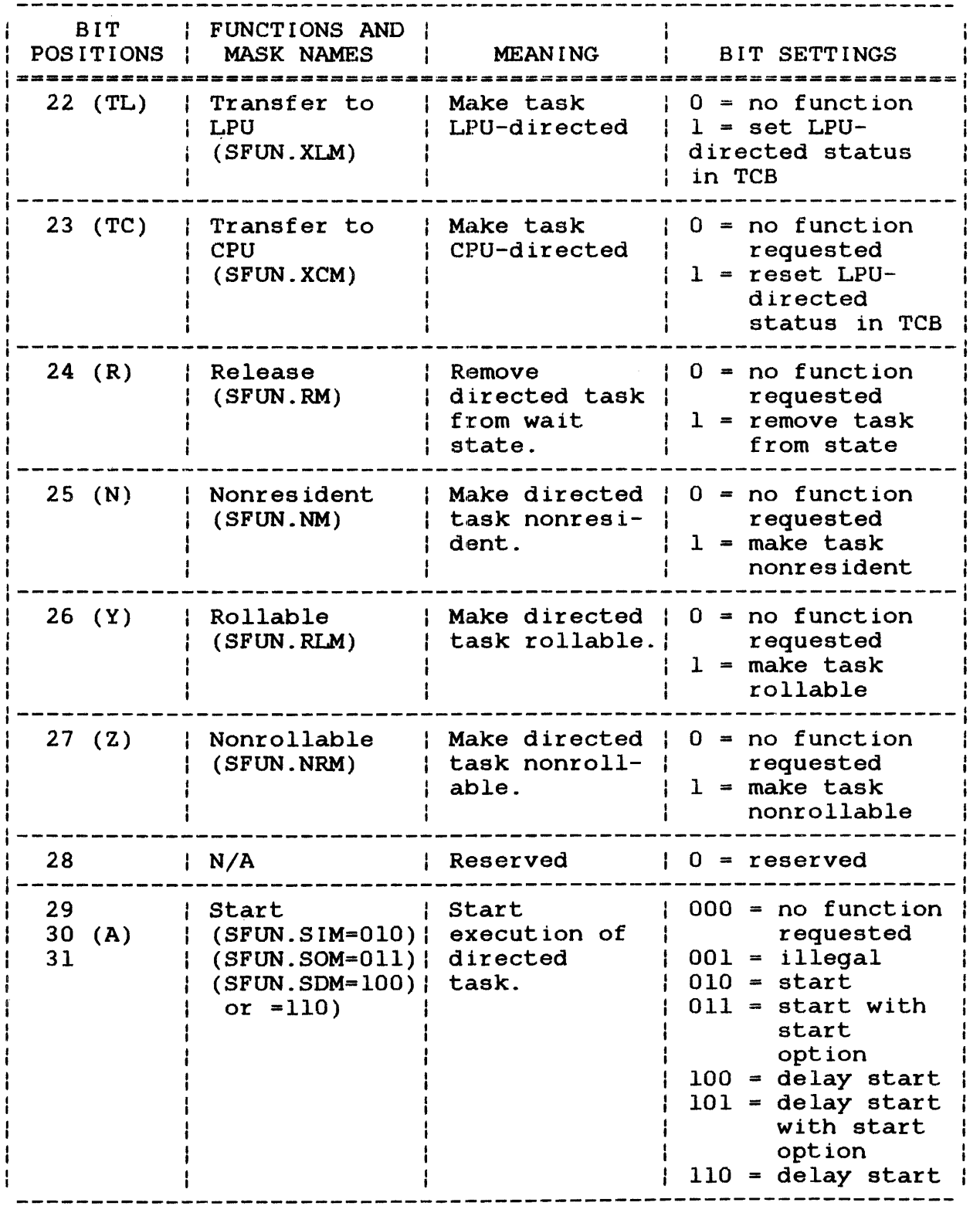

 $\mathbf{I}$  $\mathbf{I}$ 

 $\mathbf{i}$ 

### 6.2.2 Direction (SFUN.DOM,SFUN.DSM)

The direction function identifies the task to be affected by the SVC 6 call. The name of this task is located in the task name field. The required parameter block fields for this function are:

• Task name field

÷

• Bits 0 and 1 of the function code field

If the bit setting equals 10 (SFUN.DOM), the call is directed to any system task whose name must be specified in the task name field. If the bit setting equals 11 (SFUN.DSM), the call is self-directed or directed to the task initiating the call. A self-directed call does not require a name in the task name<br>field. A call can also be self-directed by setting the bits to A call can also be self-directed by setting the bits to 10 and specifying the calling task name in the task name field of the parameter block. Other bit settings for bit positions 0 and 1 are illegal and cause an error code to be stored into the error status field of the parameter block.

#### 6.2.3 End Task (SFUN.ECM,SFUN.EDM)

The end task function abnormally terminates or cancels execution of the directed task. The required parameter block fields are the task name field and bit positions 0, 1, 2, and 3 of the function code field. When the bit setting equals 01 (SFUN.ECM) and the directed task is resident, these operations occur:

- Task execution is cancelled.
- The task remains in memory.
- All the task's assigned files and devices are checkpointed, not closed.

When the bit setting equals 01 (SFUN.ECM) and the directed task is nonresident, these operations occur:

- Task execution is cancelled.
- The task is removed from memory.
- All the task's assigned files and devices are closed.

When the bit setting equals 10 or 11 (SFUN.EDM) and the directed task is resident, these operations occur:

- Task execution is cancelled.
- The task is made nonresident.
- The task is removed from memory.
- All the task's assigned files and devices are closed.

When the bit setting equals 10 or 11 (SFUN.EDM) and the directed task is nonresident, these operations occur:

- Task execution is cancelled.
- The task is removed from memory.
- All the task's assigned files and devices are closed.

If this call is self-directed, SVC 6 is immediately terminated. After the call is executed, an end of task code 255 indicating abnormal termination is returned to the user.

#### 6.2.4 Load Task Functions

The load task function loads the directed task into memory. Options are provided for the calling task to wait until the load is completed or to continue execution and receive a trap when the load is completed.

When a task is loaded, the operating system reads the loader information block (LIB) of the task to see if any needed shared segments are already in memory. If they are not in memory, the auto-loader feature automatically loads them, provided sufficient<br>memory exists. See the OS/32 Operator Reference Manual. When See the OS/32 Operator Reference Manual. When all shared segments named in the LIB are memory resident, the operating system builds linkages to them.

#### 6.2.4.1 Load Task (SFUN.LM)

The required parameter block fields for bit setting 10 (SFUN.LM) are:

- Task name field
- Bits 0, 1, 6, and 7 of the function code field
- lu to load task field

 $\mathbf{r}$ 

 $\mathbf{i}$ 

Before executing this call, the lu specified in the parameter block must be assigned to the file or device containing the directed task image file. This call is processed as a load wait.

The lu must be positioned to the first byte of the task LIB. When this call is executed, the directed task is loaded from the specified lu into a memory area large enough to hold the task. If such an area does not exist and the roll option is specified, the directed task is rolled out to a file on the roll volume and placed in a wait state. While the directed task is being loaded, the calling task is placed in a wait state. When the directed task is loaded, its task name becomes the name specified in the task name field of the parameter block. The calling task is released from the wait state, and the lu is positioned to the byte following the loaded task. If the same task is to be reloaded from other than a direct access device with the same lu assigned, the lu must be rewound by using SVC 1 prior to each subsequent load.. For direct access devices the load task function intitializes the start address to zero.

If the following error conditions occur, SVC 6 is rejected, and an error code is stored in the error status field of the parameter block:

- The receiving task is already loaded into memory.
- The task name specified in the parameter block is invalid.
- The call is self-directed.
- The system does not have a memory area large enough to hold the receiving task and does not support the roll option.
- The requested memory size specified in the segment size increment field is larger than the total system memory space.
- The directed task is a background task. (Background tasks can be loaded only from the system console.)
- The lu is not positioned to the LIB or the LIB is invalid.

# 6.2.4.2 Load Task with Extended Load Options (SFUN.LXM)

The extended load options can be specified at load time and are located in the extended load options field of the parameter block. See Figure 6-3.

 $\ddot{\phantom{a}}$  $\mathbf{I}$  $\mathbf{F}$ 

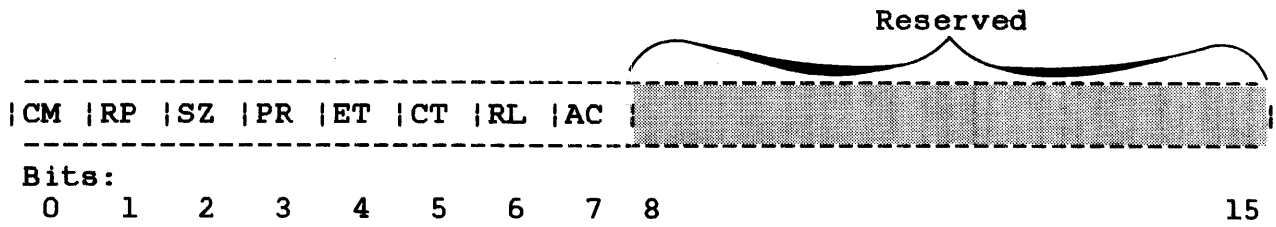

Figure 6-3 Extended Load Options Field

The required parameter block fields for bit setting 7 (SFUN.LXM) are:

- Task name
- Bits 0, 1, 6, and 7 of the function code field
- lu to load task field (required when the load wait extended option is specified)
- Address of load image fd or device mnemonic field (required when load and proceed extended option is specified)
- Extended load options field
- Segment size increment field. This field is required only when the task to be loaded needs a memory area larger than the task image size. The extended load option SELO.SZM must be The extended load option SELO.SZM must be set.

When a task is loaded with the SFUN.LXM enabled, any options specified in the extended load options field are in effect during execution of the directed task. See Table 6-3 for a list of the available options.

When the extended load and proceed option is requested, the calling task continues executing while the directed task is The directed task is loaded from the file indirectly specified by the device mnemonic field in the SVC 6 parameter<br>block. This field should contain the address of the fd of the block. This field should contain the address of the fd of the task image file to be loaded. If the roll option had been image file to be loaded. specified when the directed task was link-edited, the private image segment of the task is rolled out to disk if sufficient memory space is not available.

ł ł

ł Ŧ Ł

Ŧ ł

ŧ

ł. Ł 1

When bit 3 (load and proceed) of the extended load options field is not set, execution of the calling task is suspended during loading of the directed task. This is called a load wait operation. After a load wait operation is completed, the calling task is released from suspension and the lu assigned to the directed task image file is positioned at the byte following the directed cash image fire is positioned at the byte reflecting the last byte of the task image. If the task is again loaded from the same lu, an SVC 1 rewind operation should be performed on the task image file prior to that load.

# TABLE 6-3 EXTENDED LOAD OPTIONS FIELD BIT DEFINITIONS

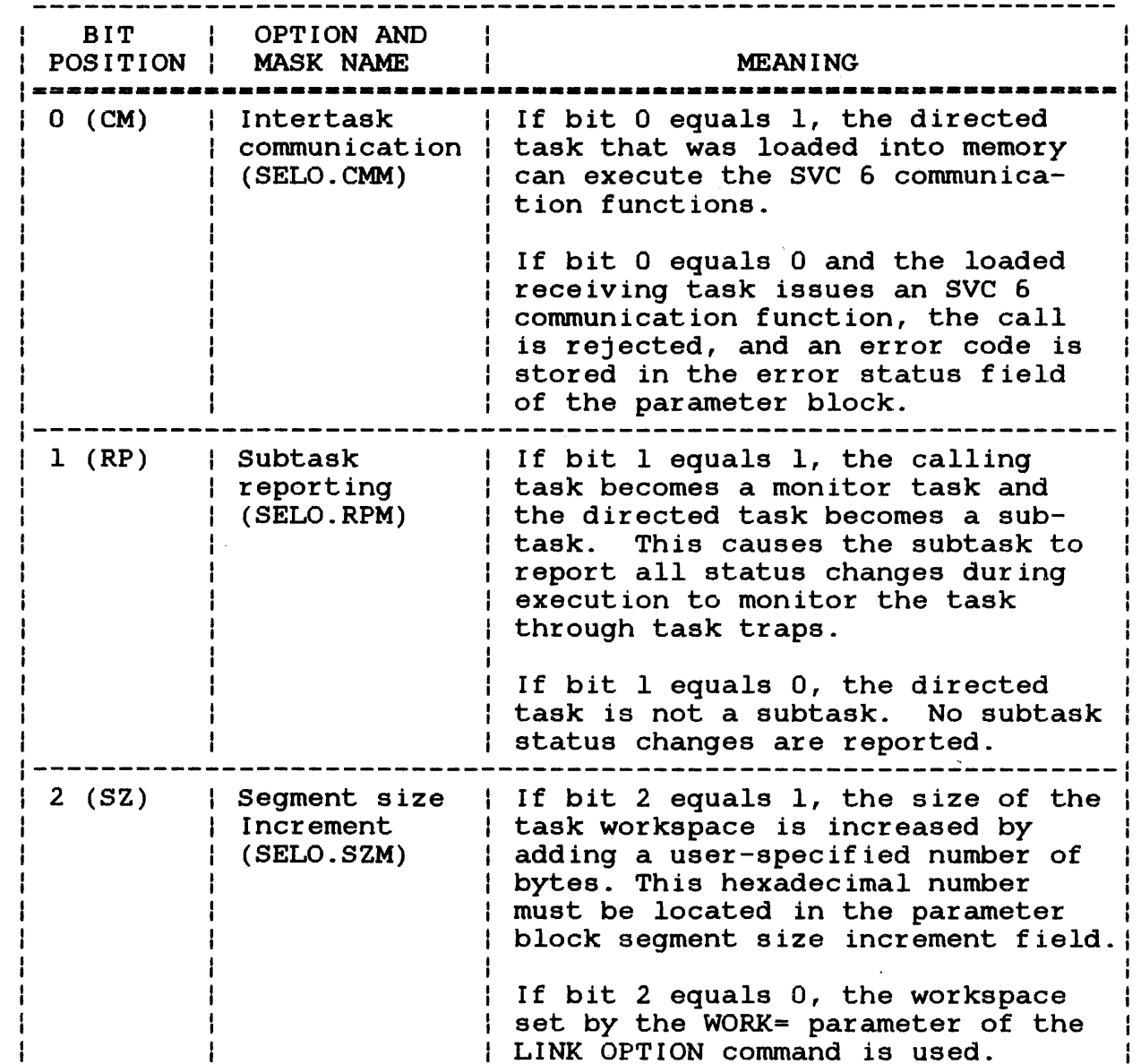

 $\mathbf{I}$ 

ł

ł

 $\mathbf{I}$  $\mathbf{I}$  $\mathbf{I}$ 

 $\mathbf{I}$ Ł ł  $\mathbf{I}$  $\mathbf{L}$ ŧ ł. Ŧ

 $\mathbf{1}$ 

# TABLE 6-3 EXTENDED LOAD OPTIONS FIELD BIT DEFINITIONS (Continued)

 $\mathcal{L}$ 

 $\bar{\mathcal{L}}$ 

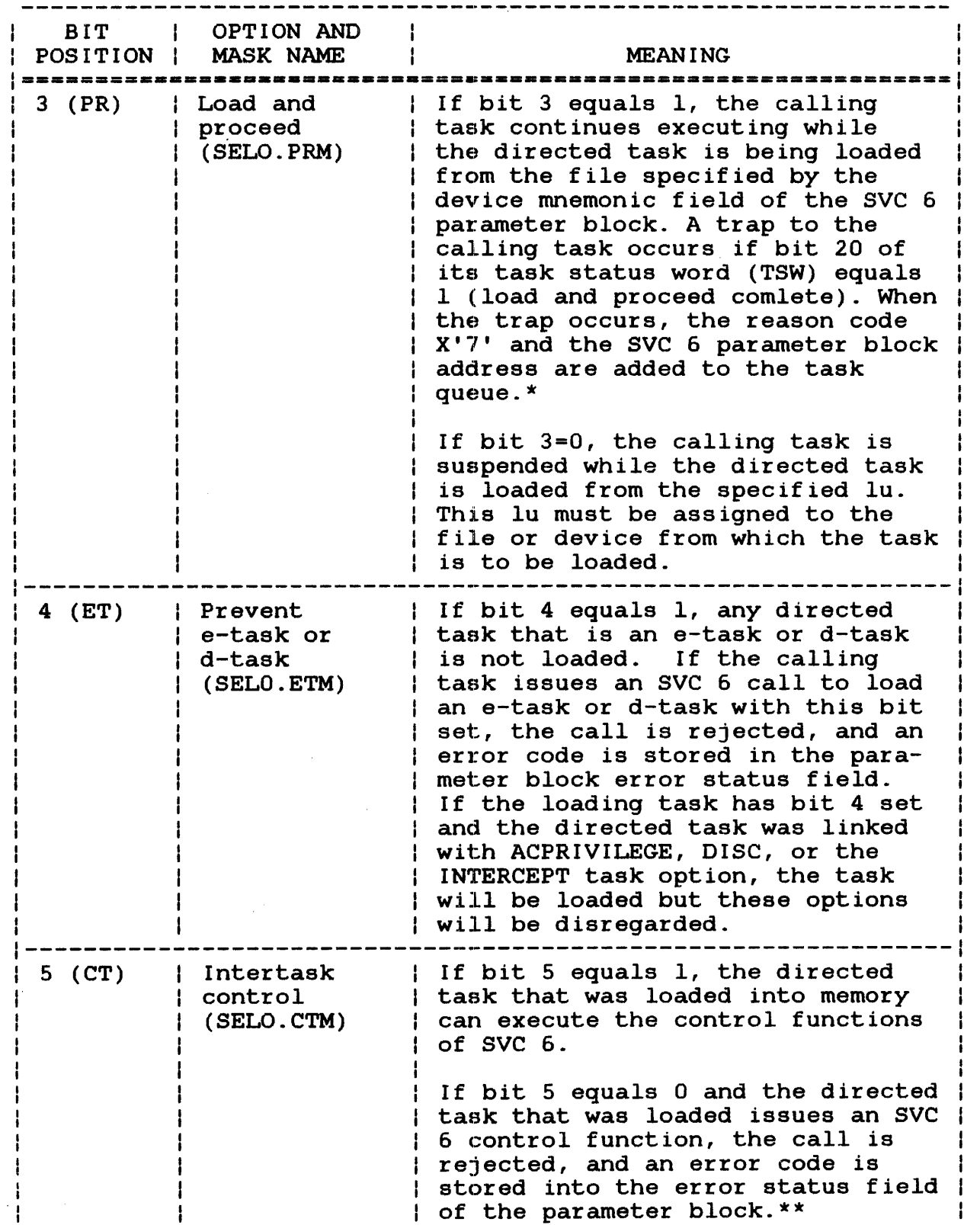

48-038 FOO ROI

 $\overline{a}$ 

6-15

 $\mathbf{I}$  $\mathbf{I}$ 

 $\mathbf{I}$ ł  $\mathbf{I}$ 

> $\mathbf{I}$ ł ł ł

 $\mathbf{I}$ 

L ł ł  $\mathbf{I}$ 

 $\overline{1}$ L  $\frac{1}{1}$ 

 $\frac{1}{1}$ 

 $\mathcal{L}_{\mathcal{A}}$ 

## TABLE 6-3 EXTENDED LOAD OPTIONS FIELD BIT DEFINITIONS (Continued)

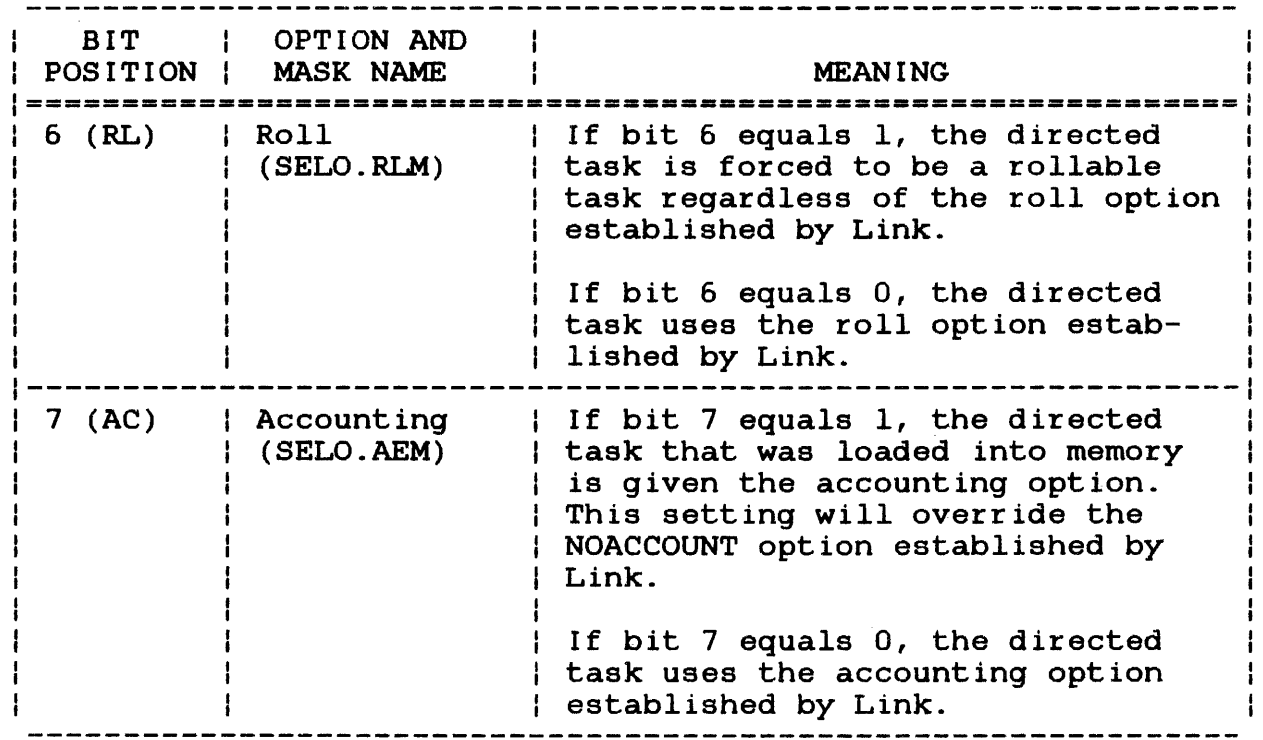

- x When bit 3 equals 1, all other sve 6 functions are ignored except the start function and send start options. If the calling task terminates while the directed task is being loaded, the load continues, no trap occurs, and no status is stored in the parameter block error status field.
- xx Self-directed trap generating device (TGO) functions can be executed if bit 5 equals I.

# 6.2.5 Task Resident (SFUN.HM)

The task resident function makes the directed task memory resident regardless of what options were specified by Link. At end of task, the open logical units of a resident task are checkpointed and the task remains in memory. A resident task can be rollable. The required parameter block fields are:

- Task name field
- Bits 0, 1, and 8 of the function code field

÷ ł  $\mathbf{I}$ ÷

 $\mathbf{I}$  $\mathbf{I}$ 

 $\mathbf{I}$  $\mathbf{I}$ 

#### 6.2.6 Suspend (SPUN.SM)

The suspend function places the directed task into a wait state. The required parameter block fields are:

- Task name receiving SVC 6 field
- Bits 0, 1, and 9 of the function code

The directed task remains in the wait state until an SVC 6 releasing the suspended task (bit 24 of the function code) is executed. If this call is self-directed, it causes the calling task to suspend itself. wait state, another task must be available to subsequently release it. To release the calling task from the

This function can be used to suspend execution of APU active or<br>ready tasks. See the OS/32 System Level Programmer Reference See the OS/32 System Level Programmer Reference Manual for more information on using SVC 6· in a Model 3200MPS multiprocessing system.

# 6.2.7 Send Data (SPUN.DB)

Blocks of data that are communicated from one task to another are called messages. The send data function allows a task to variable length messages to another task.

## 6.2.7.1 Send Data Message Buffers for Sending Task

To pass a message from one task to another via the send data certain data structures are required. important of these structures is the send data message buffer. structure of this message buffer allows the directed task to receive a variable length message in the format in which it was The maximum length of a message that can be sent is determined by the size and number of the message buffers set up by the directed task to receive the message. However, the actual length of the message is determined by the number and size of message buffers set up by the task issuing the SVC 6.

Hence, two data structures are required by the calling task, the SVC 6 parameter block and the send data message buffer. required SVC 6 parameter block fields for this function are:

- Task name field
- Bit 10 of the function code field
- Address of the buffer containing the message to be sent (if a chain of buffers is to be sent, only the address of the first buffer in the chain is required.)

 $\mathbf{1}$ f ŧ ł

ŧ ł ÷

ł

ŧ ł

ł

ł l ł

 $\mathbf{I}$ 

ł

I ł The format of the send data buffer for the calling task is shown in Figure 6-4.

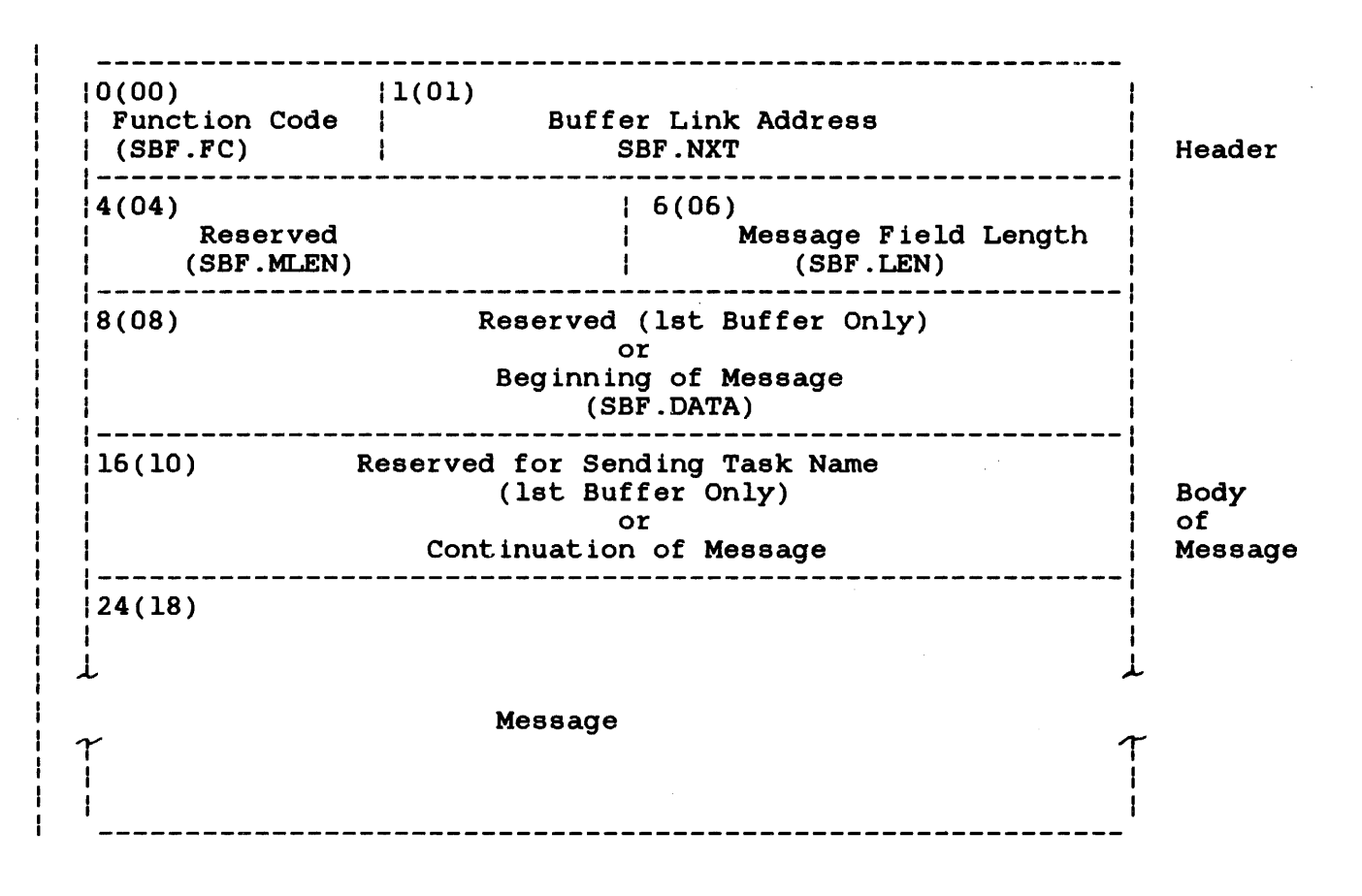

Figure 6-4 Send Data Message Buffer Format for Calling Task

Each send data message buffer can be variable in length provided that the buffer is aligned on a fullword boundary and its total length is equal to an integer number of fullwords. Note that the message buffer consists of two parts: the header and the body of the message. The message body holds the data that is to be sent.  $\mathbf{I}$ Because the send data function allows the size of a message to be variable, the length of the body is determined only by the quantity of data that is to be sent by SVC 6.  $\mathbf{I}$ 

 $\overline{1}$  $\mathbf{I}$ 

 $\mathbf{I}$ 

 $\mathbf{I}$ ł Note that if the buffer is the only buffer containing the message to be sent (or the first buffer in a chain), the first 16 bytes of the message body are reserved and filled with zeros. When the message is transferred to the directed task buffer, the first 8 bytes of the message body of the directed task buffer are filled with zeros, the next 8 bytes are filled with the sending task's name (left-justified and padded with blanks). All remaining hame (Ierc-juscilled and padded with bianks). All remaining<br>buffers in the chain use these first 16 bytes of the message body to hold data.

A description of the fields in the message header follows:

Function code (SBF.FC) is a I-byte field indicating whether the buffer is the only buffer to be sent, or is a<br>member of a message buffer chain. The a message buffer chain. function codes are:

- $X'00'$  indicates that the buffer is an intermediate buffer in a chain.
- $X'10'$  indicates that the buffer is the last buffer in a chain.
- $X'20'$  indicates that the buffer is the first buffer in a chain.
- $X'$  30' indicates that the buffer is the only buffer to be sent.

Buffer link address (SBF.NXT) is a 3-byte buffer indicating the address of the next buffer in the chain. The OS ignores<br>this field in buffers with a function code of this field in buffers with a function  $X'10$  or  $X'30'$ .

RESERVED (SBF.MLEN) is a 2-byte field reserved for use by the directed task.

Message field is a 2-byte field indicating the length of the length  $(SBF.LEN)$ message body for that buffer.

## 6.2.7.2 Free Send Data Message Buffers for Receiving Task

Before a directed task can receive a message, the following structures must be contained within the task address space:

- Free send data message buffers
- Free buffer list queue
- Task queue

ł

1 ł ł

ł ł

ł ł

ł ł

ł ŧ

ł

ł

ł

I  $\mathbf{I}$ 

I

ł

ł

- UDL containing the address of the task queue, free buffer list queue, and TSW with address of send data trap service routine ł
- TSW initialized to enable send data traps
- The total length of the free send data message buffers should be Ŧ sufficient to hold the entire message transferred to those buffers by the calling task. The format of the free send data message buffers is shown in Figure 6-5.

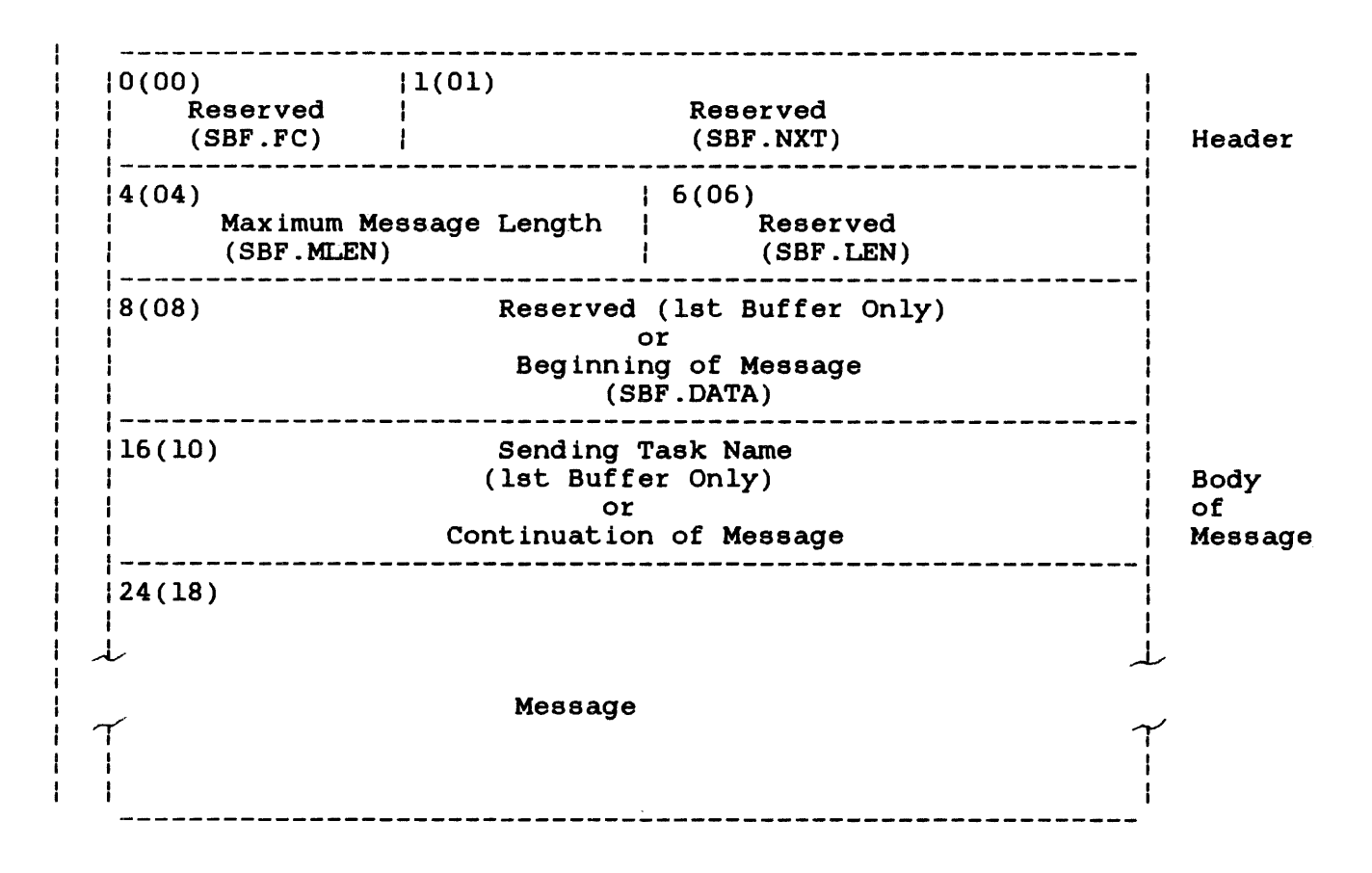

Figure 6-5 Send Data Message Buffer Format for Directed Task

Like the calling task's message buffers, each free message buffer ÷ can be variable in length as long as the buffer is aligned on a Ŧ fullword boundary and the total length in bytes is an even Ŧ number ..

When initialized, the maximum message length field contains the number of bytes that are available for the body of the message. ł. The remaining fields of the message header are reserved. F.

 $\mathbf{I}$ 

The address of each of the free message buffers is placed on a standard Perkin-Elmer circular list established in the task address space. This list is known as the free buffer list queue. The address of the queue is placed in the UDL.SDQ field of the UDL.

When a calling task issues an SVC  $6$  to send a message, the  $OS$ takes the address of the free buffer list queue from the UDL and then takes a free buffer address off the queue. Once the free buffer is found, the OS sets the reserved field of the message body to blanks" and enters the name of the calling task in the sending task name field (left-justified and padded with blanks). After the buffer is filled with the data from the calling task's message buffer, the os places the number of bytes of the message body (including the reserved and sending task name fields) into SBF.LEN.

If the entire message has not been transferred, the OS fetches the address of another free message buffer, places the address of this buffer in the SBF.NXT field and sets the function code. It then begins transferring message data to the free message buffer,<br>the address of which is now specified by SBF.NXT. However, this the address of which is now specified by SBF.NXT. time the message data begins at the first fullword following the SBF.LEN field. After this buffer is filled, the length of the message body is placed in the SBF.LEN field. The value in this field can never be larger than the maximum message length field.

The OS continues to fetch and fill the directed task's free buffers until the entire message is tranferred or until no buffers are left on the queue. If the directed task runs out of buffers to hold the message data, the entire message is returned to the calling task buffers. The addresses of the directed task<br>buffers are returned to the queue. The OS outputs an error buffers are returned to the queue. message indicating no message was sent.

If the entire message is successfully transferred, the OS places reason code X'06' and the address of the first filled message buffer on the task queue of the directed task. If the directed task has been properly initialized to receive a task queue trap, the task then branches to a trap handling routine to process the message. It is good practice to have the trap handling routine It is good practice to have the trap handling routine return each message buffer address to the free buffer list queue after the data in that buffer is processed. See the OS/32<br>Application Level Programmer Reference Manual for more Application Level Programmer information on preparing directed tasks to handle send data traps.

If the directed task trap structures have not been properly initialized (e.g., no task queue has been established), the message will be returned to the calling task.

# 6.2.7.3 Sample Programs Using sve 6 Send Data Function

The following sample programs demonstrate the data structures used to send a message via the SVC 6 send data function.

ŧ ł

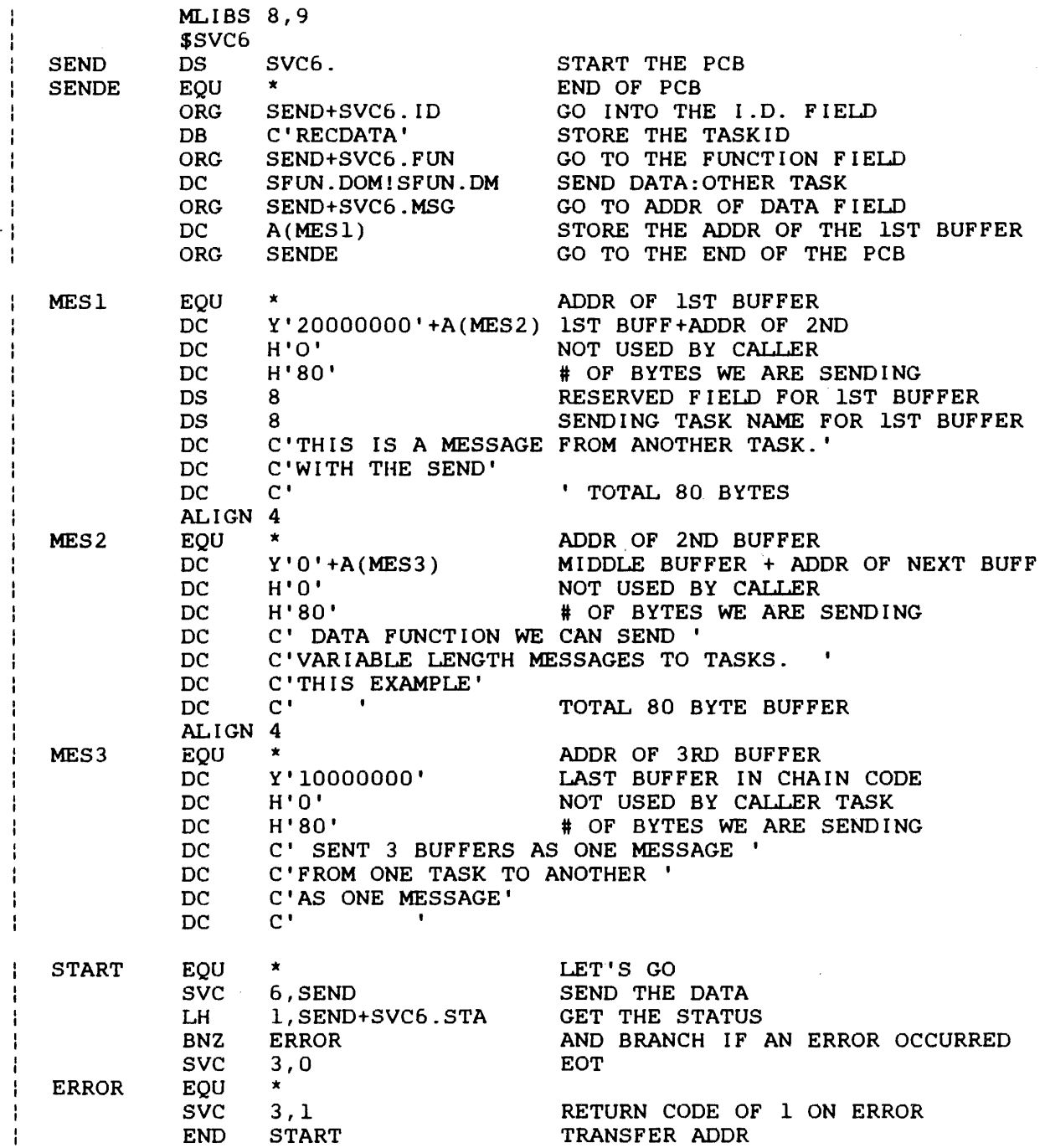

 $\sim 10^7$ 

 $\sim 10^7$ 

 $\mathcal{A}^{\mathcal{A}}$ 

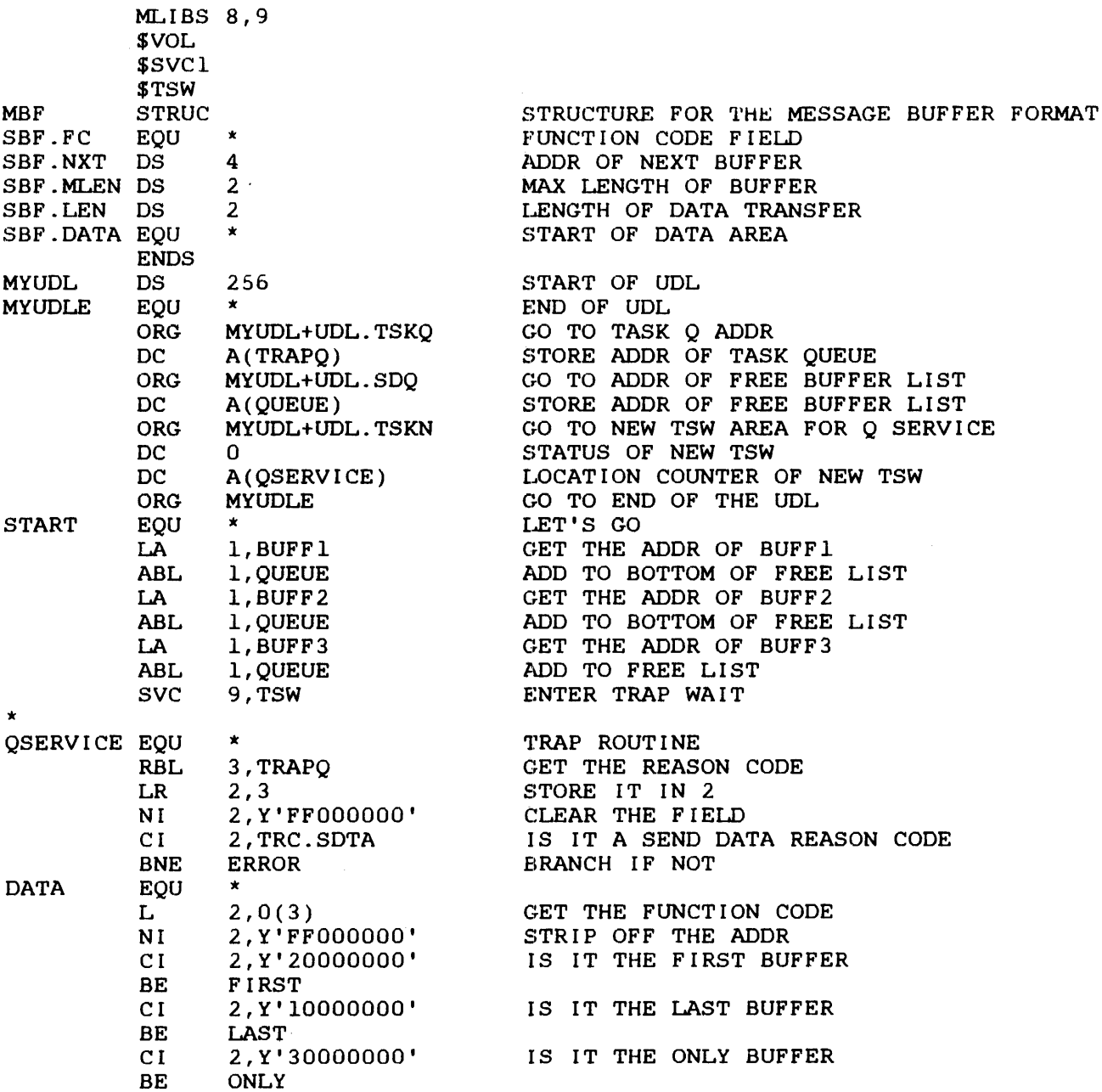

 $\mathbf{I}$ 

 $\mathbf{1}$ ł

ł ł ł Ŧ,

 $\begin{array}{c} \n 1 \\
1 \\
1\n \end{array}$ 

 $\frac{1}{1}$ 

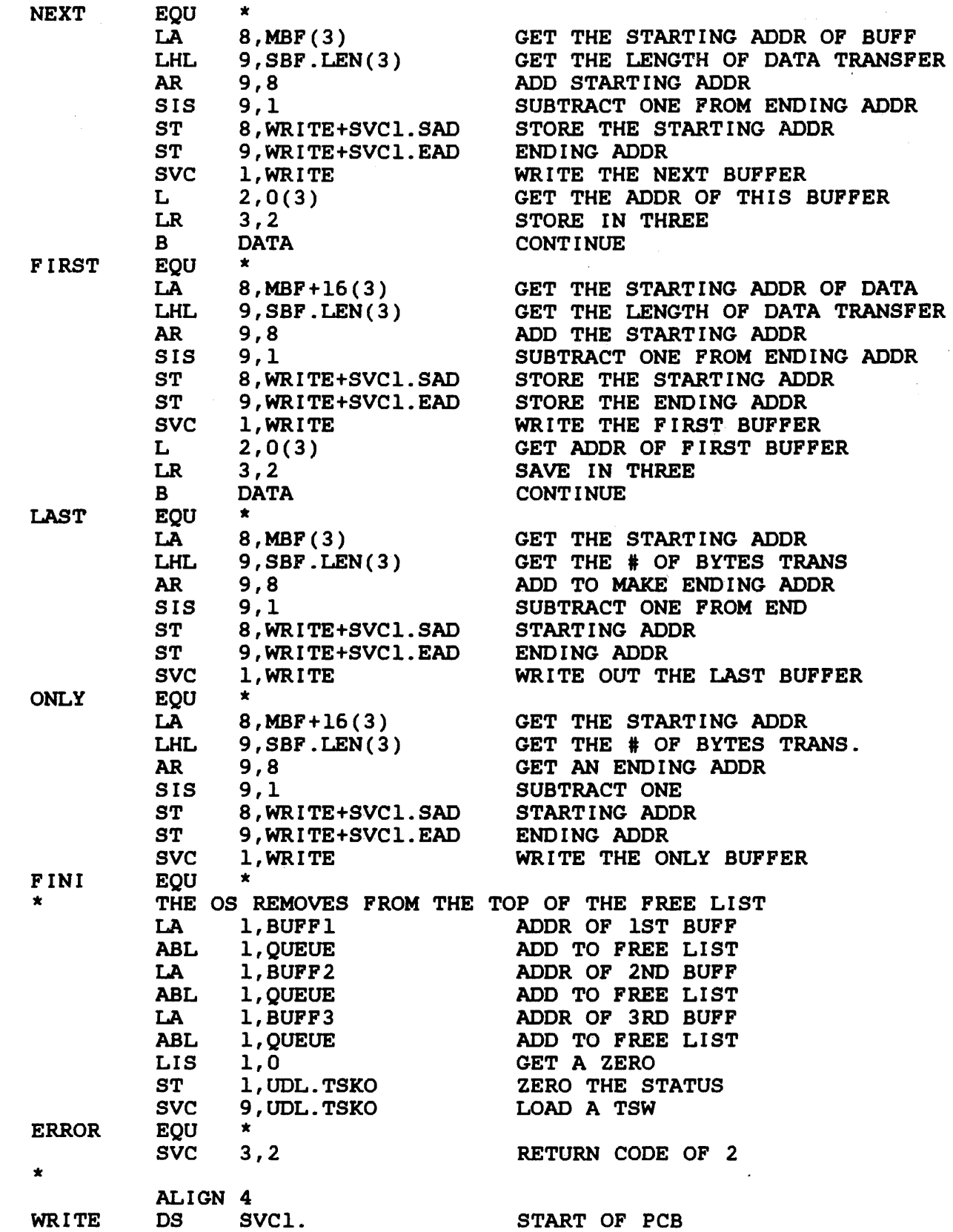

ł

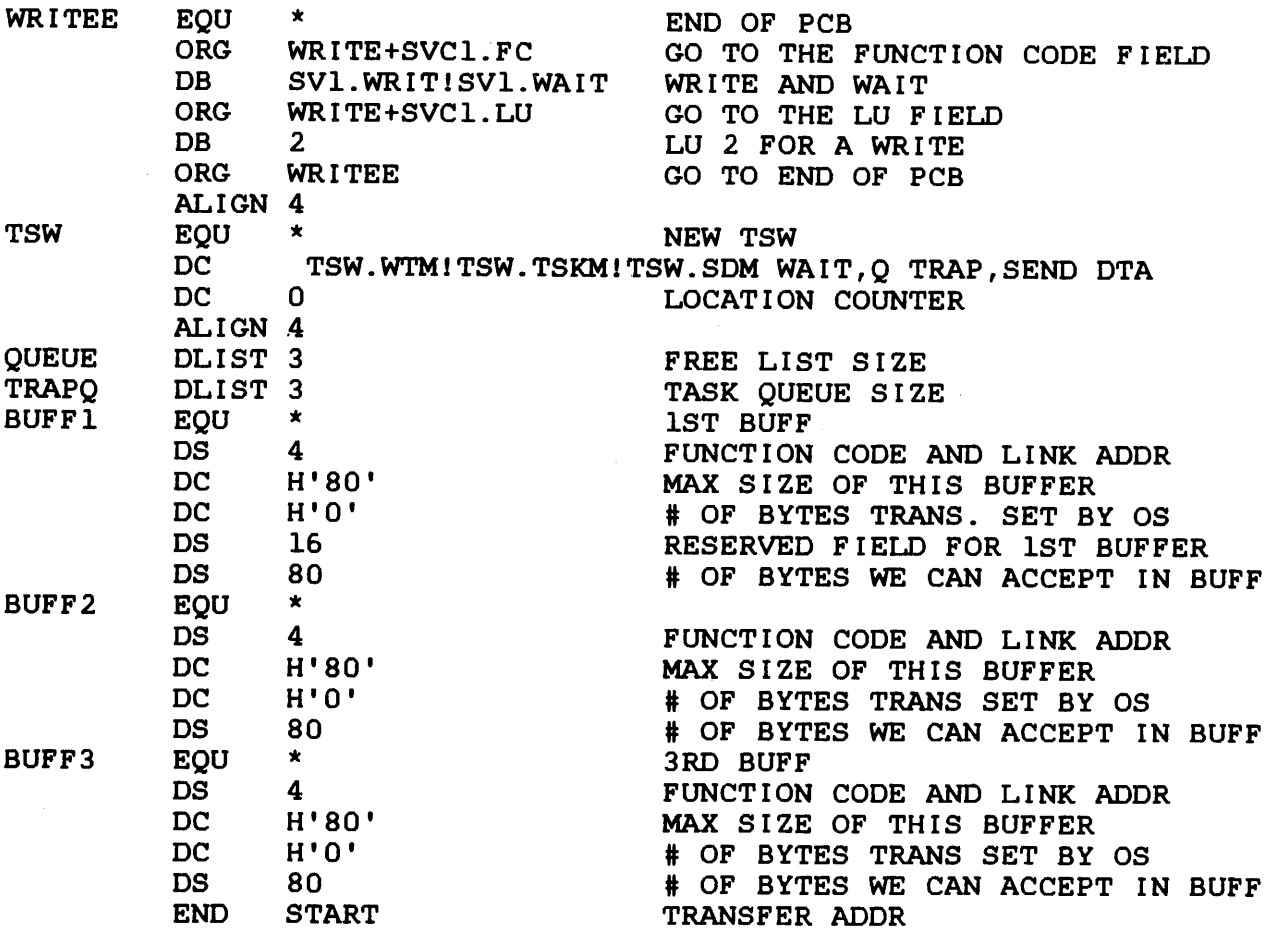

## 6.2.S Send Message (SFUN.MM)

The send message function allows calling task to send a 64-byte message to the directed task. SVC 6 appends the calling task name to the message, finds the address of the receiving task buffer in the UDL of the directed task, fills the receiving buffer, and places the address of that buffer on to the directed task queue.

The required SVC 6 parameter block fields are:

- Task name field
- Bits 0, 1, and 11 of the function code field
- Address of message buffer field

To prepare a directed task to accept the message sent by the SVC 6 send message function:

• Allocate message buffers to receive the message. (Use message buffer format described in Section 6.2.S.l.)

- Write a routine to service task queue traps as described in the OS/32 Application Level Programmer Reference Manual.
- store the address of the receiving message buffer in the address of the message buffer ring field in the UDL of the directed task.

# 6.2.8.1 Message Buffers

When allocating receiving message buffers for the send message function, use the buffer format shown in Figure 6-6.

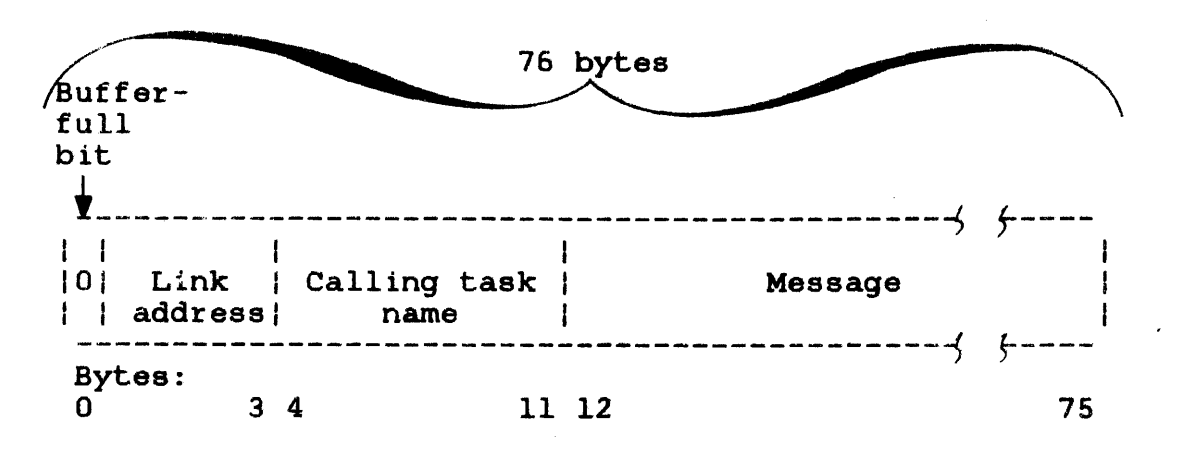

 $\mathbf{r}$ 

 $\mathbf{1}$ 

Figure 6-6 Message Suffer Format for Directed Task

This message buffer must be 76 bytes long and aligned on a fullword boundary. A description of each field in the message buffer format follows.

# Fields:

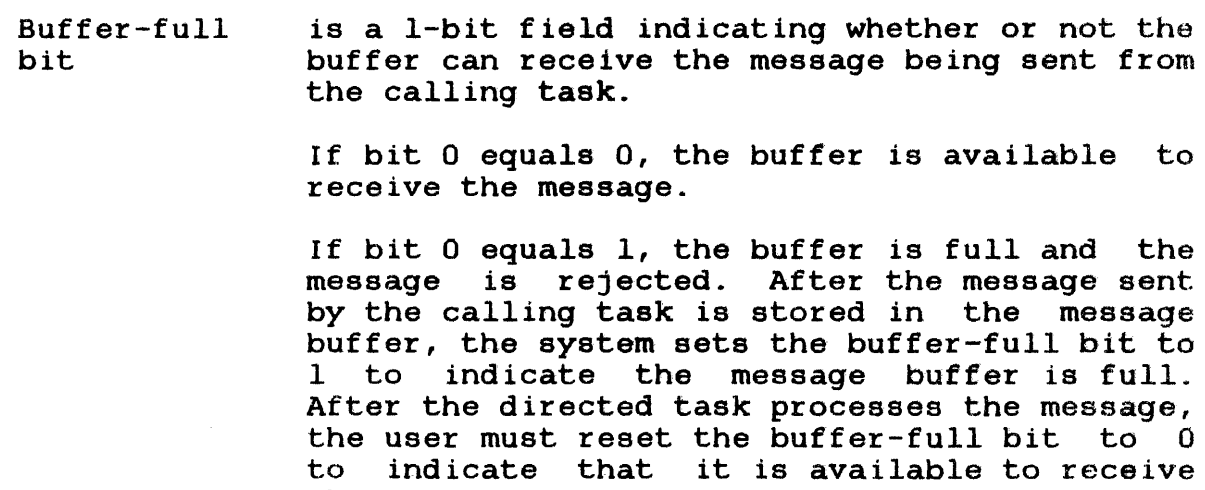

the next message.

- Link address is a 4-byte field containing the address of the subsequent message buffer to receive the next message sent by the calling task. If this field contains an invalid address, the call is rejected.
- Calling task name task's name from the system. is an 8-byte field receiving the calling
- Message is a 64-byte field receiving the message sent by the calling task.

Using the Link address field, the user can construct the following structures from the basic message format:

- 1. Single buffer ring
- 2. Single buffer chain
- 3. Multiple buffer ring
- 4. Multiple buffer chain

A single buffer ring consists of one buffer as shown in Figure<br>6-7. The buffer-full bit initially should be set to 0, and the The buffer-full bit initially should be set to  $0$ , and the  $\parallel$ link address field should contain the buffer's own starting address (points to itself). When a message is sent to a single buffer ring, the system sets the buffer-full bit to 1. All subsequent messages are rejected until the user resets the buffer-full bit to o.

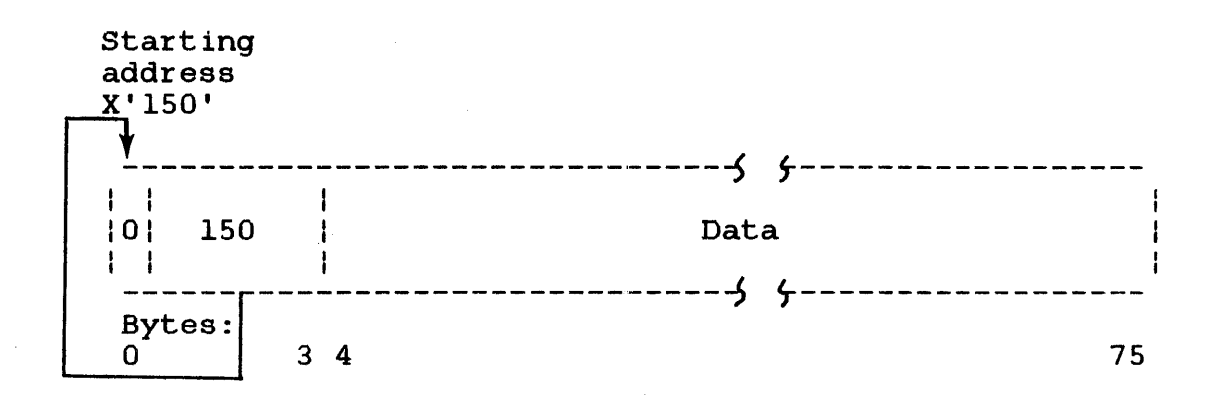

Figure 6-7 Single Buffer Ring

 $\mathbf{I}$ 

A single buffer chain consists of one buffer as shown in Figure 6-8. The buffer-full bit initially should be set to 0, and the link address field should contain zeros (terminating the chain). When a message is sent to a single buffer chain, the system sets the buffer-full bit to 1 and stores the link address field contents into the address of the message ring field of the UDL of the directed task. All subsequent messages are rejected until· the user stores the empty buffer address into the UDL address of the message ring field and resets the buffer-full bit of the empty message buffer to 0.

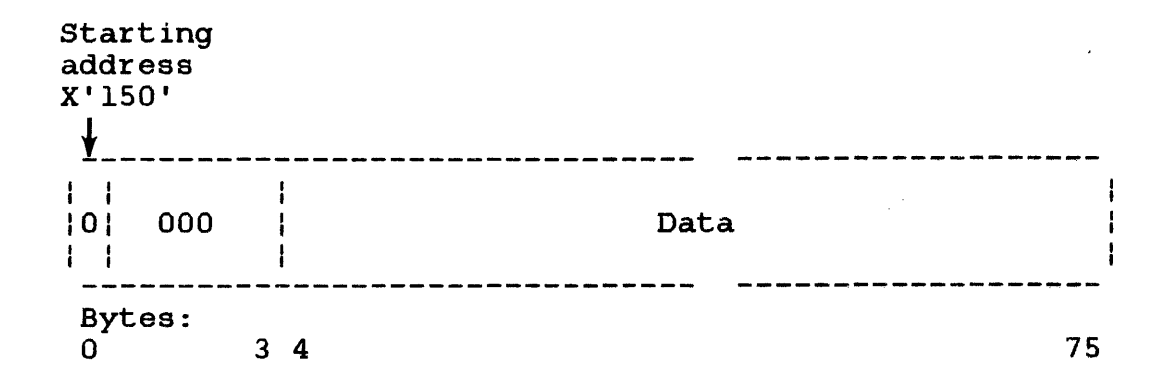

Figure 6-8 Single Buffer Chain

A multiple buffer ring consists of a variable, unlimited number of buffers. Each buffer-full bit initially should be set to 0, and each link address field should contain the address of a subsequent buffer. The last buffer's link address field should contain the first buffer's address (forming a ring). When a concain the first builer's address (forming a ring). When a<br>message is sent to a multiple buffer ring, the first buffer, pointed to by the address stored in the UDL address of the message ring field, receives the message if the buffer-full bit is O.

The system then stores the contents of the first buffer link address field into the UDL address of the message ring field. That UDL field now points to the second buffer in the ring. If the calling task sends another message, the second buffer receives the message if the buffer-full bit is O.

The system stores the contents of the second buffer link address field into the UDL address of the message ring field, which now points to the third buffer in the ring. When the last buffer in the ring receives a message and the contents of the link address field are stored into the UDL, that UDL field points to the first message buffer in the ring. If the calling task sends another message, the first buffer receives the message if the buffer-full bit is reset to 0; otherwise, the message is lost. See Figure  $6 - 9$ .

 $\mathbf{I}$ f.

 $\mathbf{I}$ ÷

 $\mathbf{I}$ 

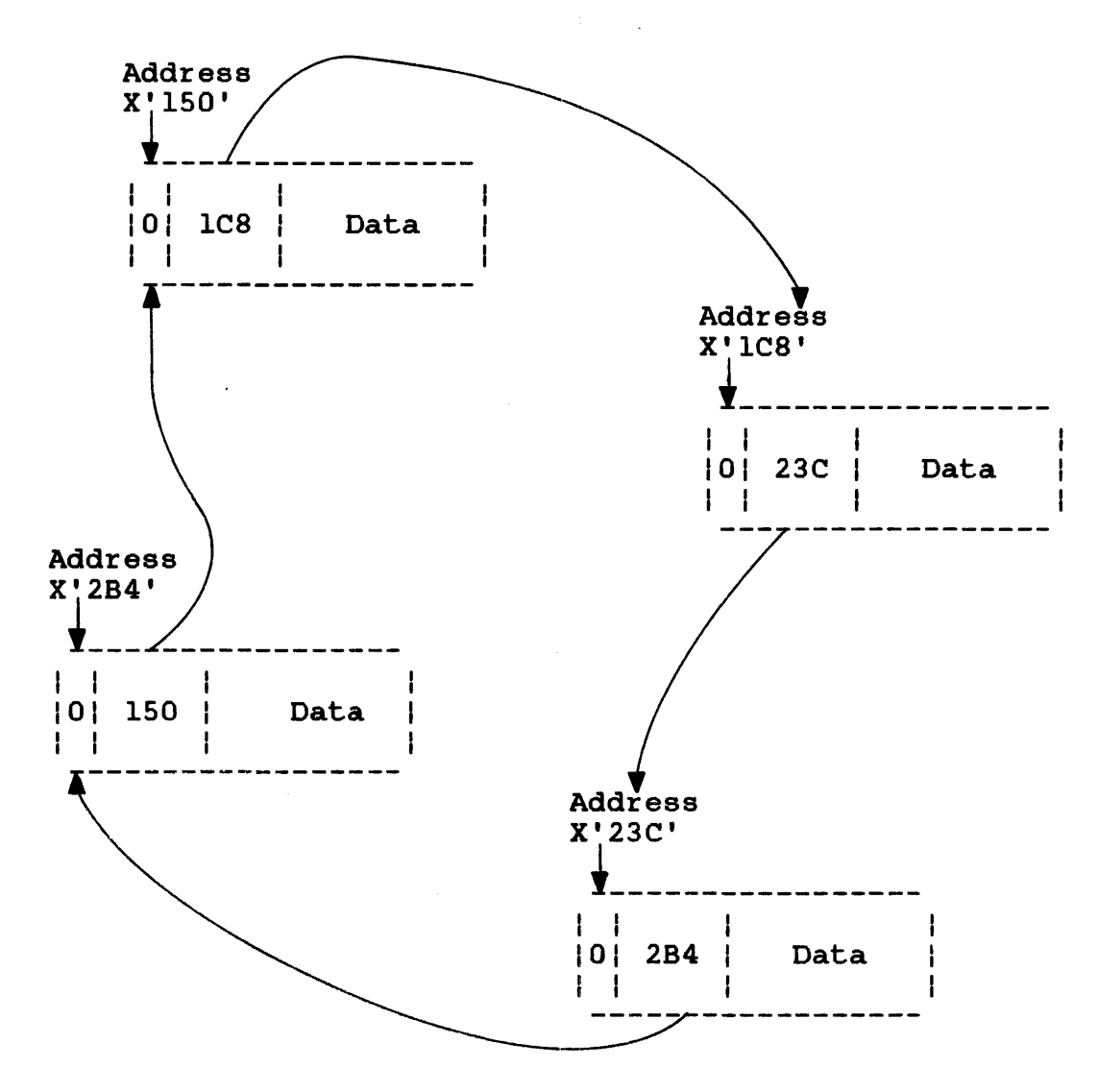

Figure 6-9 Multiple Buffer Ring

A multiple buffer chain consists of a variable, unlimited number of buffers. Each buffer-full bit initially should be set to 0, and each link address field should contain a subsequent buffer address. The last buffer link address field should contain zeros (terminating the chain). When a message is sent to a multiple buffer chain, the first buffer, pointed to by the UDL address of the message ring field, receives the message if the buffer-full bit is o.

The system then stores the contents of the first buffer link address field into the UDL address of the message ring field. That UDL field now points to the second buffer in the chain. If the calling task sends another message, the second buffer receives the message if the buffer-full bit is o.

ł

The system then stores the contents of the second buffer link address field into the UDL address of the message ring field. That UDL field points to the third buffer in the chain. When the last buffer in the chain receives a message and the system stores<br>the contents of the link address field into the UDL, all the contents of the link address field into the UDL, subsequent messages are rejected until the user stores an empty buffer address into the UDL address of message ring- field and resets the buffer-full bit of that message buffer. See Figure  $6 - 10.$ 

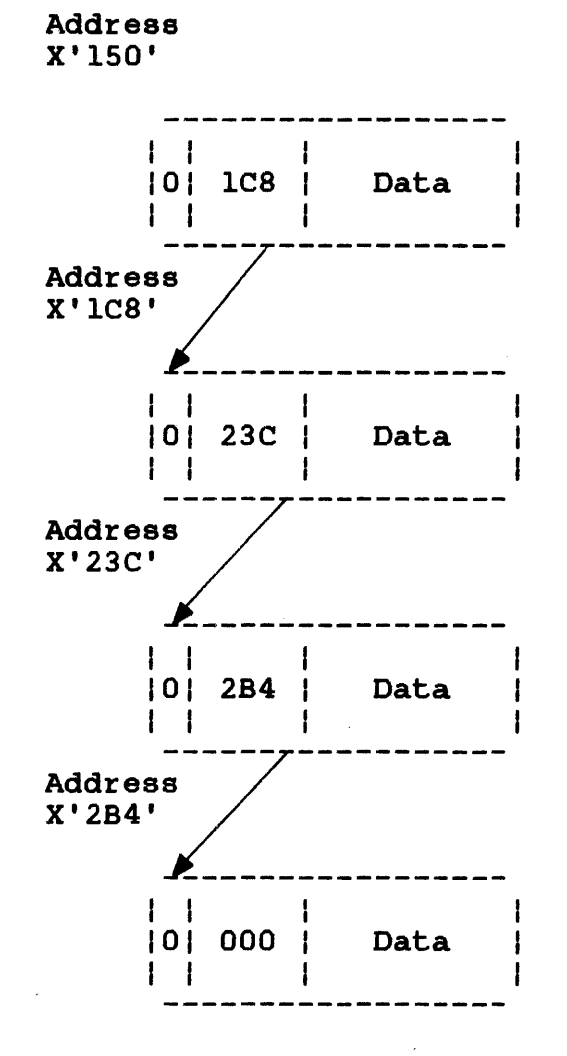

Figure 6-10 Multiple Buffer Chain

The following sample programs demonstrate the data structures used to send a message via the SVC 6 send message function.

 $\mathbf{I}$ 

ŀ ÷ Sample send message application: Sending task SEND PROG SVC 6 EXAMPLE - SEND MESSAGE \* \* \* \* This task sends a message to task RECEIVE. **SEND** NLSTM NLSTU SSVC6 SREG\$ **EQU** SVC LB SVC  $*$ <br>6.SVC6 SEND THE MESSAGE R15, SVC6+SVC6.STA+1 GET ERROR STATUS<br>3, 0(R15) END OF TASK END OF TASK 4 ALIGN SVC6 DS ORG DC ORG DC. ORG DC SVC6. SVC6+SVC6.ID C'RECEIVE ' SVC6+SVC6.FUN SFUN.DOM!SFUN.MM SVC6+SVC6.MSG A(MESSAGE) RESERVE SPACE FOR SVC 6 PBLK NAME OF TASK MESSAGE IS SENT TO SEND MESSAGE TO ANOTHER TASK ADDRESS OF MESSAGE TO BE SENT MESSAGE DC DC DC END C'Message from SEND to RECEIVE ' C'  $C^{\dagger}$ **SEND** Sample send message application: Receiving task RECEIVE PROG SVC 6 EXAMPLE - RECEIVE MESSAGE  $*$ \* \* This task receives a message sent to it by another task. The message is logged to the console device. \* \* \* \* NLSTM NLSTU \$UDL\$ \$REGS Set up UDL and link message buffers into a message ring. \* \*

ł ı

Ł

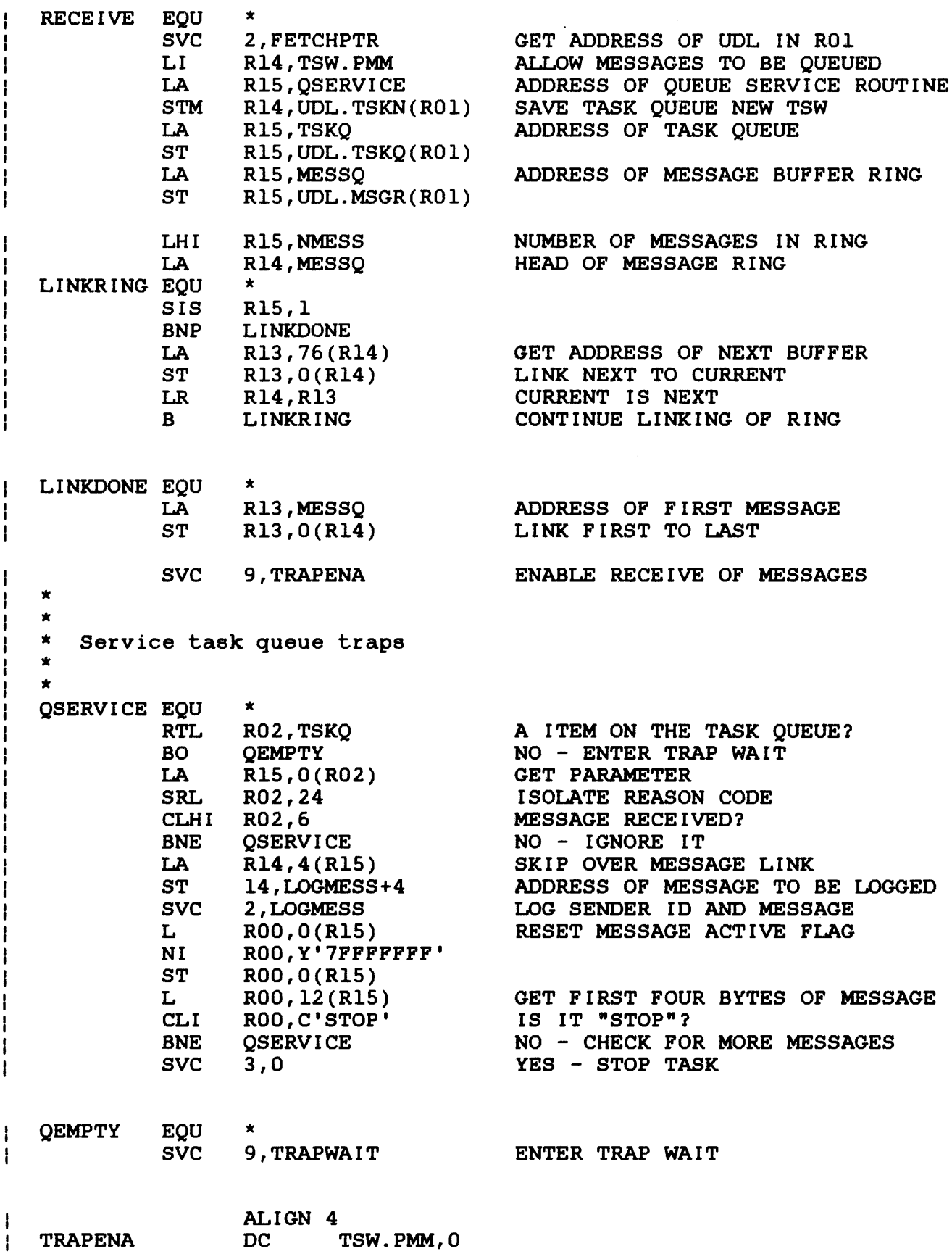

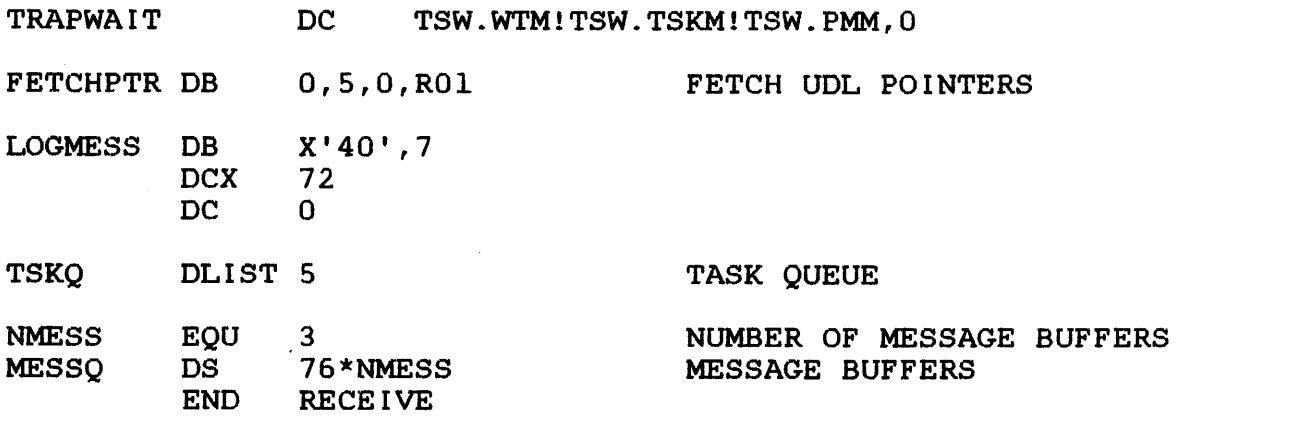

### 6.2.9 Queue Parameter (SPUN.QM)

The queue parameter function adds the user-specified parameter, located in the task queue parameter field of the parameter block, to the directed task queue. The required parameter block fields are:

- Task name field
- Bits 0, 1, and 12 of function code field
- Task queue parameter field

Before the directed task can receive the parameter sent from the calling task, the directed task must prepare to service traps as described in the OS/32 Application Level Programmer Reference Manual.

If the directed task queue is full, the call is rejected, the parameter is lost, and an error code is stored into the error status field of the parameter block.

#### 6.2.10 Change Priority (SPUN. PM)

The change priority function changes the directed task's current priority to the user-specified priority located in the parameter block change priority field. It then stores the change priority value at which the directed task is now executing into the current priority field of the parameter block. The required current priority field of the parameter block. parameter block fields are:

- Task name field
- Bits 0, 1, and 13 of the function code field
- Change priority field

*48-038 FDD* ROl 6-33

÷

ł

ł

 $\mathbf{I}$ 

÷

If the change priority value specified in the parameter block is greater than the maximum priority value established by Link, that maximum priority is used. However, if the change priority value the user specified is outside the range of 10 through 249, the call is rejected, and an error code is stored in the parameter block error status field. See Table 6-5.

### 6.2.11 Send Logical Unit (SFUN.XSM)

The send logical unit function assigns to the specified lu of the directed task the device or file currently assigned to the specified lu of the calling task, and then closes the lu assigned to the calling task. The required parameter block fields are:

• Task name field

 $\mathbf{I}$ 

- Bits 0, 1, and 14 of the function code field
- Calling lu field
- Receiving lu field

Before the directed task accepts the lu that the calling task sends:

- the directed task's lu must not be assigned, and
- the directed task must be in either a dormant or paused wait state or be suspended by an SVC 6.

### 6.2.12 Receive Logical Unit (SFUN.XRM)

The receive logical unit function assigns to the specified lu of the calling task the device or file currently assigned to the ÷ specified lu of the directed task, and then closes the lu  $\mathbf{1}$ assigned to the directed task. The required parameter block fields are:

- Task name field
- Bits 0, 1, and 15 of the function code field
- Calling lu field
- Receiving lu field

Before the calling task accepts the lu that· the directed task sends:

- the calling task's lu must not be assigned, and
- the directed task must be in either a dormant or paused wait state or be suspended by an SVC 6.

### 6.2.13 Connect (SFUN.OM)

The connect function connects the trap generating device specified in the device mnemonic field of the parameter block to the directed task. The required parameter block fields are:

- Task name field
- Bits 0, 1, and 16 of the function code field
- Device mnemonic field
- Task queue parameter field

Before the connection is made:

- The user-specified device must be a trap generating device.
- The device must not be currently connected to the directed task or any other task; it can be connected to only one task at a time. However, a task can be connected to more than one trap generating device at the same time.
- The directed task must be prepared as described in the 05/32 Application Level Programmer Reference Manual if traps are to be serviced as they occur.

When the connection is made and the thaw function is specified, an interrupt occurs, and the user-specified parameter located in the task queue parameter field of the parameter block is placed on the directed task queue with a reason code of O. The connect function does not enable interrupts.

# 6.2.14 Thaw (SFUN.TN)

The thaw function enables interrupts from the specified trap generating device connected to the directed task. The required parameter block fields are:

- Task name field
- Bits 0, 1, and 17 of the function code field
- Device mnemonic field

Before this function is effected, the task should be prepared to<br>handle traps as described in the OS/32 Application Level traps as described in the OS/32 Application Level Programmer Reference Manual.

When the thaw function is executed, the system first ensures that the trap generating device is connected to the directed task specified in the parameter block; it then enables interrupts. Interrupts are disabled when the directed task terminates or if an unconnect or freeze function is specified. If a thaw function is executed when interrupts are already enabled, this call has no affect.

## 6.2.15 Sint (SFUN.IM)

The sint function simulates an interrupt from the specified trap generating device connected to the directed task only if the thaw function was specified. If interrupts are disabled, this call has no affect. The required parameter block fields are:

- Task name field
- Bits 0, 1, and 18 of the function code field
- Device mnemonic field

When the simulate function is executed, the system first ensures that the trap generating device is connected to the directed task specified in the parameter block; it then simulates an interrupt from the specified device.

### 6.2.16 Freeze (SFUN.FM)

The freeze function disables interrupts from the specified trap generating device connected to the directed task. The required parameter block fields for this function are:

- Task name field
- Bits 0, 1, and 19 of the function code field
- Device mnemonic field

When the freeze function is executed, the system first ensures that the trap generating device is connected to the directed task specified in the parameter block; it then disables interrupts from the specified device. When the freeze function disables interrupts, the trap generating device and directed task remain connected, but all generated interrupts are lost. If interrupts are already disabled, this call has no affect.

### 6.2.17 Unconnect (SFUN.UM)

The unconnect function disconnects the specified trap generating<br>device from the directed task. The required parameter block device from the directed task. fields for this function are:

- Task name field
- Bits 0, 1, and 20 of the function code field
- Device mnemonic field

When the unconnect function is executed, the system first ensures that the trap generating device is connected to the directed task specified in the parameter block; it then disables all interrupts<br>and disconnects the specified device from the directed task. The and disconnects the specified device from the directed task. device can now be connected to another task.

## 6.2.18 Assign LPU (SFUN.LPU)

The assign LPU function assigns a logical processing unit number to the directed task. This assignment has no effect until the directed task is transferred by the task dispatcher. required parameter block fields for this function are:

- Task name field
- Bits 0, 1, and 21 of the function code field
- LPU assignment field

ł

ł Ł  $\mathbf{I}$ Ł

Ł

L

Ł

## 6.2.19 Transfer to LPU (SFUN.TL)

The transfer to LPU function sets the LPU-directed status field in the TCB of the directed task. As a result, the directed task is transferred to its assigned LPU the next time the task is dispatched, provided that all requirements for transfer are met. See the OS/32 System Level Programmer Reference Manual for more information on the task dispatcher. If this function is self-directed and the calling task is executing on an APU, transfer occurs. If a calling task executing on the CPU directs this function to itself, the LPU-directed status field in the TCB is set and the calling task is dispatched to its assigned LPU. If the LPU is mapped to the CPU, no transfer occurs. If the LPU is mapped to an APU, a transfer to the APU occurs.

 $\mathbf{I}$ The required parameter block fields for this function are:

• Task name field

ţ ł ÷ ł ł

1 ł ÷

Ŧ

 $\mathbf{I}$ 

 $\mathbf{I}$ 

I ł ł ł

 $\mathbf{r}$ 

ł

ł

÷  $\mathbf{I}$ 

ł

ł ł ł ł

÷

Ł

• Bits 0, 1, and 22 of the function code field.

#### NOTE

If both bits 22 (SFUN.TL) and 23 (SFUN.TC) are set in the same SVC 6 parameter block, recognized when the call is complete.

## 6.2.20 Transfer to CPU (SFUN.TC)

The transfer to CPU function resets the LPU-directed status field in the TCB. As a result, the next time the task is dispatched from the CPU ready queue, it will execute on the CPU regardless of its LPU assignment and eligibility. If the calling task directs this function to a task that is active or ready on an APU, the LPU directed status is reset after the task is returned to the CPU for processing.

If a calling task executing on the CPU directs this function to itself, no transfer occurs. If a calling task operating on the APU directs this function to itself, the calling task is transferred to the CPU. Normally, APU processing continues after the task is transferred unless the wait bit in the SVC NEW PSW field of the APU trap block has been set. In this case, APU processing is explicitly suspended while the task executes on the CPU until:

- the task is explicitly transferred back to the APU via SVC 6, or
- the task is assigned to a different APU through an LPU assignment, or
- the task is cancelled or goes to end of task, or
- LPU mapping for the task's LPU is changed.

See the OS/32 Application Level Reference Manual for more information on setting the trap block to suspend APU processing. The required parameter block fields for this function are:

- Task name field
- Bits 0, 1, and 23 of the function code field

### NOTE

If both bits 22 (SFUN.TL) and 23 (SFUN.TC) are set in the same SVC 6<br>parameter block, only bit 23 is parameter recognized when the call is completed.

## 6.2.21 Release (SFUN.RM)

The release function releases a directed task currently suspended<br>by a previous SVC 6 by taking it out of a wait state. Once by a previous SVC 6 by taking it out of a wait state. released, the task continues executing with the instruction following the instruction executed before the task was suspended if the task is not in another wait state at this time. The required parameter block fields for this function are:

- Task name field
- Bits 0, 1, and 24 of the function code field

#### 6.2.22 Nonresident (SFUN.NM)

The nonresident function makes the directed 'task nonresident regardless of the Link options specified. When a nonresident regardiess of the Link options-specified. When a honresident<br>task-goes-to-end of-task, it is removed from the system. The required parameter block fields are:

- Task name field
- Bits 0, 1, and 25 of the function code field

Ł Ł

> Ł ł ł

> > ł

ţ

ţ

ł

6.2.23 Rollable (SPUN.RLM)

The rollable function makes the directed task rollable. The ÷ directed task must have been linked as a rollable task. If this function is directed to a task linked as nonrollable, an error ÷ status is returned. The required parameter block fields are: Ŧ

- Task name field
- $\bullet$  Bits  $0$ ,  $1$ , and  $26$  of the function code field

Ŧ 6.2.24 Nonrollable (SPUN.NRM)

The nonrollable function prevents the directed task from being rolled. The required parameter block fields are:

• Task name field

÷

• Bits 0, 1, and 27 of the function code field

If both rollable and nonrollable functions are specified, only the nonrollab1e function is recognized.

6.2.25 start (Bit Positions 29, 30, 31)

The start function starts execution of the directed task. This call is rejected if it is self-directed. Four methods of starting are:

- 1. start (bit setting equals 010)
- 2. Start with start options (bit setting equals 011)
- 3. Delay start (bit setting equals 100 or 110)
- 4. Delay start with start options (bit setting equals 101)

The required parameter block fields are:

- Task name field
- Bits 0, 1, 29, 30, and 31 of the function code field
- Address of start options field (only required when start with start options or delay start with start options is specified in the function code)
- Increment of time field (only required when delay start or delay start with start options is specified)
- Count field (only required when delay start or delay start with start options is specified)
- Starting address of directed task field

Before the start function is executed, the directed task must be:

- loaded or present in memory, and
- in a dormat or console wait state.

6.2.26 start Function for SVC 6 (SFUN.SIN)

When this function is specified, execution of the directed task is started at the address in the parameter block starting address<br>of the directed task field. However, if the user-specified However, if the user-specified. starting address is 0, the directed task is started at the default start address specified by Link. If the user-specified starting address is outside the established task boundaries, this  $\mathbf{I}$ call is rejected, and an error code is stored in the parameter block error status field.

# 6.2.27 start Function with start Options for SVC 6 (SPUN. SON)

When this function is specified, the start options, optionally specified in certain language and utility programs at execution time, are also included as run time information when the directed task starts execution. When the start function is executed, start options located at the address specified in the parameter block are stored into the directed task UTOP area. If sufficient memory is not available between UTOP and CTOP, this call rejected and an error code is stored in the parameter block error status field. The task should then be reloaded into a larger segment using the extended load option segment size increment field.

The user-specified start options must be located on a fullword boundary. The maximum length of the start options are defined at system generation (sysqen) time through the CMDLENGTH option. If system generation (sysgen) time through the CMDLENGTH option. the length of the start options is greater than that specified at sysgen time or a carriage return is present within the start<br>options, only those characters up to the maximum number or the options, only those characters up to the maximum number or carriage return are stored in the task UTOP area.

Since the address of the start options field is also the address of the message buffer field in the parameter block, this field's contents are always assumed to be the start option address when the start function is specified.

ŧ.

÷

### 6.2.28 Delay start Function for SVC 6 (SFUN.SDM)

When this function is specified, the directed task starts execution parameter block increment of time and count fields elapses. The interval can be specified as a time of day or interval timing interval. after a user-specified interval located in the

 $\mathbf{I}$ When this start function is executed for the directed task, bytes 192 through 251 of the UDL are used by the OS for SVC 6 delay  $\mathbf{I}$ start function use.

When this start function is executed, the directed task is immediately placed into a time wait state. When the user-specified interval elapses, the directed task starts execution.

## 6.2.29 Delay start Function with start Options for SVC 6 (SFUN.SDM,SFUN.SOM)

When this execution parameter block increment of time and count fields elapses. The interval can be specified as a time of day or interval timing interval. function is specified, the directed task starts after a user-specified interval located in the

When this start function is executed for the directed task, bytes 192 through 251 of the UDL are used by the os for SVC 6 delay  $\mathbf{1}$ start function use.

When the start function is executed, the start options located at the address specified in the parameter block are stored into the directed task UTOP area, and the directed task is immediately arrococa cach offer area, and the arrococa cach is immediately<br>placed into a time wait state. If sufficient memory is not available between UTOP and CTOP, this call is rejected, and an error code is stored in the parameter block error status field. The task should then be reloaded into a larger segment using the extended load option segment size increment field. See Section 6.2.4.2.

The user-specified start options must be located on a fullword boundary. The maximum length of the start options is defined at sysgen through the CMDLENGTH option. If the length of the start options is greater than that specified at sysgen or a carriage return is present within the start options, only those characters up to the maximum number or the carriage return are stored in the task UTOP area. Since the address of the start options field is also the address of the message buffer field in the parameter block, this field's contents are always assumed to be the address of the start options when the start function is specified. When the user-specified interval elapses, the directed task starts execution.

Ŧ  $\frac{1}{2}$ 

÷

The wait status is sent to the wait status field in the parameter block each time SVC 6 is executed.

If the calling task wants to check the wait status of the directed task, an SVC 6 should be executed with bits 0 and 1 of the function code set to 10 and the remaining bits set to 0.<br>This operation also causes the current priority field of the operation also causes the current priority field of the directed task to be returned to the current priority field in the affected cask to be recurred to the current priority field in the<br>parameter block. Table 6-4 lists the wait status bit parameter block.<br>definitions.

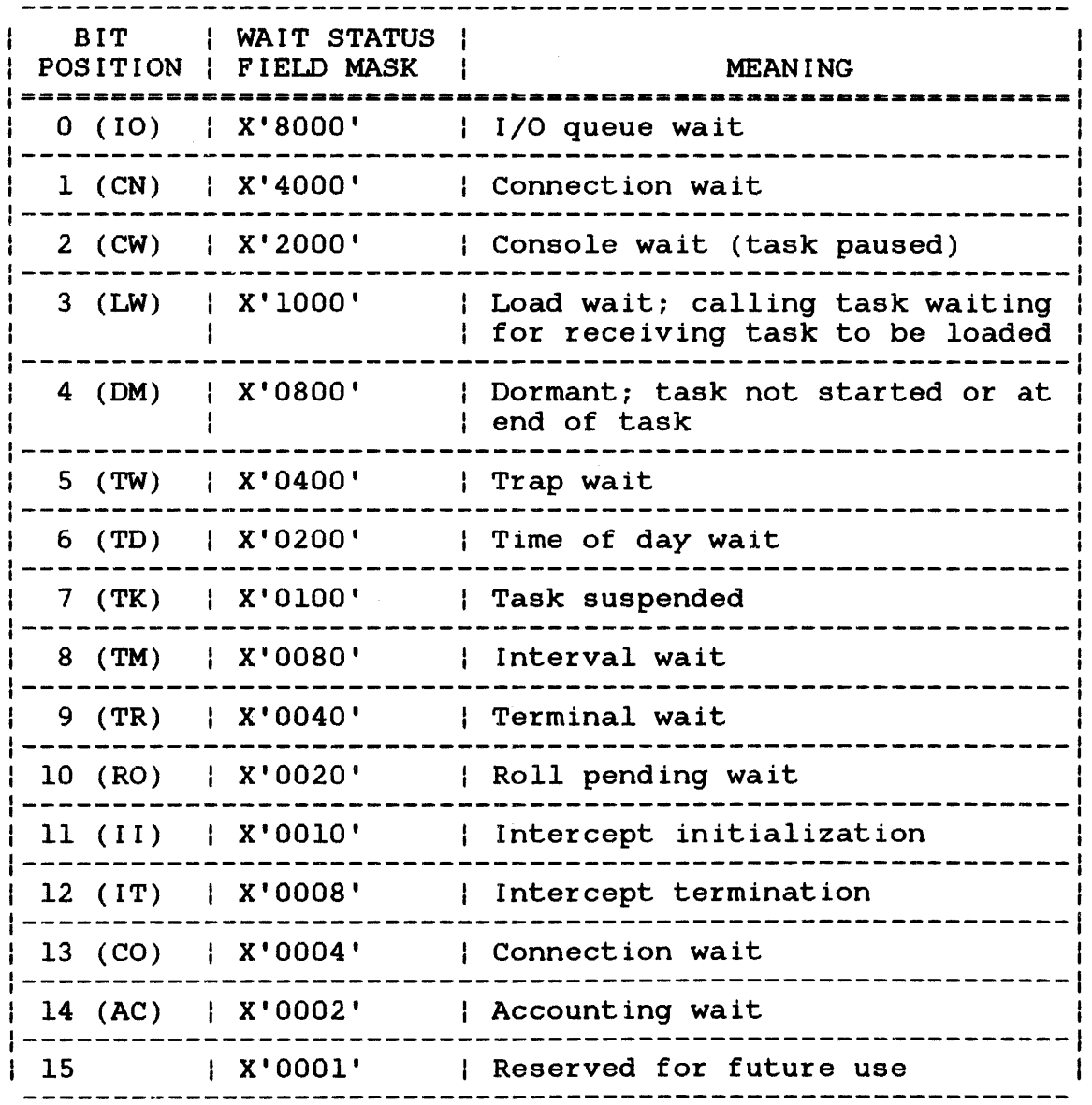

TABLE 6-4 WAIT STATUS BIT DEFINITIONS

Ł

 $\ddagger$ 

# 6.2.31 Error Codes (SVC6.STA)

If an error occurs, execution of the current SVC 6 function stops, and any other functions specified in the function code to the right of the current function are not executed. The position of the function code bit, which indicated the function being executed when the error occurred, is stored in bits 0 through 7 of the parameter block error status field. The bit position value ranges from 0 through 31. The error code indicating the error type is stored in bits 8 through 15 of the parameter block error status field shown in Figure 6-11. Table 6-5 lists SVC 6 error codes.

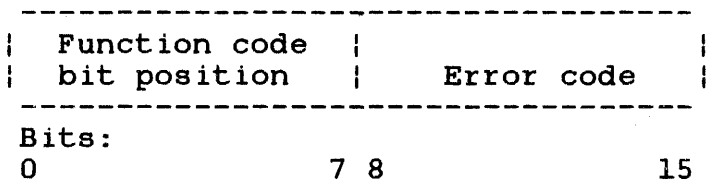

Figure 6-11 Error status Field

# TABLE 6-5 SVC 6 ERROR CODES

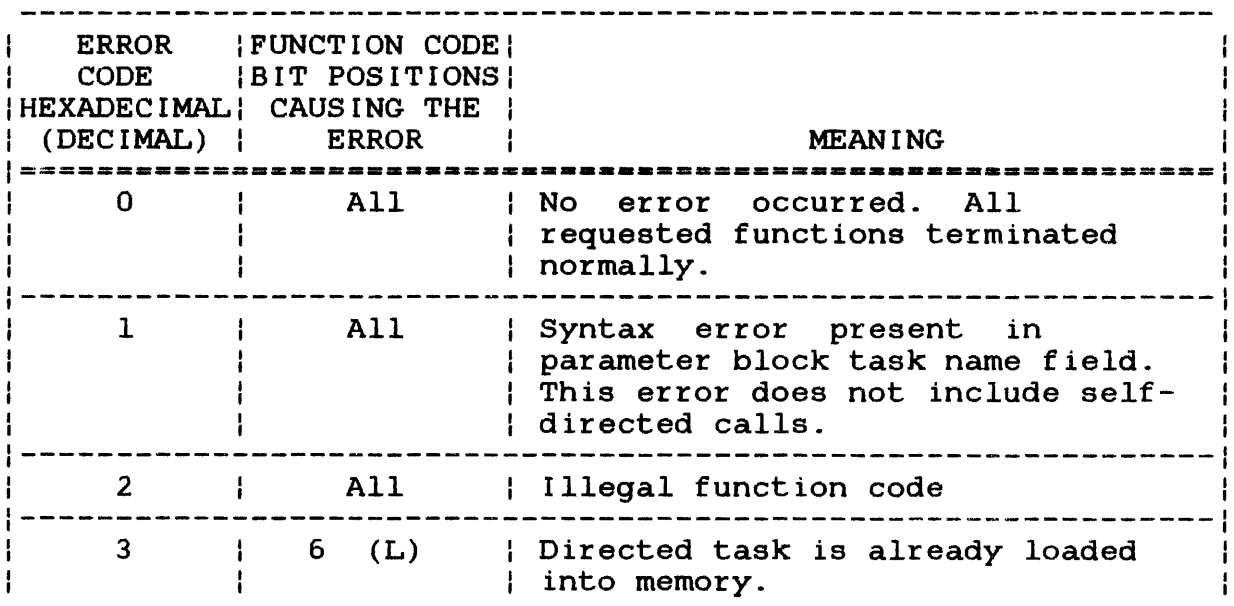

# TABLE 6-5 SVC 6 ERROR CODES (Continued)

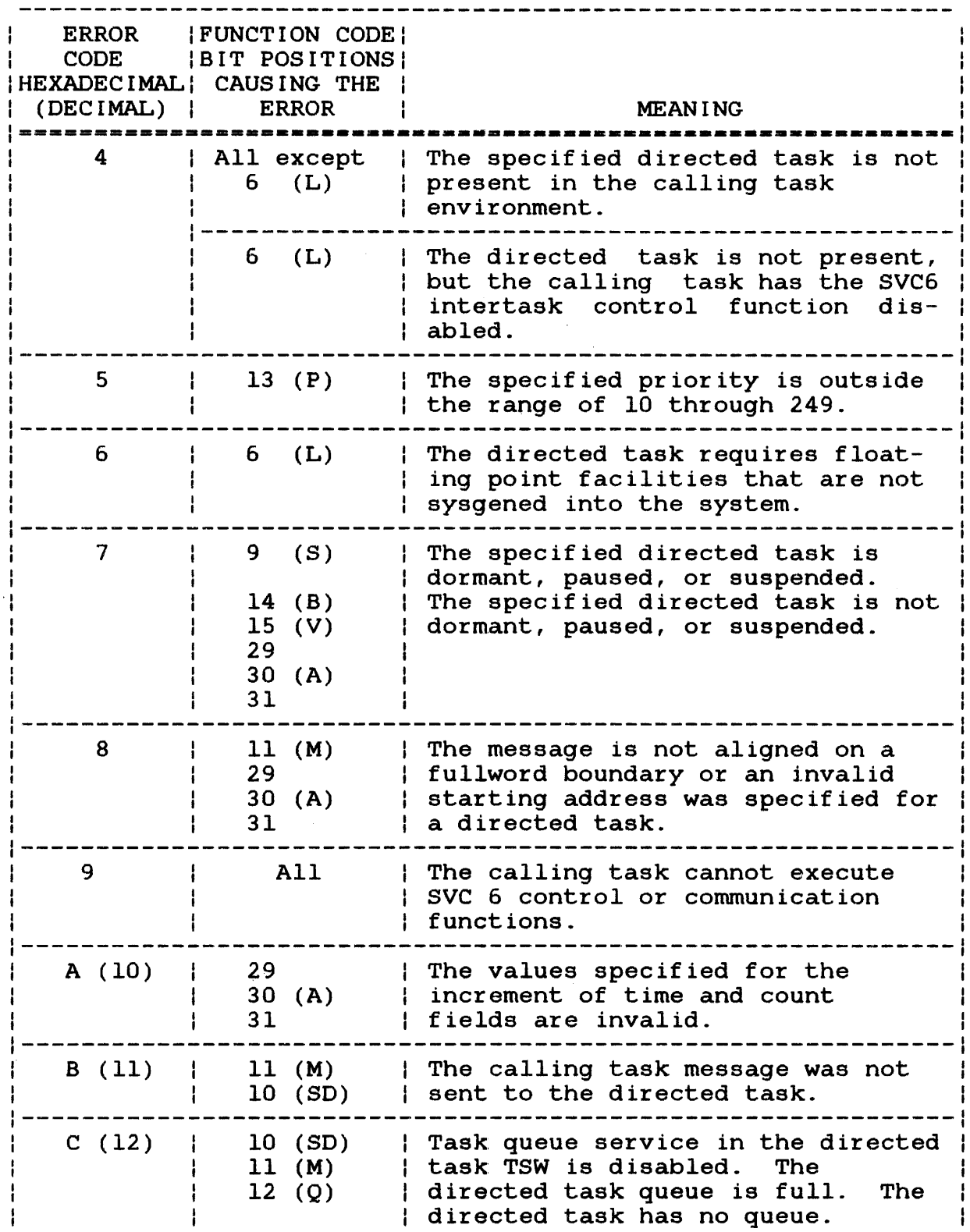

 $\begin{array}{c} \begin{array}{c} \begin{array}{c} \begin{array}{c} \end{array} \\ \begin{array}{c} \end{array} \end{array} \end{array} \end{array}$ 

# TABLE 6-5 SVC 6 ERROR CODES (Continued)

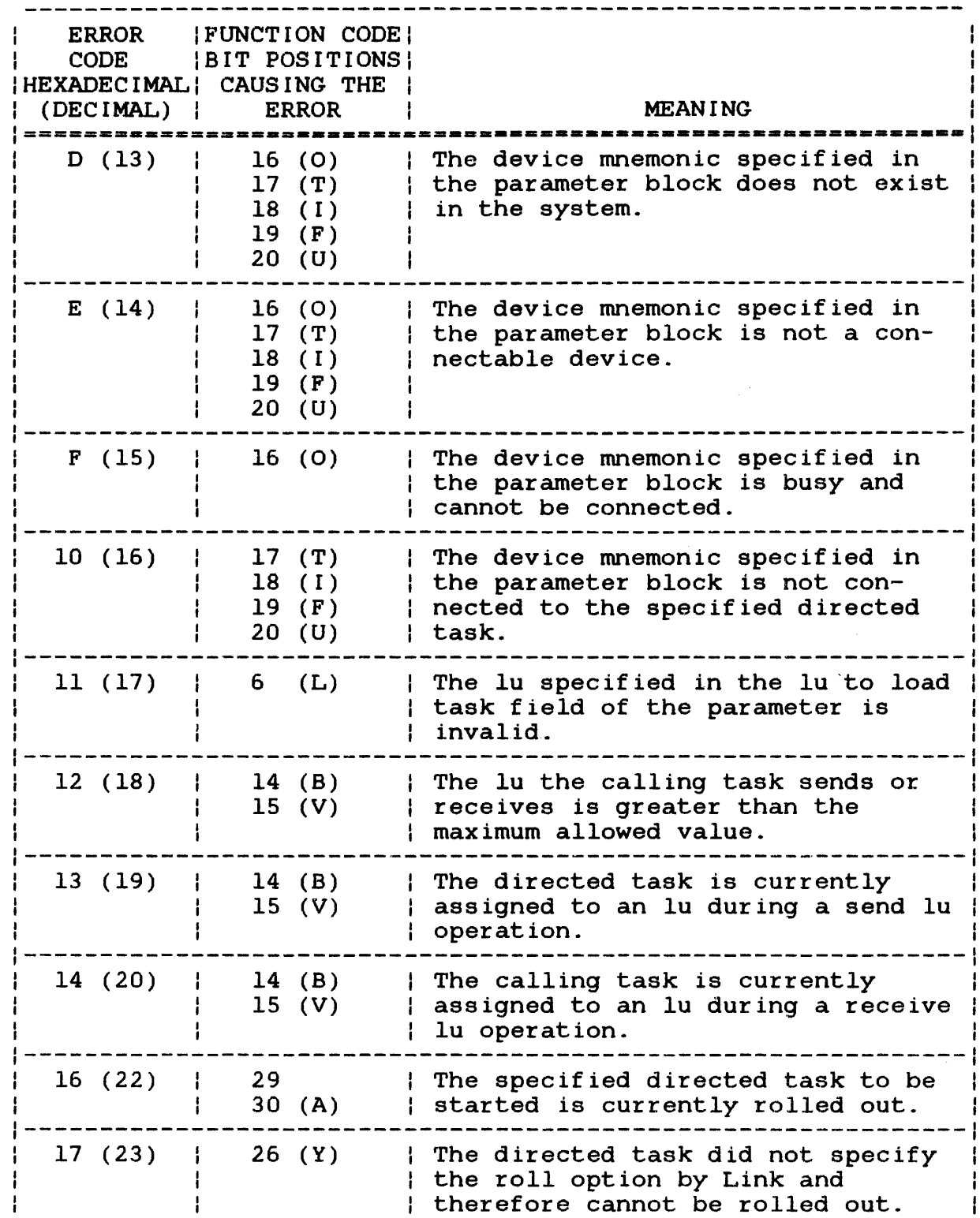

 $\sim$   $\omega$ 

 $\bar{z}$ 

# TABLE 6-5 sve 6 ERROR CODES (Continued)

 $\sim$  , ,

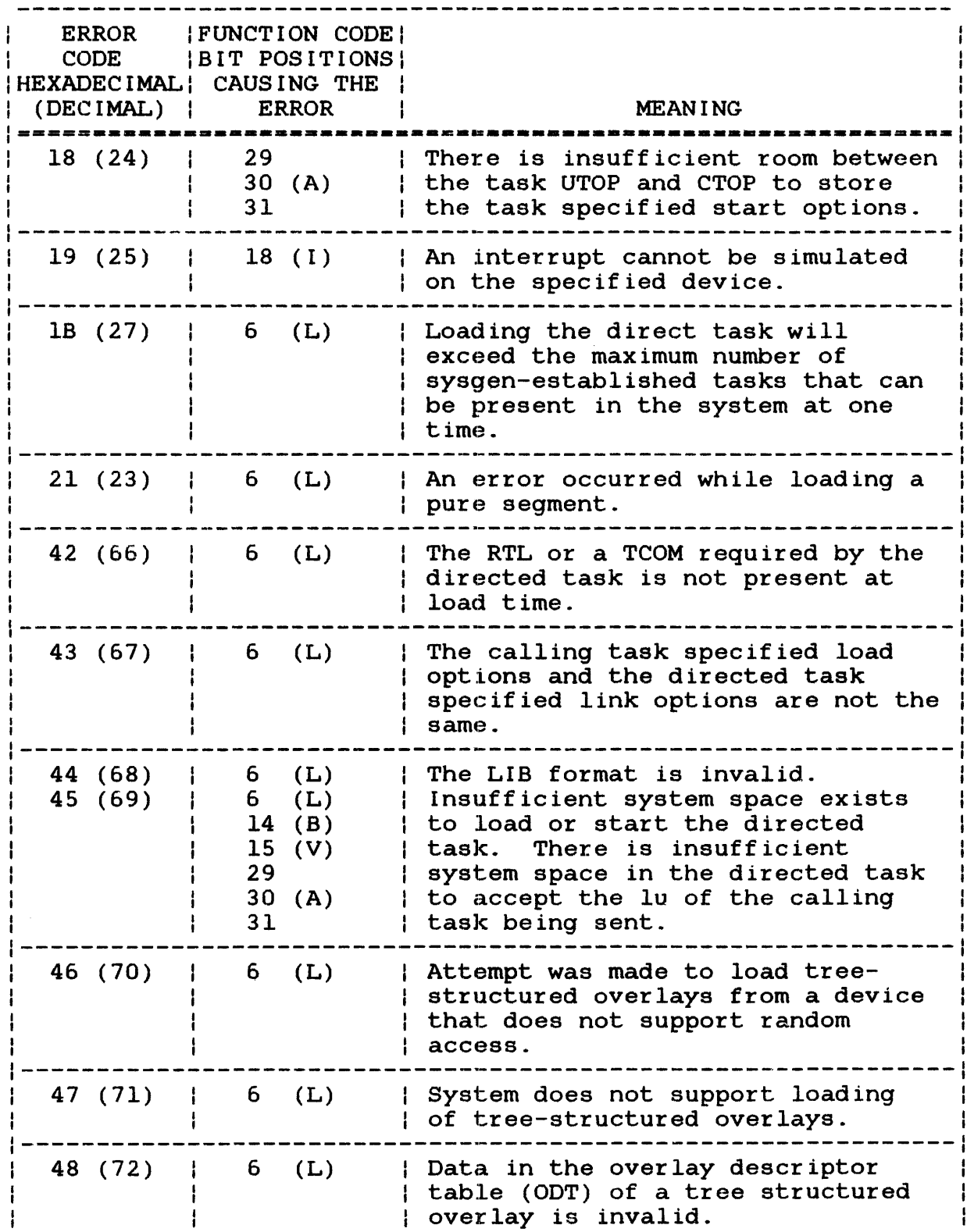

# TABLE 6-5 SVC 6 ERROR CODES (Continued)

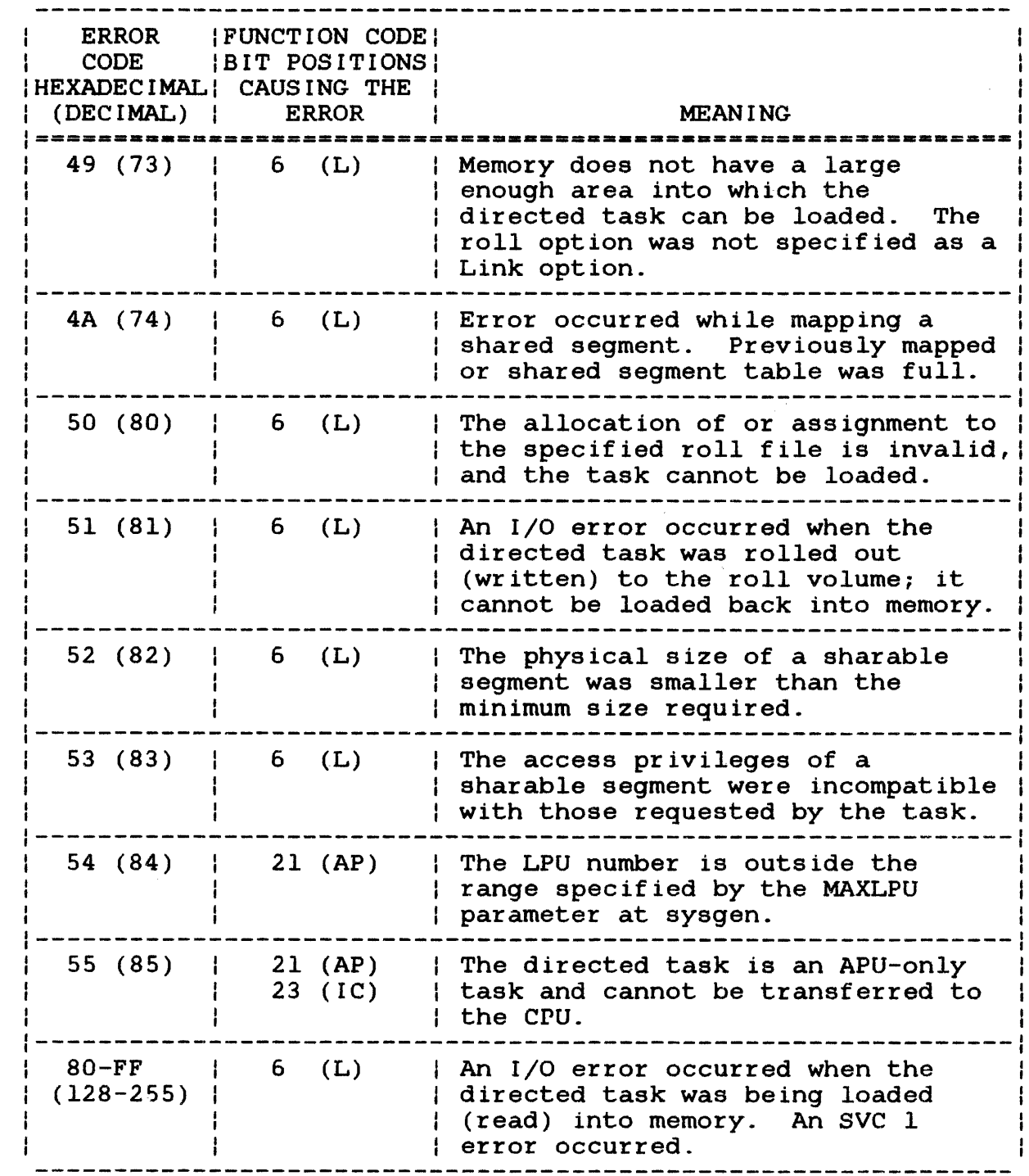

The calling task can check the parameter block for functions the directed task executed before the error occurred and for functions that were not executed.

 $\bar{z}$ 

 $\frac{1}{2}$  $\mathbf{I}% _{0}\left( \mathbf{I}_{0}\right)$  $\mathcal{I}$  $\frac{1}{1}$  $\mathbf{I}$ ł

# CHAPTER 7 FILE HANDLING SERVICES SUPERVISOR CALL 7 (SVC 7)

 $\mathcal{L}$ 

# 7.1 INTRODUCTION

SVC 7 provides file and device handling functions supported by the file manager and the data communications subsystem. These functions are accomplished through the SVC 7 parameter block shown in Figure 7-1. For a description of the OS/32 file management services, see the OS/32 Application Level Programmer Reference Manual and the OS/32 Basic Data Communications Reference Manual.

# 7.2 SVC 7: FILE HANDLING SERVICES

 $0(0)$  12(2) 13(3) Function code I Error status I lu (SYC7.0PT) <sup>I</sup>(SYC7.STA) (SYC7.LU) -----------------------------------------------------------1  $4(4)$  15(5) 16(6) 16(1) Write key  $\begin{array}{|c|c|c|c|c|c|}\hline \text{Write key} & \text{Read key} & \text{Logical record length} \end{array}$  $(SVC7.WKY)$  (SVC7.RKY) | (SVC7.LRC) | ----------------------------~~--~-~------~-~---------~~----I 8(8) Volume name or device mnemonic  $(SVC7.VOL)$ ----------- $12(C)$ -------Filename  $|16(10)|$ (SYC7.FNM) 123(17) File 20(14) | class/account Extension (SYC7.EXT) I (SYC7 . ACT)  $(24(18))$ File size (SYC7.SIZ) SVC 7,parblk  $\bullet$  . ALIGN 4 DC X'function code' parblk DS 1 DB lu ..<br>'write key' DB 'read key' DB H'record length' DC DC C'4-character volume name or device mnemonic' DC C'8-character filename' DC C'3-character extension' De C 5 character<br>DB C'file class' DC F'file size'

Figure 7-1 SVC 7 Parameter Block Format and Coding

This parameter block must be 28 bytes long, fullword-boundary aligned, and located in a task writable segment. A description of each field in the parameter block follows:

Fields:

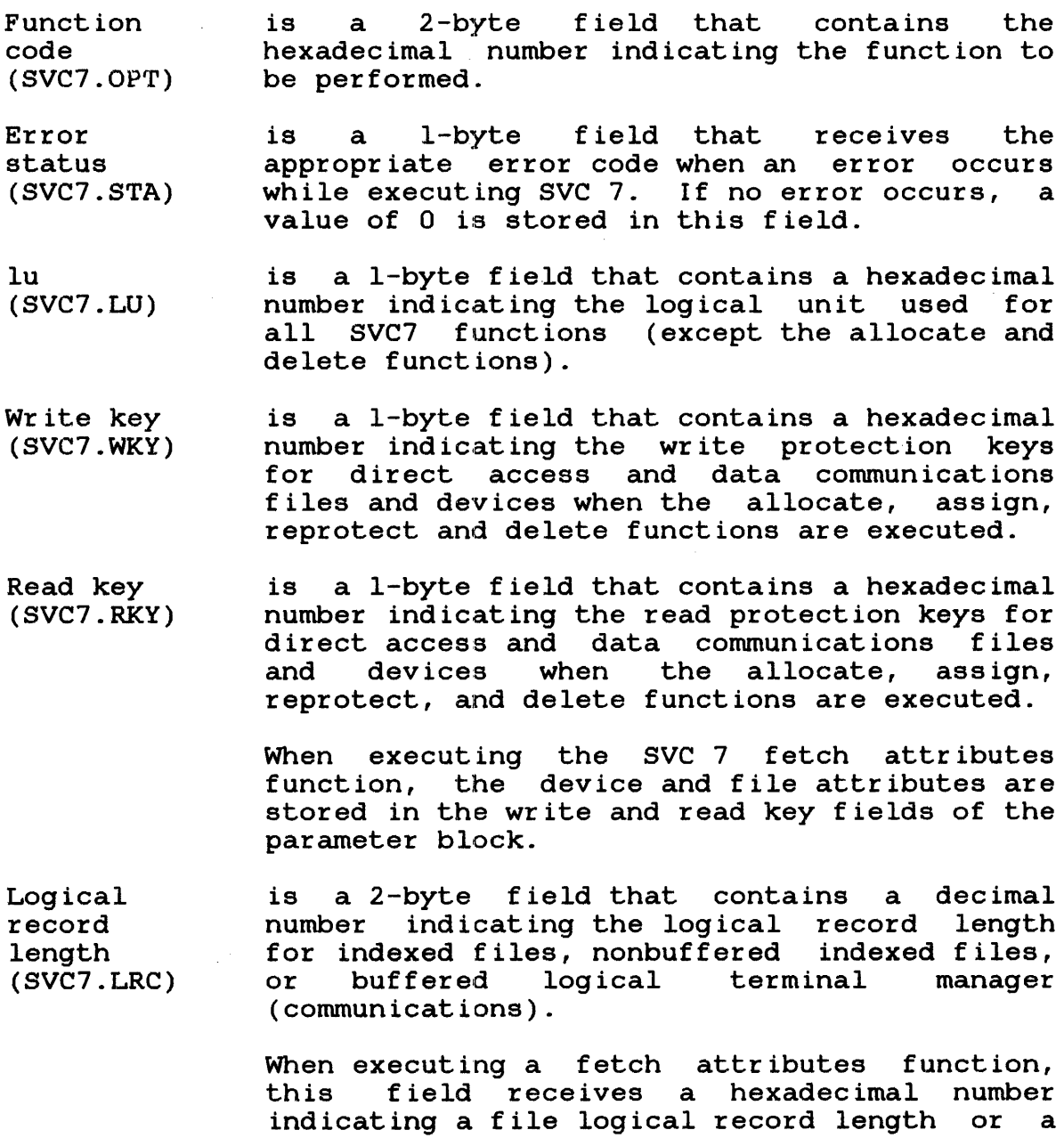

device physical record length.

Volume name or device mnemonic (SVC7.VOL) is a 4-byte field that contains ASCII code indicating the volume name of a direct access device, the device mnemonic of a nondirect<br>access device or name of the data access device or name of the communications access line, when the allocate, assign, delete, and fetch attributes functions are executed.

Filename (SVC7.FNM) is an 8-byte field that must contain the ASCII code indicating:

- A filename on a direct access device when the allocate, assign, rename, and delete functions are executed. A filename is not required for nondirect access devices.
- The buffered logical terminal described by<br>the LCB that is being allocated or LCB that is being allocated or assigned.

When executing a fetch attributes function, this field receives the filename from the direct access or data communications device currently assigned to the lu specified in the currently assigned to the in specified in the<br>parameter block. If it is a nondirect access device, this field is blank.

Extension (SVC7.EXT) ia a 3-byte field that contains the ASCII code indicating further identification of the filename or the file type (.CAL, .OBJ, .TSK, .CSS) on direct access devices.

File class/ account (SVC7.ACT) is an optional 1-byte field that contains the<br>account or class to which the file is account or class to which the file allocated. If SVC 7 is issued by an e-task or a u-task that was link-edited with the ACPRIVILEGE option, an account number can be specified in this field.

#### NOTE

To allocate a file with an account number, the file descriptor (fd) must be packed into the SVC 7 parameter block using SVC 2 code 16 (See Section 3.14.9.) The account number can range from 0 through 65,535.

ł ł  $\mathbf{I}$ 

ł

If SVC 7 is issued by a u-task that was link-edited with the NACPRIVILEGE option, the file class is specified as follows:

- P indicates file is allocated under a private account.
- G indicates file is allocated under a group account.
- S indicates file is allocated under a system account.

See the OS/32 Link Reference Manual for more information on the account privileges task option.

File size  $(SVC7.SI2)$ is a 4-byte field that contains a hexadecimal number indicating the file size established when a file is allocated to a direct access device.

### 7.2.1 Function Code Field (SVC7.0PT)

SVC 7 has nine functions specified by the first byte of the function code, called the command byte, and has three modifier fields specified by the second byte of the function code, called the modifier byte. The modifier fields are:

- access privileges for the allocate function and change access privilege function,
- access method (data communications only) for the assign function, and
- file types for the allocate function,
- density selection for the assign function (magnetic tape drives) .

There are no modifier fields for the rename, reprotect, close, delete, checkpoint, and fetch attributes functions.

These functions and modifier fields are specified through different function code bit settings shown in Figure 7-2. The functions specified in the function code are executed from left to right.

÷ ł

ł

I ł

ł ł

ł  $\mathbf{I}$ 

÷ ÷

Ł

ł

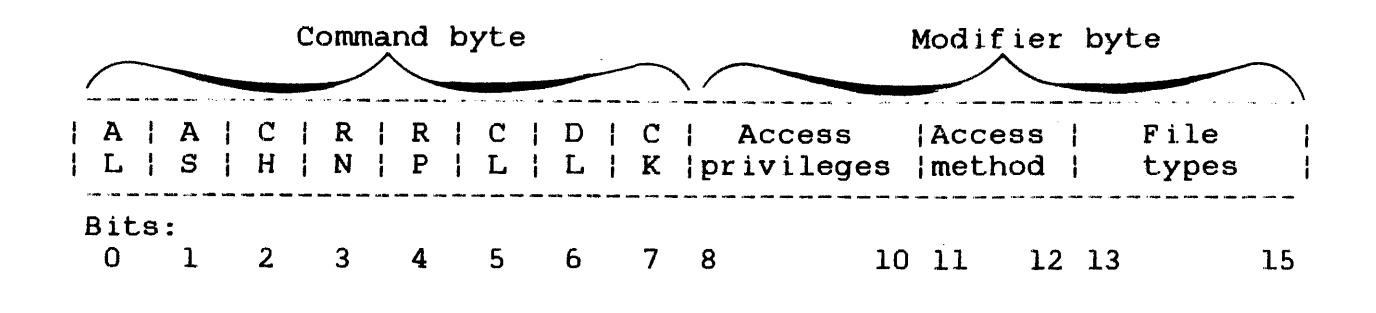

Figure 7-2 SVC 7 Function Code Field

The function of each bit setting in the SVC 7 function code field is explained in Table 7-1.

 $\mathcal{A}^{\mathcal{A}}$ 

TABLE 7-1 SVC 7 FUNCTION CODE BIT DEFINITIONS

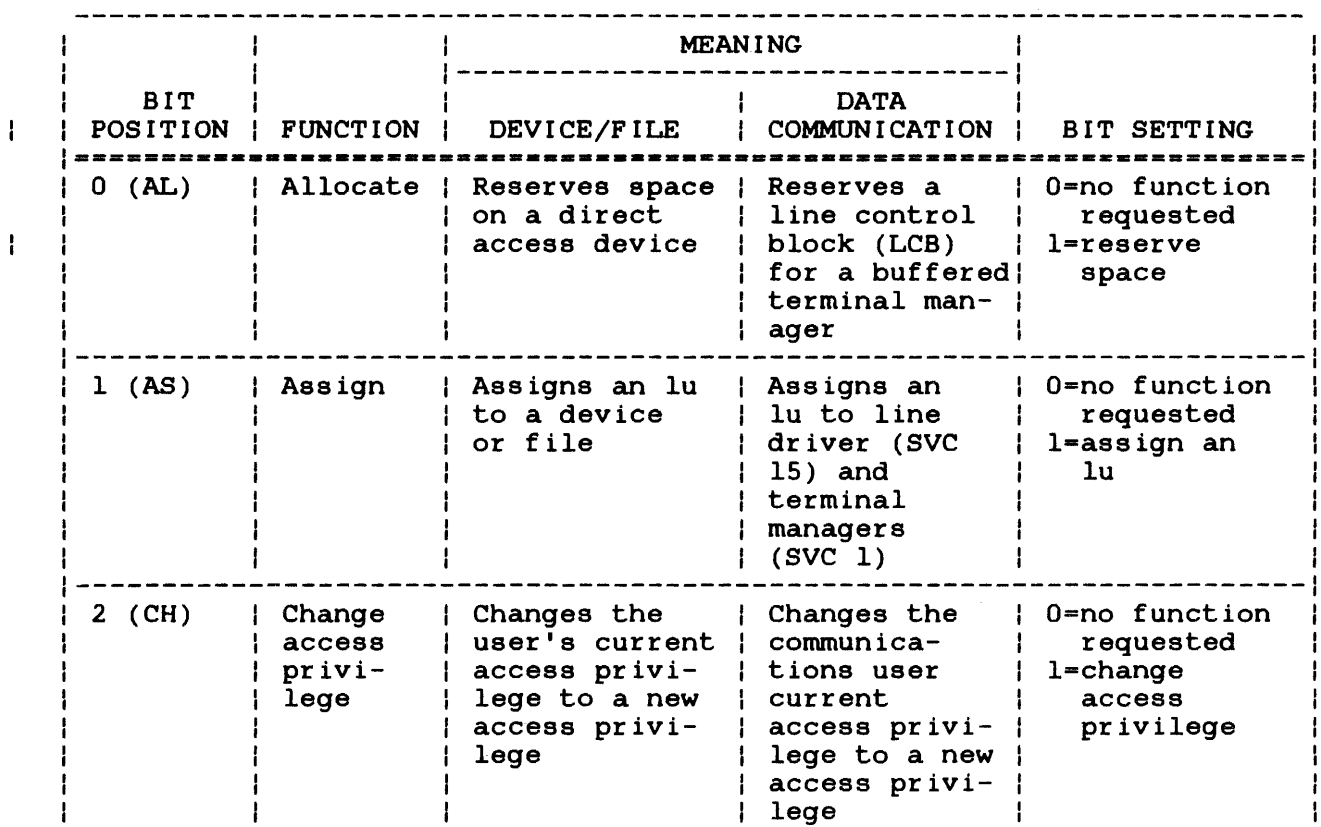

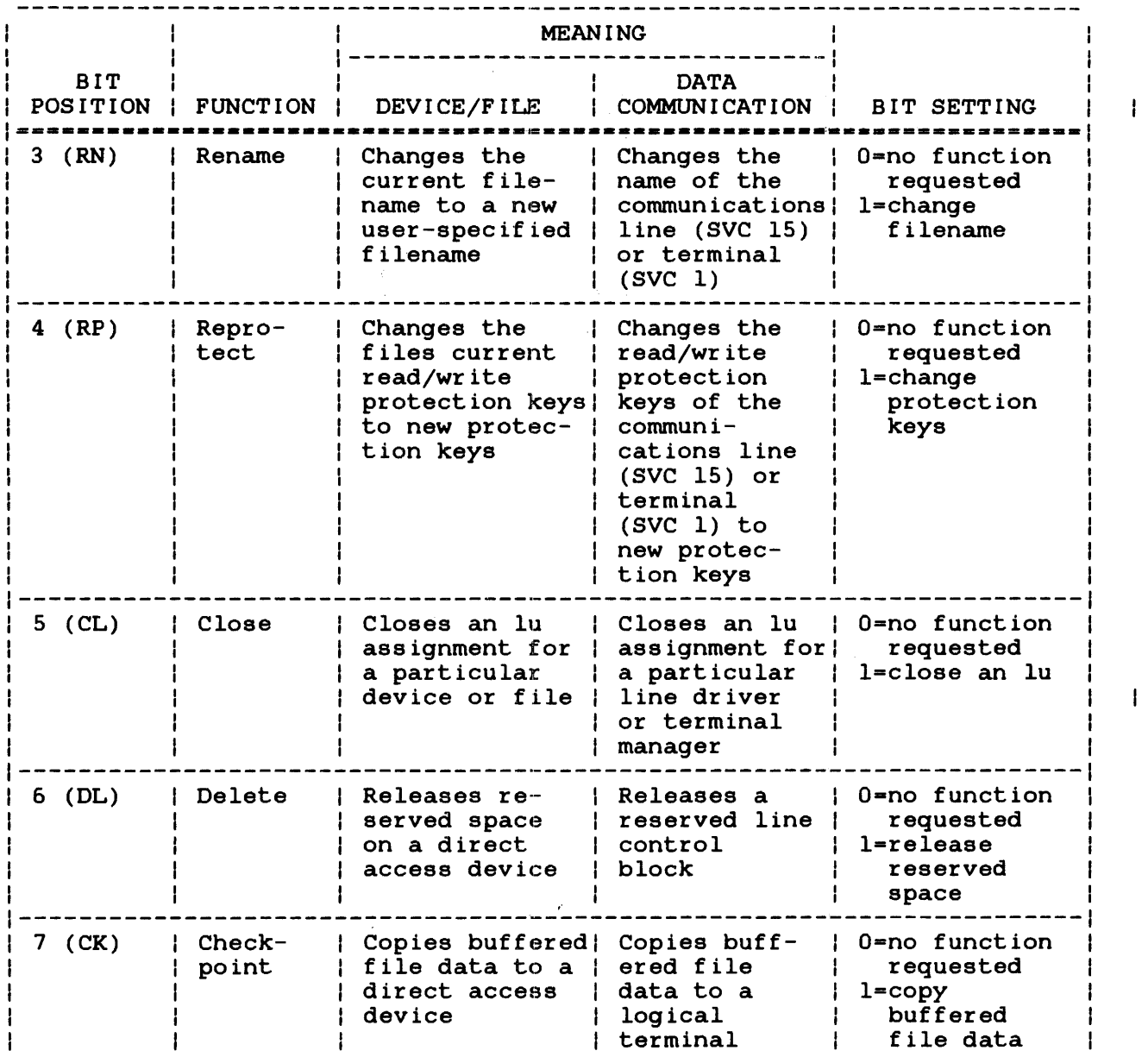

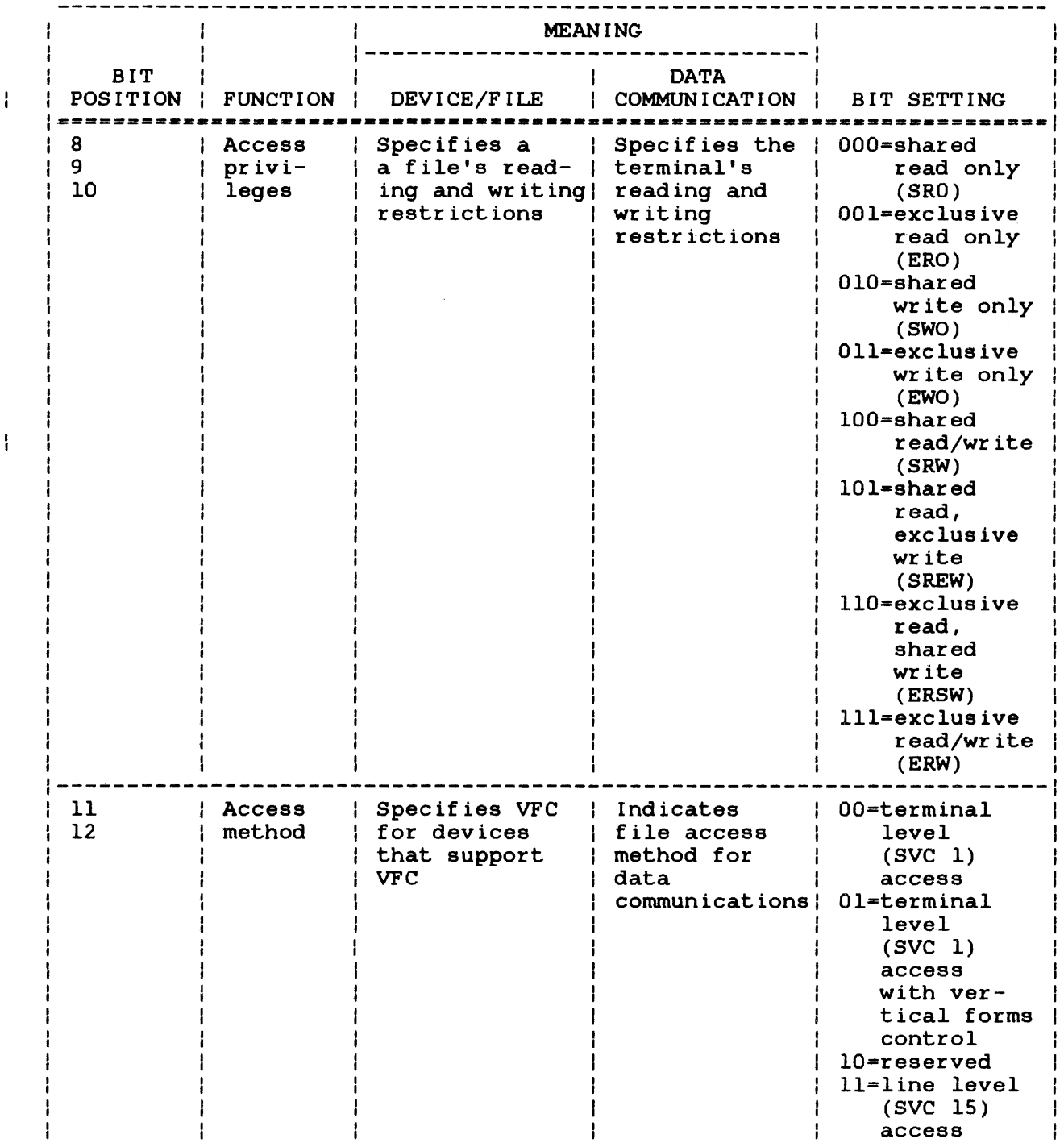

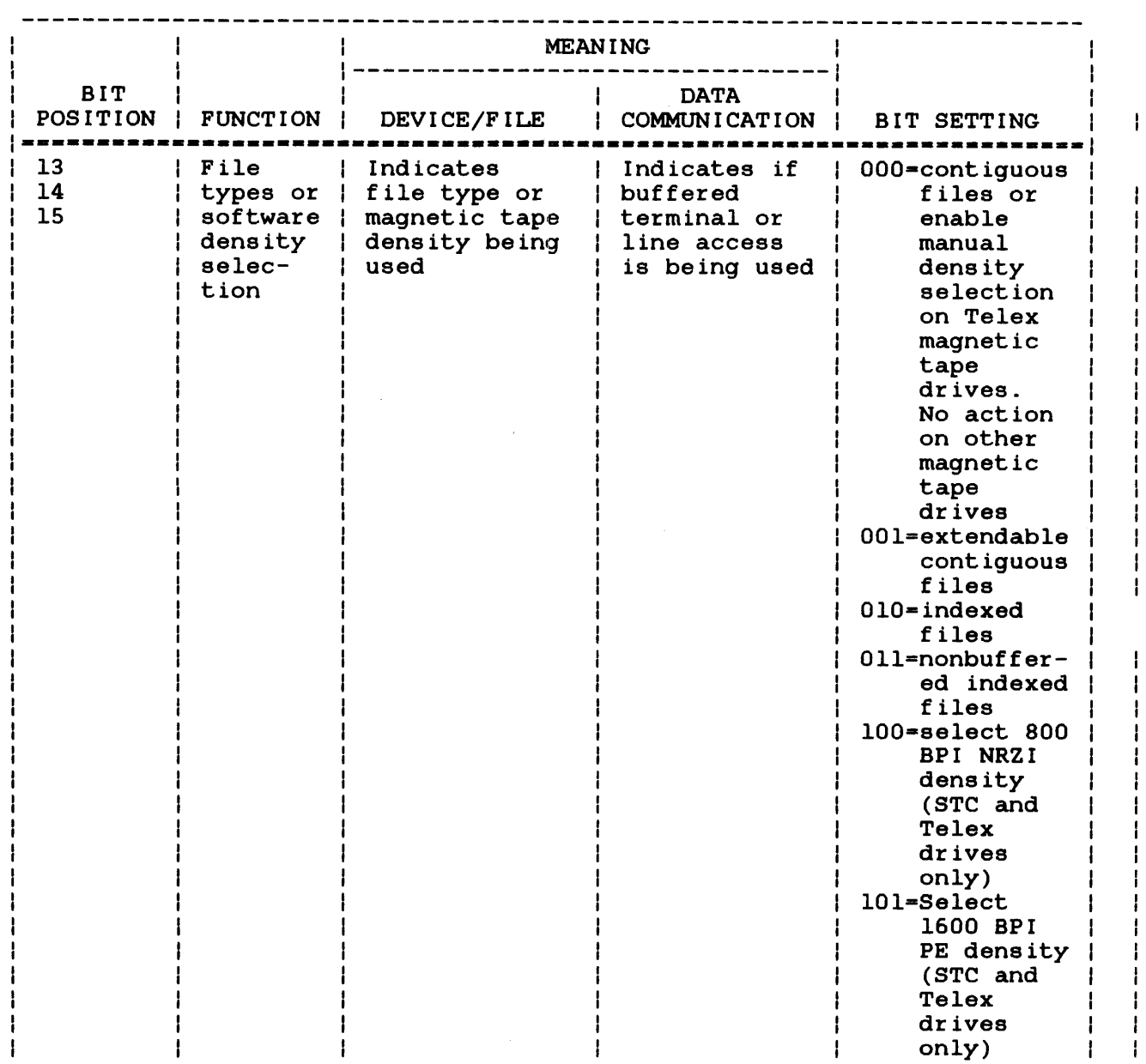

 $\sim$ 

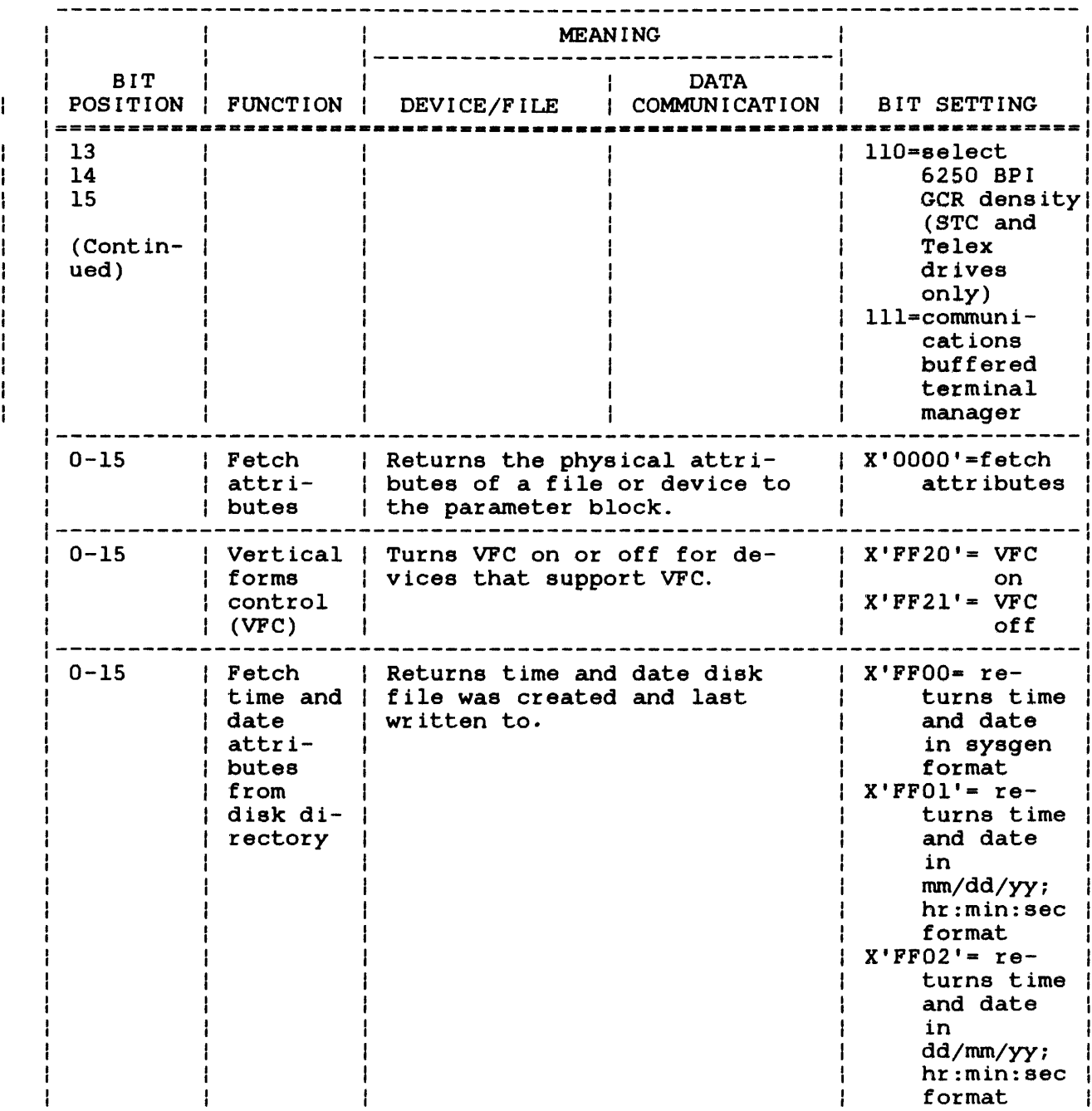

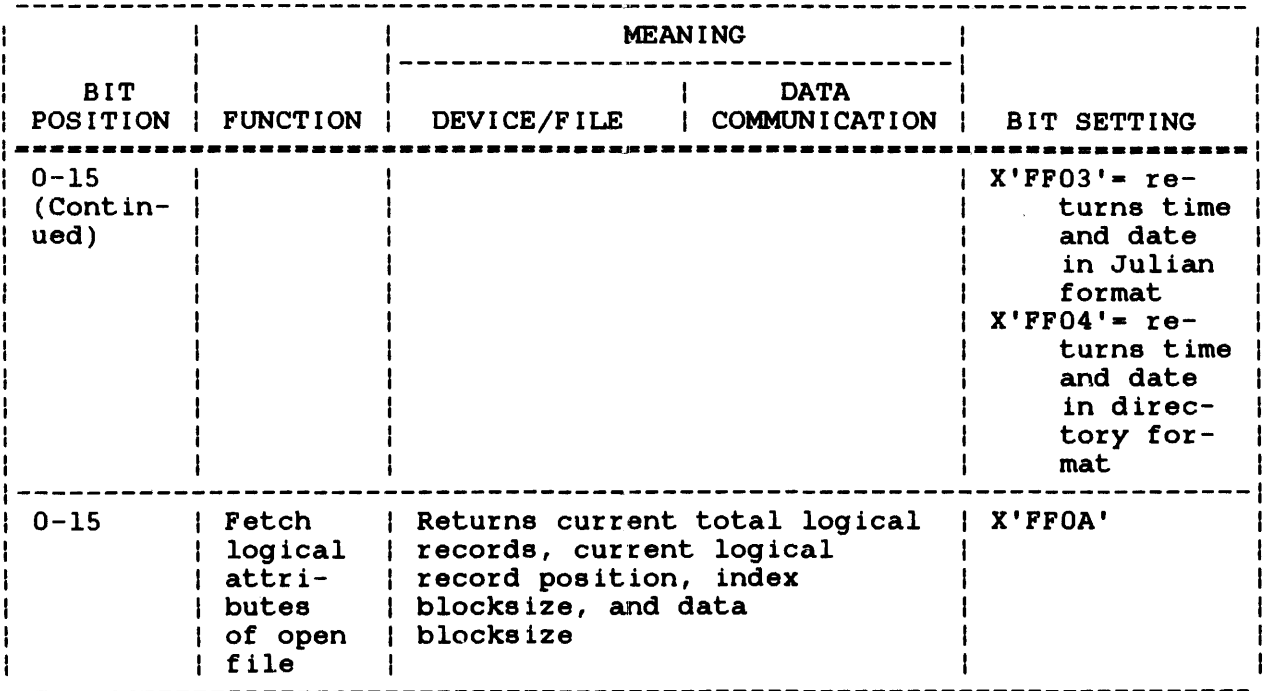

# 7.2.1.1 Allocate Function

The allocate function makes a directory entry and reserves space on a direct access device for the file type specified in the modifier byte. The required parameter block fields for this function are:

- Bits 0, and 13 through 15 of the function code
- Write key field
- Read key field
- Logical record length field
- Volume name field
- Filename field
- Extension field
- File class field
- File size field

 $\mathbf{I}$ 

 $\mathbf{I}$ 

ł  $\mathbf{I}$  $\mathbf{I}$  When a contiguous file is allocated, the file sectors are reserved; and the filename, sector starting address, read/write keys, file type, and dates created and written are entered into the directory. A contiguous file is not buffered. When an indexed file is allocated, the filename, number of logical records, read/write keys, file type, and dates created and written are entered into the directory.

When an extendable contiguous file or nonbuffered indexed file is  $\mathbf{1}$ allocated, the file directory is set up as for an indexed file.

When doing an allocation using a data communications terminal manager, two data buffers, each equal to the device physical block size, are reserved in memory for the line control block (LCB). The buffered terminal filename, logical record length, and read/write keys are entered into the LCB. See the OS/32 Basic Data Communications Reference Manual.

### 7.2.1.2 Assign Function

 $\mathbf{I}$ 

The assign function uses an lu to establish a logical connection between the task and file or device, and the communications line and buffered terminal. The required fields in the parameter block are:

- Bits 1, and 8 through 12 (and 13 through 15 for magnetic tape drives) of the function code
- Logical unit field
- Write key field\*
- Read key field\*
- Volume name field
- Filename field\*
- Extension field\*
- File class field
	- \* Used for direct access devices

When assigning to disk devices, the user-specified read/write<br>keys corresponding to the specified access privileges are corresponding to the specified access privileges are<br>ed to the read/write keys in the file directory entry. If compared to the read/write keys in the file directory entry. there is a match, the file is assigned according to the specified access privileges. If the access privileges are SWO or EWO and the user executes an assign function, the file is positioned at its logical end (append mode); otherwise, the file is positioned at the beginning. The access method '01' specifies the use of vertical forms control VFC.

When assigning to nondirect access devices, only the access privileges are examined. If the file is an indexed file, two data buffers and one indexed buffer are allocated in system space when the file is assigned. Each data buffer equals the file data block size; the index buffer equals the file index block size. If the file is an extendable contiguous file or nonbuffered indexed file, one index buffer is allocated in system space when the file is assigned.

## 7.2.1.2.1 Temporary File Allocation and Assignment Function

The allocation and assignment function can also reserve space temporarily on a direct access device for the file type specified in the modifier byte. Such a file is temporary because it exists only while the file is assigned to an lu and is deleted when the  $\mathbf{I}$ file is closed. The required parameter block fields for this  $\mathbf{I}$ function are:

- Bits 0, 1, 8 through 10, and 13 through 15 of the function code field
- Logical unit field
- Logical record length field
- File size field

To allocate a temporary file, specify an allocate or an assign function and an ampersand (&) as the first character of the filename. When the temporary file is allocated, a directory entry is made for the filename, and the file is placed by default on the temporary volume. The temporary file is then assigned to the lu specified in the parameter block. A temporary file also can be allocated and assigned from the system console through the TEMPFILE system command. See the OS/32 Operator Reference Manual.

ŧ ł T

## 7.2.1.3 Change Access Privileges Function

The change access privileges function changes the current access privileges of an assigned file or device to the access privileges specified in the parameter block. The new access privileges must<br>be compatible with the existing ones: otherwise, the existing compatible with the existing ones; otherwise, the existing access privileges of the file remain unchanged. For example, if the device is assigned with read only privileges, a change to write access privileges is not permitted. Table 7-2 illustrates allowable access privilege requests relative to current access<br>privileges, exclusive of other assignments to the same fd. The privileges, exclusive of other assignments to the same fd. required parameter block fields for this function are:

- Bits 2, and 8 through 10 of the function code field
- Logical unit field

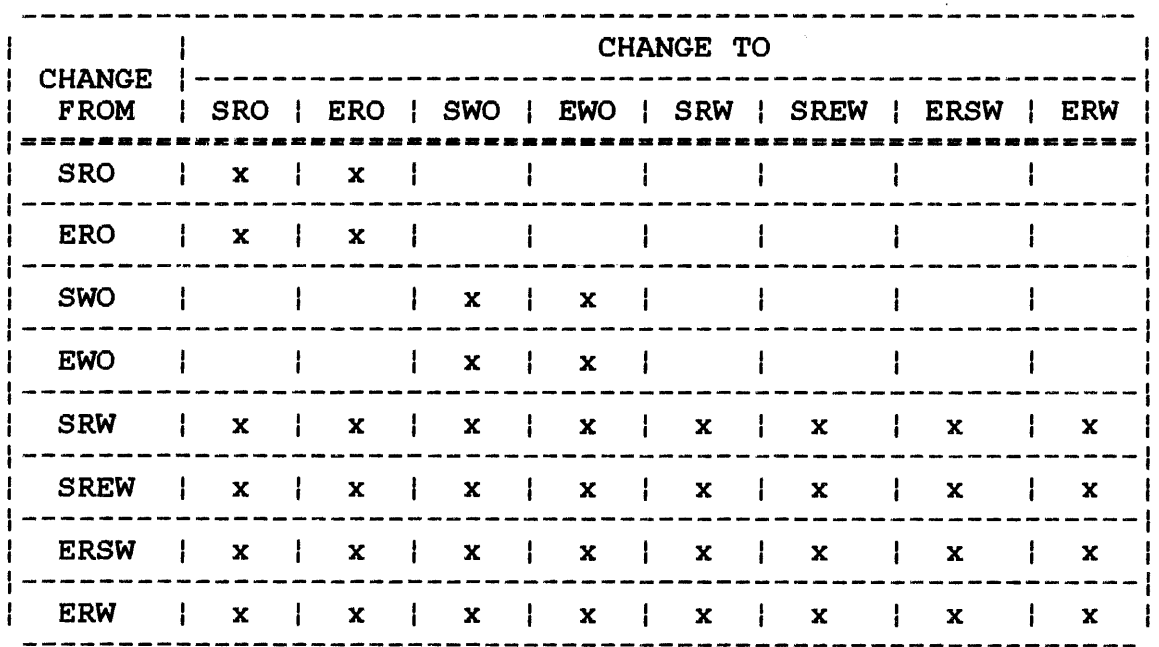

# TABLE 7-2 ALLOWABLE ACCESS PRIVILEGE CHANGES

### LEGEND

x indicates allowable change

# 7.2.1.4 Rename Function

The rename function causes the filename and extension identifiers currently in effect to be changed to the filename and extension  $\mathbf{I}$ identifiers specified in the parameter block. The file must be  $\mathbf{I}$ currently assigned to the specified lu with ERW access privileges  $\mathbf{I}$ and exist on a direct access storage device. The required  $\mathbb{R}$ parameter block fields for this function are:

- Bits 3, and 8 through 10 of the function code field
- Logical unit field
- Filename field
- Extension field
- File class/account field

When executing the rename function, the parameter block volume name is ignored, and the specified filename and extension replace the current filename and extension in the device directory.

### NOTE

An e-task is allowed to rename a device. See the OS/32 System Level Programmer Reference Manual for more information.

# 7.2.1.5 Reprotect Function

The reprotect function changes the read/write protection keys of a currently assigned file to the contents of the read and write key fields. The file must be on a direct access device and<br>assigned to the specified lu with access privileges. The assigned to the specified lu with access privileges. required parameter block fields are:

- Bits 4, and 8 through 10 of the function code field
- Logical unit field
- Write key field
- Read key field

 $\overline{1}$ 

ł ł When executing the reprotect function, the specified read/write keys replace the current read/write keys of a specified file in the device directory.

#### **NOTE**

An e-task is allowed to reprotect a device. See the OS/32 System Level Programmer Reference Manual for more information.

## 7.2.1.6 Close Function

 $\mathbf{I}$  $\mathbf{I}$ I

> The close function breaks the logical connection between the task and file or between the device or a data communication line and terminal by closing the currently assigned lu. The parameter block's required fields are:

- Bit 5 of the function code field
- Logical unit field

When the lu is closed, all data in file buffers or terminal buffers are copied to the user file.

# 7.2.1.7 Delete Function

The delete function removes the file directory entry and releases the reserved space of a currently unassigned file on a direct access device. When deleting through the communications buffered terminal manager, a currently unassigned LCB is removed from memory. The required parameter block fields are:

- Bit 6 of the function code field
- Write key field
- Read key field
- Volume name field
- Filename field
- Extension field
- File class/account field

If the contents of the parameter block volume name, filename, extension, and read/write keys fields match the fields in the file directory entry, the file is deleted. If the logical terminal name matches the name in the LCB, the LCB is deleted.

### 7.2.1.8 Checkpoint Function

The checkpoint function copies the buffered file data to the indexed file or the buffered terminal data to the terminal and updates the directory entries. Executing a checkpoint function on a nonbuffered indexed file or extendable contiguous file updates the directory entries for the file. Executing a  $\mathbf{I}$ checkpoint function on a contiguous, nondirect access device or unbuffered file has the same effect as an SVC 1 wait only call. The required parameter block fields for this function are:

- Bit 7 of the function code field (bits 11 and 12 for data communications)
- Logical unit field

After executing a checkpoint function, the file pointer is not repositioned to the beginning of the file as in a close function. If a system failure occurs and data exists in the file buffers, all data up to the last close or checkpoint function is recoverable; any data appended after the last close or checkpoint function is lost. Therefore, to prevent loss of data, use the checkpoint function frequently, especially after a large amount of data and/or important data has been written to a buffered file.

### 7.2.1.9 Fetch Attributes Function

The fetch attributes function sends to the SVC 7 parameter block the physical attributes of the file or device currently assigned to the specified lu. These attributes include the device mnemonic or volume name, filename, extension, file class, and file size which are sent to their respective fields in the SVC 7 parameter block. Device codes are sent to the modifier byte of the function code field. Device attributes are stored in the write and read key fields. The logical record length field can receive either a file logical record length or a device physical record length. These field differences for the fetch attributes function are illustrated in Figure 7-3.

 $|0(0)$   $|1(1)$   $|2(2)$   $|3(3)$ | Command byte | Device codes | Error status | lu<br>| | | | | | I I  $4(4)$  16(6) Device attributes | Physical record length 8(8) Volume name or device mnemonic  $|12(C)|$ Filename  $|16(10)|$ --------------------20(14) 123(17) | File class Extension  $\mathbf{I}$ 24(18) File size ----------------------------SVC 7,parblk ALIGN 4 DB 0,0 parblk DS  $\mathbf{1}$ lu DB DS 24 bytes for device attributes Figure 7-3 SVC 7 Parameter Block Format and Coding for a Fetch Attributes Function

When executing this function, the device codes field receives a  $\mathbf{I}$ hexadecimal number indicating the file or device type. The OS/32 System Generation (Sysgen/32) Reference Manual lists all the devices and their device codes. The command byte, error status, ÷ and lu fields are the same as those defined in Section 7.2.

The device attributes field receives a hexadecimal number indicating certain file or device attributes. Table 7-3 lists all supported attributes and corresponding masks.

 $\mathbf{I}$ 

# TABLE 7-3 DESCRIPTION AND MASK VALUES OF THE DEVICE ATTRIBUTES FIELD

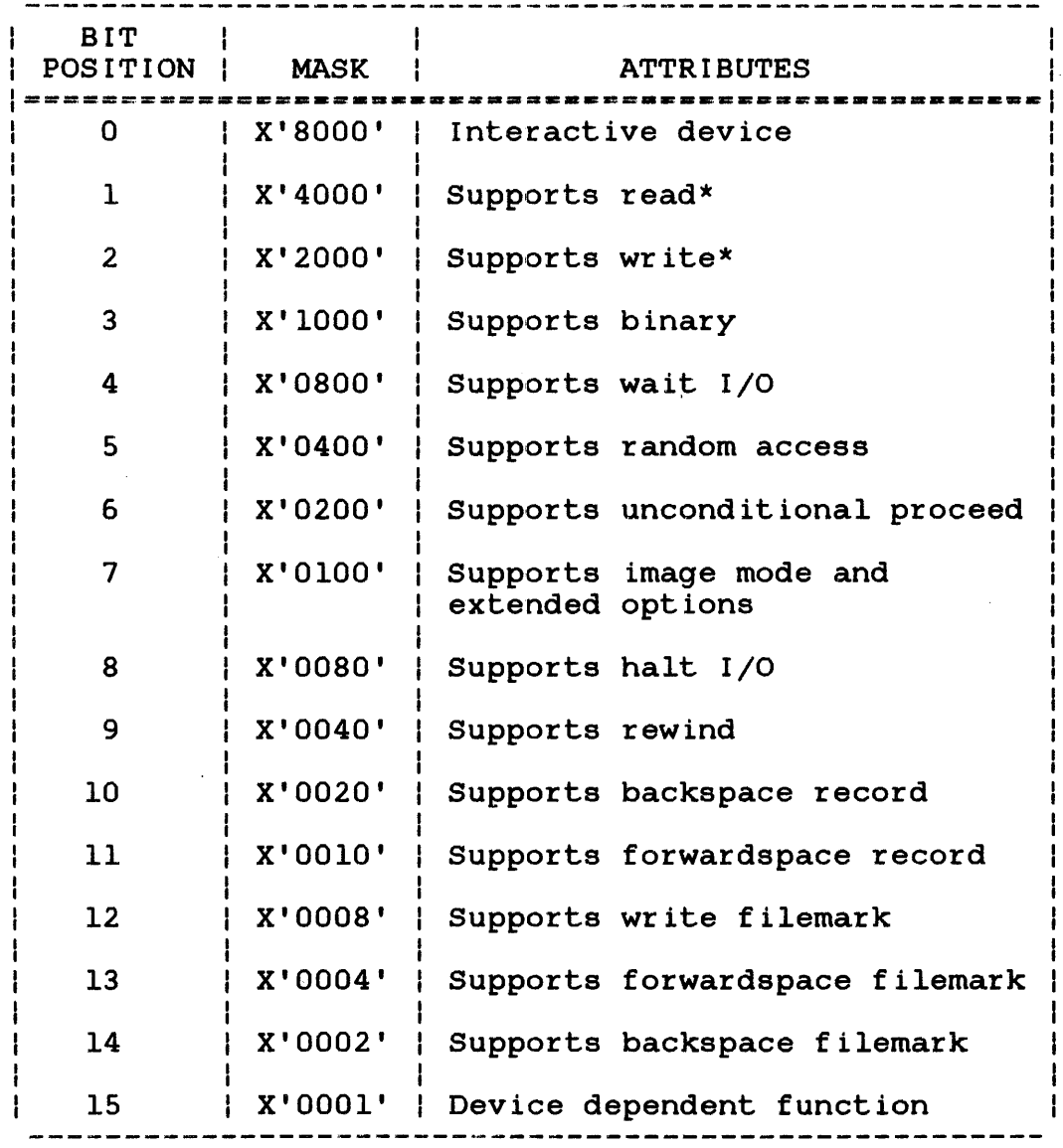

\* Indicates the current access privilege.

The physical record length field receives the logical record Ine physical record length freid receives the logical record<br>length of the file or physical record length of the device educed to the file of physical record follows and assigned to the specified lu; e.g., 80-byte record for card readers and 120- or 132-byte record for line printers. If the device has variable length records, a value of 0 is returned to this field; e.g., magnetic tape. However, variable length record devices are normally used as fixed record length devices.

48-038 FOO ROl 7-19

ł Ŧ

Ł

 $\mathbf{I}$  $\mathbf{I}$ 

For d'irect access devices, contiguous and extendable contiguous  $\mathbf{1}$ files may be treated as having either a sector-length record size (256 bytes) or a variable length record. Indexed and nonbuffered indexed files have a fixed record length which is the file's logical record length established at allocation time.

The direct access device volume name, filename, extension, and file class are sent to their corresponding fields in the parameter block. For a nondirect access device, the device mnemonic is sent to the volume name field and the filename, extension, and file class fields of the parameter block are filled with blanks.

For direct access devices, the file size field receives an unsigned hexadecimal number indicating the current size of a direct access file. For indexed and nonbuffered indexed files, this field contains the number of logical records in the file. ents field concains one hannot of logical fecolus in the file.<br>For contiguous or extendable contiguous files, this field contains the number of sectors in the file.

For bare disk devices, the first two bytes of the file size field contain the controller device address if the bare disk is attached to a controller. If the bare disk is not attached to a controller, the first two bytes equal zero. The remaining two bytes of this field contain the SELCH device address if the disk  $\mathbf{I}$ is accessed via a SELCH device; otherwise; this 2-byte field contains a zero.

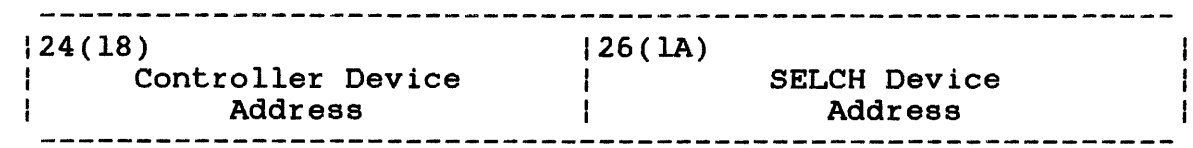

After executing a fetch attributes call, the file size field receives the current size of a file on a direct access device.  $\mathbf{1}$ The file size field is not used for nondirect access devices.  $\mathbf{L}$ 

### 7.2.1.10 Vertical Forms Control (VPC)

The VFC option turns the VFC function on or off for a particular device. To execute this function, only the first four bytes of the SVC 7 parameter block are required as shown in Figure 7-4.

 $\mathbf{L}$  $\mathbf{L}$ 

 $\mathbf{I}$ 

Ł  $\mathbf{I}$ ÷ Ł

Ł  $\mathbf{I}$ 

 $\mathbf{I}$  $\mathbf{I}$ ł ł  $\mathbf{I}$ 

 $|0(0)$   $|1(1)$  $|2(2)$   $|3(3)$ | Error status | U | Command byte | Modifier  $\mathbf{I}$ I i byte  $\mathbf{I}$ SVC 7,parblk  $\bullet$  $\mathbf{L}$ parblk ALIGN 4 DB X'FF' X'20' or '21' DB DS 1 DB lu Figure 7-4 SVC 7 Parameter Block Format and Coding for VFC Function

This parameter block must be fullword-boundary aligned and located in a task writable segment.

To turn on the use of the VFC function for a particular device, set the modifier byte to X'20'. To turn the function off, set the modifier byte to  $X'21'$ . The error status and lu fields are the same as for all SVC 7 services.

7.2.1.11 Fetch Time and Date Attributes from Disk Directory

The fetch time and date attributes function returns to the SVC 7 parameter block the date and time the disk file was created and last written to.

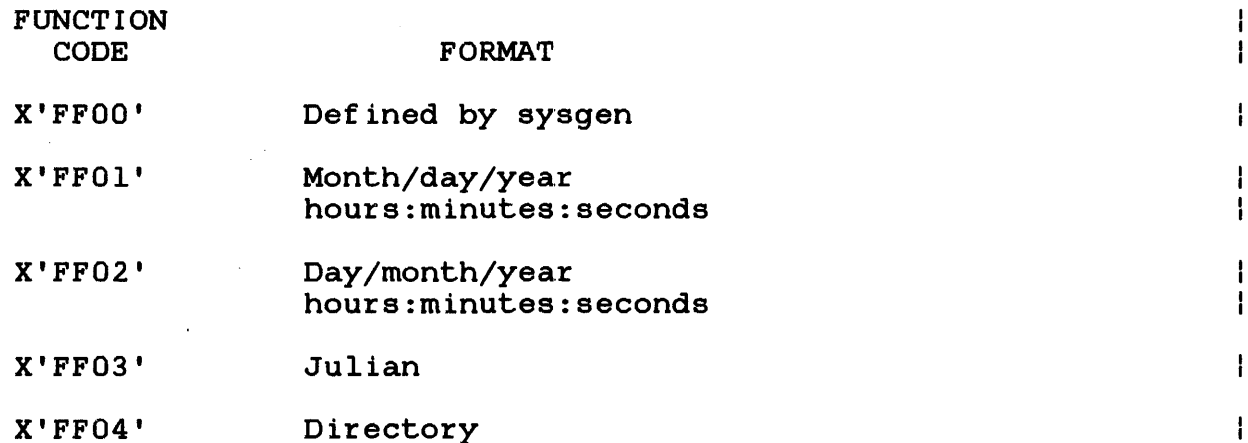

The parameter block fields for receiving the first three options are shown in Figure 7-5. Sysgen can define either format designated by function code X'FF01' or X'FF02'.

- 1

 $0(0)$  | 1(1) | 2(2) | 3(3) Command byte | Modifier byte | Error status | 1u I I  $14(4)$ |------------ Created date 8(8)  $12(C)$ |------------ Created time  $|16(10)|$ 20(14) ----------- Last written date  $|24(18)|$ 28(lC) ------ Last written time 32(20) SVC 7,parb1k  $\bullet$  $\bullet$ DB X'FF' parb1k  $X'$ On'  $n=0, 1,$  or 2 DB DS 1 DB 1u 8 bytes for created date DS DS 8 bytes for created time 8 bytes for last written date DS 8 bytes for last written time OS Figure 7-5 SVC 7 X'FFOO', X'FF01', or X'FF02' Parameter Block Format and Coding for Fetch Time and Date Attributes Function

The SVC 7 parameter block fields for receiving the Julian format are shown in Figure 7-6. The date is represented by a five-digit are shown in righte 7-6. The date is represented by a five-digit<br>number. The first two digits indicate the year; the last three digits indicate the number of days since January 1. The time is the number of minutes since midnight. Both the date and time are returned as binary numbers.

 $0(0)$  | 1(1) | 2(2) | 3(3) Command byte | Modifier byte | Error status | (1) I 4(4) Created date 8(8) Created time 12(C) Last written date 16(10) Last written time --------------------------------SVC 7,parb1k  $\bullet$  . parb1k DB X'FF' DB X'03' DS 1<br>DB 1u OB lu DS 4 bytes for created date OS 4 bytes for created time DS 4 bytes for treated time<br>DS 4 bytes for last written date DS 4 bytes for last written time Figure 7-6 SVC 7 X'FF03' Parameter Block Format and Coding for Fetch Time and Date Attributes Function

The SVC 7 parameter block fields for receiving the dates and | times exactly as they appear in the directory are shown in Figure  $7 - 7$ .

 $|0(0)$   $|1(1)$   $|2(2)$   $|3(3)$ Command byte | Modifier byte | Error status | (1) I is a set of the set of the set of the set of the set of the set of the set of the set of the set of the set  $14(4)$ Created date and time <sup>I</sup>------------------------------------------------------------1  $8(8)$ Last written date and time Т. SVC 7,parblk  $\sim$  $\bullet$ DB X'FF' parblk X'04' DB DS 1 lu DB DS 4 bytes for created date and time DS 4 bytes for last written date and time Figure 7-7 SVC 7 X'FF04' Parameter Block Format and Coding for Fetch Time and Date Attributes Function 7.2.1.12 Fetch Logical Attributes of Open File The fetch logical attributes of open file function returns the following attributes for an open file to the SVC 7 parameter block:

- total logical records currently in the file,
- current logical record position if the file is accessed sequentially,
- index blocksize of indexed, nonbuffered indexed, and extendable contiguous open files, and
- data blocksize of indexed, nonbuffered indexed, and extendable contiguous open files.

 $\mathbf{1}$  $\mathbf{1}$  $\mathbf{I}$ ł ł ł

 $\mathbf{I}$ 

ł

ł ł ł

 $\mathbf{I}$  $\mathbf{I}$  $\mathbf{I}$ 

ł

ł  $\mathbf{I}$ 

> ł ł

ł ł The function code for this SVC 7 is X'FFOA. Figure 7-8 shows the SVC 7 parameter block fields for receiving the logical attributes of an open file.

 $0(0)$  | 1(1) | 2(2) | 3(3) Command byte I Modifier byte I Error status I LU I is a set of the set of the set of the set of the set of the set of the set of the set of the set of the set  $14(4)$ Total Logical Records  $|8(8)|$ Current Logical Records ----------------- $12(C)$  |  $14(E)$ Index Blocksize **I** Data Blocksize SVC 7,parblk  $\bullet$  .  $\bullet$  . parblk DB X'FF' X'OA' DB OS 1  $\bar{1}u$ DB

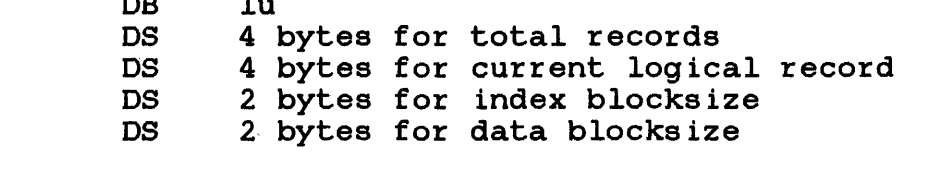

Figure 7-8 SVC 7 X'FFOA' Parameter Block Format and Coding for the Fetch Logical Attributes of Open File Function

48-038 FOO ROI 7-25

### 7.2.1.13 Access Privileges

This 3-bit modifier field contains the access privileges indicating the file's current reading and writing restrictions and is required for these functions:

- Assign
- Change access privilege
- Rename
- **Reprotect**

Access privileges allow other tasks to access an assigned file or prevent such access. Table 7-4 lists access privileges and their prevent such access. Table 7 Thecs access privileges and cheff<br>meanings that are established when the file is assigned and subsequently changed through the change access privilege function. The rename and reprotect functions require the file to have an assigned ERW access privilege before executing.

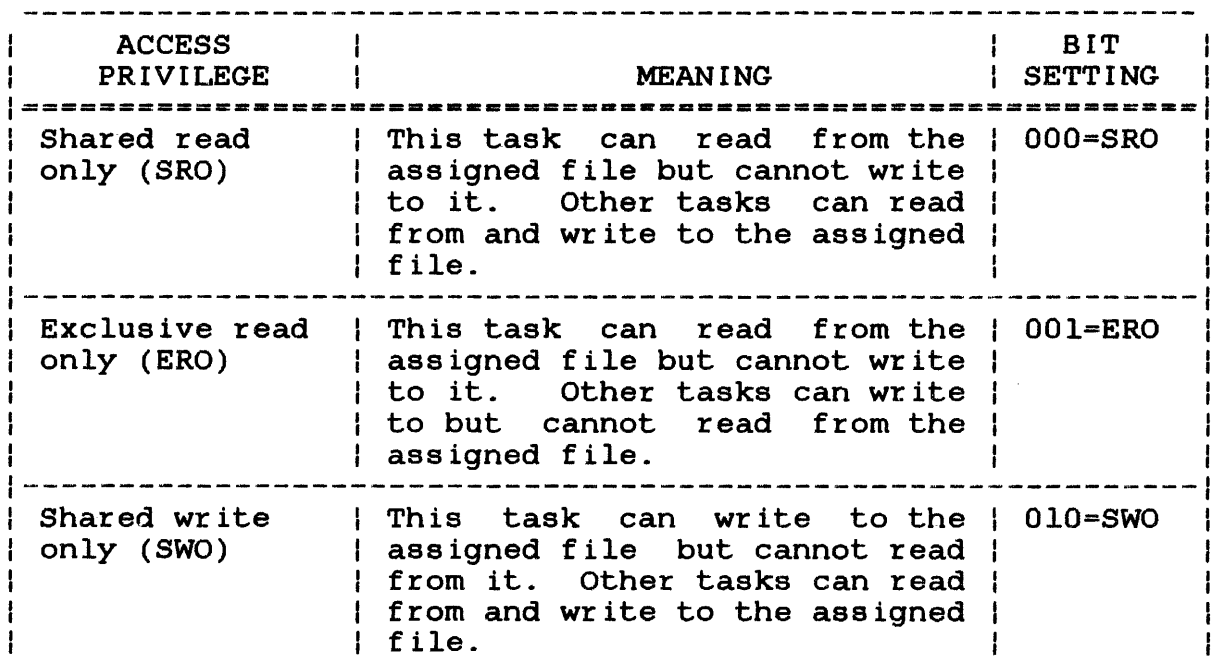

TABLE 7-4 ACCESS PRIVILEGES DEFINITIONS
TABLE 7-4 ACCESS PRIVILEGES DEFINITIONS (Continued)

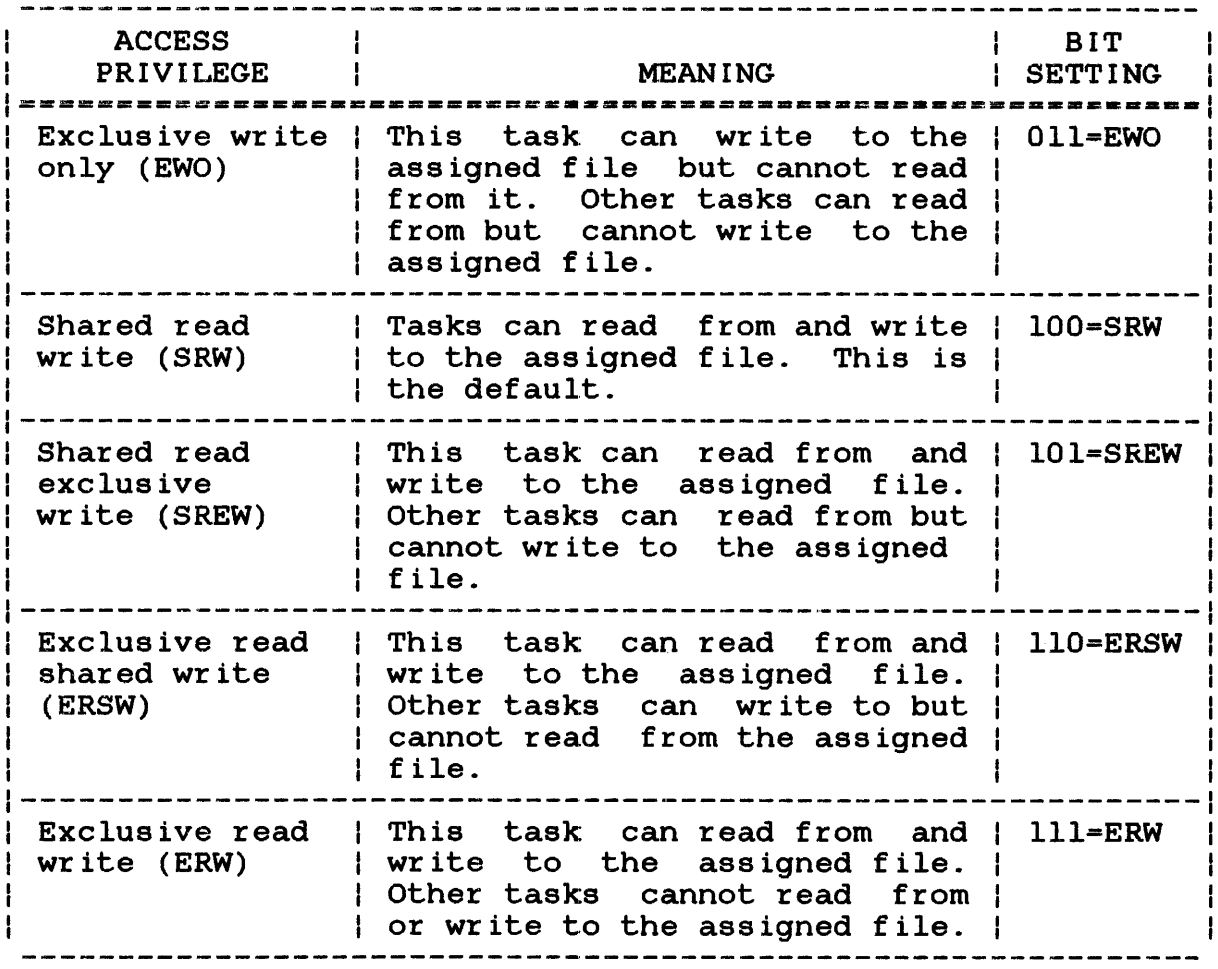

7.2.1.14 Data Communications Access Methods

This 2-bit modifier field contains the access methods used by data communications. The access methods are listed in Table 7-5. See the OS/32 Basic Data Communications Reference Manual.

TABLE 7-5 DATA COMMUNICATIONS ACCESS METHODS DEFINITIONS

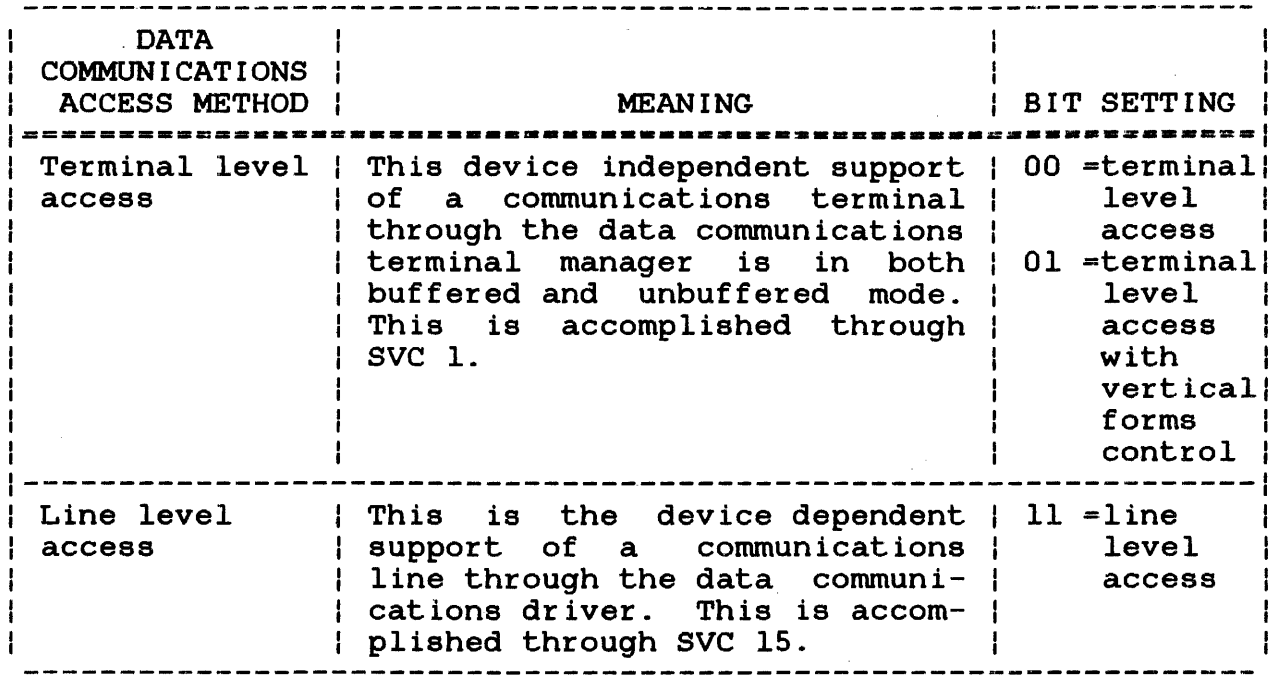

# 7.2.1.15 File Types

This 3-bit modifier field contains file types used and required by the allocate function. The file types are:

- Contiguous files
- Extendable contiguous files
- Indexed files
- Nonbuffered indexed files
- · Data communications buffered terminal manager

 $\mathbf{I}$ 

 $\mathbf{I}$ 

The file type field is also used to select the density of write operations to a magnetic tape drive. This selection is made when the magnetic tape driver is assigned to an lu through the<br>SVC 7 assign function. The software density selections assign function. The software density available to the assign function are described below.

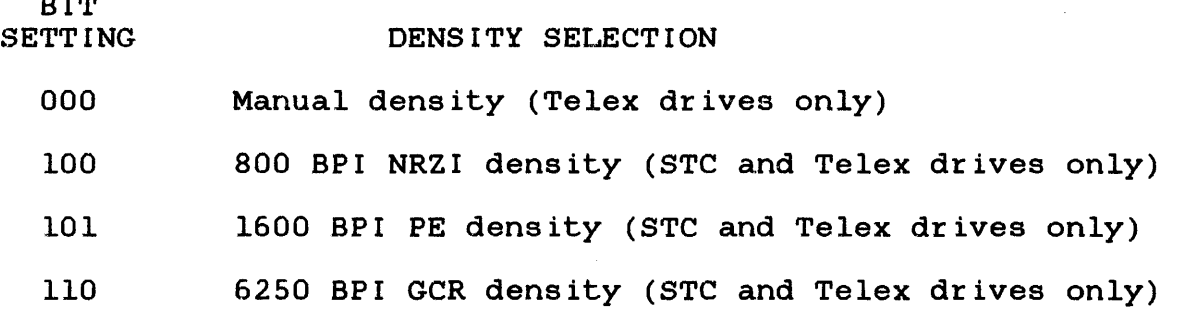

For STC and Telex drives neither software density selection nor<br>manual density selection has any effect on read operations. The manual density selection has any effect on read operations. tape is always read at the density at which it was recorded.

For drives that require software enabling of manual density selection (i.e., Telex drives), a value of zero should be placed in the file type field if manual density selection is desired. For drives that require manual enabling of software density selection (i.e., STC), software select should be enabled on the operator panel before the first output operation is attempted. Otherwise, the tape will be written at the manually selected density. In addition, if the magnetic tape drive does not support software selection of density and the file type field does not contain zero, the drive will not be assigned and status code X'09' will be returned in the SVC 7 parameter block.

## 7.2.1.16 Read/Write Key Fields (SVC7.RKY/SVC7.WKY)

The read/write key fields should contain the hexadecimal number indicating a file or the device read/write protection keys established at allocation time. When a task is assigned to a escapiished at allocation time. When a cask is assigned to a specified at assign time are compared to the keys established at allocation time for a match. If they match, the condition is met, and the task can be assigned for the protected access mode (conditionally protected). Files and devices can be unprotected, allowing any key specified at assign time to be angressessa, arrewing any ney eposition as assign climate be be<br>accepted. Files and devices can also be unconditionally protected, causing rejection of any keys specified at assign time. Table 7-6 lists the read/write protection keys.

BIT

 $\mathbf{I}$  $\mathbf{I}$  $\mathbf{I}$ 

Ł ÷

## TABLE 7-6 READ/WRITE PROTECTION KEYS DEFINITIONS

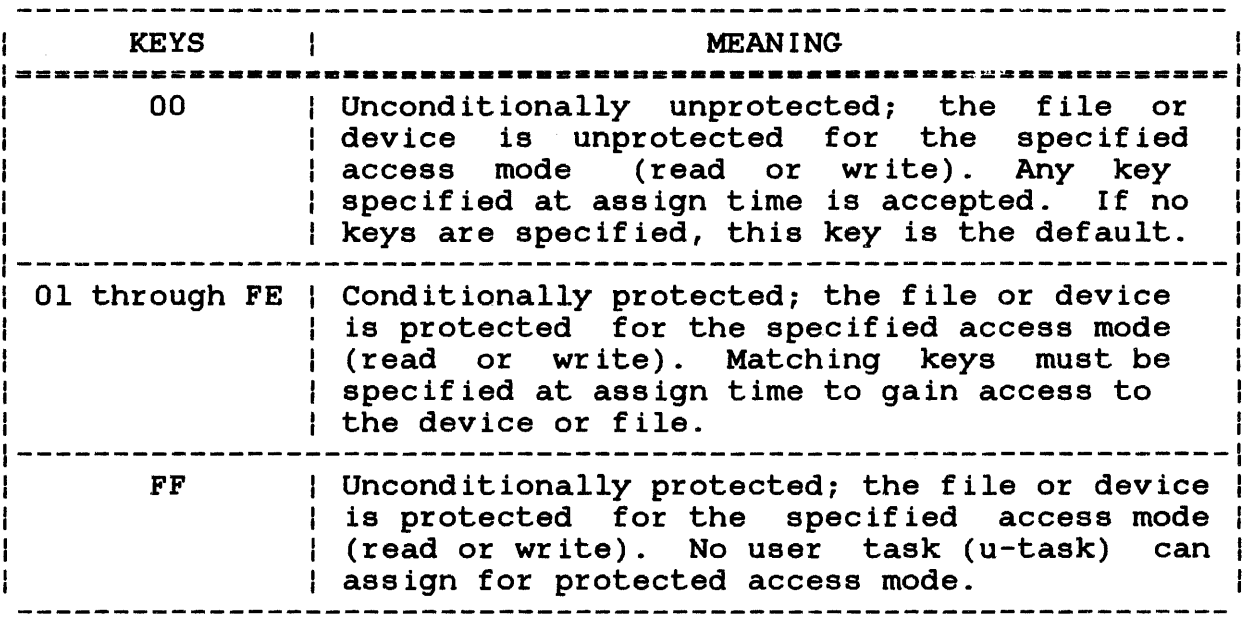

## 7.2.1.17 File Size Field (SVC7.SIZ)

The file size field must contain a hexadecimal number indicating the file size established at allocation time on a direct access device. For contiguous files, this field must contain the number of sectors in the file.

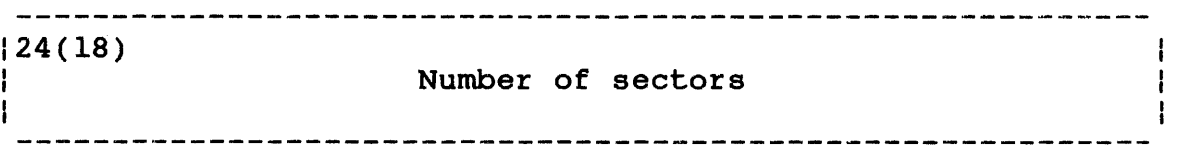

For indexed, nonbuffered indexed, and extendable contiguous  $\mathbf{I}$ files, the first two bytes of the file size field must contain  $\mathbf{I}$ the index block size in increments of sectors (256 bytes); the remaining two bytes of the file size field must contain the data block size in increments of sectors.

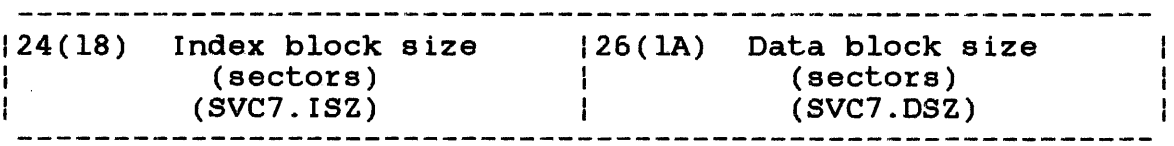

For data communications buffered terminals, this field must contain the physical block size in bytes.

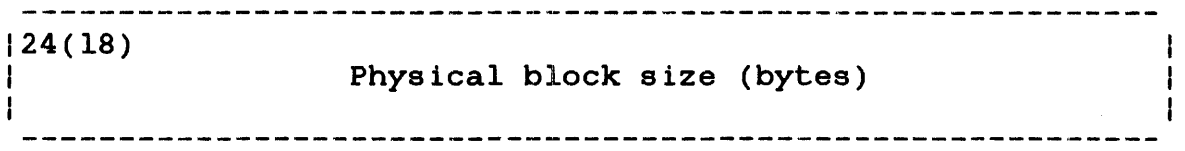

For bare disk devices, the first two bytes of the file size field contain the controller device address if the bare disk is attached to a controller. If the bare disk is not attached to accached to a controller. It the bare disk is not accached to<br>a controller, the first two bytes equal zero. The remaining two bytes of this field contain the SELCH device address if the disk runs from a SELCH device; otherwise, this 2-byte field contains a zero.

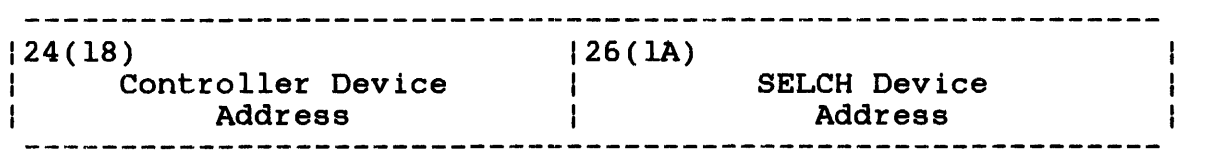

After executing a fetch attributes call, this field receives the current size of a file on a direct access device. This field is not used for nondirect access devices.

## 7.2.1.18 SVC 7 Error Codes

If an error occurs during execution of an SVC 7 function, execution of the current function stops, and any other functions to the right of the current function are not executed. The error code indicating the type of error is stored in the error status field of the parameter block. See Table 7-7 for the list of SVC 7 error codes.

# TABLE 7-7 SVC 7 ERROR CODES

 $\mathcal{A}$ 

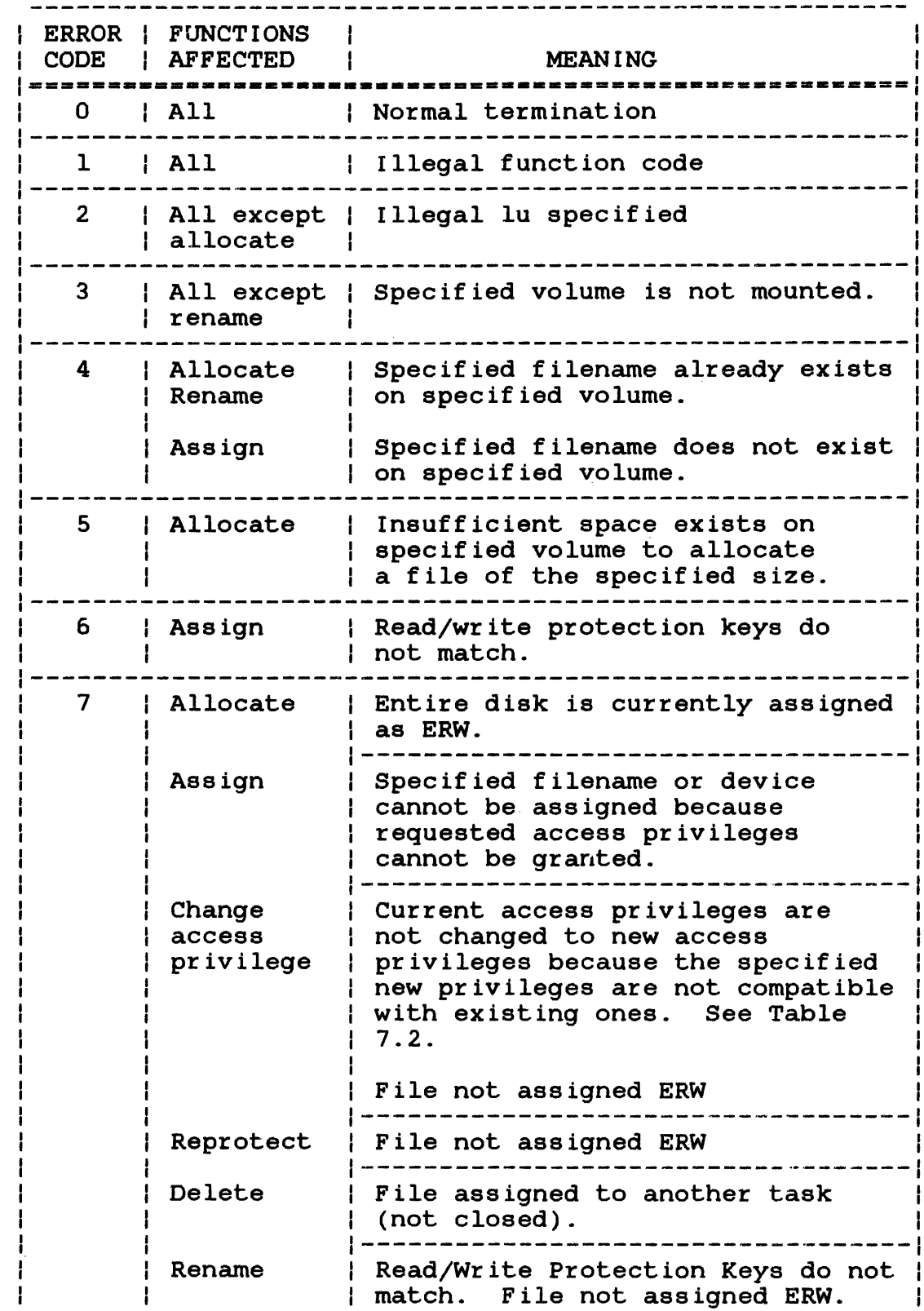

 $\sim 10^{11}$ 

 $\begin{array}{c} 1 \\ 1 \end{array}$ 

 $\sim 10^{-10}$ 

 $\sim 10^7$ 

# TABLE 7-7 SVC 7 ERROR CODES (Continued)

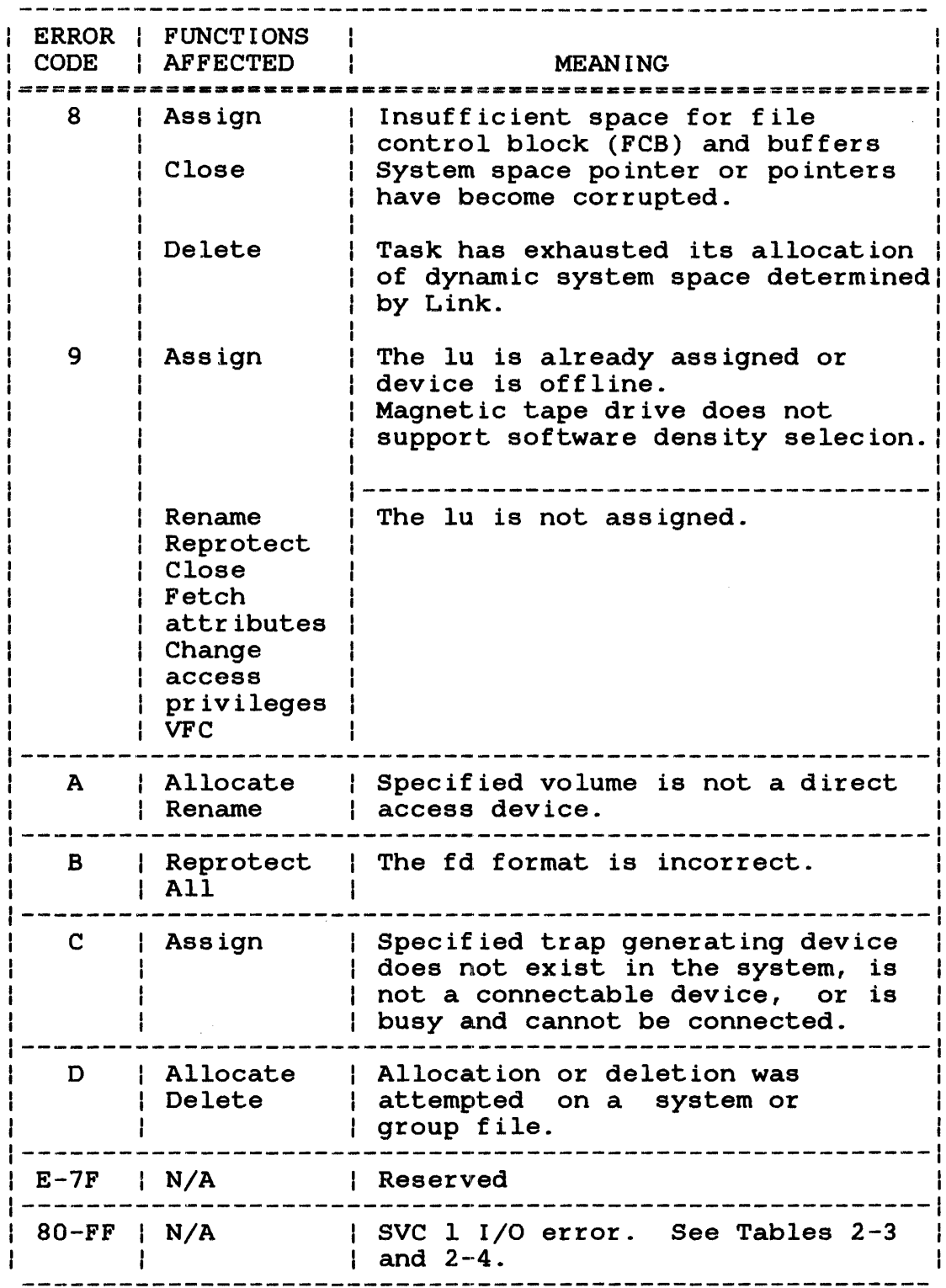

 $\mathcal{L}$ 

 $\sim$ 

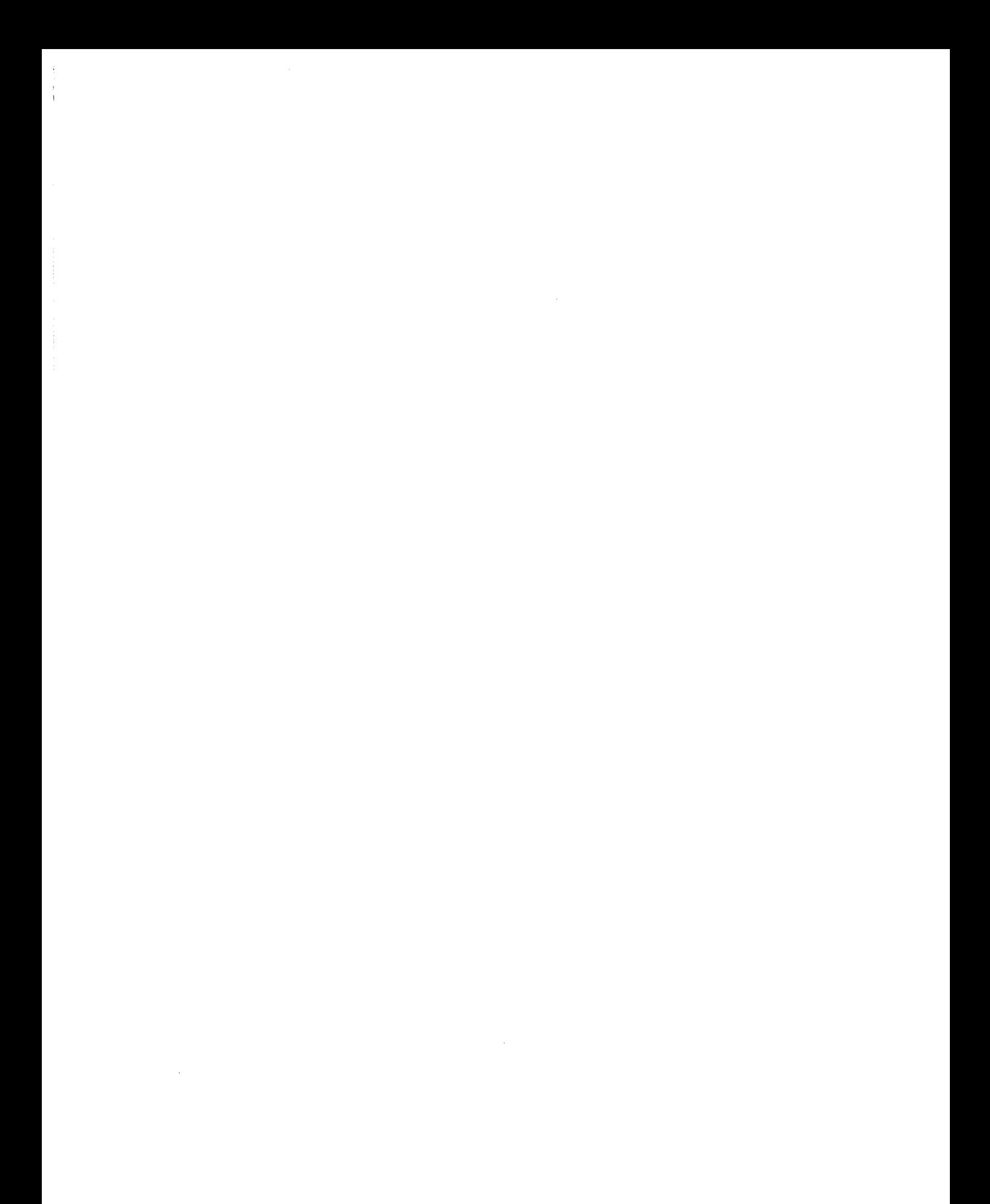

### CHAPTER 8 LOAD TASK STATUS WORD (TSW) SUPERVISOR CALL 9 (SVC 9)

#### 8.1 INTRODUCTION

SVC 9 sets the initial TSW or replaces the current TSW located in the task control block (TCB) with a new user-specified TSW. The the task control block (TCB) with a new user-specified TSW. SVC 9 parameter block is shown in Figure 8-1. Other methods used for setting the TSW are:

- The TSW is optionally specified by Link.
- A resident task terminates by reaching end of task, which causes the current TSW to be replaced with zeros.
- A task trap occurs causing a TSW swap.

storing TSW values into the user dedicated location (UDL) does not change the current TSW.

# 8.2 SVC 9: LOAD TASK STATUS WORD (TSW)

Queue entry  $\mathsf{W}$  is a set of  $\mathsf{W}$  is a set of  $\mathsf{H}$ a<sup>l</sup> Trap enable/ | Reserved| enable/disable Condition il disable bits | [6] bits code  $t$ | (8]  $[t]$   $[t3]$ [4] Location counter  $[32]$ SVC 9,A(parblk)  $\mathbf{r}$ ALIGN 4 parblk DC Y'bits 0 through 31'

#### NOTE

DCF A(location counter)

The decimal brackets [ ] indicate the number of bits the field contains. numbers enclosed within in the parameter block

Figure 8-1 SVC 9 Parameter Block Format and Coding

This parameter block must be 8 bytes long and fullword-boundary aligned. A description of each field in the parameter block follows:

#### Fields:

Wait is a I-bit field indicating whether the task is to enter a suspended state or is currently waiting for a trap. This field corresponds to bit 0 of the TSW.

- Trap enable/ disable bits is a 7-bit field that must indicate, through its trap bit settings, whether a trap is to be taken when a trap-causing condition<br>occurs. This field corresponds to the trap This field corresponds to the trap enable/disable bits of the TSW.
- Reserved is a reserved 7-bit field that must contain zeros.
- Queue entry enable/ disable bits is a l3-bit field that must indicate, through its queue bit settings, whether an item is to be added to the task queue when a queue entry<br>causing condition occurs. This field condition occurs. corresponds to the queue entry enable/disable bits of the TSW.
- Condition code is a 4-bit field stored in the processor condition code. For an explanation of the For an explanation of the condition code, see<br>the appropriate processor user manual. This the appropriate processor user manual. field corresponds to the condition code bits of the TSW.
- Location counter is a 4-byte field that must contain the address where task execution is to start or<br>resume. This field corresponds to the This field corresponds to the location counter of the TSW.

8.2.1 Function and Description of the Task status Word (TSW)

The TSW consists of two fullwords. See Figure 8-2. The first fullword, the status portion of the TSW, contains the:

- trap wait bit,
- trap enable/disable bits,
- reserved bits,
- queue entry enable/disable bits, and
- condition code bits.

The second fullword of the TSW contains the location counter.

SVC 9 allows the user to enable or disable the trap wait, trap, and queue entry bits in the status portion of the TSW. It also allows the user to set the condition code setting in the status portion and the location counter in the location counter portion of the TSW. See Table 8-1 for the TSW bit definitions.

 $\mathbf{I}$ 

 $\mathbf{I}$ 

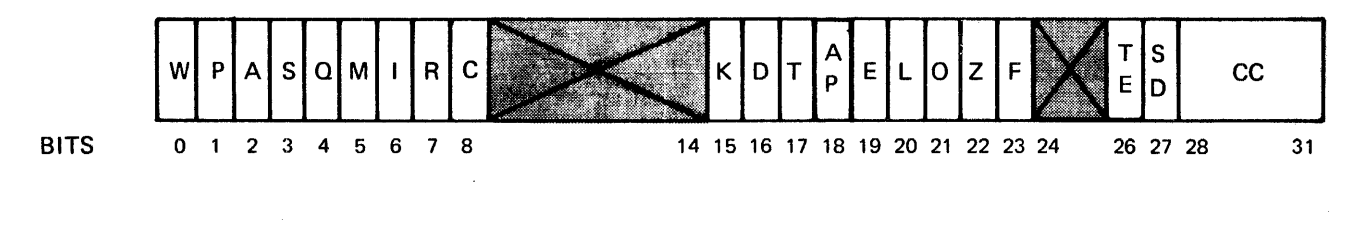

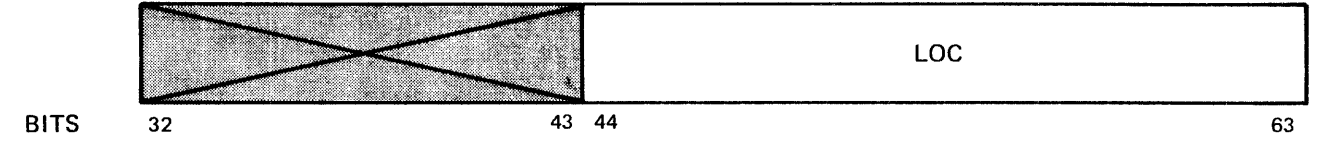

Figure 8-2 Task status Word

# TABLE 8-1 TASK STATUS WORD BIT DEFINITIONS

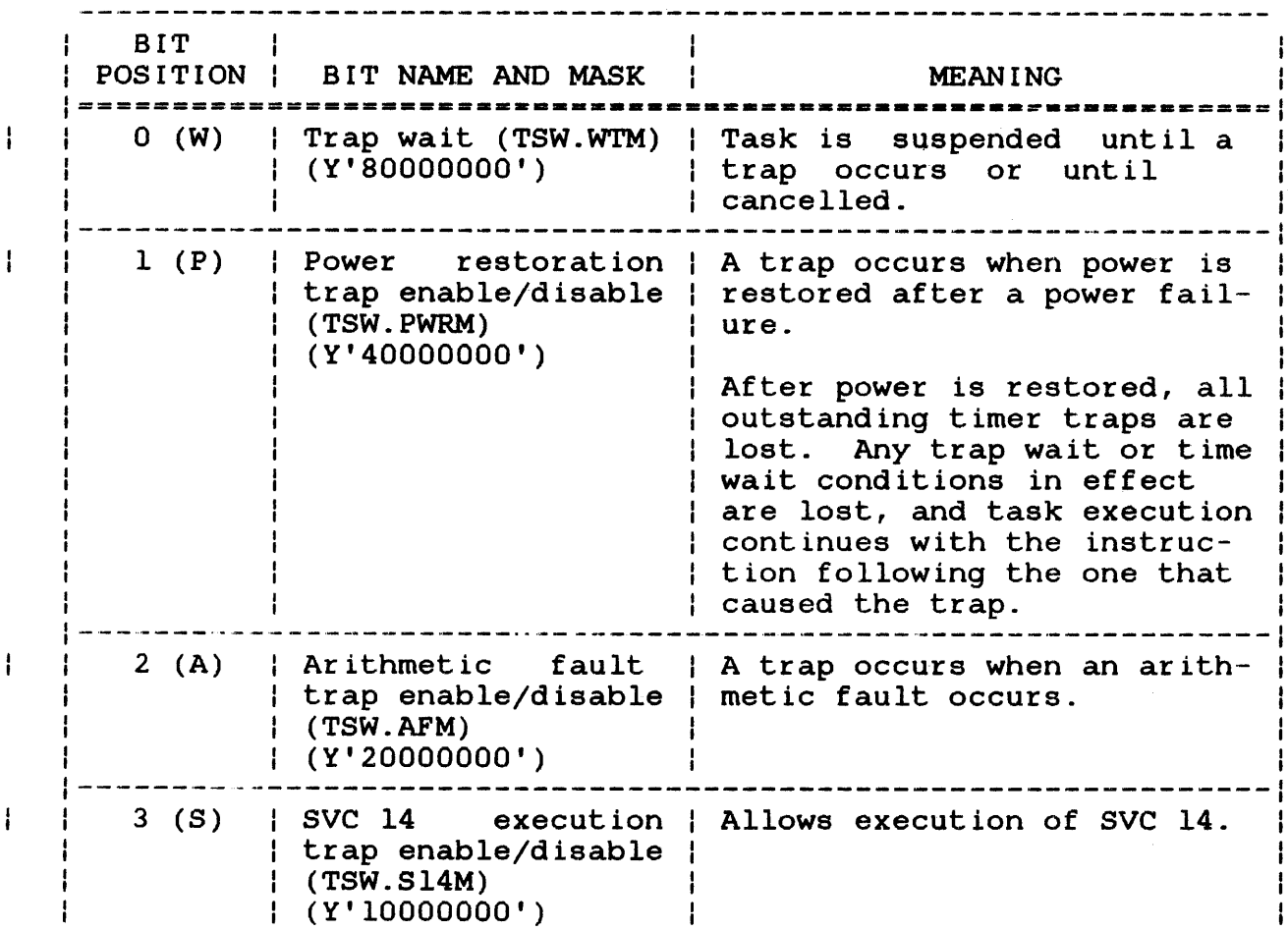

TABLE 8-1 TASK STATUS WOM) BIT DEFINITIONS (Continued)

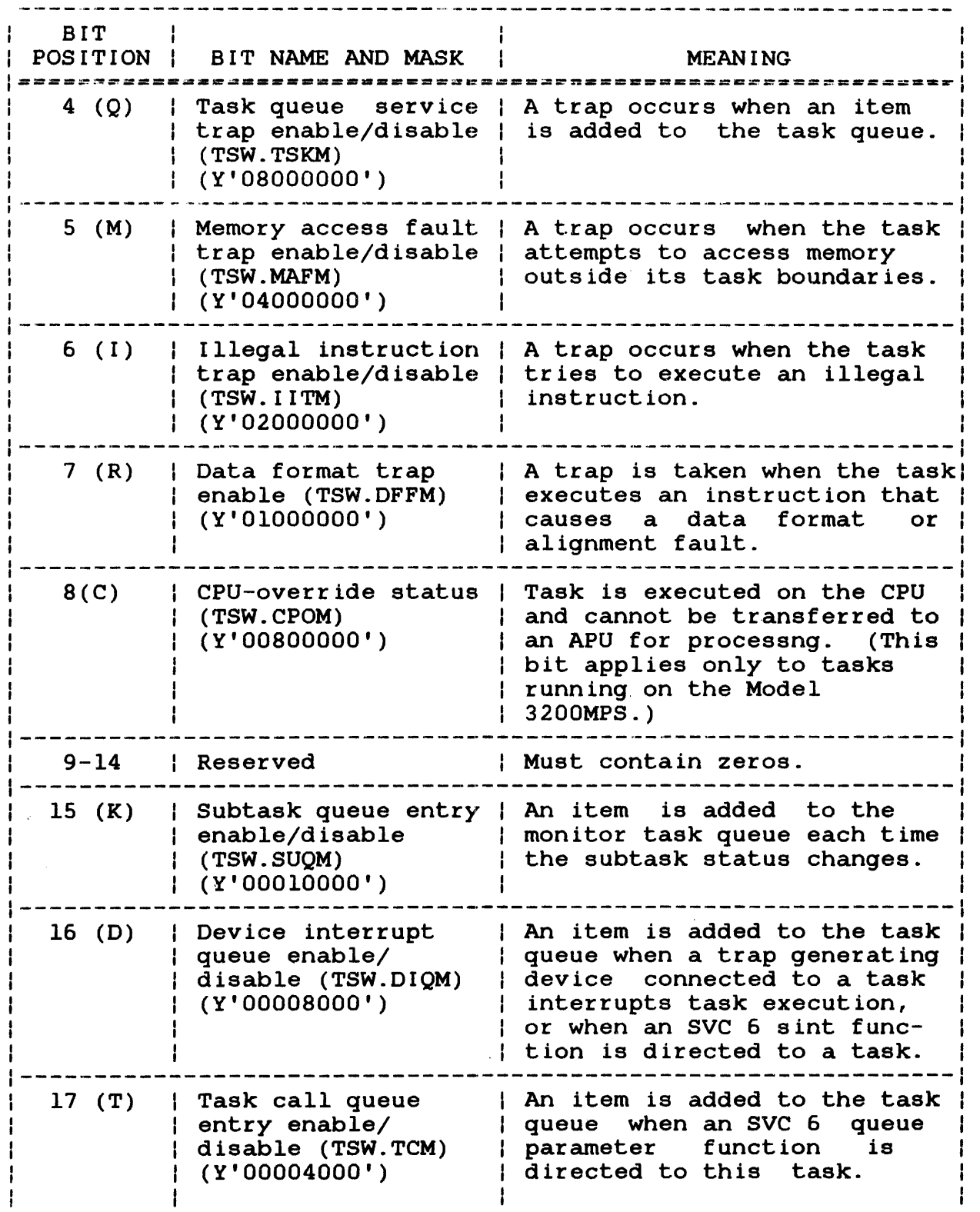

J.

 $\sim$ 

 $\overline{1}$ 

 $\mathbf{I}$ 

 $\mathbf{E}^{(n)}$ 

# TABLE 8-1 TASK STATUS WORD BIT DEFINITIONS (Continued)

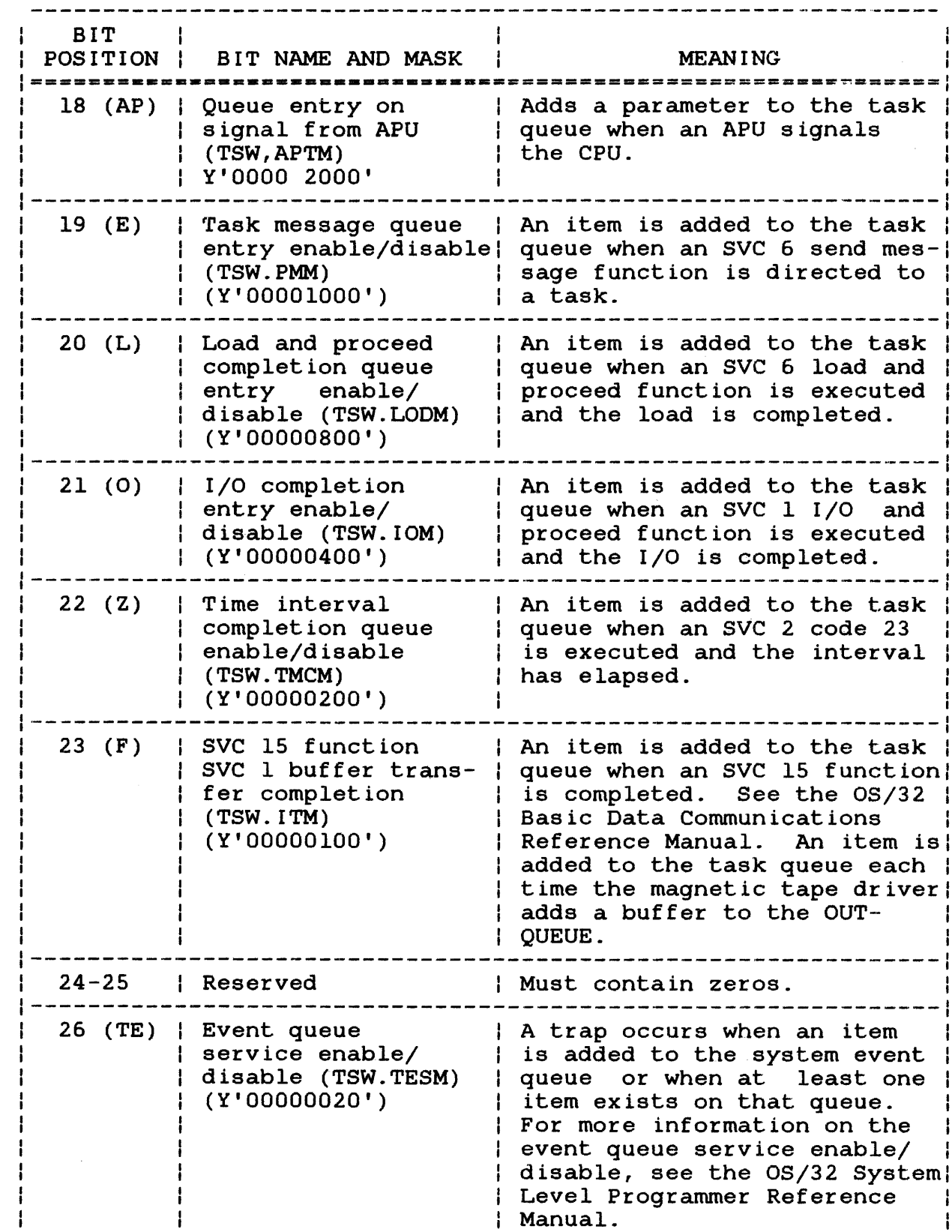

 $\mathbf{I}$  $\begin{array}{c} 1 \\ 1 \end{array}$ j  $\mathbf{I}$ 

 $\mathbf i$  $\mathbf i$  $\mathbf{I}$  $\mathbf{I}$ Ť  $\pmb{\cdot}$  $\mathbf{i}$  $\mathbf{I}$  $\mathbf{I}$ 

 $\mathbf{I}$ 

 $\frac{1}{1}$  $\mathbf{I}$ ł  $\mathbf{I}$ 

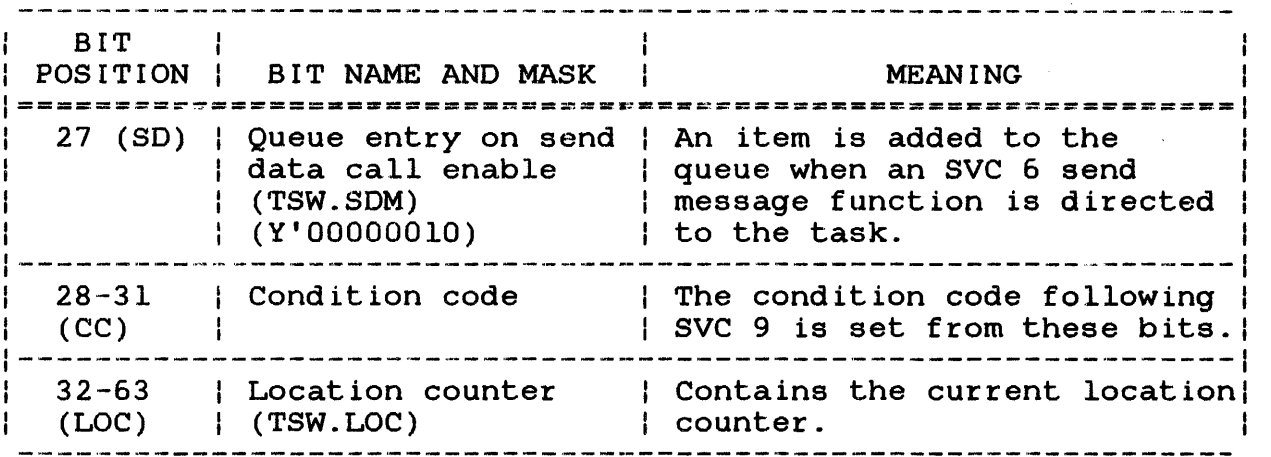

#### NOTE

See the 05/32 Application Level Programmer Reference Manual description of the items that can be added to the task queue. for a

If execution of an SVC 9 loads a TSW with the trap wait bit enabled, the task is placed in a suspended state until one of the traps that are enabled in the same TSW occurs. However, if the traps that are enabled in the same is occurs. However, if the<br>task is placed in a suspended state and all other trap bits are disabled in the same TSW, the task remains in a suspended state indefinitely or until it is cancelled.

If execution of an SVC 9 loads a TSW with one of the trap bits enabled and that trap occurs, the trap is handled as described in the OS/32 Application Level Programmer Reference Manual.

If execution of an SVC 9 loads a TSW with one of the queue entry bits enabled and a previously allocated item is placed on the task queue, no trap occurs unless the queue service trap bit of the TSW is enabled.

 $\mathbf{I}$  $\pmb{\cdot}$  $\mathbf{I}$  When a TSW swap occurs and the current TSW is replaced with a new TSW, task execution resumes with the instruction located at the address specified by the location counter of the new TSW. If the address of the new TSW is outside the task boundaries, the task is paused and a message is displayed. If execution of an SVC 9 loads a TSW that has zeros in the location counter field, execution resumes with the instruction following the SVC 9.

When SVC 9 loads a new TSW, the condition code of the new TSW becomes the current condition code. Any value ranging from 0 through 15 (X'OO' to X'OF') is legal. If the TSW being loaded was previously saved as an old TSW during a TSW swap, the condition code is restored.

### CHAPTER 9 OVERLAY LOADING SUPERVISOR CALL 10 (SVC 10)

--------I SVC 10 I

#### 9.1 SUPERVISOR CALL 10 (SVC 10)

SVC 10 is an internal call that provides for the automatic loading of overlays generated by Link. SVC 10 is not available to users.

If an overlay load fails to occur, a message indicating the reason for the failure is displayed to the log device. Overlay load failure can result from an input/output (I/O) error or faulty coding that destroys the overlay control structure. For example, user code can be written in such a way as to destroy data in the overlay reference table (ORT). This table, which forms a part of the root segment and of each overlay area, contains pointers into the task overlay descriptor table (DDT) which contains the information needed to process the overlay. Without this information, SVC 10 cannot perform the load function.

The overlay descriptor table entry (OOTE) is part of the ORT and represents the position in the OOT that contains processing information for the overlay to be loaded. Both the ORT and the OOT are OS system data structures and are defined in the system macro library.

#### 9.2 MESSAGES

This message is displayed when a load failure occurs as a result of an I/O error:

Format:

I/O ERROR xxxx LOADING OVERLAY nnnnnnnn FAULT LOCATION yyyyyy (zzzzzz)

÷ ÷ ÷ 4

Fields:

- xxxx is the I/O error status. See Table 9-1.
- nnnnnnnn is the name of the overlay that was being processed when the error occurred.
- yyyyyy is the virtual address of the SVC that caused entry into the SVC 10 handler.

zzzzzz is the physical address of *yyyyyy.* 

This message is displayed when an overlay load failure occurs as a result of faulty coding within an overlay control structure:

### Format:

OVERLAY ERROR xx NAME = nnnnnnnn FAULT LOCATION yyyyyy (zzzzzz)

### Fields:

- xx is the error status. See Table 9-1 for error definitions.
- nnnnnnnn is the name of the overlay that was being<br>processed when the error occurred. If it processed when the error occurred. If it<br>cannot be determined whether the error cannot be determined whether occurred in the root or in an overlay, NAME = nnnnnnnn is omitted from the message.
- yyyyyy is the virtual address of the SVC that caused entry into the SVC 10 handler.
- zzzzz is the physical address of yyyyyy.

If the overlay load failure resulted from a malfunction of SVC 10, the task is paused with the current program status word (PSW) pointing to the SVC 10 instruction causing the failure.

# TABLE 9-1 OVERLAY ERROR CODES AND MEANINGS

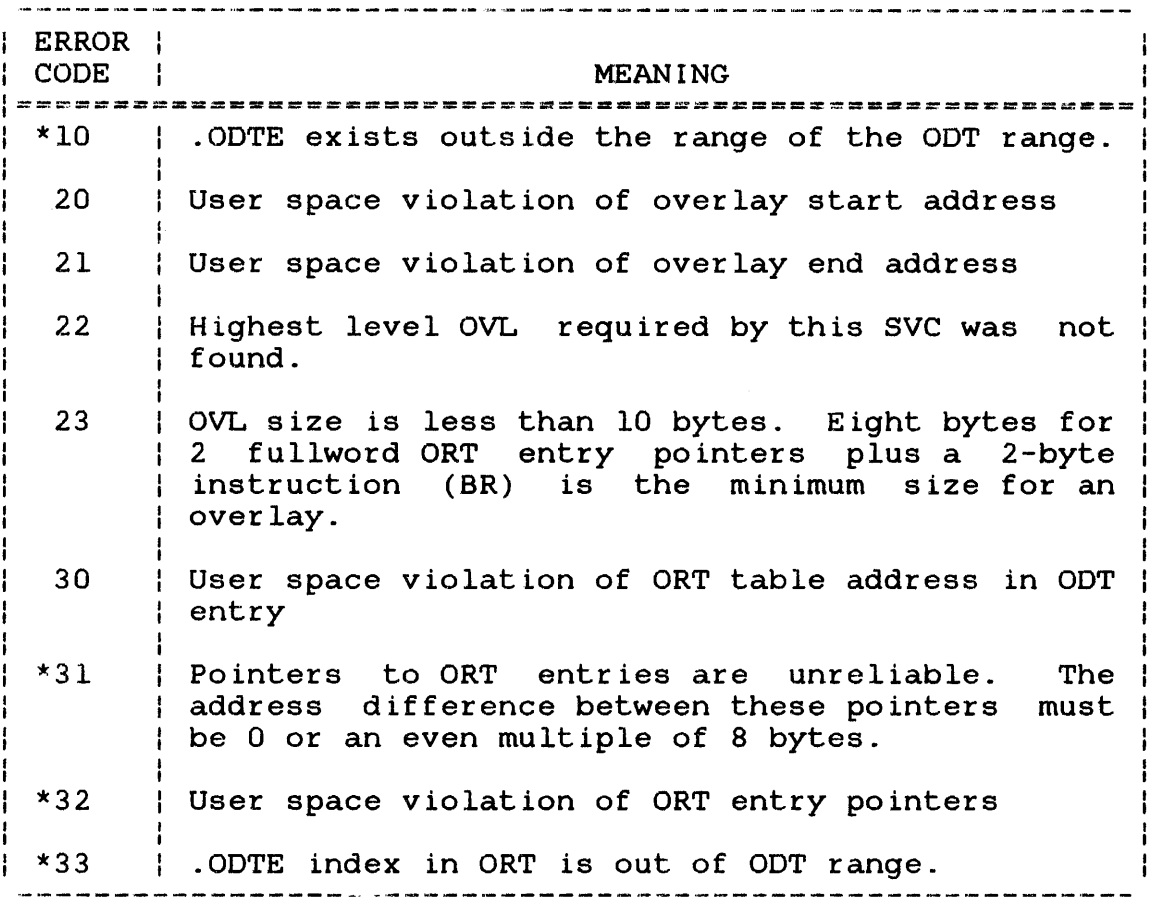

\* Indicates possible destruction of data.

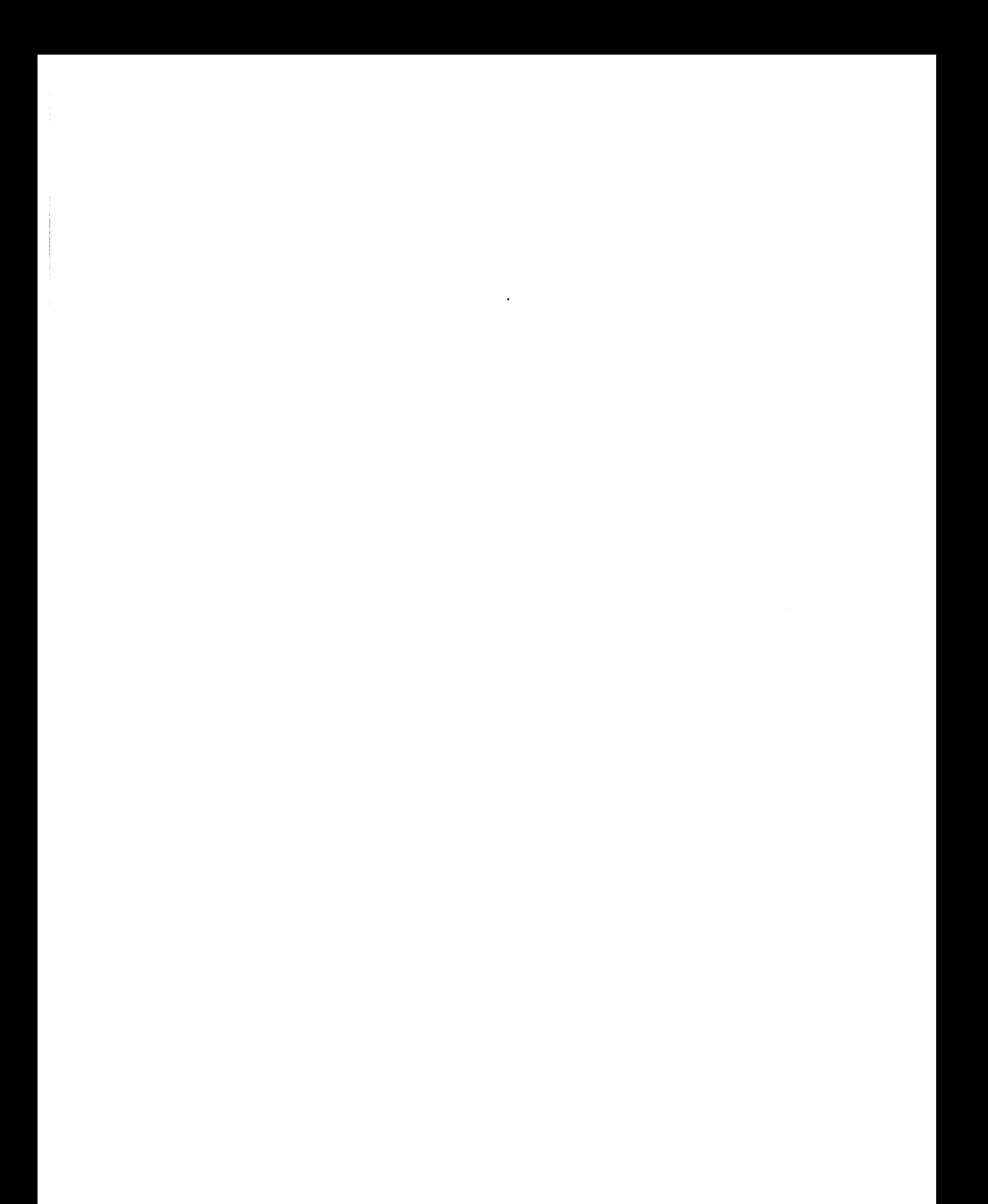

## CHAPTER 10 AUXILIARY PROCESSING UNIT (APU) CONTROL SUPERVISOR CALL 13 (SVC 13)

### 10.1 INTRODUCTION

SVC 13 provides tasks running on the Perkin-Elmer Model 3200MPS System with the ability to:

- map APUs into the logical processor mapping table (LPMT),
- control the processing of all APUs within the system, and
- obtain processing status information on each APU in the system.

Table 10-1 lists the SVC 13 function codes that allow the task to<br>access 0S/32 system services for the Model 3200MPS system services for the Model 3200MPS multiprocessing system.

## TABLE 10-1 SVC 13 FUNCTION CODES

| FUNCTION CODE | MEANING ==================~==-~--=-===-====-==-==:===I SVC 13 code 0 Fetch LPMT SVC 13 code 1 Fetch APU status | SVC 13 code 2 | Execute APU mapping option | SVC 13 code 3 | Execute APU control option |

The following sections outline the functions provided by each of the SVC 13 function codes. For more information on how to use SVC 13 in a multiprocessing environment, see the OS/32 System Level Programmer Reference Manual.

 $\mathbf{I}$ 

ł

1

ł ł

÷  $\frac{1}{2}$ ŧ

÷

 $\mathbf{I}$ 

#### 10.2 FETCHING LOGICAL PROCESSOR MAPPING TABLE (LPMT)

SVC 13 function code 0 can be used by all tasks in a Model 3200MPS System to retrieve information about the APUs within the Ţ. system. This information includes:  $\mathbf{L}$ 

- the maximum number of logical processing unit (LPUs),
- the maximum number of APUs, and
- the LPMT.

 $\mathbf{I}$ 

Ŧ.

 $\mathbf{I}$ 

 $\mathbf{I}$ 

ł  $\mathbf{I}$ 

ŧ.

Ŧ

÷

Ł

 $\mathbf{r}$ 

t

ł ł

The LPMT contains one entry for each LPU. This entry specifies the APU to which the LPU is mapped.

10.3 FETCHING AUXILIARY PROCESSING UNIT (APU) STATUS INFORMATION

SVC 13 function code 1 can be used by all tasks in a Model 3200MPS System to retrieve information about the status of a specified APU within the system. This informaion includes:

- the number of LPUs mapped to the specified APU,
- the number of tasks in the ready queue of the specified APU,
- the status of the specified APU, and
- the names of the tasks associated with the specified APU. These tasks include the task actively executing on the APU, the task with control rights over the APU, the task with mapping rights over the APU, and all the tasks waiting in the APU's ready queue.

10.4 AUXILIARY PROCESSING UNIT (APU) MAPPING FUNCTIONS Ŧ.

Using SVC 2 code 2, a task linked with the auxiliary processing<br>unit mapping privileges (APM) option can request mapping mapping privileges (APM) option can request mapping privileges for a specified APU in the system. These privileges allow a task to:

• mark the APU on,

- map the APU into the LPMT, ł.
- remove all references to the APU from the LPMT, and Ŧ.
- mark the APU off. Ŧ.

### 10.5 AUXILIARY PROCESSING UNIT (APU) CONTROL FUNCTIONS

Using SVC 13 code 3, a task linked with the auxiliary processing unit control privileges (APe) option can request control privileges over a specified APU. These privileges allow a task to:

- initialize an APU that is waiting for power-up link check,
- stop APU execution,
- start normal execution (if stopped), and
- preempt the currently active task on an APU.

 $\mathbf{f}$ 

 $\mathbf{I}$  $\mathbf{I}$  $\mathbf{I}$  $\mathbf{I}$ 

 $\mathbf{I}$ 

 $\mathbf{I}$ 

 $\mathbf{I}$ 

ŧ

 $\frac{1}{2}$ 

### CHAPTER 11 USER SUPERVISOR CALL 14 (SVC 14)

I SVC 14 I

 $\mathbf{I}$ 

# 11.1 SUPERVISOR CALL 14 (SVC 14)

SVC 14 gives a user-written task a means of accepting an SVC from a part of itself; e.g., a subroutine or other module.

Format:

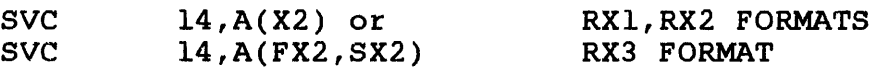

The address field of SVC 14 is not interpreted by OS/32 but can be defined by the task. Normally, it might be used to point to a parameter block.

If the user SVC trap enable bit in the current task status word (TSW) is enabled, SVC 14 is enabled; otherwise, SVC 14 is considered an illegal SVC.

When SVC 14 is executed, the operating system stores the effective program address of the SVC 14 second argument into the SVC 14 address pointer location in the task user dedicated location (UDL). A TSW swap then occurs, using the SVC 14 TSW swap area in the UDL. The interpretation of this SVC is then left to the user. The effective program address is calculated as<br>for an RX1, RX2, or RX3 instruction. This facility permits the an RX1, RX2, or RX3 instruction. This facility permits the user to build a virtual executive task (e-task) within a single task environment.

OS/32 AIDS, the OS/32 debugging utility, makes use of SVC 14; consequently, a task should not use SVC 14 while the OS/32 AIDS software is in operation.

See the OS/32 Application Level Programmer Reference Manual for more information on enabling and handling SVC 14 task traps.

 $\mathbf{I}$  $\mathbf{r}$   $\label{eq:2.1} \frac{1}{\sqrt{2\pi}}\int_{0}^{\infty} \frac{1}{\sqrt{2\pi}}\left(\frac{1}{\sqrt{2\pi}}\right)^{2\alpha} \frac{1}{\sqrt{2\pi}}\int_{0}^{\infty} \frac{1}{\sqrt{2\pi}}\left(\frac{1}{\sqrt{2\pi}}\right)^{\alpha} \frac{1}{\sqrt{2\pi}}\frac{1}{\sqrt{2\pi}}\int_{0}^{\infty} \frac{1}{\sqrt{2\pi}}\frac{1}{\sqrt{2\pi}}\frac{1}{\sqrt{2\pi}}\frac{1}{\sqrt{2\pi}}\frac{1}{\sqrt{2\pi}}\frac{1}{\sqrt$ 

 $\mathcal{L}^{\text{max}}_{\text{max}}$  and  $\mathcal{L}^{\text{max}}_{\text{max}}$ 

## .CHAPTER 12 DATA COMMUNICATIONS DEVICE DEPENDENT INPUT/OUTPUT (I/O) SUPERVISOR CALL 15 (SVC 15)

| SVC 15 |

 $\mathbf{i}$  $\mathbf{I}$ 

# 12.1 SUPERVISOR CALL 15 (SVC 15)

SVC 15 allows a user-written task to access data communications devices at the device dependent level. See the OS/32 Basic Data Communications Reference Manual for more information.

 $\label{eq:2.1} \frac{1}{2} \sum_{i=1}^n \frac{1}{2} \sum_{j=1}^n \frac{1}{2} \sum_{j=1}^n \frac{1}{2} \sum_{j=1}^n \frac{1}{2} \sum_{j=1}^n \frac{1}{2} \sum_{j=1}^n \frac{1}{2} \sum_{j=1}^n \frac{1}{2} \sum_{j=1}^n \frac{1}{2} \sum_{j=1}^n \frac{1}{2} \sum_{j=1}^n \frac{1}{2} \sum_{j=1}^n \frac{1}{2} \sum_{j=1}^n \frac{1}{2} \sum_{j=1}^n \frac{$  $\label{eq:2.1} \frac{1}{\sqrt{2}}\int_{0}^{\infty}\frac{1}{\sqrt{2\pi}}\left(\frac{1}{\sqrt{2\pi}}\right)^{2\alpha} \frac{1}{\sqrt{2\pi}}\int_{0}^{\infty}\frac{1}{\sqrt{2\pi}}\left(\frac{1}{\sqrt{2\pi}}\right)^{\alpha} \frac{1}{\sqrt{2\pi}}\frac{1}{\sqrt{2\pi}}\int_{0}^{\infty}\frac{1}{\sqrt{2\pi}}\frac{1}{\sqrt{2\pi}}\frac{1}{\sqrt{2\pi}}\frac{1}{\sqrt{2\pi}}\frac{1}{\sqrt{2\pi}}\frac{1}{\sqrt{2\pi}}$ 

# INDEX

A

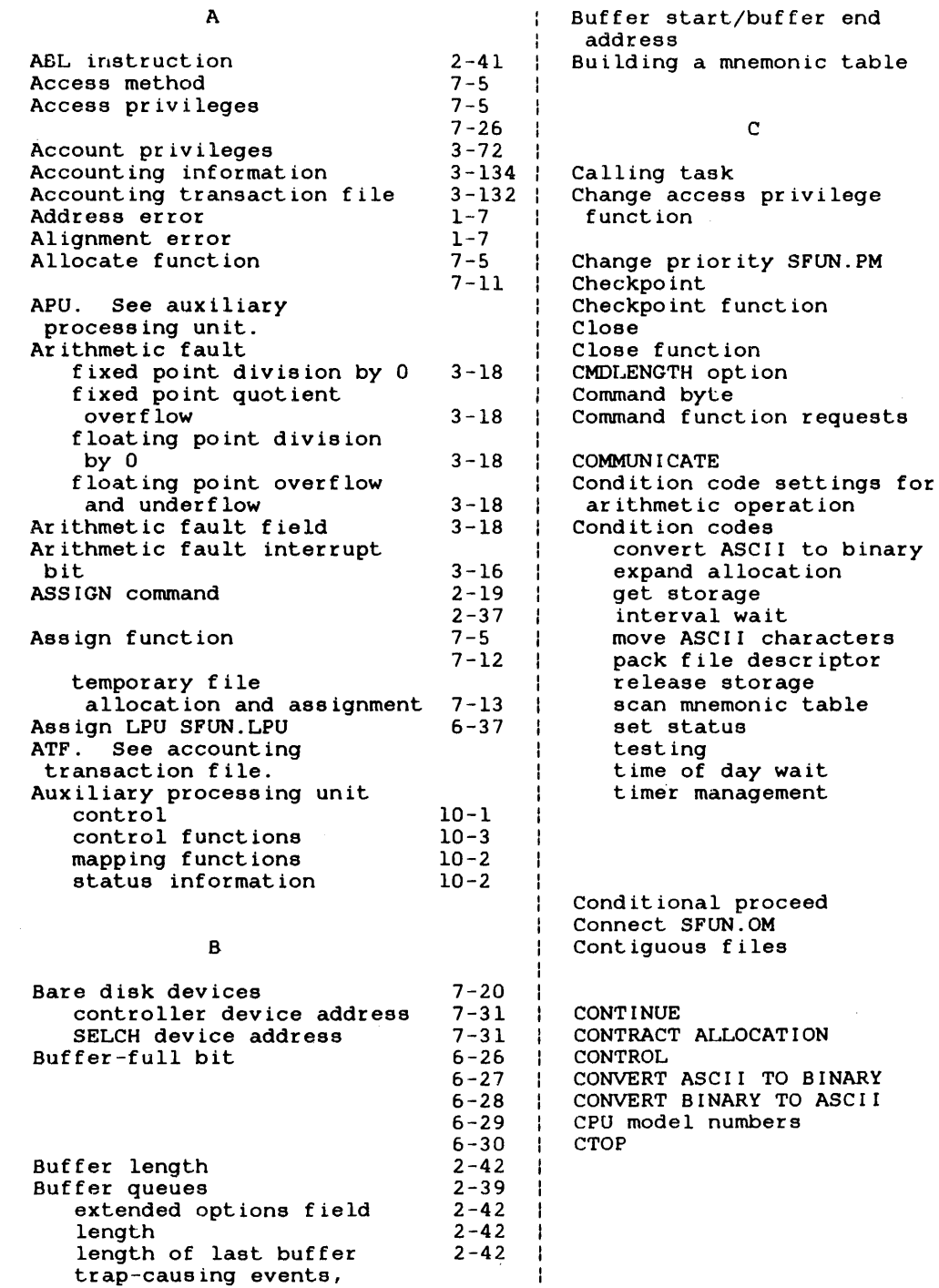

 $2 - 41$ 2-41

 $\mathbf{I}$  $\mathbf{I}$  $\mathbf{I}$ 

 $\sim 10^7$ 

 $\sim 10^{-1}$ 

using

 $\mathcal{A}$ 

gaplcos I/O

2-21 3-76

 $\sim$   $\sim$ 

6-1 7-5 7-14 6-33  $7 - 5$  $7 - 17$ 7-5 7-16 6-41  $7 - 5$  $2 - 2$ 2-17 6-1 3-18 3-47 3-115  $3 - 9$  $3 - 45$ 3-84 3-55 3-14 3-77 3-18 1-8 3-43 3-119 3-122 3-126 3-129 3-131 2-16  $6 - 35$  $7 - 12$ 7-20 7-28  $3 - 6$ 3-116 6-1  $3 - 46$  $3 - 23$ 3-98 3-7 3-8  $3 - 9$ 3-10 3-11 3-14 3-20  $3 - 21$ 6-41 6-42

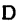

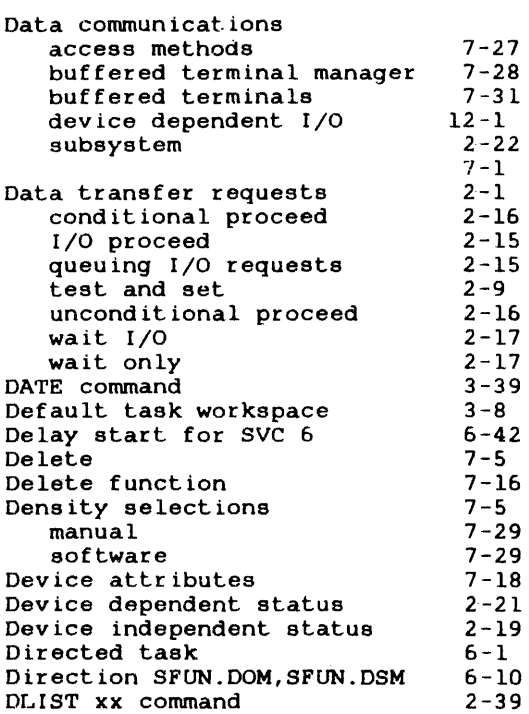

#### E

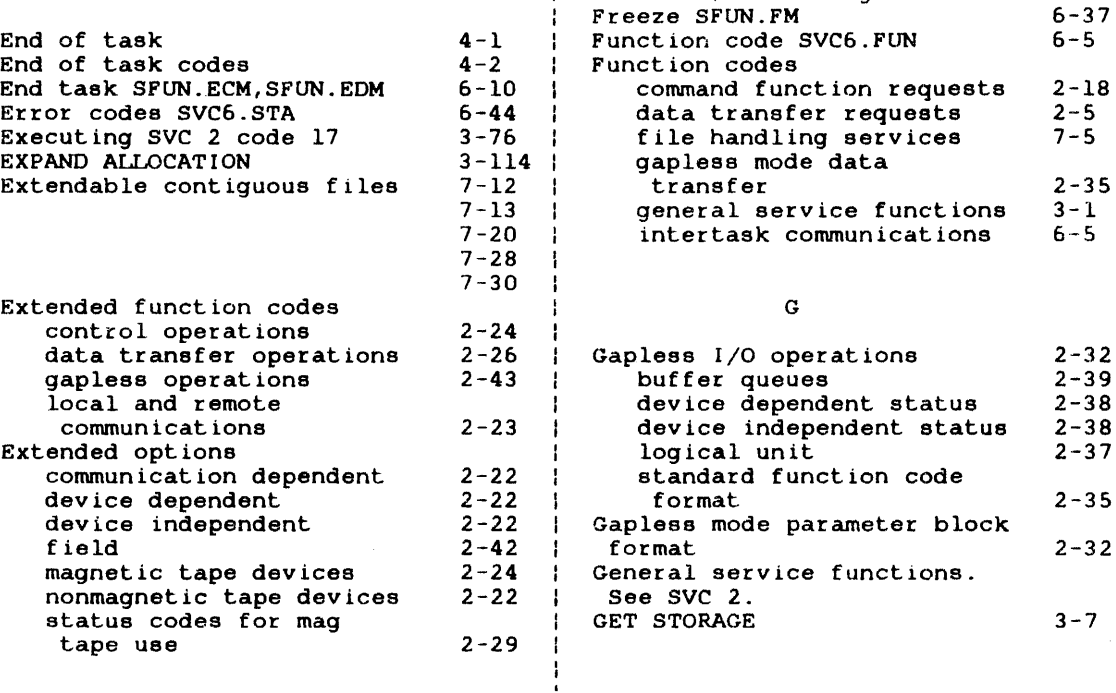

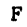

Fetch attributes function

Fetch logical attributes of

Fetching logical processor

File handling services. See

File and device handling

File size field SVC7.SIZ

data communications

nonbuffered indexed

Free buffer list queue Free send data message buffers, receiving task

buffered terminal manager extendable contiguous

Fetch attributes

FETCH DATE

 $\mathbf{I}$ ÷  $\mathbf{I}$ - 1

> -1 ł

> > J.

-1

-1 4

open file Fetch overlay FETCH POINTER Fetch time and date

attributes

functions

functions

File types contiguous

indexed

SVC 7. File manager

mapping table

Fetching APU mapping

FETCH ACCOUNTING INFORMATION

3-134  $7 - 5$ 7-17  $3 - 38$  $7 - 24$ 5-1 3-20 7-21 10-2 10-2 7-1

> $7 - 1$ 7-30  $7 - 5$  $2 - 12$ 7-28 7-28  $2 - 12$ 7-28 2-12  $7 - 28$  $2 - 12$  $7 - 28$ 6-21 6-19

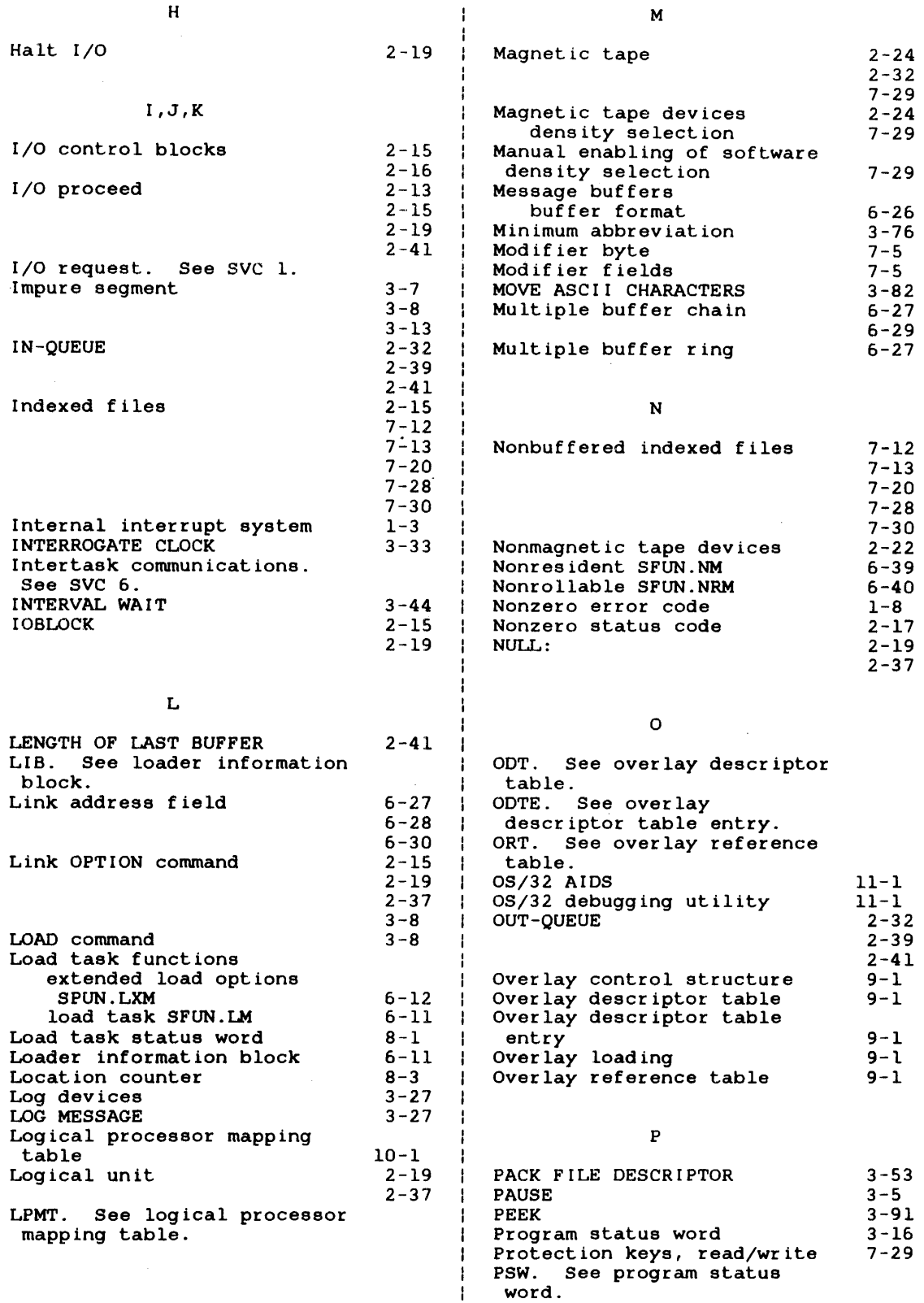

 $\sim 10^{-10}$ 

 $\sim 10$ 

 $\sim 10^7$ 

 $\mathcal{L}$ 

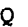

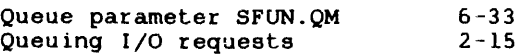

#### R

Read key Read/write key fields SVC7.RKY/SVC7.WKY Read/write protection keys Receive logical unit SFUN.XRM Record lock bit 6-34 Release SFUN.RM RELEASE STORAGE Rename Rename function Reprotect Reprotect function Rollable SFUN.RLM RTL. See run-time library. Run-time library instruction 7-3 7-29  $7 - 29$ 2-9 6-39 3-13  $7 - 5$  $7 - 15$  $7 - 5$ 7-15 6-40 1-2 3-7  $2 - 41$ 

#### S

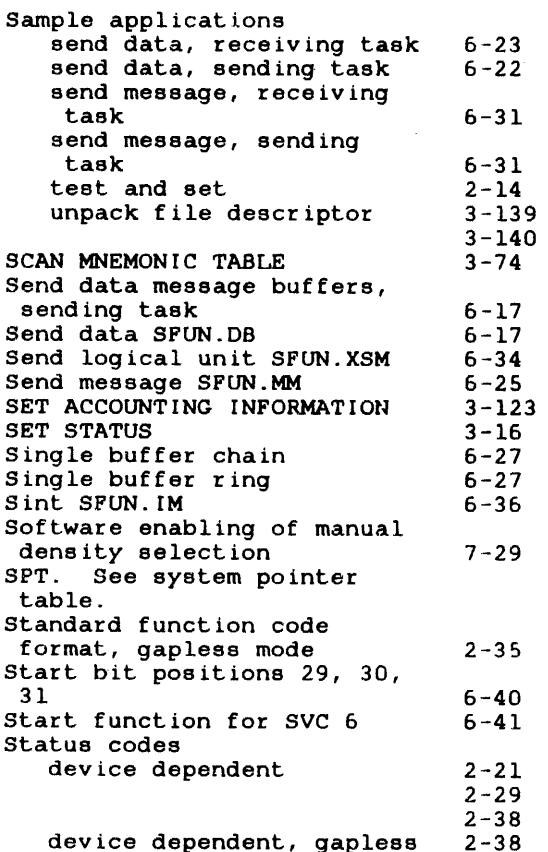

2-38

 $\sim$ 

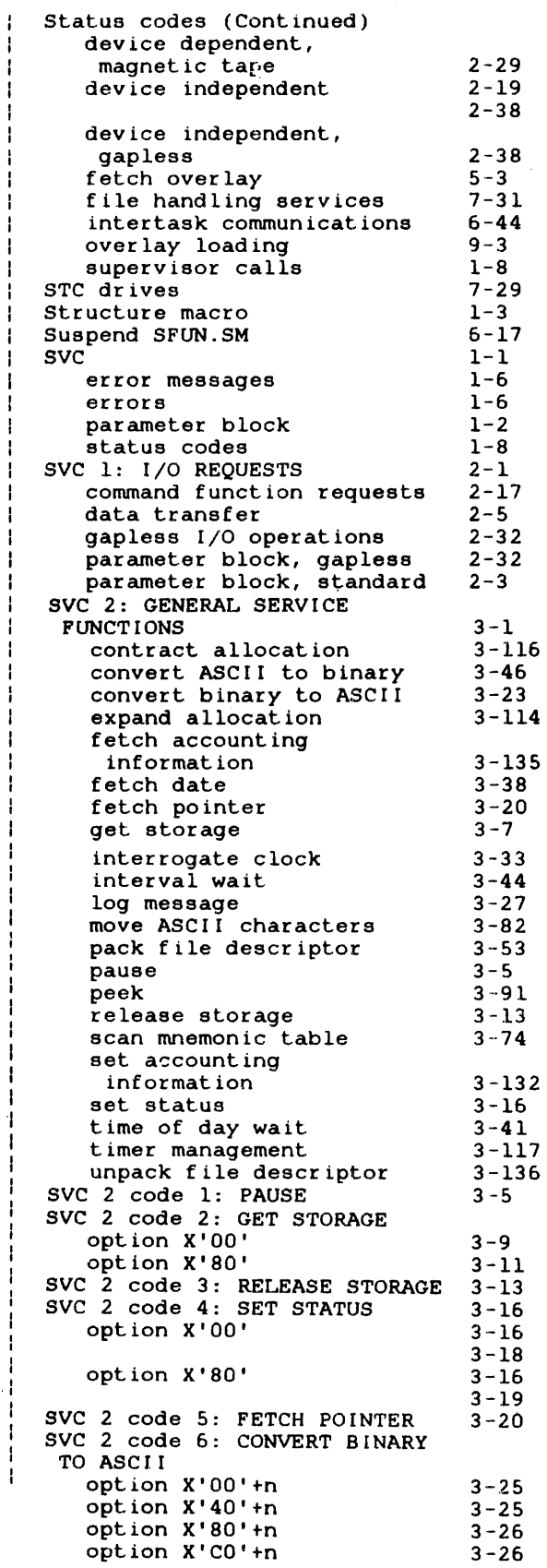

 $\ddot{\phantom{a}}$ 

*SVC* 2 code 7: LOG MESSAGE option X'OO' option X'20' option X'40' option X'60' option X'80' option X'AO' option X'CO' option X'EO' *SVC* 2 code 8: INTERROGATE CLOCK. option X'OO' option X'40' option X'80' option X'CO' *SVC* 2 code 9: FETCH DATE *SVC* 2 code 10: TIME OF DAY WAIT *SVC* 2 code 11: INTERVAL WAIT *SVC* 2 code 15: CONVERT ASCII TO BINARY option X'OO' option X'40' option X'80' option X'CO' *SVC* 2 code 16: PACK FILE DESCRIPTOR option X'OO' option X'lO' option X'20' option X'40' option X'50' option X'60' option X'80' option X'CO' privileged task options *SVC* 2 code 17: SCAN MNEMONIC TABLE *SVC* 2 code 18: MOVE ASCII CHARACTERS option X'OO'+n option X'80'+n SVC 2 code 19: PEEK option X'OO' opt ion X' 01' option X'02' option X'03' option X'04' *SVC* 2 code 20: EXPAND ALLOCATION *SVC* 2 code 21: CONTRACT ALLOCATION *SVC* 2 code 23: TIMER MANAGEMENT option X'OO' option X'lO option X'20 option X'40' option X'80' SVC 2 code 24: SET ACCOUNTING INFORMATION *SVC* 2 code 25: FETCH 3-29  $3 - 30$ 3-30  $3 - 30$ 3-30  $3 - 32$ 3-32  $3 - 32$ 3-34  $3 - 36$  $3 - 35$  $3 - 37$ 3-38  $3 - 41$  $3 - 44$ 3-46  $3 - 47$  $3 - 46$ 3-49  $3 - 47$ 3-50  $3 - 47$ 3-52  $3 - 62$  $3 - 64$ 3-66 3-63  $3 - 65$  $3 - 67$ 3-68 3-71 3-72  $3 - 74$ 3-83 3-84  $3 - 83$ 3-86 3-91 3-97 3-103 3-105 3-111 3-115 3-117 3-117  $3 - 129$  $3 - 127$ 3-123  $3 - 120$ 3-133

*SVC* 2 code 29: UNPACK FILE  $\mathbf{I}$ DESCRIPTOR 3-137 - 1 *SVC* 3: END OF TASK  $\overline{1}$  $4 - 1$ SVC 5: FETCH OVERLAY  $5 - 1$  $\rightarrow$ *SVC* 6: INTERTASK COMMUNICATIONS 6-1 assign LPU SFUN.LPU 6-37 change priority SFUN.PM 6-33 connect SFUN.OM 6-35 delay start functions 6-42 direction SFUN.DOM,SFUN.DSM 6-10 end task SFUN.ECM,SFUN.EDM 6-10 error codes SVC6.STA 6-44 freeze SFUN.FM 6-37 - 1 function code SVC6.FUN 6-5 load task functions 6-11 nonresident SFUN.NM 6-39 nonrollable SFUN.NRM 6-40 parameter block  $6 - 3$ queue parameter SFUN.QM 6-33 receive logical unit SFUN.XRM 6-34 release SFUN.RM 6-39 rollable SFUN.RLM 6-40 send data SFUN.DB 6-17 send logical unit SFUN.XSM 6-34 send message SFUN.MM 6-25 s int SFUN. IM 6-36 start bit positions 29, 30, 31 6-40 start function, SFUN.SIM 6-41 start children, Stonish 6-41 suspend SFUN.SM 6-17 task resident SFUN.HM 6-16 thaw SFUN. TM 6-36 transfer to CPU SFUN.TC 6-38 transfer to LPU SFUN.TL 6-38 unconnect SFUN.UM 6-37 wait status field SVC6'. TST 6-43 SVC 7: FILE HANDLING SERVICES 7-1 access privileges 7-26 allocate 7-11 assign 7-12 change access privileges 7-14 checkpoint 7-17 close 7-16 1 data communication access method 7-27 delete 7-16 7-31 error codes 7-17 fetch attributes fetch logical attributes 7-24 fetch time and date attributes 7-21 function code field SVC7.0PT  $7 - 5$ rename 7-15 7-15 reprotect temporary allocation/assignment 7-13 vertical forms control 7-20 SVC 9: LOAD TASK STATUS WORD 8-1  $SVC$  10: OVERLAY<sub> $<sub>z</sub>$  LOADING</sub></sub> 9-1 *SVC* 13: APU CONTROL 10-1 SVC 14: USER SUPERVISOR CALL ÷ 11-1 14  $3 - 135$ *SVC* 15: DEVICE DEPENDENT I/O  $12 - 1$ 

ACCOUNTING INFORMATION

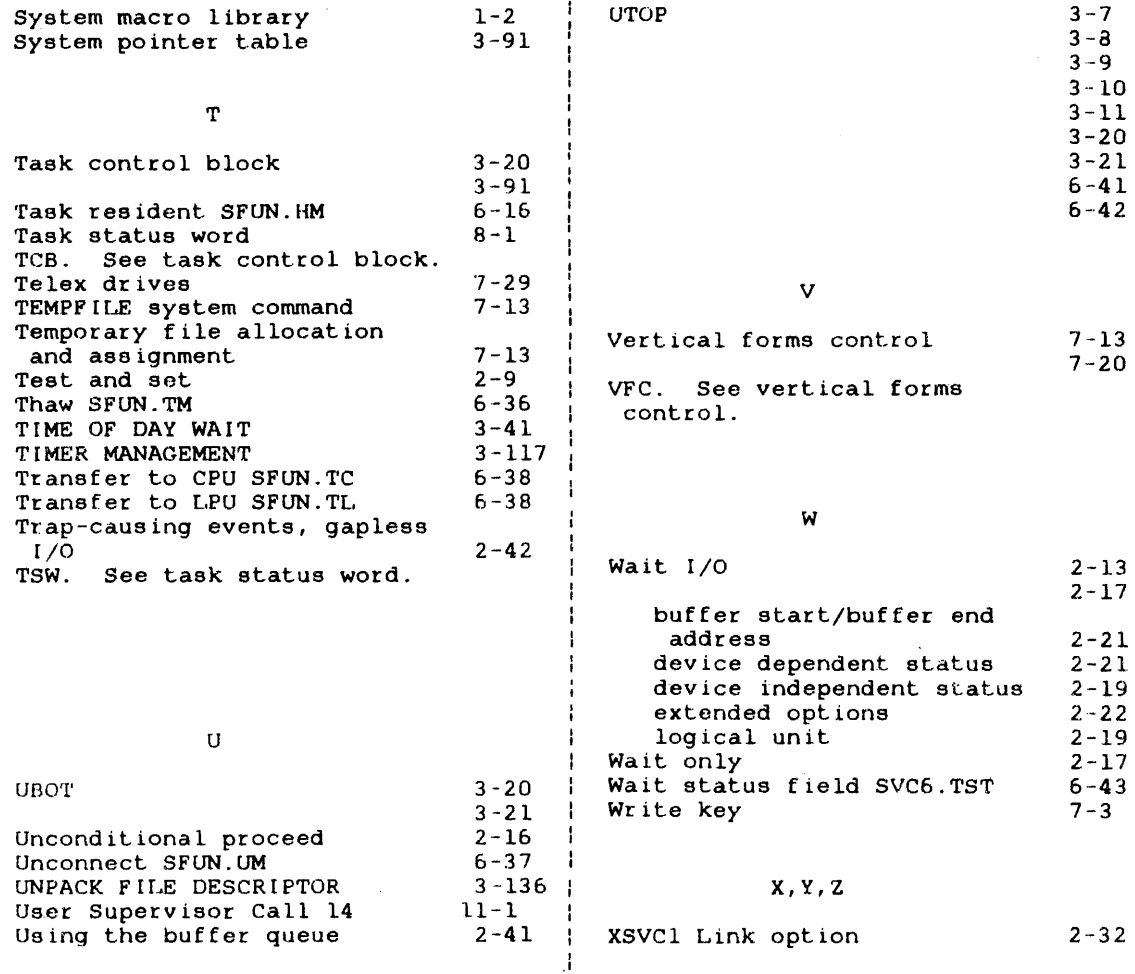

 $\sim 10^{-1}$ 

 $\sim$   $\sim$ 

 $\sim$ 

 $\frac{1}{2} \left( \frac{1}{2} \right)$ 

 $\sim$ 

 $\sim 10^{-1}$ 

# **PUBLICATION COMMENT FORM**

 $\frac{1}{\ell}$ 

We try to make our publications easy to understand and free of errors. Our users are an integral source of information for improving future revisions. Please use this postage paid form to send us comments. corrections. suggestions. ect.

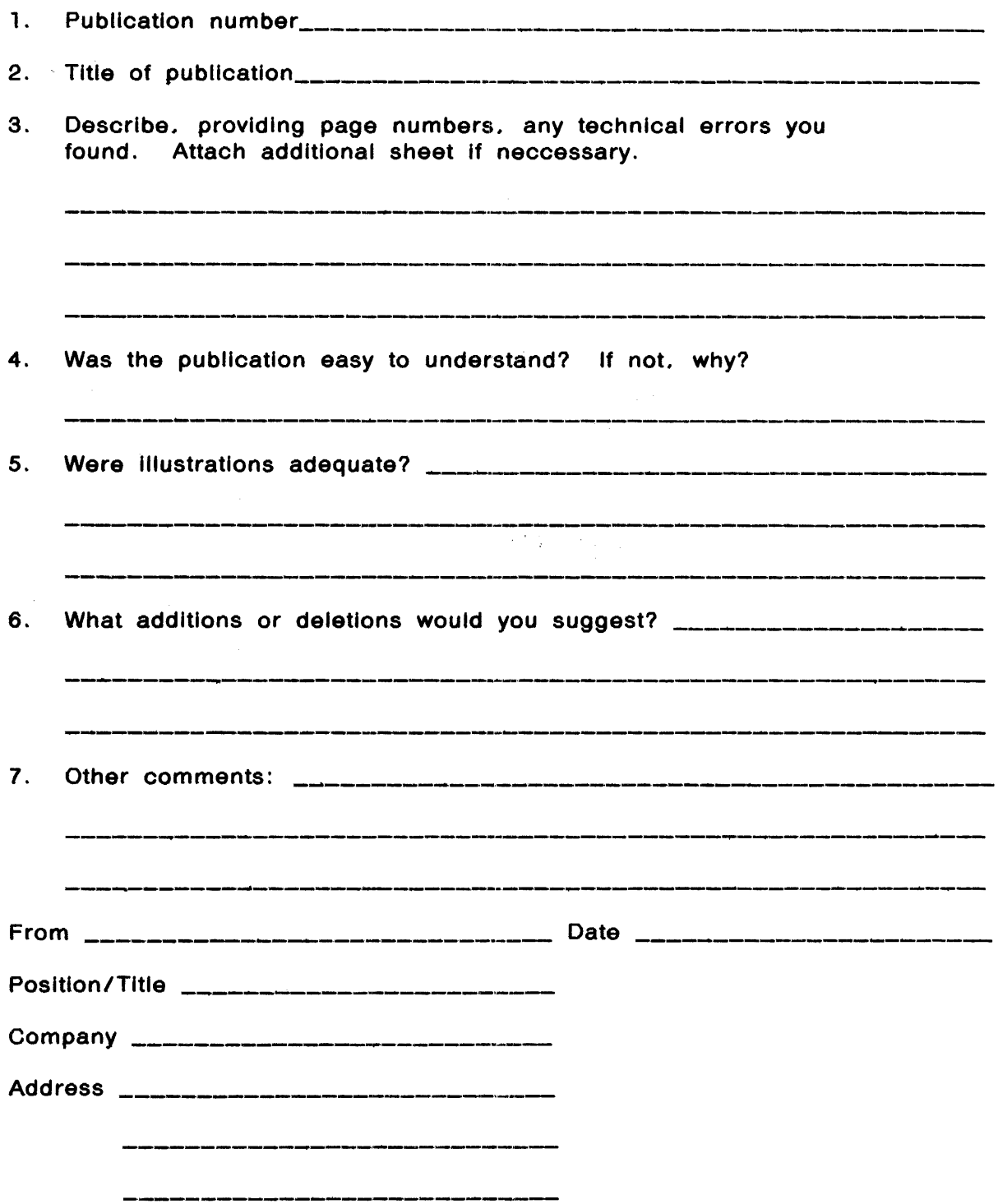

 $\sim$ 

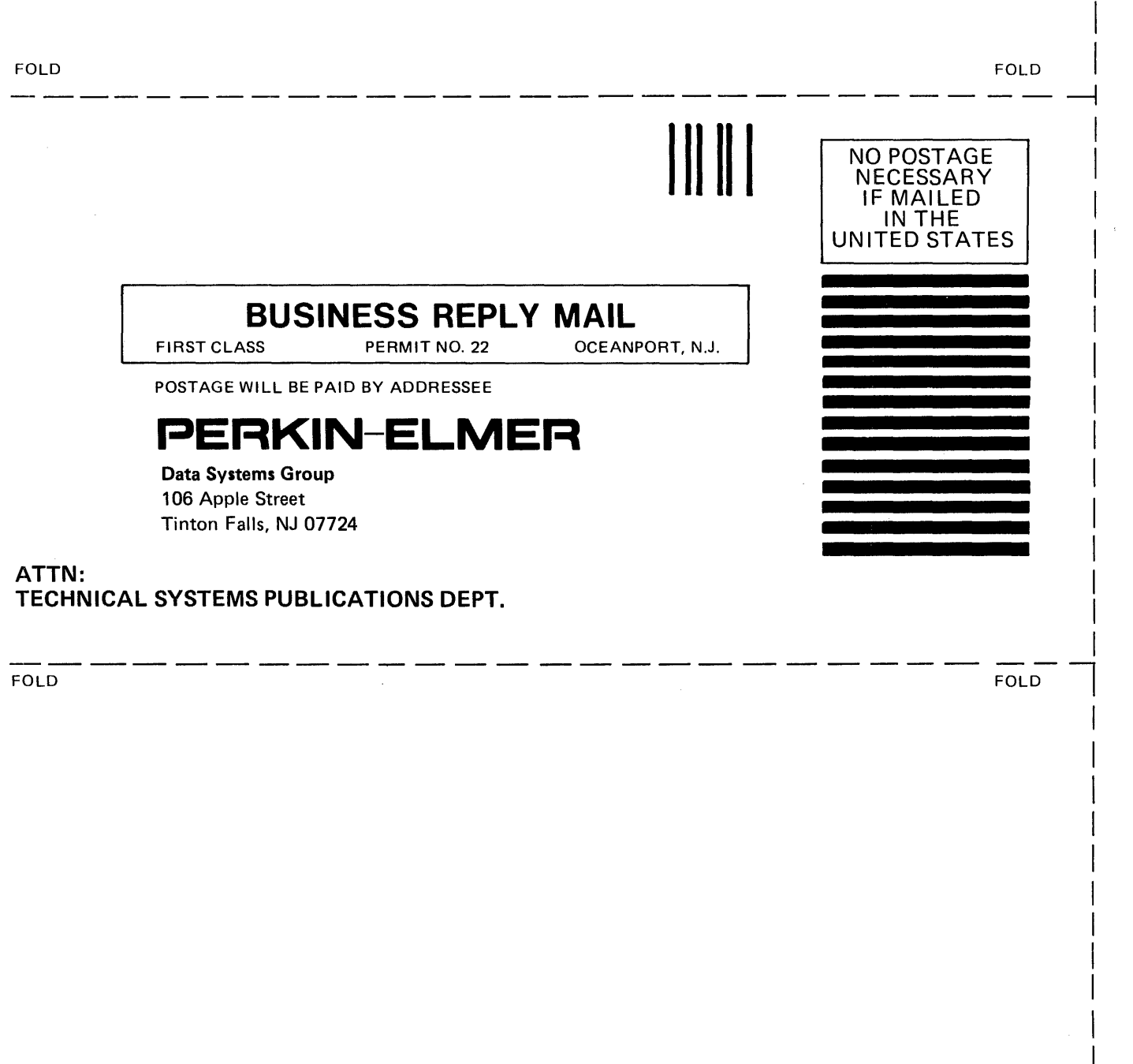

 $\mathcal{A}$ 

 $\cdot$ 

 $\epsilon$